# **The Ultra Messaging® Guide for Persistence and Queuing**

**Copyright © 2007 - 2014 Informatica March 2014**

**Informatica Ultra Messaging Version 5.3 March 2014**

**Copyright (c) 1998-2014 Informatica Corporation. All rights reserved.**

**This software and documentation contain proprietary information of Informatica Corporation and are provided under a license agreement containing restrictions on use and disclosure and are also protected by copyright law. Reverse engineering of the software is prohibited. No part of this document may be reproduced or transmitted in any form, by any means (electronic, photocopying, recording or otherwise) without prior consent of Informatica Corporation. This Software may be protected by U.S. and/or international Patents and other Patents Pending.**

**Use, duplication, or disclosure of the Software by the U.S. Government is subject to the restrictions set forth in the applicable software license agreement and as provided in DFARS 227.7202-1(a) and 227.7702-3(a) (1995), DFARS 252.227-7013(c)(1)(ii) (OCT 1988), FAR 12.212(a) (1995), FAR 52.227-19, or FAR 52.227-14 (ALT III), as applicable.**

**The information in this product or documentation is subject to change without notice. If you find any problems in this product or documentation, please report them to us in writing.**

**Informatica, Informatica Platform, Informatica Data Services, PowerCenter, PowerCenterRT, PowerCenter Connect, PowerCenter Data Analyzer, PowerExchange, PowerMart, Metadata Manager, Informatica Data Quality, Informatica Data Explorer, Informatica B2B Data Transformation, Informatica B2B Data Exchange Informatica On Demand, Informatica Identity Resolution, Informatica Application Information Lifecycle Management, Informatica Complex Event Processing, Ultra Messaging and Informatica Master Data Management are trademarks or registered trademarks of Informatica Corporation in the United States and in jurisdictions throughout the world. All other company and product names may be trade names or trademarks of their respective owners. Portions of this software and/or documentation are subject to copyright held by third parties, including without limitation: Copyright DataDirect Technologies. All rights reserved. Copyright (c) Sun Microsystems. All rights reserved. Copyright (c) RSA Security Inc. All Rights Reserved. Copyright (c) Ordinal Technology Corp. All rights reserved.Copyright (c) Aandacht c.v. All rights reserved. Copyright Genivia, Inc. All rights reserved. Copyright Isomorphic Software. All rights reserved. Copyright (c) Meta Integration Technology, Inc. All rights reserved. Copyright (c) Intalio. All rights reserved. Copyright (c) Oracle. All rights reserved. Copyright (c) Adobe Systems Incorporated. All rights reserved. Copyright (c) DataArt, Inc. All rights reserved. Copyright (c) ComponentSource. All rights reserved. Copyright (c) Microsoft Corporation. All rights reserved. Copyright (c) Rogue Wave Software, Inc. All rights reserved. Copyright (c) Teradata Corporation. All rights reserved. Copyright (c) Yahoo! Inc. All rights reserved. Copyright (c) Glyph & Cog, LLC. All rights reserved. Copyright (c) Thinkmap, Inc. All rights reserved. Copyright (c) Clearpace Software Limited. All rights reserved. Copyright (c) Information Builders, Inc. All rights reserved. Copyright (c) OSS Nokalva, Inc. All rights reserved. Copyright Edifecs, Inc. All rights reserved. Copyright Cleo Communications, Inc. All rights reserved. Copyright (c) International Organization for Standardization 1986. All rights reserved. Copyright (c) ej-technologies GmbH. All rights reserved. Copyright (c) Jaspersoft Corporation. All rights reserved. Copyright (c) is International Business Machines Corporation. All rights reserved. Copyright (c) yWorks GmbH. All rights reserved. Copyright (c) Lucent Technologies. All rights reserved. Copyright (c) University of Toronto. All rights reserved. Copyright (c) Daniel Veillard. All rights reserved. Copyright (c) Unicode, Inc. Copyright IBM Corp. All rights reserved. Copyright (c) MicroQuill Software Publishing, Inc. All rights reserved. Copyright (c) PassMark Software Pty Ltd. All rights reserved. Copyright (c) LogiXML, Inc. All rights reserved. Copyright (c) 2003-2010 Lorenzi Davide, All rights reserved. Copyright (c) Red Hat, Inc. All rights reserved. Copyright (c) The Board of Trustees of the Leland Stanford Junior University. All rights reserved. Copyright (c) EMC Corporation. All rights reserved. Copyright (c) Flexera Software. All rights reserved. Copyright (c) Jinfonet Software. All rights reserved. Copyright (c) Apple Inc. All rights reserved. Copyright (c) Telerik Inc. All rights reserved.**

**This product includes software developed by the Apache Software Foundation**

**(http://www.apache.org/), and/or other software which is licensed under various versions of the Apache License (the "License"). You may obtain a copy of these Licenses at**

**http://www.apache.org/licenses/. Unless required by applicable law or agreed to in writing, software distributed under these Licenses is distributed on an "AS IS" BASIS, WITHOUT WARRANTIES OR CONDITIONS OF ANY KIND, either express or implied. See the Licenses for the specific language governing permissions and limitations under the Licenses.**

**This product includes software which was developed by Mozilla (http://www.mozilla.org/), software copyright The JBoss Group, LLC, all rights reserved; software copyright (c) 1999-2006 by Bruno Lowagie and Paulo Soares and other software which is licensed under various versions of the GNU Lesser General Public License Agreement, which may be found at http://**

**www.gnu.org/licenses/lgpl.html. The materials are provided free of charge by Informatica, "as-is", without warranty of any kind, either express or implied, including but not limited to the implied warranties of merchantability and fitness for a particular purpose.**

**The product includes ACE(TM) and TAO(TM) software copyrighted by Douglas C. Schmidt and his research group at Washington University, University of California, Irvine, and Vanderbilt University, Copyright (c) 1993-2006, all rights reserved.**

**This product includes software developed by the OpenSSL Project for use in the OpenSSL Toolkit (copyright The OpenSSL Project. All Rights Reserved) and redistribution of this software is subject to terms available at http://www.openssl.org and http://www.openssl.org/source/license.html. This product includes Curl software which is Copyright 1996-2007, Daniel Stenberg,**

<**daniel@haxx.se**>**. All Rights Reserved. Permissions and limitations regarding this software are subject to terms available at http://curl.haxx.se/docs/copyright.html. Permission to use, copy, modify, and distribute this software for any purpose with or without fee is hereby granted, provided that the above copyright notice and this permission notice appear in all copies.**

**The product includes software copyright 2001-2005 (c) MetaStuff, Ltd. All Rights Reserved. Permissions and limitations regarding this software are subject to terms available at http://www.dom4j.org/ license.html.**

**The product includes software copyright (c) 2004-2007, The Dojo Foundation. All Rights Reserved. Permissions and limitations regarding this software are subject to terms available at http://dojotoolkit.org/license.**

**This product includes ICU software which is copyright International Business Machines Corporation and others. All rights reserved. Permissions and limitations regarding this software are subject to terms available at http://source.icu-project.org/repos/icu/icu/trunk/license.html.**

**This product includes software copyright (c) 1996-2006 Per Bothner. All rights reserved. Your right to use such materials is set forth in the license which may be found at http:// www.gnu.org/software/ kawa/Software-License.html.**

**This product includes OSSP UUID software which is Copyright (c) 2002 Ralf S. Engelschall, Copyright (c) 2002 The OSSP Project Copyright (c) 2002 Cable & Wireless Deutschland. Permissions and limitations regarding this software are subject to terms available at**

**http://www.opensource.org/licenses/mit-license.php.**

**This product includes software developed by Boost (http://www.boost.org/) or under the Boost software license. Permissions and limitations regarding this software are subject to terms available at http:/ /www.boost.org/LICENSE\_1\_0.txt.**

**This product includes software copyright (c) 1997-2007 University of Cambridge. Permissions and limitations regarding this software are subject to terms available at http:// www.pcre.org/license.txt. This product includes software copyright (c) 2007 The Eclipse Foundation. All Rights Reserved. Permissions and limitations regarding this software are subject to terms available at http:// www.eclipse.org/org/documents/epl-v10.php.**

**This product includes software licensed under the terms at**

**http://www.tcl.tk/software/tcltk/license.html, http://www.bosrup.com/web/overlib/?License,**

**http://www.stlport.org/doc/ license.html, http:// asm.ow2.org/license.html,**

**http://www.cryptix.org/LICENSE.TXT, http://hsqldb.org/web/hsqlLicense.html,**

**http://httpunit.sourceforge.net/doc/ license.html, http://jung.sourceforge.net/license.txt ,**

**http://www.gzip.org/zlib/zlib\_license.html, http://www.openldap.org/software/release/license.html, http://www.libssh2.org, http://slf4j.org/license.html,**

**http://www.sente.ch/software/OpenSourceLicense.html,**

**http://fusesource.com/downloads/license-agreements/fuse-message-broker-v-5-3- license-agreement; http://antlr.org/license.html; http://aopalliance.sourceforge.net/;**

**http://www.bouncycastle.org/licence.html; http://www.jgraph.com/jgraphdownload.html;**

**http://www.jcraft.com/jsch/LICENSE.txt; http://jotm.objectweb.org/bsd\_license.html; .**

**http://www.w3.org/Consortium/Legal/2002/copyright-software-20021231;**

**http://www.slf4j.org/license.html; http://nanoxml.sourceforge.net/orig/copyright.html;**

**http://www.json.org/license.html; http://forge.ow2.org/projects/javaservice/,**

**http://www.postgresql.org/about/licence.html, http://www.sqlite.org/copyright.html,**

**http://www.tcl.tk/software/tcltk/license.html, http://www.jaxen.org/faq.html,**

**http://www.jdom.org/docs/faq.html, http://www.slf4j.org/license.html;**

**http://www.iodbc.org/dataspace/iodbc/wiki/iODBC/License;**

**http://www.keplerproject.org/md5/license.html; http://www.toedter.com/en/jcalendar/license.html; http://www.edankert.com/bounce/index.html; http://www.net-snmp.org/about/license.html;**

**http://www.openmdx.org/#FAQ; http://www.php.net/license/3\_01.txt; http://srp.stanford.edu/license.txt; http://www.schneier.com/blowfish.html; http://www.jmock.org/license.html; http://xsom.java.net; and http://benalman.com/about/license/;**

**https://github.com/CreateJS/EaselJS/blob/master/src/easeljs/display/Bitmap.js;**

**http://www.h2database.com/html/license.html#summary; and http://jsoncpp.sourceforge.net/LICENSE. This product includes software licensed under the Academic Free License**

**http://www.opensource.org/licenses/afl-3.0.php), the Common Development and Distribution License (http://www.opensource.org/licenses/cddl1.php) the Common Public License**

**(http://www.opensource.org/licenses/cpl1.0.php), the Sun Binary Code License Agreement Supplemental License Terms, the BSD License (http:// www.opensource.org/licenses/bsd-license.php) the MIT License (http://www.opensource.org/licenses/mit-license.php) and the Artistic License (http://www.opensource.org/licenses/artistic-license-1.0).**

**This product includes software copyright (c) 2003-2006 Joe WaInes, 2006-2007 XStream Committers. All rights reserved. Permissions and limitations regarding this software are subject to terms available at http://xstream.codehaus.org/license.html. This product includes software developed by the Indiana University Extreme! Lab. For further information please visit http://www.extreme.indiana.edu/. This Software is protected by U.S. Patent Numbers 5,794,246; 6,014,670; 6,016,501; 6,029,178;**

**6,032,158; 6,035,307; 6,044,374; 6,092,086; 6,208,990; 6,339,775; 6,640,226; 6,789,096; 6,820,077; 6,823,373; 6,850,947; 6,895,471; 7,117,215; 7,162,643; 7,243,110, 7,254,590; 7,281,001; 7,421,458; 7,496,588; 7,523,121; 7,584,422; 7676516; 7,720,842; 7,721,270; and 7,774,791, international Patents and other Patents Pending.**

**DISCLAIMER: Informatica Corporation provides this documentation "as is" without warranty of any kind, either express or implied, including, but not limited to, the implied warranties of noninfringement, merchantability, or use for a particular purpose. Informatica Corporation does not warrant that this software or documentation is error free. The information provided in this software or documentation may include technical inaccuracies or typographical errors. The information in this software and documentation is subject to change at any time without notice. NOTICES**

**This Informatica product (the "Software") includes certain drivers (the "DataDirect Drivers") from DataDirect Technologies, an operating company of Progress Software Corporation ("DataDirect") which are subject to the following terms and conditions:**

**1. THE DATADIRECT DRIVERS ARE PROVIDED "AS IS" WITHOUT WARRANTY OF ANY KIND, EITHER EXPRESSED OR IMPLIED, INCLUDING BUT NOT LIMITED TO, THE IMPLIED WARRANTIES OF MERCHANTABILITY, FITNESS FOR A PARTICULAR PURPOSE AND NON-INFRINGEMENT. 2. IN NO EVENT WILL DATADIRECT OR ITS THIRD PARTY SUPPLIERS BE LIABLE TO THE END-USER CUSTOMER FOR ANY DIRECT, INDIRECT, INCIDENTAL, SPECIAL, CONSEQUENTIAL OR OTHER DAMAGES ARISING OUT OF THE USE OF THE ODBC DRIVERS, WHETHER OR NOT INFORMED OF THE POSSIBILITIES OF DAMAGES IN ADVANCE. THESE LIMITATIONS APPLY TO ALL CAUSES OF ACTION, INCLUDING, WITHOUT LIMITATION, BREACH OF CONTRACT, BREACH OF WARRANTY, NEGLIGENCE, STRICT LIABILITY, MISREPRESENTATION AND OTHER TORTS.**

# **Table of Contents**

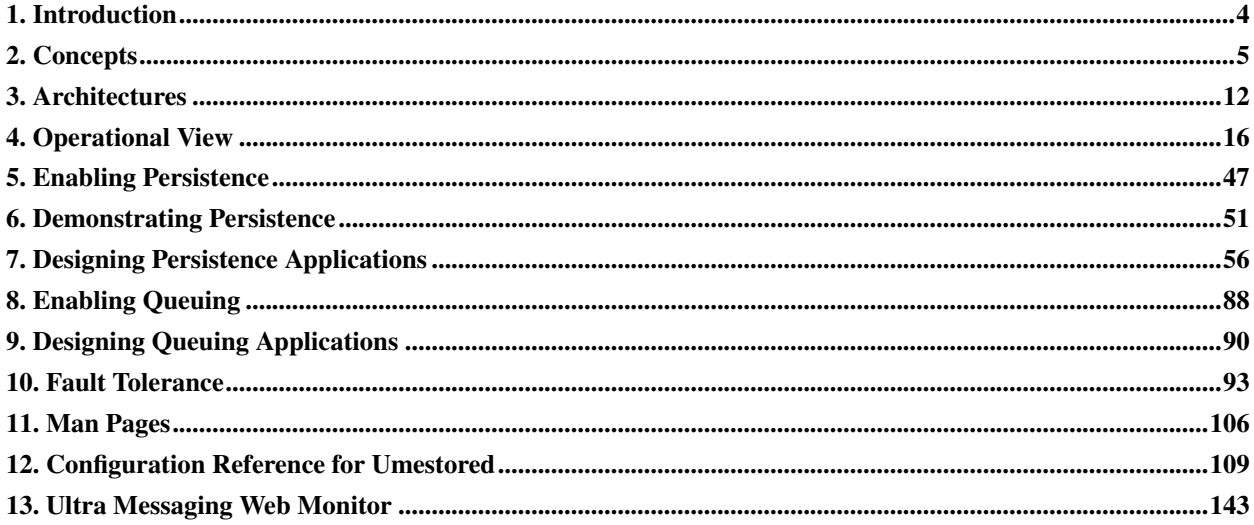

# <span id="page-3-0"></span>**1. Introduction**

In addition to high performance streaming, Ultra Messaging<sup>®</sup> also provides persistence and low latency queuing by implementing a configurable daemon that runs persistent stores , queues or both .

# **1.1. Persistence**

A system implementing UMP persistence comprises any number of sources, receivers, and persistent stores. Ultra Messaging's unique design provides Parallel Persistence®, which refers to the ability of a persistent store or stores to run independently of sources and receivers and in parallel with messaging. The persistence store does not interfere with message delivery to receiving applications. Parallel Persistence adds several key features missing in other messaging solutions.

- A fault recovery ability
- The capacity to continue operation during specific types of failures

Fault recovery refers to the system's ability to recover from a failure of any system component (source, receiver or store). Under certain circumstances, Ultra Messaging can even recover from multiple failures and multiple cascading failures.

# **1.2. Queuing**

In addition to the capabilities of UMP and UMS, UMQ supports brokered and brokerless queuing semantics.

Key features of UMQ include the following:

- Once and only once (OAOO) delivery for applications such as clearing and settlement that require each trade be processed only once.
- Application Sets for publishing into multiple logical queues with a single send, making it easy to onboard new applications that require copies of the same data.
- Ultra Load Balancing (ULB) for brokerless non-persistent queuing semantics, with special considerations for message assignment, receiver pacing, and multi-source fairness.
- Java Messaging Service (JMS) support. See the Ultra Messaging JMS Guide for more details.

Queuing semantics are supported only within the same Topic Resolution Domain (TRD), without Gateways or Dynamic Routers in the data path.

# **1.3. Semantic Responsibilities**

Brokered and brokerless queuing semantics are orthogonal and independent from the reliable non-persistent and durable persistent streaming semantics provided by UMS and UMP. Differences outlined in the following list:

- Reliable non-persistent streaming (UMS) provides in-order message delivery and gap/loss notification, while applications are running, without load-balanced message delivery.
- Durable persistent streaming (UMP) provides in-order message delivery and gap/loss notification, while applications are running and across restarts, without load-balanced message delivery.
- Brokered queuing (UMQ) provides load-balanced message delivery, while applications are running and across restarts, without message ordering and without gap/loss notification.
- Brokerless queuing (UMQ) provides load-balanced message delivery, while applications are running, without message ordering and without gap/loss notification.

Regardless of the messaging semantic chosen, applications assume the following responsibilities to the extent applicable for their use case:

- Application resubmission (re-sending) of in-flight messages after source application restart
- Handling potentially duplicate messages from messaging layer or application resubmission
- Marking application resubmitted messages as such if needed to support duplicate handling
- Detecting stale data, for example, by using synchronized timestamps
- Source and receiver application failover and state reconstruction

Queuing is recommended for cases where load-balanced message delivery is required and out-of-order message delivery and message loss without notification are acceptable, i.e., message delivery order and message loss are either unimportant or are handled by applications (inclusive of application-level sequencing and gap detection, or equivalent). For example, queuing is well-suited for load-balanced request/response with bidirectional topics and application-level retries.

<span id="page-4-0"></span>When designing queuing applications, it is important to consider whether message processing is stateless (any receiver can process any message) or requires local state (only certain receivers can process certain messages). If local state is required, the recovery strategy for receiver hardware failure must consider how to rebuild that local state. Receivers with local state may be better served by durable persistent streaming rather than queuing.

# **2. Concepts**

This section illuminates important UMP and UMQ concepts and features.

- *[Persistence](#page-5-0)*
- *[Queuing Features](#page-7-0)*

Contained in UMP and UMO are all of the features and capabilities of Ultra Messaging's high performance, message streaming. This document explains persistence and queuing capabilities only. For specific information about Ultra Messaging's high performance streaming, see Ultra Messaging Concepts (../Design/index.html).

Also available to UMP and UMQ is the Ultra Messaging Manager. UMM provides a GUI that simplifies the creation of UM XML configuration files and also allows you to assign application configurations to specific users, also created in the UMM GUI. The UMM Daemon runs this feature, offering a UMM GUI API to support custom GUIs and uses a MySQL database to store configurations. See the Ultra Messaging Manager Guide (../UMM/index.html).

# <span id="page-5-0"></span>**2.1. Persistence**

In discussing UMP , we refer to specific recovery from the failures of sources, receivers, and persistent stores. Failed sources can restart and resume sending data from the point at which they stopped. Receivers can recover from failure and begin receiving data from the point immediately prior to failure. This process is sometimes called durable subscription. Persistent stores can also be restarted and continue providing persistence to the sources and receivers that they serve. UMP is not designed to address ongoing, corrupting agents. Rather, if one of its components fails, the design of UMP 's persistence enables it to continue supporting its ongoing operations at some level.

The default mode of UMP Persistence is Source-paced Persistence (SPP). In this mode, the consumption of messages by receivers does not impact the rate a UM source can send messages. Sources send messages simultaneously to receivers and the persistent store. (See *[Normal Operation](#page-16-0)*.) Receiver-paced Persistence (RPP) is the second mode. In RPP, sources also send messages to receivers and the persistent store in parallel, but the store retains RPP messages until all RPP receivers acknowledge consumption. In addition, sources can be slowed to ensure that the store is not overrun with messages resulting in messages being dropped and not delivered to all RPP receivers. (See *[RPP Normal Operations](#page-22-0)*.)

# **2.1.1. Persistent Store**

UMP uses a daemon to persist source and receiver state outside the actual sources and receivers themselves. This is the UMP Persistent Store. The store can persist state in memory as well as on disk. State is persisted on a per-topic, per-source basis by the store. UMP stores need not be a single entity. For fault tolerance purposes, it is possible to configure multiple stores in various ways. See *[Adding the UMP Store to a Source](#page-47-0)*, *[UMP Stores](#page-83-0)*, *[Store Configuration](#page-93-0) [Considerations](#page-93-0)*, *[Man Pages](#page-105-0)* and *[Configuration Reference for Umestored](#page-108-0)*.

# **2.1.2. Registration Identifier**

UMP identifies sources and receivers with Registration Identifiers, also called Registration IDs or RegIDs. A RegID is a 32-bit number that uniquely identifies a source or a receiver to a store. This means that RegIDs are also specific to a store and can be reused between individual stores, if needed. No two active sources or receivers can share a RegID or use the same RegID at the same time. This point is critical: since UMP enables your application to use and handle RegIDs very freely, you must use RegIDs carefully to avoid destructive results. See *[Adding Fault Recovery](#page-48-0) [with Registration IDs](#page-48-0)* and *[Registration Identifiers](#page-55-1)*. RegIDs can also be managed easily with the use of Session IDs. See *[Managing RegIDs with Session IDs](#page-57-0)*.

# **2.1.3. Delivery Confirmation**

UMP provides feedback to sources upon notification that a receiver has consumed a given piece of data, in other words, that it has received and processed a message. This feedback is called Delivery Confirmation. See also *[Confirmed Delivery](#page-62-0)* and *[Source Message Retention and Release](#page-60-0)*.

# **2.1.4. Release Policy**

Sources and persistent stores retain data according to a release policy, which is a set of rules that specifies when a message can be reclaimed. Each rule would allow any message that complies with the rule to be reclaimed. However, a message must comply with all rules before it can be reclaimed. Conversely, any message not complying with all rules will not be reclaimed. A source or store retains messages until its retention policy dictates the message may be removed. Sources and stores use slightly different retention policies based on their individual roles. For more information on retention policies, see *[Source Message Retention and Release](#page-60-0)*.

# **2.1.5. Message Stability**

Sources send messages to both receivers and to stores. Messages become stable once the message has been persisted at the store or a set of stores. The number of messages that can be sent by a source has no relation to the number of its messages that have been stabilized unless *[UMP Flight Size](#page-17-0)* is enabled. In addition, UMP informs the application when messages are stabilized, enabling the application to take any desired action. See *[Source Message Retention and](#page-60-0) [Release](#page-60-0)*.

Publishing messages to a store is a coordinated hand-off between the publishing application and the store. The store assumes responsibility for delivering a message only when the publisher is informed that the message is *stable*. Stability refers to the store having a copy of the message in memory and/or on disk, depending on configuration. Until the publisher is informed that a message is stable, it may be lost upon restart. Messages may be delivered without the publisher being informed that they were stable. Upon restart, the publisher is expected to send again any messages previously sent that were not known to be stable. Since the store cannot differentiate between new messages and messages sent again upon publisher restart, the application is responsible for marking messages as sent again in some manner (e.g., by setting a flag in message content or properties), if required for downstream duplicate checking.

# **2.1.6. Round-Robin Store Failover**

Stores can also experience failures from which they may or may not recover. A source can be configured to move to a second store if the first store fails and can not recover in time. Round-robin store behavior describes the behavior of a source moving through a list of stores, using a single store at any one time, with several specified backups available to it in case the single store fails.

See also *[Sources Using Round-Robin Store Configuration](#page-62-1)* and *[Round-Robin Store Usage](#page-84-0)*

# **2.1.7. Quorum/Consensus Store Failover**

In addition to a source being configured for round-robin store behavior, several stores can be configured for simultaneous operation. In this situation, a single store or even a handful of stores can fail without impacting the source and receivers. As long as a quorum of the configured stores is accessible, messaging operation generally continues uninterrupted. (UMP defines a Quorum as a majority.)

See also *[Sources Using Quorum/Consensus Store Configuration](#page-63-0)*, *[Quorum/Consensus Store Usage](#page-84-1)*, *[Quorum/Consensus - Single Location Groups](#page-95-0)* and *[Quorum/Consensus - Mixed Location Groups](#page-96-0)*.

# <span id="page-7-0"></span>**2.2. Queuing Features**

A queue may be persistent or may be volatile in nature. Receiver message processing follows a once-and-only-once (OAOO) semantic where each message is only processed by a single receiver of the application set. The following concepts are integral to UMQ.

# **2.2.1. Source Streaming**

Sources may send and have in flight several messages to the queue at the same time. This provides some significant throughput benefits.

## **2.2.2. Message Stability**

Publishing messages to a queue is a coordinated hand-off between the publishing application and the queue. The queue assumes responsibility for delivering a message only when the publisher is informed that the message is *stable*. Stability refers to the queue having a copy of the message in memory and/or on disk, depending on configuration. Until the publisher is informed that a message is stable, it may be lost upon restart. Messages may be delivered without the publisher being informed that they were stable. Upon restart, the publisher is expected to send again any messages previously sent that were not known to be stable. Since the queue cannot differentiate between new messages and messages sent again upon publisher restart, the application is responsible for marking messages as sent again in some manner (e.g., by setting a flag in message content or properties), if required for downstream duplicate checking.

## **2.2.3. Once-and-Only-Once Delivery**

Once-and-Only-Once (OAOO) delivery means that each message is assigned to only one receiver at a time. If a message is not acknowledged by the assigned receiver, it can be reassigned and redelivered to either the same or a different receiver (depending on configuration and circumstances), in which case the resent message is flagged as redelivered. Applications are always responsible for detection and proper handling of potentially duplicate messages.

## **2.2.4. Application Sets**

An Application Set is a group of receivers and can be used to load balance queue topics within a receiving application or accommodate multiple processing purposes for a single topic. The OAOO semantic applies to an Application Set. Therefore, you can configure multiple Application Sets for a queue and only one receiver in each set will process a given message. See *[Application Set Element](#page-133-0)*.

### **2.2.5. Receiver Portion Size**

You can increase the throughput to receivers by increasing their portion size. This increases the number of messages in flight to a receiver. This setting is specified in a Receiver Type ID. See *[Options for a Receiver Type's](#page-134-0) [ume-attributes Element](#page-134-0)*. A receiver configured with one Receiver Type ID and subscribed to Topic A in one application can have 5 messages in flight, where a Topic A receiver configured with a different Receiver Type ID in another application can have only one message in flight.

#### **2.2.6. Configurable Store and Forward**

You can configure a Queue to assign and send data to receivers after the data has been persisted to disk (Store-Then-Forward) or in parallel to being persisted to disk (Store-While-Forwarding). Store-While-Forwarding produces lower end-to-end latency from sources to receivers at the expense of potential message loss under certain multiple failure conditions. See also ...

- *[Queue Element](#page-123-0)*
- *[Queuing Architecture](#page-14-0)*

#### **2.2.7. Multiple Dissemination Models**

UMQ provides the following load balancing configurations for data dissemination not possible with other queuing products.

- *[Serial Queue Dissemination \(SQD\)](#page-31-0)*: Queue sends data to each receiver via serial unicasts. Only the receivers assigned to a message receive that message.
- *[Parallel Queue Dissemination \(PQD\)](#page-32-0)*: Queue sends data and control information to all receivers via UM transport sessions. Control information contains assignment information.
- *[Source Dissemination \(SD\)](#page-32-1)*: Source sends data to all receivers via UM transport sessions. Queues send control information to all receivers via separate transport sessions. Control information contains assignment information.

## **2.2.8. Queue Fault Tolerance**

Queues may be composed of several actual queue instances that operate with source and receivers in such a way that failure of one queue instance or even several queue instances need not stop or even slow down sources and receivers from performing queuing operations. See *[Queue Redundancy](#page-101-0)*.

Known Issue: Configurations with multiple queue instances (slaves) can lead to inconsistent state, which can trigger message loss, crashes or restart issues necessitating removal of files resulting in message loss. Therefore, Informatica recommends deploying configurations with only a single queue instance (without slaves). To facilitate failover, set the sinc-log-filename, sinc-data-filename, and sinc-queue-swap-filename to write to a shared file-system, and use external process management (automatic or manual) to start up a secondary queue instance referencing the same files if and only if the active instance fails (i.e. only allow one queue instance to access the files

at any time). With this configuration, sinc files will grow over time, so clean restarts (i.e. shut down, delete all files and restart) will be required periodically. Using a shared file-system may impact performance; Informatica strongly recommends holistic system performance characterization prior to any production deployment.

### **2.2.9. Indexed Queuing**

Messages may be sent with an *index* using an extended send call, lbm\_src\_sendv\_ex, that includes a pointer to lbm\_umq\_index\_info\_t (../API/structlbm\_umq\_index\_info\_t\_stct.html) in lbm\_src\_send\_ex\_info\_t. An index is an application-defined 64-bit unsigned number or free-form string.

By default, all receivers are eligible to be assigned indices by the Queue. Once the Queue assigns the first message sent with a particular index to an individual receiver in each Application Set, the Queue assigns subsequent messages (sent from any source) with that same index to those same individual receivers, provided the receivers remain alive and responsive.

You can exert greater control over how a Queue assigns indices to receivers by configuring individual indices and ranges of indices in the Queue's umestored XML configuration file. You can then set rules that allow or deny receivers the permission to process messages with certain indices. See *[Indices Element](#page-130-0)*.

Note that with indexed queuing, messages with a particular index can be assigned only to the single consumer responsible for that index (i.e., assignment is "sticky"). If an index consumer stops consuming messages (a failure scenario) long enough for its configured portion size to become full while another message with the same index is pending, message delivery to all other consumers within the same Application Set is halted. Therefore, Informatica recommends using indexed queuing only in configurations with message reassignment enabled and set to a relatively brief interval, as this determines the amount of time that message consumption within an Application Set may be halted in the event of receiver failure.

## <span id="page-9-0"></span>**2.2.10. Dead Letter Queue**

Queues can be configured to isolate unconsumed messages in a Dead Letter Queue, which prevents these messages from causing application or queuing system problems. These unconsumed messages remain in the Dead Letter Queue for the life of the Queue. Other applications can access these messages for analysis by starting a wildcard receiver for the Dead Letter topic queue.

Configuring a Dead Letter Queue involves the following actions in the Queue's umestored XML configuration file.

1. Configure a dead-letter-topic-prefix and dead-letter-topic-separator for the Queue. UMQ uses this information to compose a Dead Letter topic name. The example below illustrates this step, but may or may not be suitable to include in your umestored XML configuration file. See also *[General Options for a Queue's](#page-124-0) [ume-attributes Element](#page-124-0)*.

```
<queues>
<queue name="Sample_Queue_with_Dead_Letter_Topic" port="20333" group-index="0">
<ume-attributes>
<!-- dead-letter-topic-prefix must be specified for any dead letter queues to be created -->
<option type="queue" name="dead-letter-topic-prefix" value="dead_letter"/>
\langle -- dead-letter-topic-separator defaults to \prime\prime\prime, so the following line isn't necessary -->
<option type="queue" name="dead-letter-topic-separator" value="/"/>
</ume-attributes>
</queue>
```
2. In each of the Queue's Application Sets from which you wish to capture unconsumed messages, set the discard-behavior to dead-letter. The example below illustrates this step, but may or may not be suitable to include in your umestored XML configuration file. See also *[Options for an Application Set's ume-attributes](#page-133-1) [Element](#page-133-1)*.

```
<application-sets>
<application-set name="Set 1">
<ume-attributes>
<option type="queue" name="log-audit-trail" value="1"/>
<!-- discard-behavior set to dead-letter tells the queue that when messages
EOL off this appset, they should be placed on a dead letter queue -->
<option type="queue" name="discard-behavior" value="dead-letter"/>
</ume-attributes>
</application-set>
</application-sets>
```
3. Configure a dead-letter-topic for the Queue and assign it to a different application set than the one in step 2 that has its discard-behavior set to drop. The example below illustrates this step, but may or may not be suitable to include in your umestored XML configuration file. See also *[Options for a Queue Topic's](#page-136-0) [ume-attributes Element](#page-136-0)*.

```
<topics>
<!-- since the dead-letter-topic-prefix is dead_letter, it is necessary to specify a topic
pattern that matches dead_letter -->
<topic pattern="dead_letter" type="PCRE">
<ume-attributes>
<!-- this topic is a dead-letter-topic -->
<!-- you cannot create a source and submit messages directly to a dead
letter topic -->
<option type="queue" name="dead-letter-topic" value="1"/>
</ume-attributes>
<application-sets>
<!-- you must assign this dead-letter-topic to an application set that has its
"discard-behavior" set to "drop" -->
<application-set name="Set 2"/>
</application-sets>
</topic>
</topics>
```
#### **2.2.11. Message Lifetimes**

You can configure a lifetime period for messages during which the message may be assigned to a receiver. Upon expiration of the message lifetime, the queue cannot assign the message to a receiver. The queue either discards the message from the queue permanently or sends it to the *[Dead Letter Queue](#page-9-0)*, if configured. A message's total lifetime starts when the queue enqueues the message. Messages lifetimes apply to both UMQ and ULB messages. See *[Message Lifetimes and Reassignment](#page-90-0)*.

#### **2.2.12. Queuing Terminology**

Ultra Messaging Queuing Edition uses the following terms.

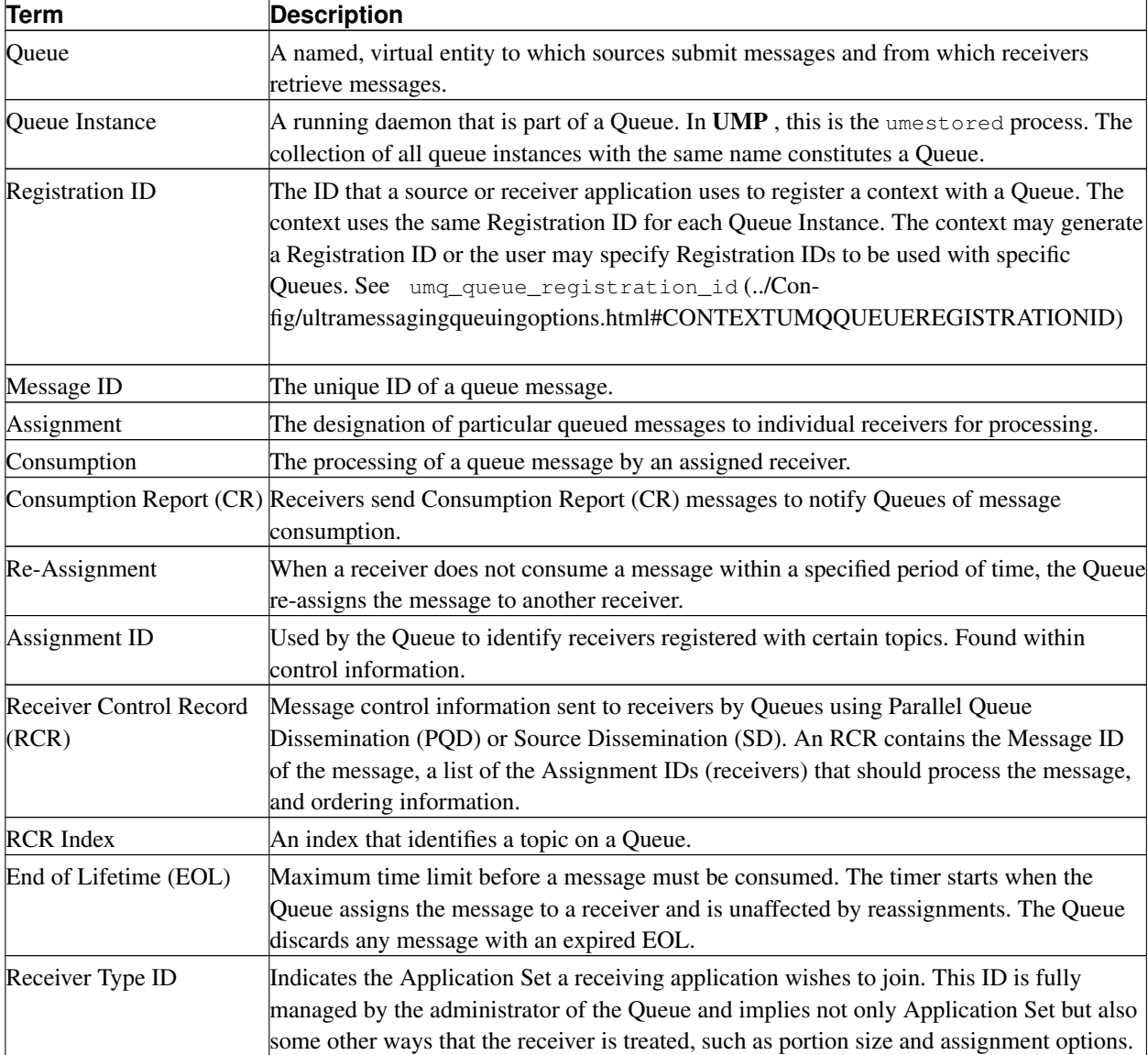

# <span id="page-11-0"></span>**3. Architectures**

The same Ultra Messaging API may be used for stream-based messaging or persistent messaging and queuing . Similarly, the umestored daemon can be configured as a persistent store or queue, providing consistent and efficient operation across persistent and queuing messaging systems.

# **3.1. Persistence Architecture**

As shown in the diagram, UMP provides messaging functionality as well as persistent operation. See *[UMP](#page-12-0)*

<span id="page-12-0"></span>*[Persistence Architecture](#page-12-0)* for an overview of UMP architecture.

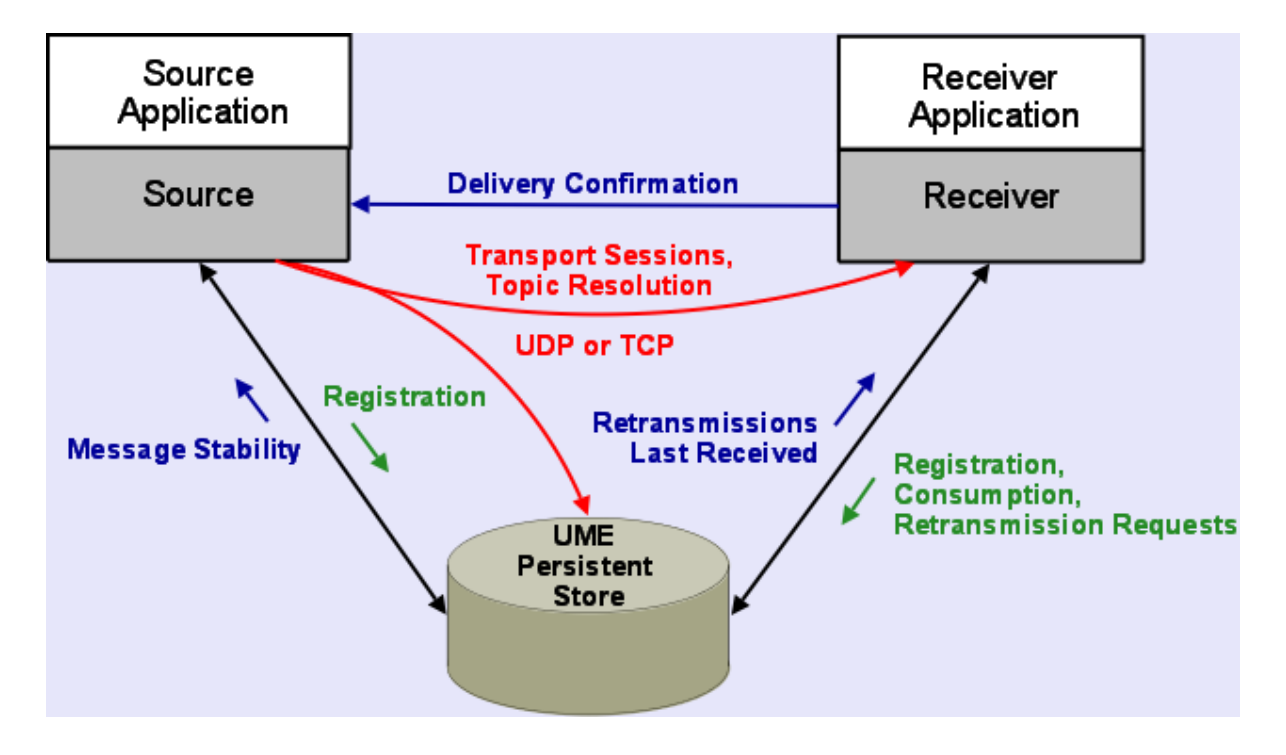

Figure 1. UMP Persistence Architecture

The highlights of this architecture are:

- Sources communicate with stores
- Receivers communicate with stores
- Sources communicate with receivers

**Note:** The persistent store does not lie in the middle of the data path between source and receivers. Along with other enhancements, this feature, called **Parallel Persistence**, gives **UMP** a significant performance edge over any other persistent messaging product.

**Note:** The persistent store is not supported on the HP NonStop® platform.

# **3.2. Persistent Store Architecture**

The umestored daemon runs the UMP persistent store feature. You can configure multiple stores per daemon using the <store> element in the umestored XML configuration file. See *[Configuration Reference for Umestored](#page-108-0)*.

Individual stores can use separate disk cache and disk state directories and be configured to persist messages for multiple sources (topics), which are referred to as, source repositories. UMP provides each umestored daemon with a Web Monitor for statistics monitoring. See *[Ultra Messaging Web Monitor](#page-142-0)*.

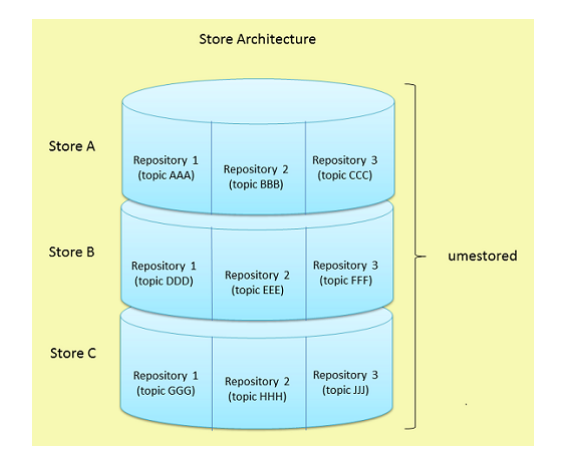

Figure 2. Store Architecture

This section discusses the following topics.

- *[Source Repositories](#page-13-0)*
- <span id="page-13-0"></span>• *[Persistent Store Fault Tolerance](#page-14-1)*

#### **3.2.1. Source Repositories**

Within a store, you configure repositories for individual topics and each can have their own s et of  $\lt$ topic> level options that affect the repository's type, size, liveness behavior and much more. If you have multiple sources sending on the same topic, UMP creates a separate repository for each source. UMP uses the repository options configured for the topic to apply to each source's repository. If you specify 48MB for the size of the repository and have 10 sources sending on the topic, the persistent store requires 480MB of storage for that topic.

A repository can be configured as one of the following types.

- no cache the repository does not retain any data, only state information
- memory the repository maintain both state and data only in memory
- disk the repository maintains state and data on disk, but also uses a memory cache.
- reduced-fd the repository maintains state and data on disk, also uses a memory cache but uses significantly fewer File Descriptors. Normally a store uses two File Descriptors per topic in addition to normal UM file descriptors for transports and other objects. The reduced-fd repository type uses 5 File Descriptors for the entire store, regardless of the number of topics, in addition to normal UM file descriptors for transports and other objects. Use of this repository type may impact performance.

You can configure any combination of repository types within a single store configuration.

Note: If you run a store with all disk or reduced-fdtype repositories, then restart the store with memory type repositories and do not clear out the disk-cache-directory and disk-state-directory, the memory repositories revert automatically to disk repositories.

**Note:** With **UMP** Version 5.3, the **UMP** store daemon has Standard C++ Library dependencies for Unix packages. The libstdc++ must also be included in LD\_LIBRARY\_PATH. See Section 3. Code (../../DocIntro.html#CODE) for more infromation.

#### <span id="page-14-1"></span>**3.2.2. Persistent Store Fault Tolerance**

Sources and receivers register with a store and use individual repositories within the store. Sources can use redundant repositories configured in multiple stores in either a Round Robin or Quorum/Consensus arrangement for fault tolerance. Stores and repositories have no indication of these arrangements.

The following diagram depicts an example Quorum/Consensus configuration of stores and repositories. These stores could also be run by a single umestored daemon or one daemon for each store.

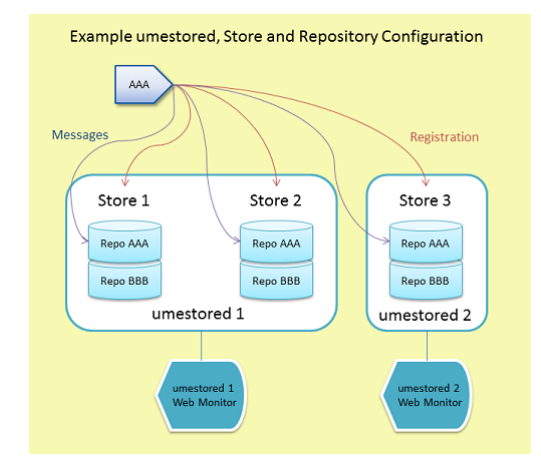

#### Figure 3. Example Store Configuration

<span id="page-14-0"></span>See *[Store Configuration Considerations](#page-93-0)* and also *[Stores Element](#page-111-0)* for more about store configuration.

# **3.3. Queuing Architecture**

The architecture of Queues follows a lot of the same tenets as the UMP persistence architecture. Source and receiver applications can create sources, listen on topics and do normal operations typical of UM applications. Receivers require no special configuration to receive messages from a queue.

The central components to any queuing deployment are:

- the source applications
- the receiving applications
- the umestored daemon, which provides queue instances

The umestored daemon provides separate Queue instances. Just as umestored may contain individual UMP stores, it may also contain individual queue instances as well.

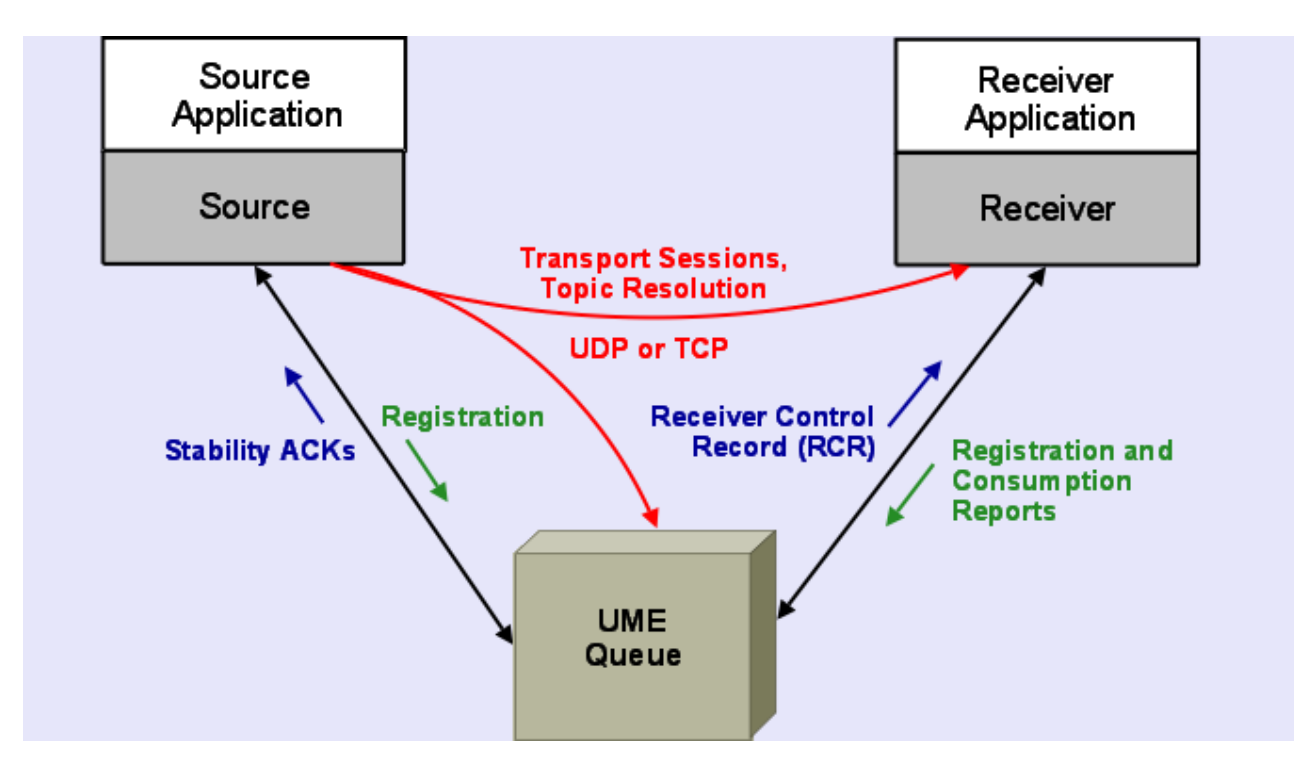

#### Figure 4. Queuing Architecture

# <span id="page-15-0"></span>**4. Operational View**

This section discusses the following topics.

- *[Persistence Operations](#page-16-1)*
- *[Receiver-paced Persistence Operations](#page-20-0)*
- *[Queuing Operations](#page-29-0)*
- *[Ultra Load Balancing Operations](#page-37-0)*
- *[UMP and UMQ Events](#page-39-0)*

**Note:** If your application is running with the **UM** configuration option, request\_tcp\_bind\_request\_port (../Config/requestnetworkoptions.html#CONTEXTREQUESTTCPBINDREQUESTPORT) set to zero, request port binding has been turned off, which also disables **UMP** .

# <span id="page-16-1"></span>**4.1. Persistence Operations**

Sources, receivers, and stores in UMP interact in very controlled ways. This section illustrates the flow of network traffic between the components during three modes of operation and also provides a reference of UMP Events.

- *[Registration](#page-16-2)*
- *[Normal Operation](#page-16-0)*
- <span id="page-16-2"></span>• *[Receiver Recovery](#page-19-0)*

# **4.1.1. Registration**

<span id="page-16-3"></span>[Figure 5](#page-16-3) illustrates network flow during the Registration process.

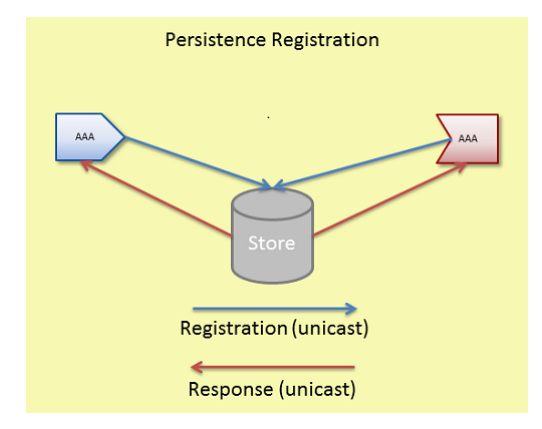

#### Figure 5. UMP Registration

Sources and receivers unicast registrations to the store. The store unicasts responses back to the sources and receivers. Registrations are on a per topic per source basis. Stores use RegIDs to identify sources and receivers. After registration, receivers may handle recovery, sources may send data, and receivers may send acknowledgements

## <span id="page-16-0"></span>**4.1.2. Normal Operation**

<span id="page-16-4"></span>[Figure 6](#page-16-4) illustrates the normal operation of data reception and acknowledgement and also shows how UMP attains Parallel Persistence. The source sends message data to receivers and stores in parallel.

#### Figure 6. UMP Normal Operation

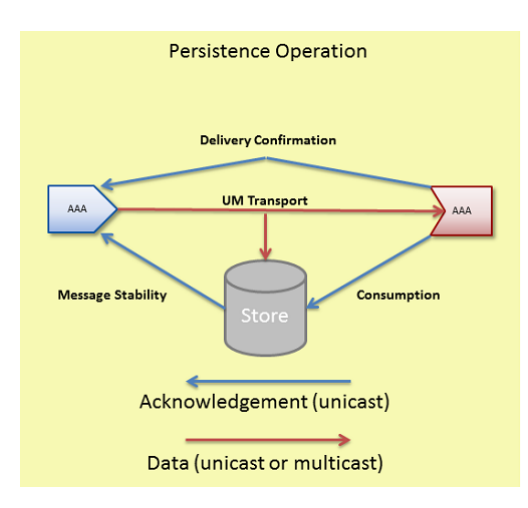

- 1. Sources transmit data to receivers and stores at the same time over UM multicast or unicast transport protocols.
- 2. As the store receives and persists messages, the store unicasts acknowledgements, (message stability control messages), to the source letting it know of successful reception and storage.
- 3. As receivers process and consume messages they unicast acknowledgments to the store letting the store know of successful consumption of data.
- 4. If the source desires delivery confirmation, the receiver unicasts acknowledgements directly to the source letting the source know of message consumption as well.

Normal operation and recovery can proceed at the same time. In addition, as a receiver consumes retransmitted messages, the receiver sends normal acknowledgements for consumption and confirmed delivery (if requested by the source).

**Note:** A store can be configured with different storage limits for each repository. If the repository reaches this limit, the repository releases the oldest message in order to persist a new message. This behavior occurs for a memory repository as well as a disk repository. If a repository releases a message that one or more receivers have not consumed (sent a consumption notification), the repository logs a single warning message in the store log file per receiver per registration.

#### <span id="page-17-0"></span>*4.1.2.1. UMP Flight Size*

UMP supports a flight size mechanism that tracks messages in flight from a particular source and responds when a send would exceed the configured flight size (ume flight size

(../Config/ultramessagingpersistenceoptions.html#SOURCEUMEFLIGHTSIZE) and/or

ume\_flight\_size\_bytes

(../Config/ultramessagingpersistenceoptions.html#SOURCEUMEFLIGHTSIZEBYTES)). You can configure ume\_flight\_size\_behavior

(../Config/ultramessagingpersistenceoptions.html#SOURCEUMEFLIGHTSIZEBEHAVIOR) to either:

- block any sends that would exceed the flight size or,
- allow the sends while notifying your application.

UMP considers a sent message in flight until the following two conditions are met.

- 1. The source receives the configured number of stability acknowledgements from the store(s).
- 2. The source has received the configured number of delivery confirmation notifications. (See ume\_retention\_unique\_confirmations (../Config/config.html#SOURCEUMERETENTIONUNIQUECONFIRMATIONS).)

If configuring both ume\_flight\_size

(../Config/ultramessagingpersistenceoptions.html#SOURCEUMEFLIGHTSIZE) and

ume\_flight\_size\_behavior

(../Config/ultramessagingpersistenceoptions.html#SOURCEUMEFLIGHTSIZEBEHAVIOR), UMP uses the smaller of the two flight sizes on a per send basis.

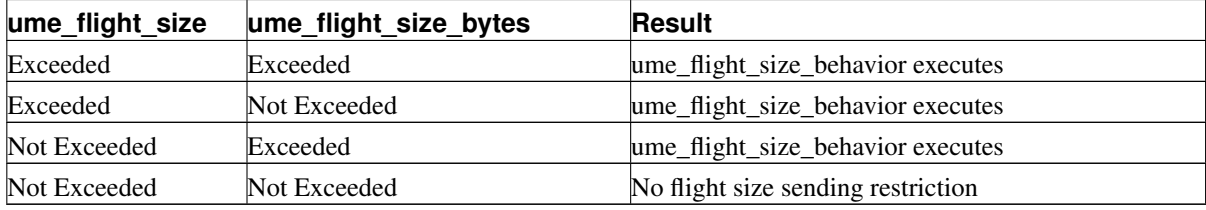

When using stores in a Quorum/Consensus configuration, intragroup (../Con-

fig/ultramessagingpersistenceoptions.html#SOURCEUMERETENTIONINTRAGROUPSTABILITYBEHAVIOR) and intergroup (../Con-

fig/ultramessagingpersistenceoptions.html#SOURCEUMERETENTIONINTERGROUPSTABILITYBEHAVIOR) stability settings affect whether UMP considers a messages in flight. Consider a case with three stores in a single QC group, and two receivers. Given the default configuration, until a source receives a stability notification from two of the three stores, UMP considers a given message in-flight. In addition, if you set

ume\_retention\_unique\_confirmations

(../Config/config.html#SOURCEUMERETENTIONUNIQUECONFIRMATIONS) to 2, that same message would be considered in flight until the source receives two stability notifications AND two delivery confirmation notifications. See also *[Sources Using Quorum/Consensus Store Configuration](#page-63-0)*.

**Note:** The **UMP** flight size mechanism operates on a per message basis, not a per fragment basis.

**Note:** The **UMP** flight size bytes mechanism operates with only payload data. **UM** or network overhead is not included in the byte count.

#### *4.1.2.1.1. Blocking Message Sends That Exceed the Flight Size*

By default, when a source sends a message that exceeds it's flight size, the call to send blocks. For example, suppose the flight size is set to 1. The first send completes but before the source receives a stability notification or delivery

confirmation, it initiates a second call to send. If the source uses a blocking send, the send call blocks until the first message stabilizes. If the source uses a non-blocking send, the send returns an LBM\_EWOULD\_BLOCK.

#### *4.1.2.1.2. Notification of Message Sends That Exceed the Flight Size*

#### Alternatively, ume flight size behavior

(../Config/ultramessagingpersistenceoptions.html#SOURCEUMEFLIGHTSIZEBEHAVIOR) can be set to notify your application when a message send surpasses the flight size. A send that exceeds the configured flight size succeeds and also triggers a flight size notification, indicating that the flight size has been surpassed. Once the number of in-flight messages falls below the configured flight size, another flight size notification source event is triggered, this time, informing the application that the number of in-flight messages is below the source's flight size.

#### <span id="page-19-0"></span>**4.1.3. Receiver Recovery**

<span id="page-19-1"></span>[Figure 7](#page-19-1) illustrates receiver recovery.

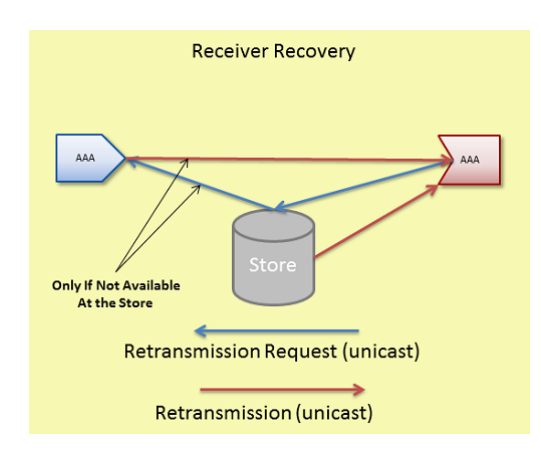

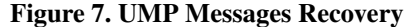

Receivers unicast retransmission requests. If the store has the message, it unicasts the retransmission to the receiver. If it does not have the message and is configured to forward the request to the source (See retransmission-request-forwarding in *[Options for a Topic's ume-attributes Element](#page-114-0)*), it unicasts the retransmission request to the source. If the source has the message, it unicasts the retransmission directly to the receiver.

UM sends retransmissions from a thread separate from the main context thread so as not to impede live message data processing. The <store> configuration option, retransmission-request-processing-rate, sets the store's capacity to process retransmission requests. The retransmission thread processes requests off a retransmission queue which is set at 4 times the size of retransmission-request-processing-rate. The following UM Web Monitor statistics record retransmission activity. See UM Web Monitor *[Store Page](#page-143-0)*.

• Retransmission requests received rate

- Retransmission requests served rate
- Retransmission requests dropped rate
- Total retransmission requests dropped since store startup

# <span id="page-20-0"></span>**4.2. Receiver-paced Persistence Operations**

Receiver-paced Persistence (RPP) refers to different message retention behavior for designated receivers. You enable RPP with UM configuration options. No special API calls are needed. RPP differs from UMP's default source-paced persistence in the following ways.

- The repository must be configured to allow RPP and sources and receivers must be configured to request RPP behavior during registration.
- Sources can modify specific repository configuration options that pertain to RPP.
- The repository retains RPP messages until all RPP receivers acknowledge consumption. The repository maintains an accurate count of all RPP receivers.
- Late Joining receivers cannot receive all previously sent topic messages, only those unconsumed by all RPP receivers. Late Joining receivers can always start at the current message retained by the repository, defined as the earliest message not consumed by all RPP receivers.
- Sources must also configure their flight size in bytes, and optionally, in message count. By using a total bytes flight size, the store can keep track of exactly how must space it has available and not send stability acknowledgements if new messages would exceed the available space, which would endanger the receipt of all messages by all RPP receivers. See *[UMP Flight Size](#page-17-0)*.

In addition, a disk write delay interval for the repository, available for Source-paced Persistence as well, improves performance by preventing unnecessary disk activity.

This section discusses the following topics.

- *[RPP Registration](#page-20-1)*
- *[RPP Normal Operations](#page-22-0)*
- *[RPP Message Recovery](#page-24-0)*
- *[RPP Deregistration](#page-24-1)*
- *[Implementing RPP](#page-25-0)*
- *[Example RPP Configuration Files](#page-26-0)*
- <span id="page-20-1"></span>• *[RPP Cross Feature Functionality](#page-28-0)*

# **4.2.1. RPP Registration**

If a source sets ume\_receiver\_paced\_persistence

(../Config/ultramessagingpersistenceoptions.html#SOURCEUMERECEIVERPACEDPERSISTENCE), its topic becomes a RPP topic. When the source registers with the store, the source's repository also becomes a RPP repository. Receivers registering with a store on the RPP topic become RPP receivers.

#### Figure 8. RPP Registration

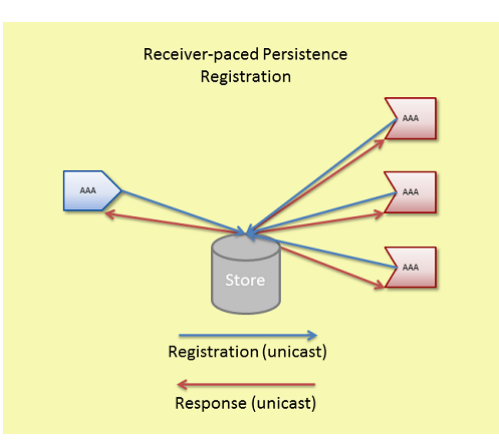

A source registration request includes the following.

- Designation of a RPP topic (LBMC\_UME\_PREG\_FLAG\_REGISTER flag)
- Reconfigured repository configuration option values. Possible options are the 3 repository size options, repository-allow-ack-on-reception, repository-disk-write-delay and source-flight-size-bytes-maximum.
- Re-registration must request same configuration options or the store rejects the request.

Receiver registration request includes its designation as a RPP receiver (LBMC\_UME\_PREG\_FLAG\_REGISTER flag).

The repository's registration response to both a source and a receiver acknowledges RPP mode.

#### *4.2.1.1. Late Registering Receiver*

Late joining receivers that register after the first RPP topic message has been sent cannot receive any messages sent prior to their registration, except for messages not yet consumed by all RPP receivers. This behavior also applies to the very first receiver of a RPP group that registers after the source sends the first message. Any messages published prior to RPP receiver registration are not available for recovery.

#### *4.2.1.2. Early Exiting Receiver*

Should a registered receiver's activity timer expire and be declared by the repository to be inactive, the repository retains all messages published since the receiver's last acknowledged message (or initial sequence number if no messages were acknowledged) until its receiver state lifetime expires and the repository deletes the receiver state information. Deleting receiver state removes all knowledge of the receiver from the repository. As a result, the repository also deletes all messages being held solely for this receiver.

Should an early exiting receiver reregister (or otherwise become active) before the expiration of its state lifetime, that receiver can recover all messages retained for that receiver.

#### *4.2.1.3. UMP Version RPP Compatibility Matrix*

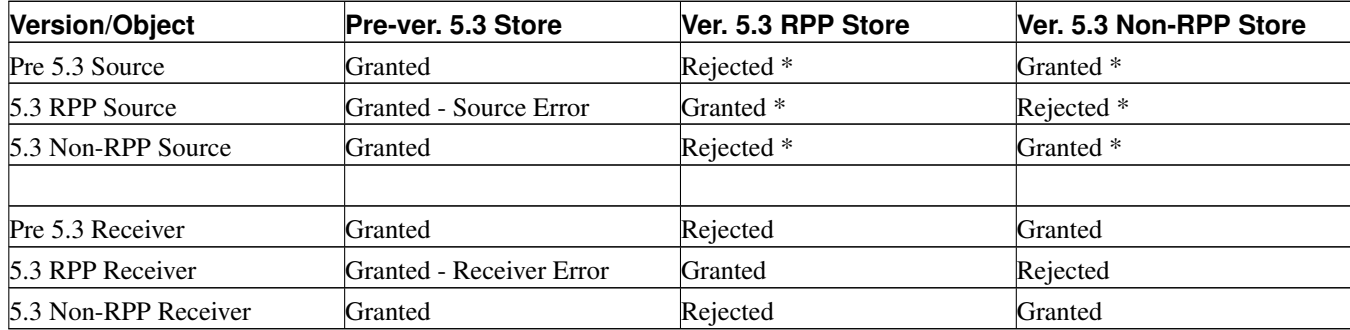

The following table indicates the result of registration requests across UMP versions.

- Granted Source Error indicates that the store granted the registration but the source detected that RPP behavior was not acknowledged by the store.
- Granted Receiver Error indicates that the store granted the registration but the receiver detected that RPP behavior was not acknowledged by the store.
- \* Refers only to the re-registration of a source with an existing source repository because the source determines the repository's behavior for new registrations.

# <span id="page-22-0"></span>**4.2.2. RPP Normal Operations**

Since all RPP receivers must receive all messages, message overruns at the store or receiver must be prevented by regulating the sending pace of the source. The store uses the source's flight size (bytes) to regulate the source's speed, by withholding stability acknowledgements if the repository does not have at least one flight size available.

- 1. Sources transmit data to receivers and store repositories at the same time over UM multicast or unicast transport protocols.
- 2. When a disk repository receives a message, it holds the message in memory cache before it writes the message to disk. The repository sends a stability notification to the source after it writes the message to disk. Memory repositories send the stability notice upon reception. See also Acknowledge on Reception and Receiver Acknowledgement and Flight Size below.

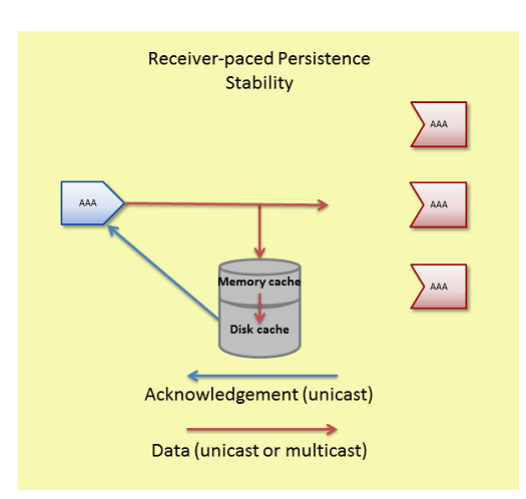

#### Figure 9. RPP Stability Acknowledgement

3. If the source desires delivery confirmation, receivers unicast acknowledgements directly to the source letting the source know of message consumption as well.

The following also affect when a repository sends a stability acknowledgement to the source.

• Acknowledge on Reception - If you configure the repository for repository-allow-ack-on-reception and the source also sets ume\_repository\_ack\_on\_reception (../Config/ultramessagingpersistenceoptions.html#SOURCEUMEREPOSITORYACKONRECEPTION), the repository sends a stability acknowledgement to the source immediately upon reception. If the disk write has not already been initiated, UMP does not write the message to disk.

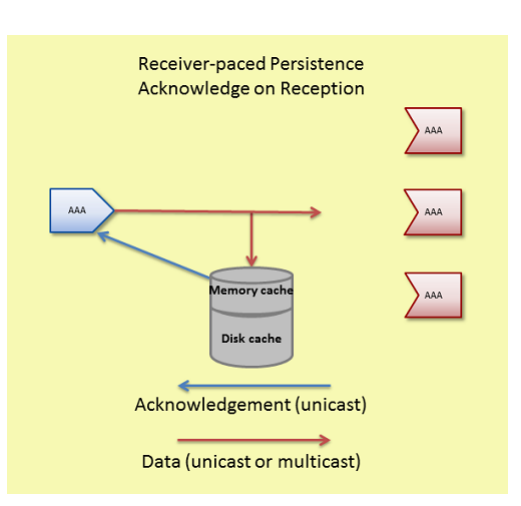

#### Figure 10. RPP Acknowledge on Reception

• Receiver Acknowledgement - If a repository receives acknowledgements from all receivers before writing the message to disk, it immediately sends a stability acknowledgement to the source. If the disk write has not already been initiated, UMP does not write the message to disk.

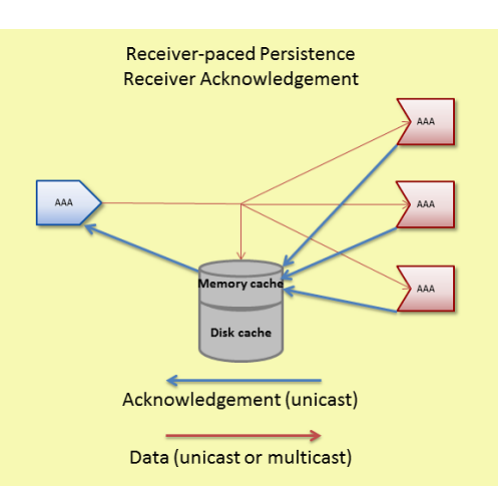

#### Figure 11. RPP Receiver Acknowledgement

- Write Delay The repository option, repository-disk-write-delay, allows the repository to hold messages in memory cache longer before persisting them to disk. This delay increases the probability that all RPP receivers acknowledge message consumption, eliminating the need to persist the message to disk.
- Flight size A disk repository only sends stability acknowledgement to the source if its memory cache has at least one flight size (in both messages and bytes) available. A memory repository also sends stability acknowledgement if it has at least one flight size (in both messages and bytes) available. A lack of available space in the repository blocks the source until the repository reclaims the necessary storage space and sends a stability acknowledgement.

For memory store repositories, the behaviors Acknowledge on Reception, Receiver Acknowledgement and Write Delay do not apply.

## <span id="page-24-0"></span>**4.2.3. RPP Message Recovery**

An RPP source repository retains messages until all RPP receivers acknowledge receipt of the message. Therefore an RPP receiver can only recover messages that have not been consumed by all RPP receivers. It is important to note that an RPP receiver joining after other RPP receivers have already joined and after messages have already been sent can only be guaranteed to recover messages sent subsequent to its joining.

# <span id="page-24-1"></span>**4.2.4. RPP Deregistration**

You can deregister either sources or receivers using deregistration APIs, (1bm\_src\_ume\_deregistration(), lbm\_rcv\_ume\_deregistration() and lbm\_wrcv\_ume\_deregistration()). UM deletes the state of deregistered objects. If you deregister a RPP receiver, UMP automatically updates the number of receiver acknowledgements required to maintain RPP behavior. The store issues Deregistration Successful events for every source or receiver that deregisters. See *[UMP and UMQ Events](#page-39-0)*.

Applications should be cautious about using the deregistration APIs to deregister RPP sources or receivers. These APIs can be disruptive to RPP.

- lbm\_src\_ume\_deregistration() also deletes any persisted RPP messages in the source's repository. A source application should only use lbm\_src\_ume\_deregistration() if it uses delivery confirmation from the receiver and it knows all messages have been delivered. The source is blocked after deregistering and and must restart in order to register again with the RPP store.
- Deregistering an RPP receiver with  $l$  bm\_rcv\_ume\_deregistration() removes the receiver from the list of RPP receivers maintained by the repository. It is no longer part of the persistence operation, but is a valid UM receiver, able to receive messages, but unable to acknowledge message consumption to the repository. Any messages not yet confirmed for that receiver are unrecoverable. The receiver must restart in order to register again with the RPP repository.
- Deregistering an RPP wildcard receiver with  $lbm_wrcv\_ume\_deregistribution()$  deregisters all individual topic receivers receiving messages on topics that match the wildcard pattern. Individual topic receivers can still receive messages after deregistering, but cannot acknowledge message consumption. The wildcard receiver must restart in order to register again with the RPP store.

# <span id="page-25-0"></span>**4.2.5. Implementing RPP**

Follow the procedure below to configure Receiver-paced Persistence.

- 1. Set ume\_receiver\_paced\_persistence
	- (../Config/ultramessagingpersistenceoptions.html#SOURCEUMERECEIVERPACEDPERSISTENCE) for sources and receivers in a UM configuration file. If only certain sources or receivers in a context are RPP, use  $lbm{\text{times}}$  () l in the source or receiver application or use Ultra Messaging Manager to specify RPP in an UM XML configuration file.
- 2. Set repository-allow-receiver-paced-persistence  $= 1$  for the repository in the umestored XML configuration file.
- 3. Coordinate ume flight size bytes

(../Config/ultramessagingpersistenceoptions.html#SOURCEUMEFLIGHTSIZEBYTES) between the repository and the source. Set the maximum flight size with the repository option, source-flight-size-bytes-maximum. Sources can reconfigure the repository's source-flight-size-bytes-maximum to a value less than or equal to the maximum.

4. Optional. Coordinate the ume\_repository\_ack\_on\_reception

(../Config/ultramessagingpersistenceoptions.html#SOURCEUMEREPOSITORYACKONRECEPTION) between the repository and the source. If the repository has repository-allow-ack-on-reception enabled  $(1)$ , the source can choose to keep it enabled or turn it off ( ume\_repository\_ack\_on\_reception (../Config/ultramessagingpersistenceoptions.html#SOURCEUMEREPOSITORYACKONRECEPTION) = 0). If the repository has repository-allow-ack-on-reception disabled (0), the source cannot turn it on.

- 5. **Optional.** If the repository is a disk repository (repository-type = disk or reduced-fd), set the maximum write delay with the repository option, repository-disk-write-delay. Sources can reconfigure the repository's repository-disk-write-delay to a value less than or equal to the maximum configured for the repository with ume\_write\_delay (../Config/ultramessagingpersistenceoptions.html#SOURCEUMEWRITEDELAY).
- 6. Optional. Coordinate repository size options between the source and repository. If you wish to use the repository's values, you do not need to configure source configuration values. The repository sets a maximum for these three options. The source can reconfigure the repository's options with values less than or equal to the maximum configured for the repository using the following UM configuration options.
- ume\_repository\_size\_threshold (../Config/ultramessagingpersistenceoptions.html#SOURCEUMEREPOSITORYSIZETHRESHOLD)
- ume\_repository\_size\_limit (../Config/ultramessagingpersistenceoptions.html#SOURCEUMEREPOSITORYSIZELIMIT)
- ume repository disk file size limit (../Config/ultramessagingpersistenceoptions.html#SOURCEUMEREPOSITORYDISKFILESIZELIMIT)

# <span id="page-26-0"></span>**4.2.6. Example RPP Configuration Files**

The sample configuration files shown below show how a store configuration file establishes certain RPP option values and the source can reconfigure them via a UM configuration file. Although only two files appear below, this configuration represents two, single-store quorum/consensus groups and one UM context. A second umestored configuration file would be required for the store store1rpp containing options and values identical to store0rpp.

#### *4.2.6.1. UM Configuration File*

The following example UM configuration file contains RPP options in the ##Persistence Options### section.

- The source uses the same repository size values as the store. In this case, you do not need to specify these option values again in the source's UM Configuration File. They appear in this file for the sake of completeness.
- The source reconfigures ume\_flight\_size\_bytes to 1,000,000 bytes, which is less than the repository's 4 MB default. (The source can reconfigure this option to a value less than or equal to the repository's configured value.)
- The source reconfigures ume\_write\_delay from the default of 0 ms to 1000 ms or 1 second.
- The option, ume\_session\_id 5353, is commented out because this file specifies RegIDs 2929 and 2930, respectively, for the stores in the ume\_store\_name (../Config/ultramessagingpersistenceoptions.html#SOURCEUMESTORENAME) option. The option, ume\_session\_id (../Config/ultramessagingpersistenceoptions.html#CONTEXTUMESESSIONID), appears in this file as a reminder that you can use either RegIDs or Session IDs, but not both.

```
#Sample UM Configuration File, UMP Version 5.3
#Major Options
source transport lbtrm
# in order and reassembled
receiver ordered_delivery 1
#Multicast Resolver Network Options
context resolver_multicast_address 225.8.17.29
context resolver_multicast_interface 10.29.3.0/24
# Transport LBT-RM Netowrk Options
source transport lbtrm multicast address 225.8.17.30
context transport_lbtrm_multicast_address_low 225.12.17.10
context transport_lbtrm_multicast_address_high 225.12.17.14
#Transport LBT-RM Operation Options
context transport_lbtrm_data_rate_limit 10000000
context transport_lbtrm_retransmit_rate_limit 5000000
# Transport LBT-RM Reliability Options
receiver transport_lbtrm_nak_initial_backoff_interval 40000
```

```
receiver transport_lbtrm_nak_initial_backoff_interval 500
receiver transport_lbtrm_nak_generation_interval 10000
##Turn off NAKs
receiver transport_lbtrm_send_naks 0
#Request Network Options
context request_tcp_port_low 55000
context request_tcp_port_high 55500
## Persistence Options ###
source ume_store_group 0:1
source ume_store_name store0rpp:2929:0
source ume_store_group 1:1
source ume_store_name store1rpp:2930:1
source ume_store_behavior qc
source ume_flight_size 500
source ume_flight_size_bytes 1000000
source ume_receiver-paced-persistence 1
source ume repository size threshold 104857600
source ume_repository_size_limit 209715200
source ume_repository_disk_file_size_limit 1073741824
source ume_repository_ack_on_reception 1
source ume_write_delay 1000
receiver ume_receiver-paced-persistence 1
receiver ume_explicit_ack_only 1
source ume proxy source 1
#source ume_session_id 535353
context ume_source_liveness_timeout 4000
context ume_receiver_liveness_interval 1000
source ume_confirmed_delivery_notification 1
```
#### *4.2.6.2. umestored Configuration File*

The following example store configuration file contains RPP options in the ABC\* topic section.

- The store has raised the repository-size-limit from the default of 48 MB to 200 MB, the repository-size-threshold from the default of 0 to 100 MB, and the repository-disk-file-size-limit from the default of 100MB to 1 GB.
- The store does not specify a source-flight-size-bytes-maximum, using the default of 4 MB.

```
<?xml version="1.0"?>
<ume-store version="1.2">
  <daemon>
    <log>/configs/stores/umestored1/umestored.log</log>
    <lbm-license-file>/bin/umq_exp_license.txt</lbm-license-file>
    <lbm-license-file>/bin/lbm_ume_umq_udx_rdma_license.txt</lbm-license-file>
    <lbm-config>/configs/lbm_4_store.cfg</lbm-config>
    <pidfile>/configs/stores/umestored1/umestored.pid</pidfile>
    <web-monitor>*:15404</web-monitor>
  </daemon>
  <stores>
    <store name="rpp-ump-test-store-1" port="14667">
```

```
<ume-attributes>
        <<br />ption type="store" name="disk-cache-directory" value="/stores/store1/cache"/>
        <option type="store" name="disk-state-directory" value="/stores/store1/state"/>
        <option type="store" name="allow-proxy-source" value="0" />
        <option type="store" name="context-name" value="store1rpp"/>
      </ume-attributes>
      <topics>
        <topic pattern="ABC*" type="PCRE">
          <ume-attributes>
             <option type="store" name="repository-allow-receiver-paced-persistence" value="1"/>
             <option type="store" name="repository-type" value="disk"/>
             <option type="store" name="repository-size-threshold" value="104857600"/>
             <option type="store" name="repository-size-limit" value="209715200"/>
             <option type="store" name="repository-disk-file-size-limit" value="1073741824"/>
             <option type="store" name="repository-allow-ack-on-reception" value="1"/>
             <option type="store" name="repository-disk-write-delay" value="1000"/>
             <option type="store" name="receiver-new-registration-rollback" value="0"/>
             <option type="store" name="source-activity-timeout" value="120000"/>
             <option type="store" name="receiver-activity-timeout" value="30000"/>
             <option type="store" name="retransmission-request-forwarding" value="0"/>
          </ume-attributes>
        </topic>
      </topics>
    </store>
  </stores>
</ume-store>
```
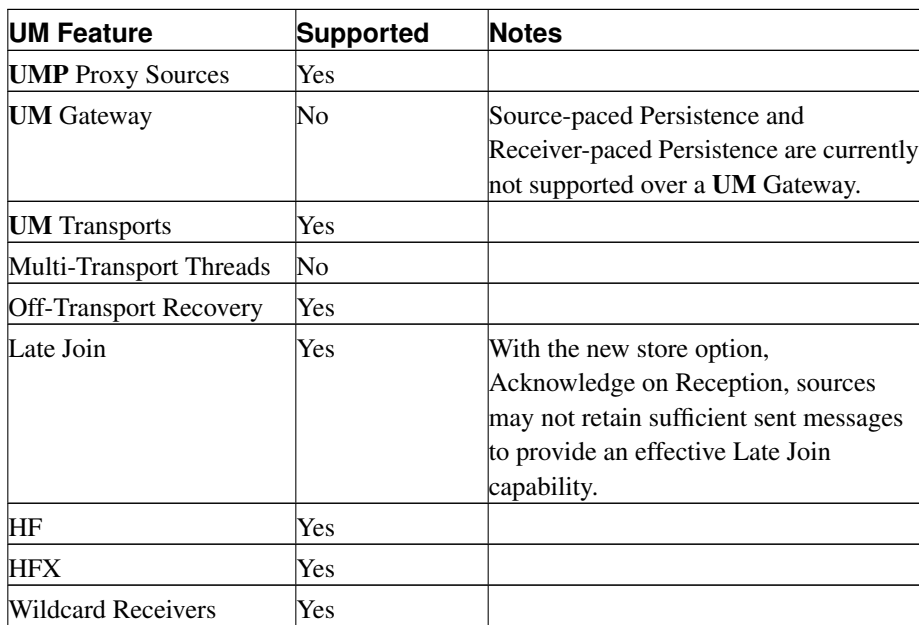

## <span id="page-28-0"></span>**4.2.7. RPP Cross Feature Functionality**

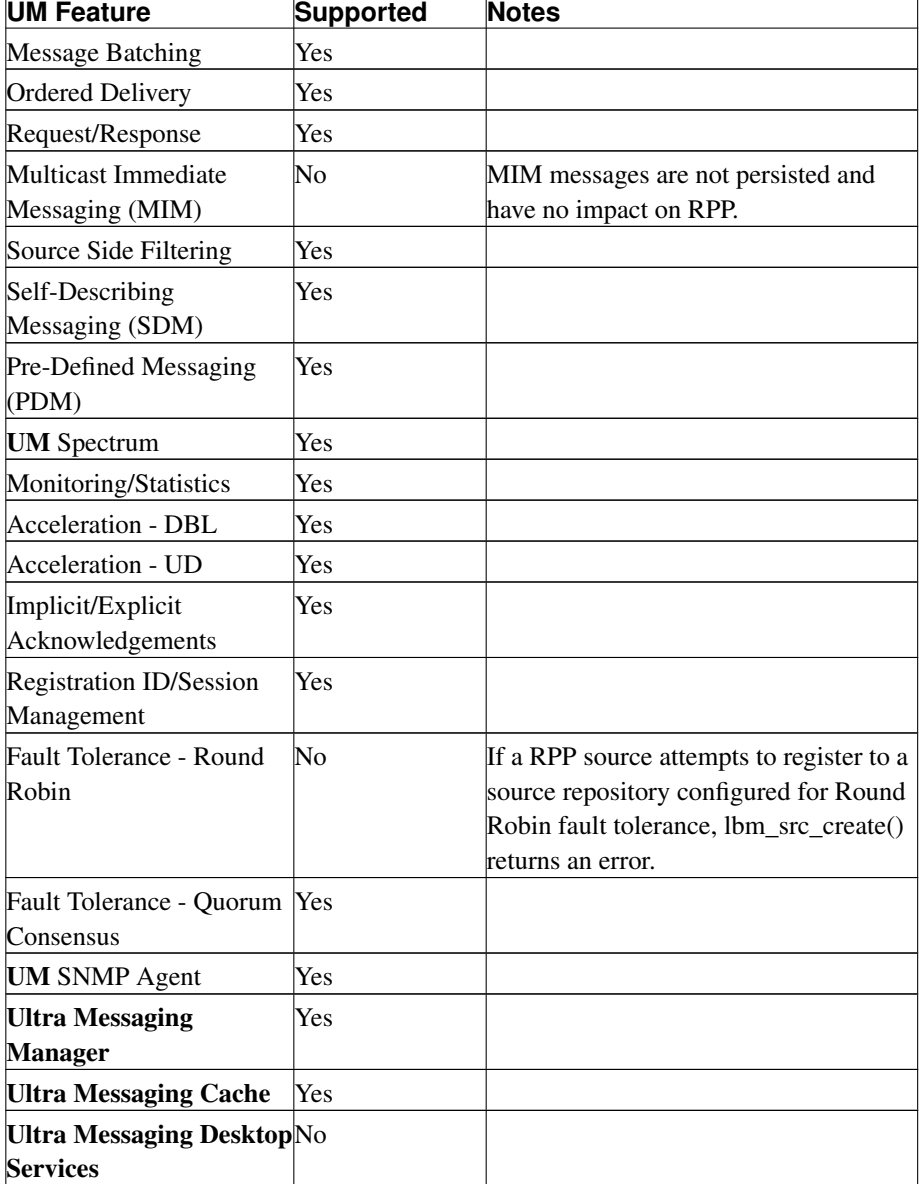

# <span id="page-29-0"></span>**4.3. Queuing Operations**

The communication between source and receiver applications and UMQ instances follow many of the same patterns as the communication within UMP persistence applications. However to reduce the configuration of queue sources and receivers, some Queue-specific activities such as registration or queue resolution operate automatically and become active when the following two conditions occur.

1. The UM Configuration file contains the option, umq\_queue\_name (../Config/ultramessagingqueuingoptions.html#SOURCEUMQQUEUENAME). 2. A umestored is running configured for queuing. A queue specification contains not only queue information, but also the application sets receiving queue messages along with the topics being sent to the queue.

This section discusses the following topics.

- *[Registration and Assignment](#page-30-0)*
- *[Message Paths](#page-31-1)*
- *[Queue Feedback](#page-33-0)*
- *[UMQ Flight Size](#page-34-0)*
- *[Topics and Queues](#page-35-0)*
- <span id="page-30-0"></span>• *[Queue Resolution](#page-35-1)*

#### **4.3.1. Registration and Assignment**

Source and receiver applications in a queuing operation use the same registration and registration response behaviors as sources and receivers in a persistence operation. (See *[UMP Registration](#page-16-3)*.) The contents of the actual messages for registration and registration response for queues are slightly different, but the message paths are essentially the same.

After a receiver registers with a Queue, the Queue issues an Assignment ID, which identifies the receiver. The Queue assigns this ID to all messages queued for the receiver's topic. The Assignment feature implements the OAOO delivery feature. The Queue assigns messages to a receiver after any one of the following events.

- A message arrives at the Queue. (If no receiver interested in the topic has registered, the Queue holds the message until a receiver interested in the message's topic registers with the Queue.)
- A receiver registers with the Queue. (Obviously, the Queue must possess messages for the receiver's topic.)
- The Queue receives a Consumption Report from a receiver.

#### *4.3.1.1. Source Application Registration*

At a high level, the following registration activity occurs before a source application submits messages to a queue topic.

- 1. umq\_queue\_name (../Config/ultramessagingqueuingoptions.html#SOURCEUMQQUEUENAME) must be set for queue *Q1*.
- 2. umestored must be started and configured for queue *Q1* and topic *SubjectA*.
- 3. The source application creates a source object for topic *SubjectA*.
- 4. The source application's context automatically registers with *Q1* if not already registered.
- 5. The Queue sends a Queue Registration Complete context event to the source application.
- 6. The source object automatically registers as *SubjectA* with *Q1*.
- 7. The Queue sends a Queue Registration Complete source event to the source application.

#### *4.3.1.2. Receiver Application Registration*

At a high level, the following registration activity occurs before a receiver application can receive queue topic messages.

- 1. umestored must be started and configured for queue *Q1* and topic *SubjectA*.
- 2. The receiver application creates a receiver object for topic *SubjectA*.
- 3. The receiver discovers through topic resolution that *Q1* has messages for topic *SubjectA*. (Topic advertisements in a queuing operation contain the queue name.)
- 4. The receiver application's context automatically registers with *Q1* if not already registered.
- 5. The Queue sends a Queue Context Registration Complete message to the receiver application after the receiver application's context registers.
- 6. The receiver object automatically registers as *SubjectA* with *Q1* If not using UMQ Sessions IDs, the receiver includes its Assignment ID with the registration request.
- 7. The Queue sends a Queue Receiver Registration Complete message to the receiver application. If using UMQ Sessions IDs, the Queue includes the receiver's Assignment ID with the registration complete message.

#### <span id="page-31-1"></span>**4.3.2. Message Paths**

Depending on the data dissemination model in use, the messaging paths between sources, receivers, and queue instances may vary quite a bit.

#### <span id="page-31-0"></span>*4.3.2.1. Serial Queue Dissemination (SQD)*

<span id="page-31-2"></span>The Serial Queue Dissemination (SQD) model (*[Serial Queue Dissemination \(SQD\)](#page-31-2)*) uses direct serial unicast from the queue to the individual receivers. Receivers only receive the messages they are assigned to process. The term *serial* indicates that the queue sends each message via unicast only to the message's assigned receivers (one in each application set). This dissemination model creates less work for receivers than either PQD or SD, which require receivers to decipher control information to determine the messages they must consume.

#### Figure 12. Serial Queue Dissemination (SQD)

#### **UMQ Serial Queue Dissemination (Multiple AppSets)**

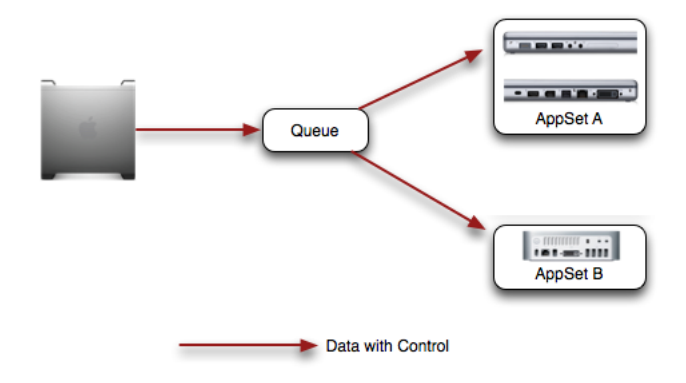

#### <span id="page-32-0"></span>*4.3.2.2. Parallel Queue Dissemination (PQD)*

<span id="page-32-2"></span>The Parallel Queue Dissemination (PQD) model (*[Parallel Queue Dissemination \(PQD\)](#page-32-2)*) uses normal UM transport sessions to disseminate messages. In fact, the queue uses individual UM topics to send messages to all receivers. In addition, the Queue sends control information (Receiver Control Record - RCR) over a specific topic, configured with the control-topic-name Queue option in the Queue's XML configuration file. (See *[Queue Element](#page-123-0)*. Receivers listen to all data and control information and deliver all their assigned messages to the application, ignoring all other messages.

#### Figure 13. Parallel Queue Dissemination (PQD)

# <span id="page-32-1"></span> $- - -0.0000$ AppSet A Queue  $\frac{1}{2}$   $\frac{1}{2}$   $\frac{1}{2$ AppSet B  $\blacktriangleright$  Data ----------- <del>D</del> Control

#### **UMQ Parallel Queue Dissemination**

#### *4.3.2.3. Source Dissemination (SD)*

<span id="page-33-1"></span>The *[Source Dissemination \(SD\)](#page-33-1)* model also uses normal UM transport sessions from source application to send message data to the receivers. The queue sends control information (Receiver Control Record - RCR) as in the PQD model that instructs receivers via assignments what to process and what to ignore. However, the queue does not send data messages on topics.

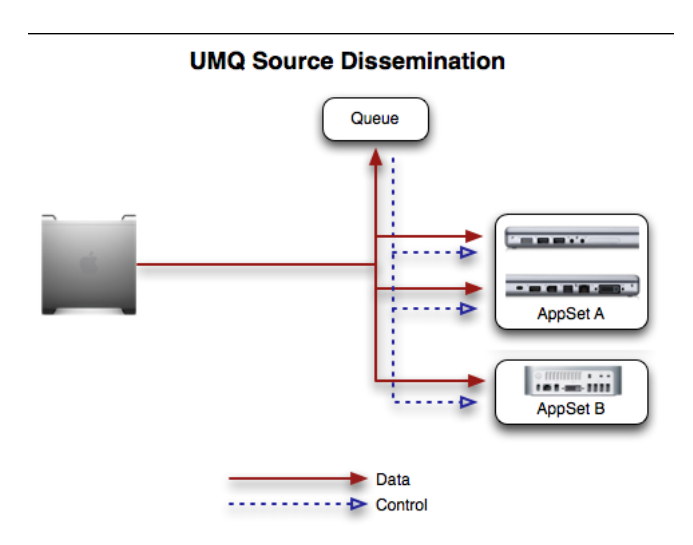

Figure 14. Source Dissemination (SD)

## <span id="page-33-0"></span>**4.3.3. Queue Feedback**

<span id="page-33-2"></span>Receiver applications as well as queue instances provide various forms of feedback. Queue instances send Stability Acknowledgements directly back to UMQ source applications to indicate successful submission of messages to the queue. Receiver applications signal message consumption by sending Consumption Reports back to the queue instances. See *[Queue Feedback](#page-33-2)*.

#### Figure 15. Queue Feedback

#### **UMQ Feedback Messages**

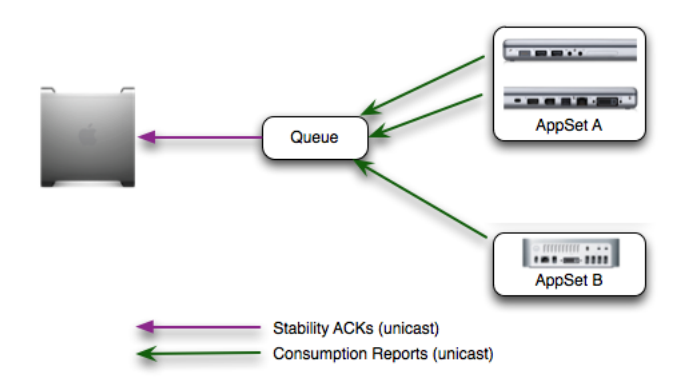

## <span id="page-34-0"></span>**4.3.4. UMQ Flight Size**

UMQ supports a flight size mechanism similar to *[UMP Flight Size](#page-17-0)* that tracks messages in flight from a particular source and responds when a send would exceed the configured flight size (umq\_flight\_size (../Config/ultramessagingqueuingoptions.html#SOURCEUMQFLIGHTSIZE)). You can configure umq\_flight\_size\_behavior

(../Config/ultramessagingqueuingoptions.html#SOURCEUMQFLIGHTSIZEBEHAVIOR) to either:

- block any sends that would exceed the flight size or,
- allow the sends while notifying your application.

UMQ considers a sent message in-flight until the source receives the configured number of stability acknowledgements from the queue(s). (No delivery confirmation exists in UMQ.) As with UMP Quorum/Consensus, intragroup (../Con-

fig/ultramessagingqueuingoptions.html#SOURCEUMQRETENTIONINTRAGROUPSTABILITYBEHAVIOR) and intergroup (../Con-

fig/ultramessagingqueuingoptions.html#SOURCEUMQRETENTIONINTERGROUPSTABILITYBEHAVIOR) stability settings affect whether UMQ considers a messages in flight.

UMQ also supports a flight size mechanism for Multicast Immediate Messages (MIM). You configure MIM flight size with the context scope configuration options, (context) umq flight size

(../Config/ultramessagingqueuingoptions.html#CONTEXTUMQFLIGHTSIZE) and (context) umq\_flight\_size\_behavior

(../Config/ultramessagingqueuingoptions.html#CONTEXTUMQFLIGHTSIZEBEHAVIOR).

**Note:** A source can be configured to publish via **UMP** and **UMQ**. In either of these cases, flight sizes and behaviors can be configured differently with the appropriate configuration options. If a source publishes via both **UMP** and **UMQ** and the flight size behaviors for each are set to block, a send that exceeds **either** flight size will block.

# <span id="page-35-0"></span>**4.3.5. Topics and Queues**

Sources send messages on topics and receivers listen on topics for messages. Similarly, UMQ source applications submit messages to queues with each message being sent on a specific topic. **UMQ** receiver applications listen on topics for messages. This means that Application Sets and the once-and-only-once (OAOO) behavior are on a per topic basis. A potentially helpful analogy is a queue may be the name of a mailbox and a topic may be the subject of an individual letter.

# <span id="page-35-1"></span>**4.3.6. Queue Resolution**

Unlike UMP persistent messaging, queues use a queue resolution mechanism built upon UM topic resolution for service location. A UMQ source application does not have to know the IP address and TCP port for each queue instance. Instead, all it requires is the name of the queue. This provides some flexibility in deployment for moving queue instances around and requires much less static information to be maintained for configuration of sources and receivers.

# **4.3.7. Queue Browser**

UMQ supports the JMS Queue Browser specification with the following C API (../API/index.html) and Java API (../JavaAPI/html/index.html) calls.

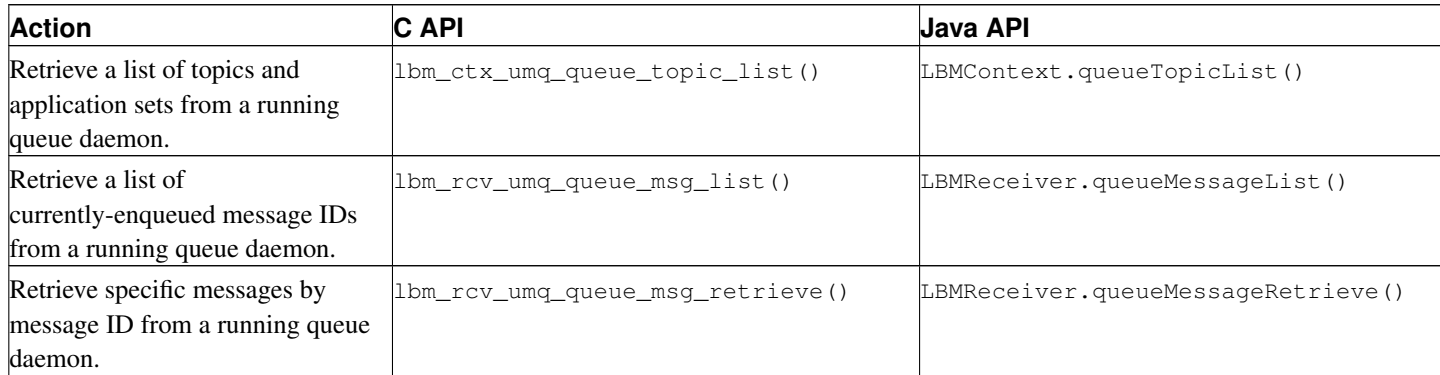

The following UM configuration options apply to Queue Browsing.

- create\_queue\_browser\_context (../Config/ultramessagingjmsoptions.html#CONNECTIONFACTORYCREATEQUEUEBROWSERCONTEXT)
- queue\_browser\_creation\_delay (../Config/ultramessagingjmsoptions.html#CONNECTIONFACTORYQUEUEBROWSERCREATIONDELAY)
- queue\_browser\_timeout (../Config/ultramessagingjmsoptions.html#CONNECTIONFACTORYQUEUEBROWSERTIMEOUT)

## *4.3.7.1. Queue Browser Authentication*

UM queues can authenticate UM applications using the Ultra Messaging JMS Queue Browser feature. UM applications can also authenticate the queue.
**Note:** Ultra Messaging JMS users do not need to configure authentication for a Queue Browser. **UMQ** uses a internal default user,  $\frac{1}{2}$  imsuser, for JMS applications which requires no configuration.

The use of any of the queue browser APIs mentioned in *[Queue Browser](#page-35-0)*, initiates authentication automatically between your application and the queue. You can require authentication between your application and the queue, ensuring that authentication must be successful before queue browsing can occur.

You require authentication by setting the UM Configuration option, umq\_require\_queue\_authentication (../Config/ultramessagingqueuingoptions.html#CONTEXTUMQREQUIREQUEUEAUTHENTICATION), to the default setting of 1 (authentication required). In addition, set the queue (umestored) configuration option, require-client-authentication to the default value of 1.

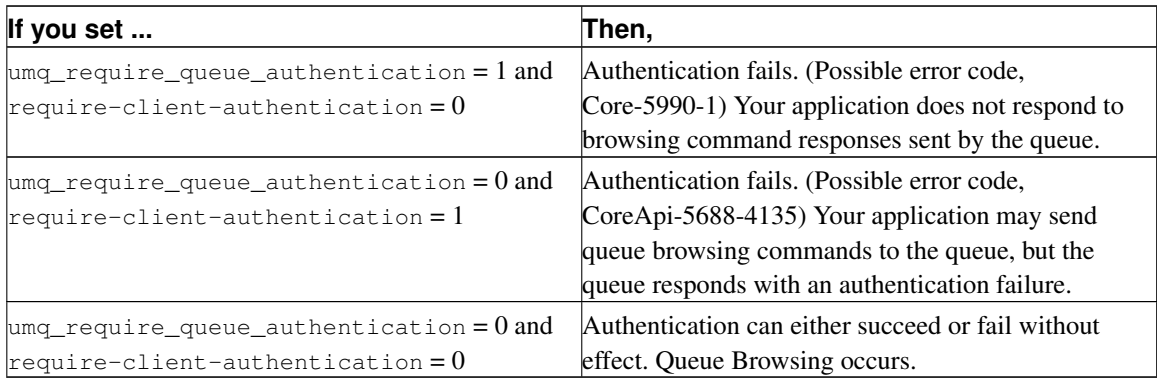

#### *4.3.7.2. Setting Queue Browser Authentication Credentials*

Perform the following two tasks to set the Queue Browser authentication credentials.

- 1. Use the CAPI lbm\_auth\_set\_credentials() or the Java API LBMAuthUserInfo() in your application to create users and passwords in your application. A Credential callback provides a way for you to supply alternate credentials in the event of authentication failure.
- 2. Generate a password.xml file that contains the usernames and passwords used by your application. Place password.xml in the directory configured in the umestored XML configuration file with the option, lbm-password-file. See *[Daemon Element](#page-110-0)*. The queue accesses this file during authentication to verify usernames and passwords. You can generate password.xml in one of the two following ways.
	- Use the 1bm\_authstorage\_ $*()$  API calls in an auxiliary application to create password.xml. This application can import any existing user credentials (i.e. from LDAP). (No Java equivalent exists for these functions.)
	- Use the UMQ utility,  $/\text{bin/lbmpw}$  to generate password, xml. Usage information appears within the file. (This utility uses lbm\_authstorage\_\*() API calls.)

A sample password.xml appears below. Notice that you can also create and assign user roles. In the sample you may also notice that  $/\text{bin}/\text{lbm}$  degree creates an anonymous user ( $\lt$ user name="">). UMQ requires this user when authentication has not been enabled. You should not delete or edit this user.

```
<?xml version="1.0"?>
<um-configuration version="1.0">
  <users>
    <user name="userSmith">
      <verifier>69A4aAE70US3NiuZr/TvAbSWztu5na5TbFo8bdHxU5.ILdMu8rLd5ragE3p4Qcuz/nXxAj6kGnwIF2JrKdCf704U/Lxs7jvK.b2uyOQoqKG</verifier>
        <salt>3BmRWUznvzy0n2</salt>
        <roles>
          <role name="admin"></role>
           <role name="normal"></role>
        \langle/roles>
    </user>
    <user name="">
      <verifier/>
      <salt/>
      <roles>
        <role name="admin"/>
      \langle/roles>
    </user>
  </users>
  <roles>
    <role name="admin">
      <action>MSG_LIST</action>
      <action>MSG_RETRIEVE</action>
      <action>TOPIC_LIST</action>
     \langle/role>
    <role name="normal">
      <action>TOPIC_LIST</action>
    \langle/role>
  </roles>
</um-configuration>
```
### **4.4. Ultra Load Balancing Operations**

ULB, while similar in some ways to UMQ, differs in some other ways. This section provides some details on how ULB works, and some comparisons with UMQ.

### **4.4.1. Parallel Source Dissemination (PSD)**

ULB supports the Parallel Source Dissemination (PSD) dissemination model. In the figure below, note that the ULB PSD model operates in a very similar way to the UMQ *[Parallel Queue Dissemination \(PQD\)](#page-32-0)* model.

# AppSet A AppSet B Data and Control Feedback (Consumption)

#### Figure 16. ULB Parallel Source Dissemination (PSD)

The key difference between ULB's PSD model and UMQ's is that with ULB, the source sends both the data and the assignment/control information on the same transport session. ULB has no need for a control channel, as with UMQ.

ULB receivers, as with UMQ, send unicast Consumption Reports back to the source.

### **4.4.2. Source Fairness**

ULB differs from UMQ somewhat in source "fairness". While UMQ decouples sources from receivers with a queue -- and therefore avoids receiver overload -- ULB does not use a queue or other middleware, so sources could conceivably combine to overload a receiver, because of the real-time nature of low-latency load balancing.

Therefore, ULB governs fairness between sources by using a) receiver feedback information and b) receiver portion size, in concert with c) source configuration option umq\_ulb\_application\_set\_load\_factor\_behavior (../Config/ultramessagingqueuingoptions.html#SOURCEUMQULBAPPLICATIONSETLOADFACTORBEHAVIOR). For more, see *[Queue Feedback](#page-33-0)* and *[Receiver Portion Size](#page-7-0)*.

### **4.4.3. Ultra Load Balancing Flight Size**

ULB supports a flight size mechanism similar to *[UMP Flight Size](#page-17-0)* and *[UMQ Flight Size](#page-34-0)* that tracks messages in flight from a particular source and responds when a send would exceed the configured flight size (umq\_ulb\_flight\_size (../Config/ultramessagingqueuingoptions.html#SOURCEUMQULBFLIGHTSIZE)). You can configure umq\_ulb\_flight\_size\_behavior

(../Config/ultramessagingqueuingoptions.html#SOURCEUMQULBFLIGHTSIZEBEHAVIOR) to either:

- block any sends that would exceed the flight size or,
- allow the sends while notifying your application.

ULB considers a message in-flight until the source receives the MSG\_COMPLETE notification from all application sets. See also umq\_ulb\_events (../Config/ultramessagingqueuingoptions.html#SOURCEUMQULBEVENTS).

### **4.4.4. Indexed Ultra Load Balancing (ULB)**

Indexed Ultra Load Balancing (ULB) is similar to *[Indexed Queuing](#page-9-0)*. The source and receiver APIs are exactly the same with only minor differences (e.g., receiver event types remain the same as for indexed queueing, but have a flag set indicating that the source of the event was a ULB source). There are two important differences to note:

- Assignment of indices is done at the source, on a per-source basis, with no global coordination of index assignments, so multiple sources sending on the same index may happen to assign the index to different receivers.
- The advanced allow/deny configuration rules and configuration option inheritance available via the umestored's *[Index Rules Element](#page-135-0)* for indexed queueing are not available for indexed ULB.

### <span id="page-39-0"></span>**4.5. UMP and UMQ Events**

The Ultra Messaging API provides a number of events, callbacks, messages, functions, and settings. The API reference (C API (../API/index.html), Java API (../JavaAPI/html/index.html) or .NET API (../DotNetAPI/doc/Index.html)) can be used to see the true extent of the API. In order to design successful applications, though, a high level understanding of the events and callbacks is essential.

- Events Source events occur on a per source basis.
- Callbacks Source and receiver callbacks called directly from UMP and UMQ internal operation and usually demands a return value be filled in and/or are informational in nature. Typically, applications do very little processing in callbacks.
- Messages Messages to receivers can simply contain UMP or UMQ information or have impact on operation.

Some specific languages, such as C, Java, or C# may have specific nuances for the various events and callbacks. But, by and large, an application should plan on having access to the items listed in the following sections. For details for a particular language, consult the Ultra Messaging API documentation (C API (../API/index.html), Java API (../JavaAPI/html/index.html) or .NET API (../DotNetAPI/doc/Index.html)).

### **4.5.1. Source Events**

The following events and callbacks are available for source applications.

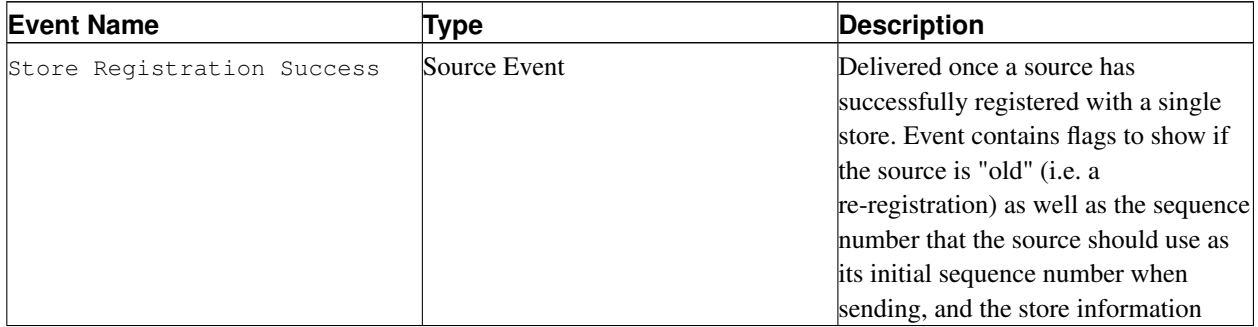

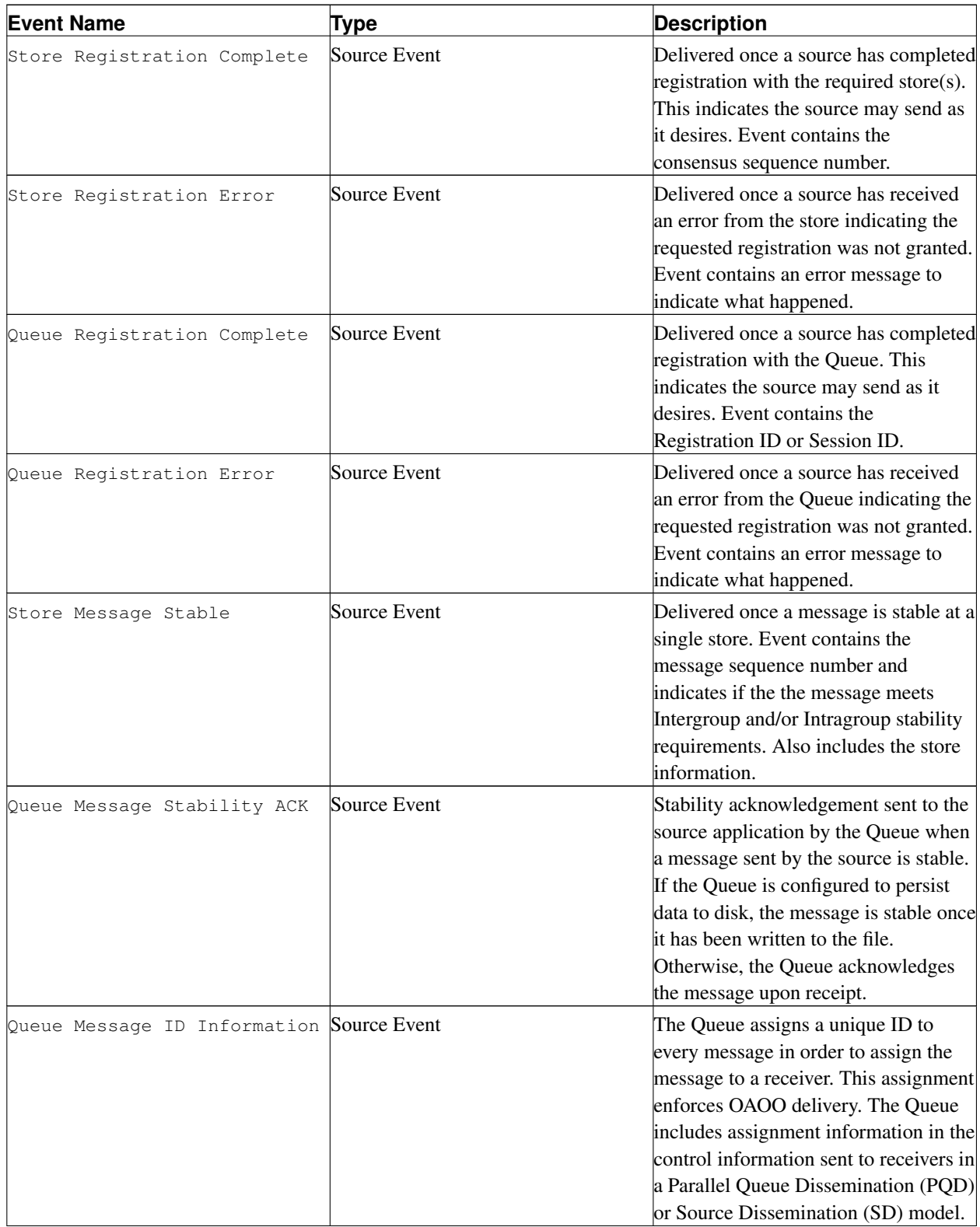

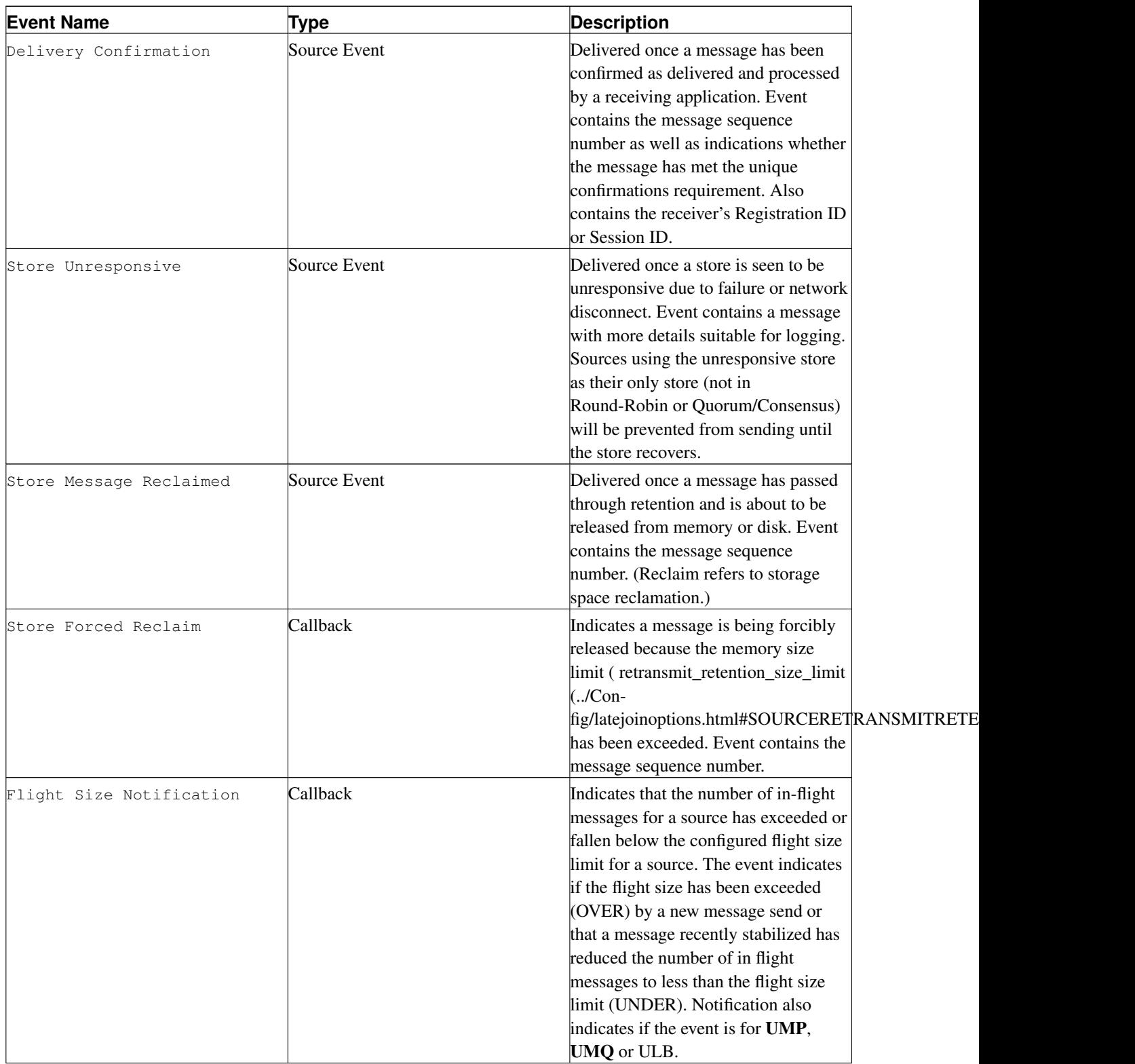

*The Ultra Messaging® Guide for Persistence and Queuing*

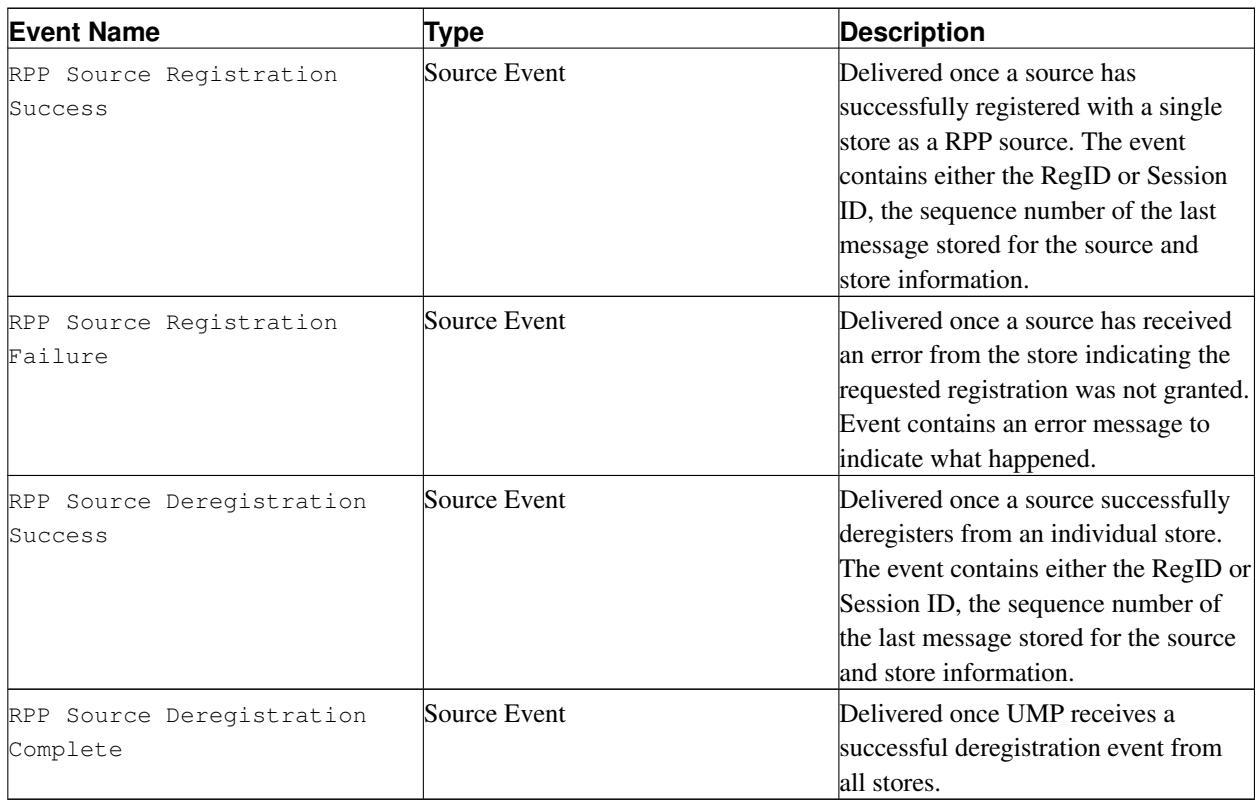

### **4.5.2. Receiver Events**

The following callbacks and messages are available for receiver applications

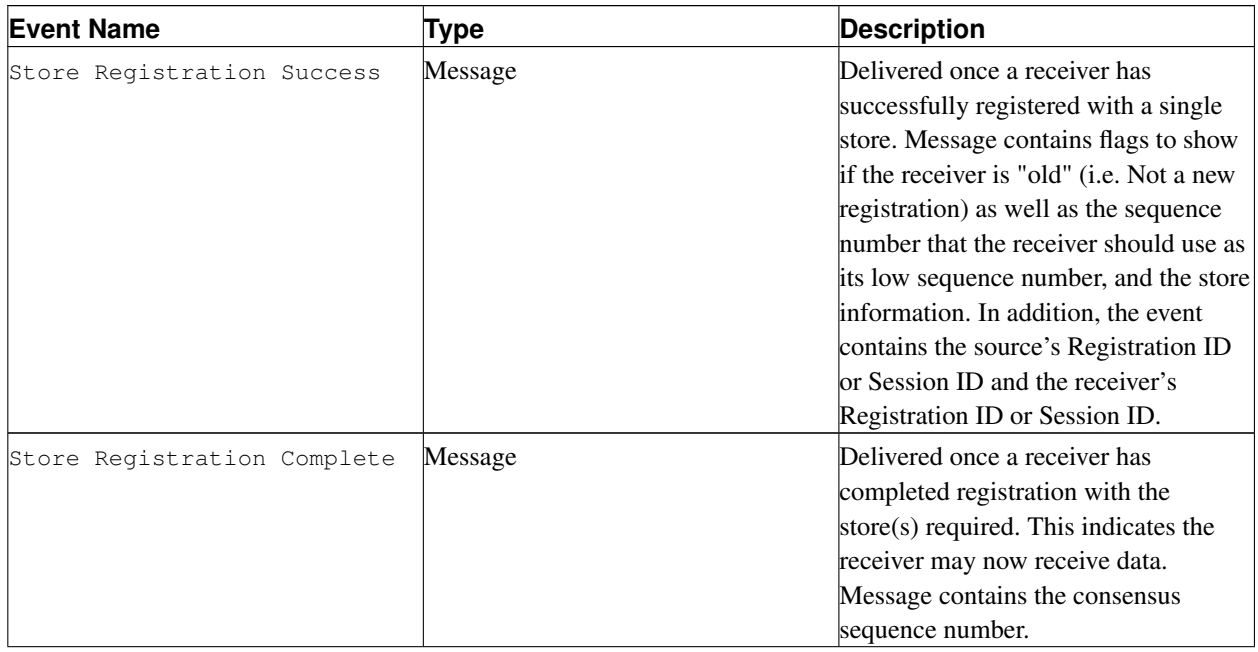

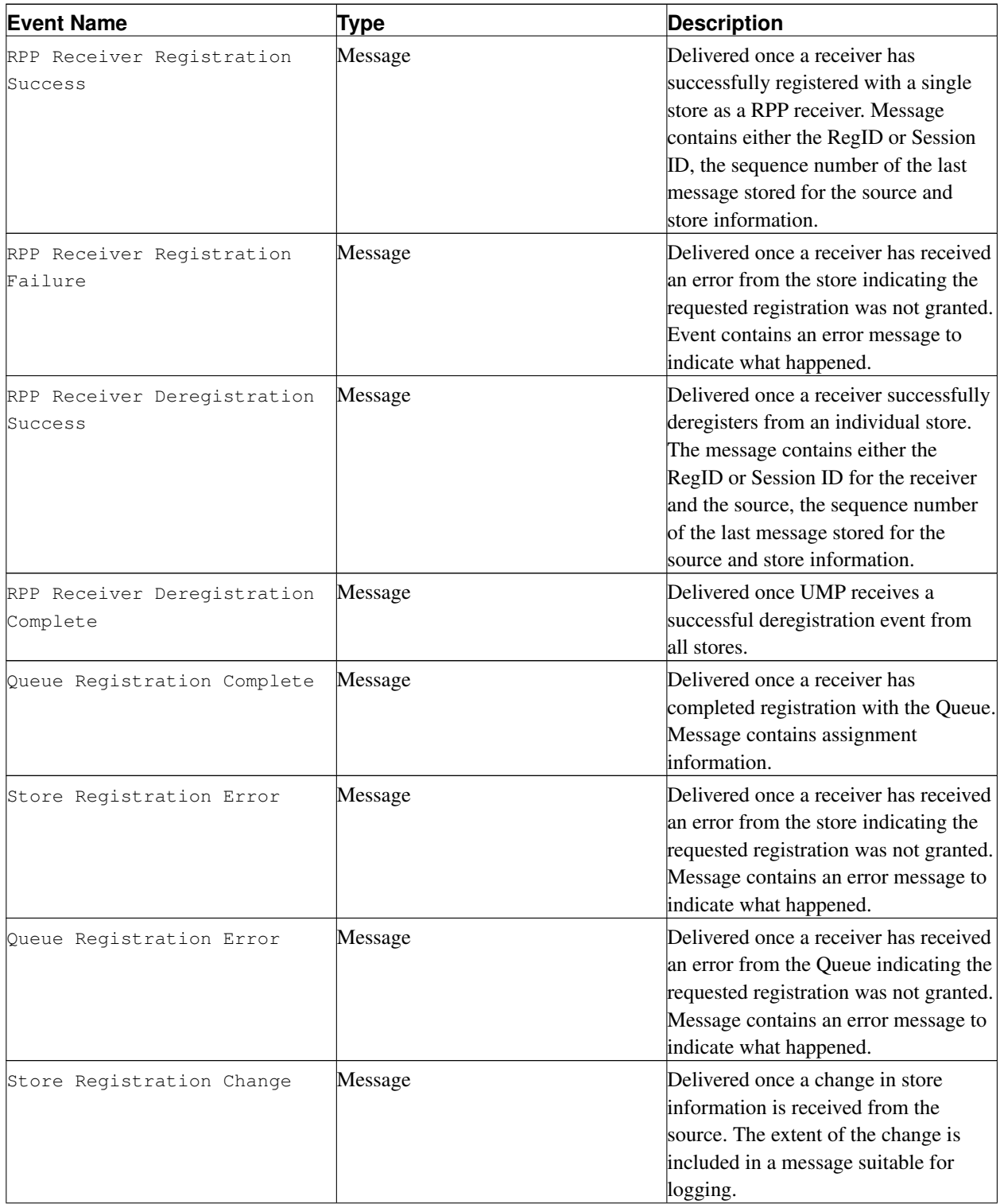

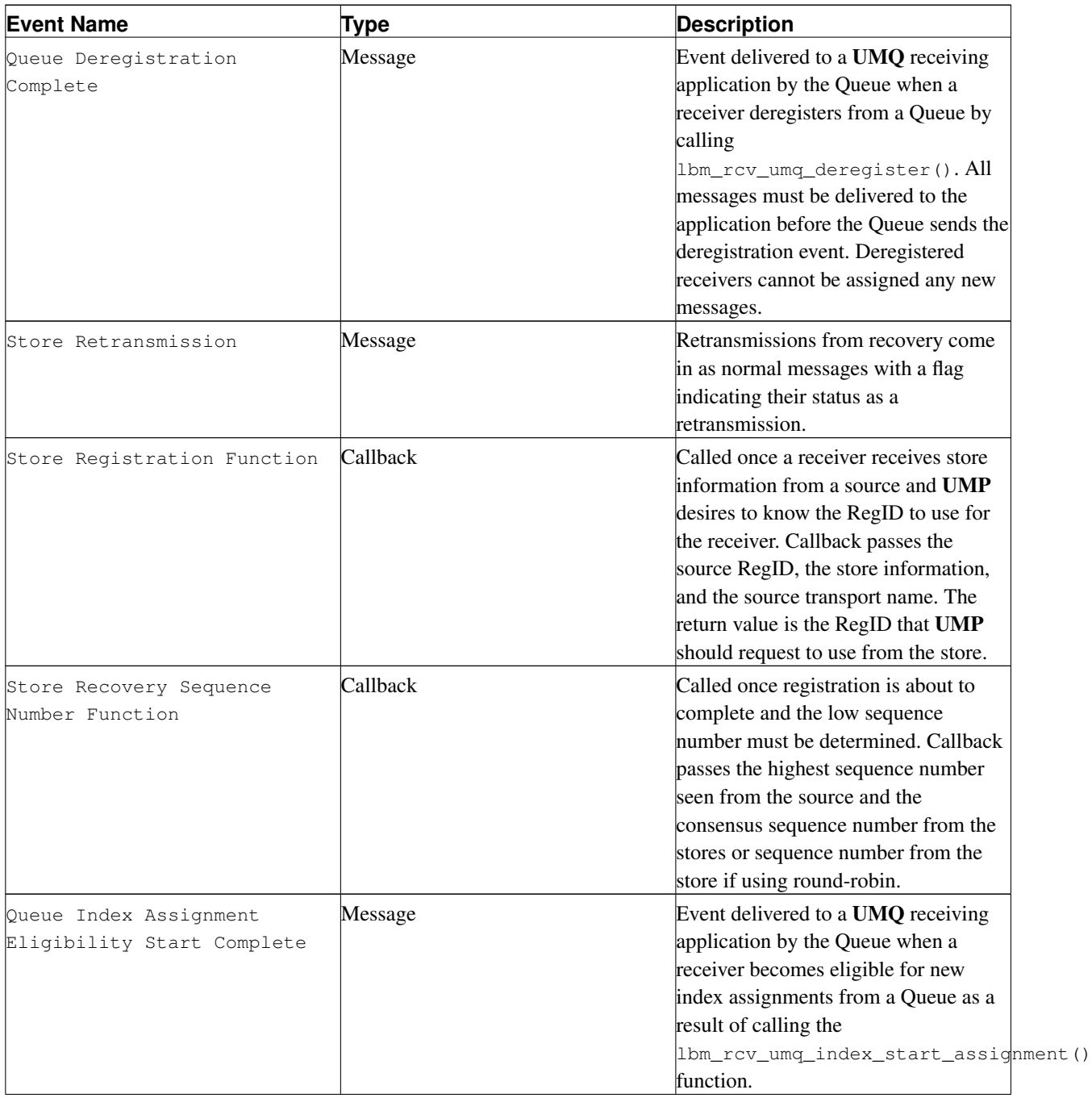

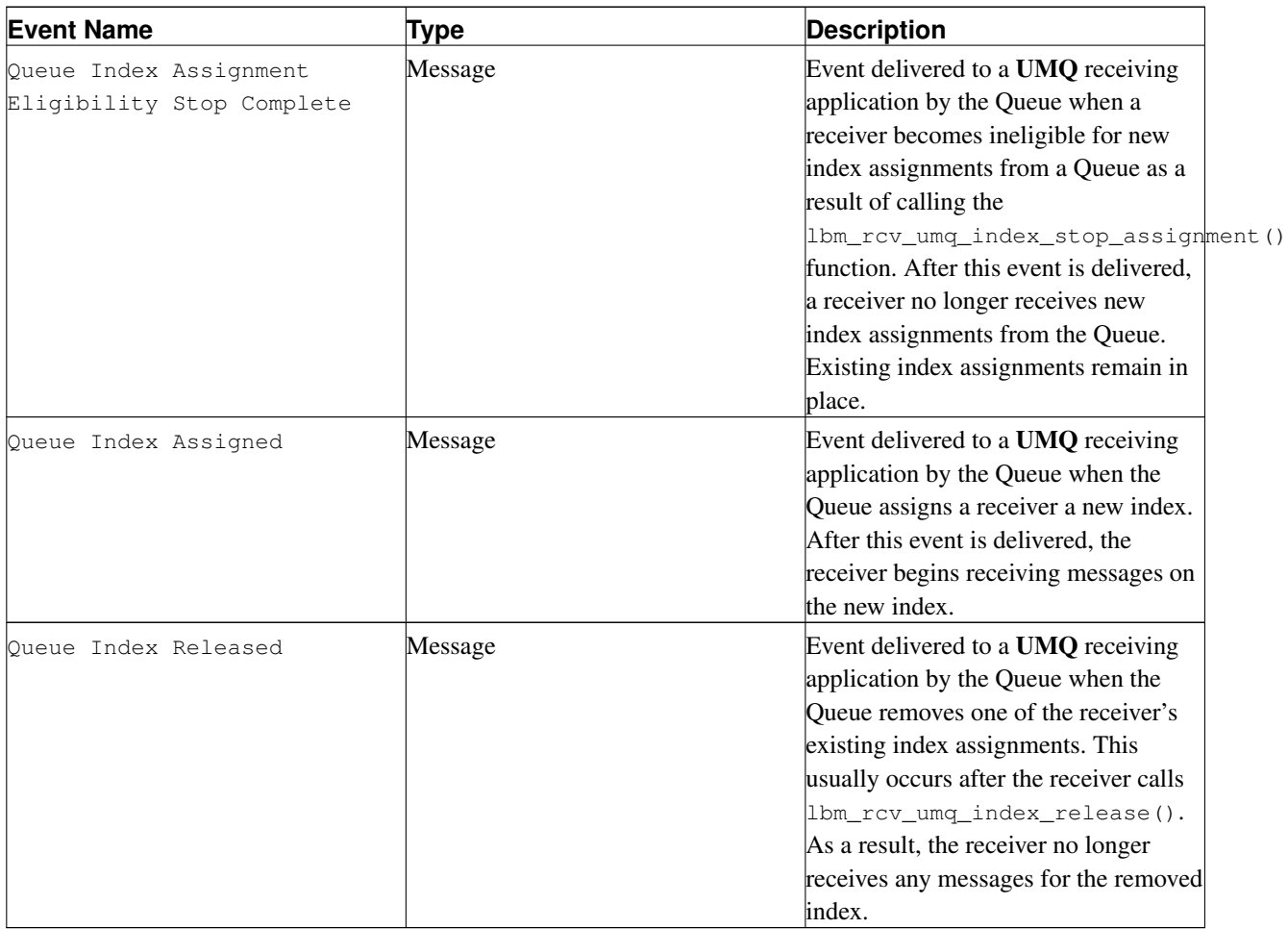

### **4.5.3. Context Events**

The following events are available for the context of source and receiver applications.

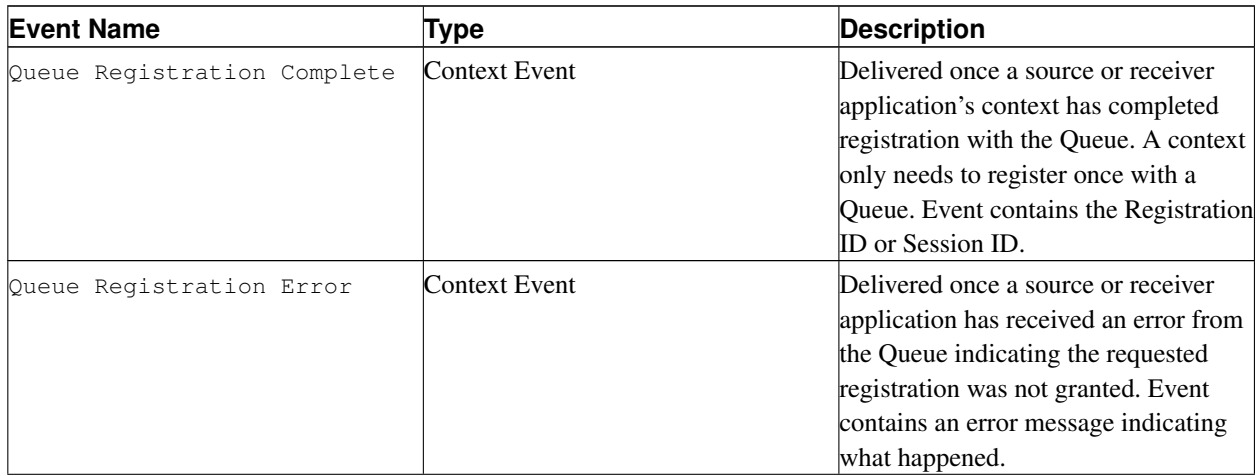

*The Ultra Messaging® Guide for Persistence and Queuing*

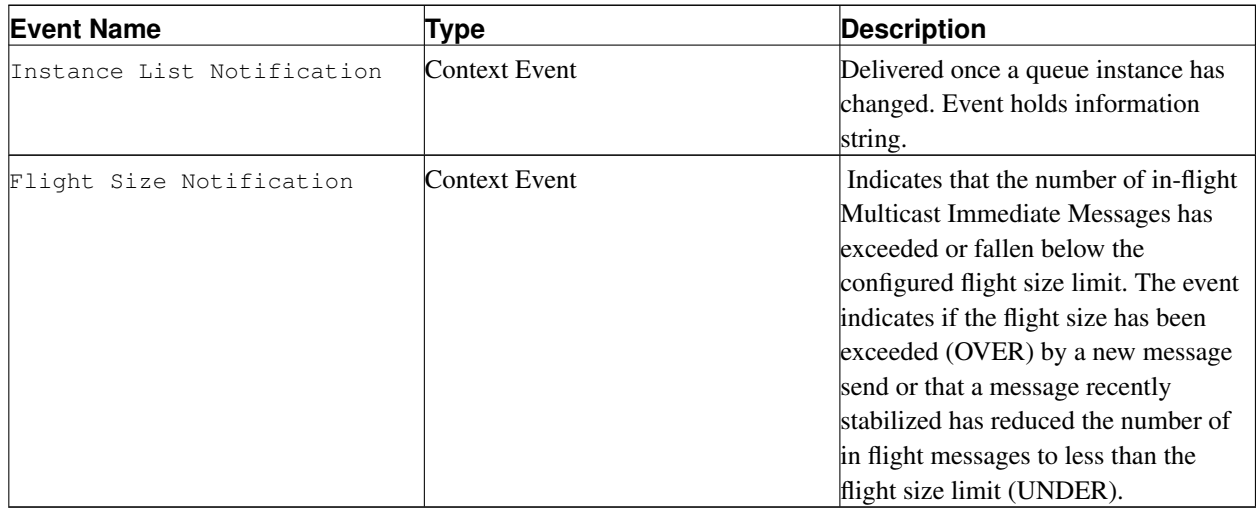

# <span id="page-46-0"></span>**5. Enabling Persistence**

In this section, we explain how to build a persistence messaging application by starting with a minimum source and receiver and then adding UMP features incrementally. With the help of example source, this section explains the following operations.

- *[Adding the UMP Store to a Source](#page-47-0)*
- *[Adding Fault Recovery with Registration IDs](#page-48-0)*
- *[Enabling Persistence Between the Source and Store](#page-49-0)*
- *[Enabling Persistence in the Source](#page-49-1)*
- *[Enabling Persistence in the Receiver](#page-50-0)*

Prerequisite: You should understand basic Ultra Messaging concepts such as Sources and Receivers and the basic methods for configuring them.

The following table lists all source files used in this section. You can also find links to them in the appropriate task. The files can also be found in the /doc/UME directory.

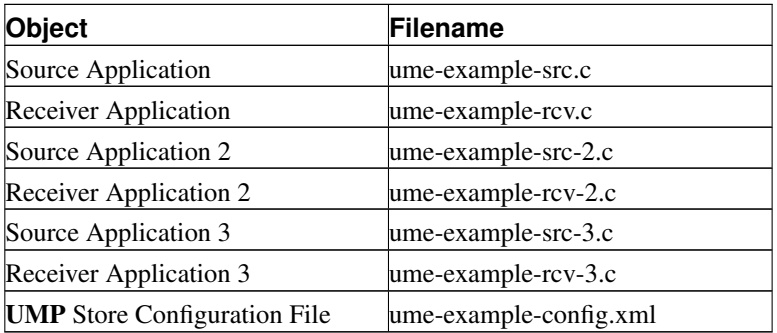

### **5.1. Starting Configuration**

We begin with the minimal source and receiver used by the QuickStart Guide (../QuickStart/index.html). To more easily demonstrate the UMP features we are interested in, we have modified the QuickStart source and receiver in the following ways.

- Modified the source to send 20 messages with a one second pause between each message
- Modified the receiver to anticipate 20 messages instead of just one
- Assigned the topic, UME Queue Example, to both the source and receiver
- Modified the receiver to not exit on unexpected receiver events

The last change allows us to better demonstrate basic operation and evolve our receiver slowly without having to anticipate all the options that UMP provides up front.

Example files for our exercise are:

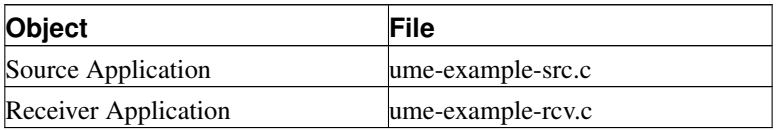

**Note:** Be sure to build ume-example-rcv.c and ume-example-src.c. Instructions for building them are at the beginning of the source files.

### <span id="page-47-0"></span>**5.2. Adding the UMP Store to a Source**

The fundamental component of a UMP persistence solution is the persistent store. To use a store, a source needs to be configured to use one by setting ume\_store

(../Config/ultramessagingpersistenceoptions.html#SOURCEUMESTORE) for the source. We can do that with the following piece of code.

err = lbm\_src\_topic\_attr\_str\_setopt(&attr, "ume\_store", "127.0.0.1:14567");

This sets the UMP persistent store for the source to the store running at 127.0.0.1 on port 14567.

**Note:** If you desire to run a store on a different machine than where the source and receiver are run, then you should replace 127.0.0.1 with the IP address (not hostname) of the machine running the **UMP** persistent store.

Example files for our exercise are:

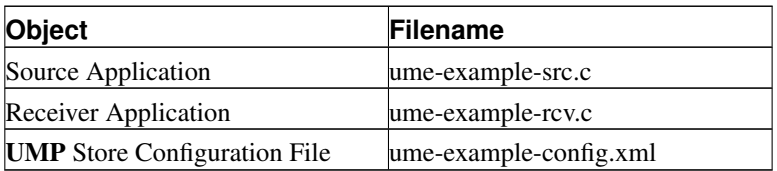

After adding the ume-store specification to the source, perform the following steps.

- 1. Create the cache and state directories. \$ mkdir umestored-cache ; mkdir umestored-state
- 2. Start up the store. \$ umestored ume-example-config.xml
- 3. Start the Receiver. \$ ume-example-rcv
- 4. Start the Source. \$ ume-example-src

You should see a message on the source that says:

INFO: Source "UME Example" Late Join not set, but UME store specified. Setting Late Join.

This is an informational message from UMP and merely means Late Join was not set and that UMP is going to set it.

Notice that the receiver was not configured with any store information. That is because setting it on the source is all that is needed. The receiver learns UMP store settings from the source through the normal UM topic resolution process. Receivers don't need to do anything special to leverage the usage of a store by a source.

### <span id="page-48-0"></span>**5.3. Adding Fault Recovery with Registration IDs**

If the source or receiver crashes, how does the source and receiver tell the store that they have restarted and wish to resume where they left off? We need to add in some sort of identifiers to the source and receiver so that the store knows which sources and receivers they are.

In UMP , these identifiers are called Registration IDs or RegIDs. UMP allows the application to control the use of RegIDs as it wishes. This allows applications to migrate sources and receivers not just between systems, but between locations with true, unprecedented freedom. However, UMP requires an application to be careful of how it uses RegIDs. Specifically, an application must not use the same RegID for multiple sources and/or receivers at the same time.

Now let's look at how we can use RegIDs to provide complete fault recovery of sources and receivers. We'll first handle RegIDs in the simplest manner by using static IDs for our source and receiver. For the source, the RegID of 1000 can be added to the existing store specification by changing the string to

127.0.0.1:14567:1000

This yields the source code in ume-example-src-2.c

For the receiver, we accomplish this in two steps.

1. Set a callback function to be called when we desire to set the RegID to 1100. This is done by declaring the callback function, app\_rcv\_regid\_callback, which will return the RegID value 1100 to  $UMP$ .

2. Inform the UMP configuration for the receiver to use this callback function. That is accomplished by setting the ume\_registration\_extended\_function (../Config/ultramessagingpersistenceoptions.html#RECEIVERUMEREGISTRATIONEXTENDEDFUNCTION) similar to example code below.

```
lbm ume rcv regid ex func t id; /* structure to hold registration function information */
id.func = app\_rcv\_regid\_callback; /* the callback function to call */
id.clientd = NULL; \frac{1}{2} \frac{1}{2} \frac{1}{2} the value to pass in the clientd to the function \frac{x}{2}err = lbm_rcv_topic_attr_setopt(&attr, "ume_registration_extended_function", &id, sizeof(id));
```
Once this is done, the receiver has the ability to control what RegID it will use. This yields the source code in ume-example-rcv-2.c.

With these in place, you can experiment with killing the receiver and bringing it back (as long as you bring it back before the source is finished), as well as killing the source and bringing it back.

The restriction to this initial approach to RegIDs is that the RegIDs 1000 and 1100 may not be used by any other objects at the same time. If you run additional sources or receivers, they must be assigned new RegIDs, not 1000 or 1100. Let's now take a more sophisticated approach to RegIDs that will allow much more flexibility

### <span id="page-49-0"></span>**5.4. Enabling Persistence Between the Source and Store**

Let's refine our source to include some desired behavior following a crash. Upon restart, we want our source to resume with the first unsent message. For example, if the source sent 10 messages and crashed, we want our source to resume with the 11th message and continue until it has sent the 20th message.

Accomplishing this graceful resumption requires us to ensure that our source is the only source that uses the RegID assigned to it. The same RegID should be used as long as the source has not sent the 20th message regardless of any crashes that may occur. We can do this with the following changes to the store:

- 1. Configure the store to assign a RegID when the source starts.
- 2. Configure the store to save the RegID to disk so that it can be used after a crash.

In addition to these two changes to the store's configuration, the following two sections explain the changes needed for the source and receiver, which become fairly easy due to the events that UMP delivers to the application during UMP operation.

**Note:** While the following sections are instructive about how **UMP** uses RegIDs to provide persistence, RegIDs can also be managed easily with the use of Session IDs. See *[Managing RegIDs with Session IDs](#page-57-0)*.

### <span id="page-49-1"></span>**5.5. Enabling Persistence in the Source**

With the above mentioned behaviors in mind, let's turn to looking at how they may be implemented with **UMP**, starting with the source. We can summarize the changes we need by the following list.

- 1. At source startup, use any saved RegID information found in the file by setting information in the ume\_store (../Config/ultramessagingpersistenceoptions.html#SOURCEUMESTORE) configuration variable.
- 2. After the store registration is successful, if a new RegID was assigned to the source, save the RegID to the file.
- 3. Set the message number to begin sending. Refer to the explanation below.
- 4. Send until message number 20 has been sent.
- 5. After message 20 has been sent, delete the saved RegID file.

For Step 3, if the source has just been initialized, the application starts with message number 1. If the source has been restarted after a crash, the application looks to UMP to establish the beginning message number because UMP will use the next sequence number. For this simple example, we can make the assumption that each message is one sequence number for UMP and that UMP starts with sequence number 0. Thus the application can set the message number it begins resending with the value of the **UMP** sequence number  $+1$ .

**Note:** Using sequence numbers to set the message number is a good practice if you send messages smaller than 8K.

<span id="page-50-0"></span>These changes yield the source code in ume-example-src-3.c.

### **5.6. Enabling Persistence in the Receiver**

Let's also refine the receiver to resume where it left off after a crash. Just as with the source, the receiver can have the store assign it a RegID if the receiver is just beginning. Once the receiver receives the 20th message from the source, it can get rid of the RegID and exit. Because the receiver can receive some messages, crash, and come back, we should only need to look at a message and check if it is the 20th message based on the message contents or sequence number. UMP provides all the events to the application that we need to create these behaviors in the receiver.

The receiver changes are summarized below.

- 1. At receiver startup, use any saved RegID information found in the file for callback information when needed.
- 2. When RegID callback is called: Check to see if the source RegID matches the saved source RegID. If it does, return the saved receiver RegID. RegID matches the saved source RegID if so, return the saved receiver RegID.
- 3. After store registration is successful: If not using a previously saved RegID, then save the RegID assigned by the store to the source to a file, as well as the store information and the source RegID.
- 4. After the last message is received (message number 20 or UMP sequence number 19), end the application and delete the saved RegID file.

RegIDs in UMP can be considered to be per source and per topic. Thus the receiver does not want to use the wrong RegID for a different source on the same topic. To avoid this, we save the source RegID and even store information so that the app\_rcv\_regid\_callback can make sure to use the correct RegID for the given source RegID. These changes yield the source code in ume-example-rcvc-3.c (ume-example-rcv-3.c)

The above sources and receivers are simplified for illustration purposes and do have some limitations. The receiver will only keep the information for one source at a time saved to the file. This is fine for illustration purposes, but would be lacking in completeness for production applications unless it was assured that a single source for any topic would be in use. To extend the receiver to include several sources is simply a matter of saving each to the file, reading them in at startup, and being able to search for the correct one for each callback invoked.

## **6. Demonstrating Persistence**

This section demonstrates the following events using the ume-example applications described in *[Enabling](#page-46-0) [Persistence](#page-46-0)*.

- *[Running UMP Example Applications](#page-51-0)*
- *[Single Receiver Fails and Recovers](#page-52-0)*
- *[Single Source Fails and Recovers](#page-53-0)*
- *[Single Store Fails](#page-54-0)*

**Note:** While these four sections demonstrate how **UMP** uses RegIDs to provide persistence, RegIDs can also be managed easily with the use of Session IDs. See *[Managing RegIDs with Session IDs](#page-57-0)*.

The following table lists all source files used in this section. The files can also be found in the  $/$ doc $/$ UME directory.

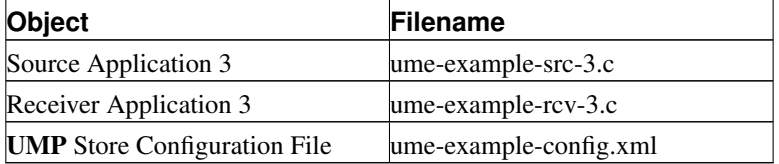

Perform the following tasks first.

- 1. Build ume-example-rcv-3.c (ume-example-src-3.c) and ume-example-src-3.c (ume-example-rcv-3.c). Instructions for building them are at the beginning of the source files.
- 2. Create default directories, umestored-cache and umestored-state in the /doc/UME directory where the other ume-example files are located. Our sample XML store configuration file, ume-example-config.xml, doesn't specify directories for the store's cache and state files, so those will be placed in the default directories.
- 3. Start the store. \$ umestored ume-example-config.xml

You should see no output if the store started successfully. However, you should find a new log file, ume-example-stored.log, in the directory you ran the store in. The first couple lines should look similar to below.

```
Fri Feb 01 07:34:28 2009 [INFO]: Latency Busters Persistent Store version 2.0
Fri Feb 01 07:34:28 2009 [INFO]: LBM 3.3 [UME-2.0] Build: Jan 31 2009, 02:10:43
( DEBUG license LBT-RM LBT-RU ) WC[PCRE 6.7 04-Jul-2006, appcb]
```
You'll also be able to view the store's web monitor. Open a web browser and go to:

http://127.0.0.1:15304/

<span id="page-51-0"></span>You should see the store's web monitor page, which is a diagnostic and monitoring tool for the UMP store. See *[Ultra](#page-142-0) [Messaging Web Monitor](#page-142-0)*.

### **6.1. Running UMP Example Applications**

With the store running, let's try our example source and receiver applications.

- 1. Start the Receiver. \$ ume-example-rcv-3.exe
- 2. Start the Source. \$ ume-example-src-3.exe

You should see output for the source similar to the following:

saving RegID info to "UME-example-src-RegID" - 127.0.0.1:14567:2795623327

#### You should see output for the receiver similar to the following:

```
UME Store 0: 127.0.0.1:14567 [TCP:169.254.97.160:14371][2795623327] Requesting RegID: 0
saving RegID info to "UME-example-rcv-RegID" - 127.0.0.1:14567:2795623327:2795623328
Received 15 bytes on topic UME Example (sequence number 0) 'UME Message 01'
Received 15 bytes on topic UME Example (sequence number 1) 'UME Message 02'
Received 15 bytes on topic UME Example (sequence number 2) 'UME Message 03'
Received 15 bytes on topic UME Example (sequence number 3) 'UME Message 04'
...
```
The example source sends 20 messages. After the 20th messages, both the source and receiver exit and print the message removing saved RegID file... So what just happened? Let's walk through the output line by line.

#### Source

saving RegID info to "UME-example-src-RegID" - 127.0.0.1:14567:2795623327

The source successfully registered with the store using its pre-configured store address and port of 127.0.0.1:14567. It didn't ask for a specific RegID from the store, so the store automatically assigned one to it. In this case, the store assigned the ID, 2795623327. Your source's ID will likely be different because stores assign random RegIDs.

If you run the test again, you'll notice the source application has written a file called UME-example-src-RegID that contains the same information the source printed on startup, namely the IP address and port of the store it registered with, along with its RegID assigned by the store.

#### Receiver

```
UME Store 0: 127.0.0.1:14567 [TCP:169.254.97.160:14371][2795623327] Requesting RegID: 0
saving RegID info to "UME-example-rcv-RegID" - 127.0.0.1:14567:2795623327:2795623328
```
The receiver has been informed of how to connect to the store by the source, and it also successfully registered with the store. The store's IP address and port are shown, followed by the source's unique identifier string (in this case, it's a TCP source on port 14371), and the source's RegID. The receiver then requests RegID 0 from the store, which is a special value that means *pick an ID for me* (Although not displayed, the source requested ID 0 when it started up as well).

In parallel with the source application, the receiver application writes its RegID with this store to the file, UME-example-rcv-RegID.

<span id="page-52-0"></span>After sending 20 messages under normal, stable conditions, the source and receiver applications exit and remove their RegID files.

### **6.2. Single Receiver Fails and Recovers**

Perform the following procedure with the store running to see what happens when a receiver fails and recovers.

- 1. Start the Receiver. \$ ume-example-rcv-3.exe
- 2. Start the source.  $\frac{1}{2}$  ume-example-src-3.exe Let it run for a few seconds so the receiver gets a few messages.

```
UME Store 0: 127.0.0.1:14567 [TCP:169.254.97.160:14371][3735579353] Requesting RegID: 0
saving RegID info to "UME-example-rcv-RegID" - 127.0.0.1:14567:3735579353:3735579354
Received 15 bytes on topic UME Example (sequence number 0) 'UME Message 01'
Received 15 bytes on topic UME Example (sequence number 1) 'UME Message 02'
Received 15 bytes on topic UME Example (sequence number 2) 'UME Message 03'
```
- 3. Stop the receiver (Ctrl/C) and leave the source running. Wait a few more seconds so that the source sends some messages while the receiver was down.
- 4. Restart the Receiver and let it run to completion. \$ ume-example-rcv-3.exe

```
read in saved RegID info from "UME-example-rcv-RegID" - 127.0.0.1:14567 RegIDs
source 3735579353, receiver 3735579354
UME Store 0: 127.0.0.1:14567 [TCP:169.254.97.160:14371][3735579353]
Requesting RegID: 3735579354
Received 15 bytes on topic UME Example (sequence number 3) 'UME Message 04'
Received 15 bytes on topic UME Example (sequence number 4) 'UME Message 05'
Received 15 bytes on topic UME Example (sequence number 5) 'UME Message 06'
Received 15 bytes on topic UME Example (sequence number 6) 'UME Message 07'
Received 15 bytes on topic UME Example (sequence number 7) 'UME Message 08'
Received 15 bytes on topic UME Example (sequence number 8) 'UME Message 09'
Received 15 bytes on topic UME Example (sequence number 9) 'UME Message 10'
Received 15 bytes on topic UME Example (sequence number 10) 'UME Message 11'
```
Notice that the receiver picked up the message stream right where it had left off - after message 3. The first few messages (which the source had sent while the receiver was down) appear to come in much faster than the source's normal rate of one per second. That's because they are being served to the receiver from the store. The remaining messages continue to come in at the normal one-per-second rate because they're being received from the source's live message stream. This is *durable subscription* at work.

### <span id="page-53-0"></span>**6.3. Single Source Fails and Recovers**

Perform the following procedure with the store running to see what happens when a source fails and recovers.

- 1. Start the Receiver. \$ ume-example-rcv-3.exe
- 2. Start the source. \$ ume-example-src-3.exe Let it run for a few seconds so the receiver gets a few messages.
- 3. Stop the Source (Ctrl/C).
- 4. Restart the Source and let it run to completion.  $\frac{1}{2}$  ume-example-rcv-3.exe

#### Source

You should see output similar to the following on the second run of the source.

```
read in saved RegID info from "UME-example-src-RegID" - 127.0.0.1:14567:2118965523
will start with message number 5
removing saved RegID file "UME-example-src-RegID"
```
#### Receiver

The receiver's output looks like the following.

```
UME Store 0: 127.0.0.1:14567 [TCP:169.254.97.160:14371][2118965523] Requesting RegID: 0
saving RegID info to "UME-example-rcv-RegID" - 127.0.0.1:14567:2118965523:2118965524
Received 15 bytes on topic UME Example (sequence number 0) 'UME Message 01'
Received 15 bytes on topic UME Example (sequence number 1) 'UME Message 02'
Received 15 bytes on topic UME Example (sequence number 2) 'UME Message 03'
Received 15 bytes on topic UME Example (sequence number 3) 'UME Message 04'
UME Store 0: 127.0.0.1:14567 [TCP:169.254.97.160:14371][2118965523] Requesting RegID: 2118965524
saving RegID info to "UME-example-rcv-RegID" - 127.0.0.1:14567:2118965523:2118965524
Received 15 bytes on topic UME Example (sequence number 4) 'UME Message 05'
Received 15 bytes on topic UME Example (sequence number 5) 'UME Message 06'
Received 15 bytes on topic UME Example (sequence number 6) 'UME Message 07'
Received 15 bytes on topic UME Example (sequence number 7) 'UME Message 08'
...
```
When the source was restarted, it read in its previously saved RegID and requested the same ID when registering with the store. The store informed the source that it had left off at sequence number 3 (UME Message 04), and the next sequence number it should send is 4 (UME Message 05). Bringing the source back up also caused the receiver to re-register with the store. Receivers can *only* find out about stores from sources they are listening to. Once the receiver re-registered with the store, it continued receiving messages from the source where it had left off.

### <span id="page-54-0"></span>**6.4. Single Store Fails**

Perform the following procedure with the store running to see what happens when the store itself fails.

- 1. Start the Receiver. \$ ume-example-rcv-3.exe
- 2. Start the source.  $\frac{1}{2}$  ume-example-src-3.exe Let it run for a few seconds so the receiver gets a few messages.
- 3. Stop the Store (Ctrl/C).

Notice that with this simple example program, the source simply prints the following and exits.

```
saving RegID info to "UME-example-src-RegID" - 127.0.0.1:14567:4095035673
Store unresponsive: store 0 [127.0.0.1:14567] unresponsive
Store unresponsive: store 0 [127.0.0.1:14567] unresponsive - no registration response.
line 318: not currently registered with enough UMP stores
```
When a source application tries to send a message without being registered with a store, the send call returns an error. Messages sent while not registered with a store cannot be persisted. See *[UMP Stores](#page-83-0)* for information about using multiple stores.

Your source application(s) should assume an unresponsive store is a temporary problem and wait before sending the message again. See umesrc.c (../example/umesrc.c), umesrc.java (../java\_example/umesrc.java), or umesrc.cs (../dotnet\_example/umesrc.cs) for examples of this behavior.

# **7. Designing Persistence Applications**

This section discusses considerations and methods for utilizing UMP persistence in your applications.

- *[Pieces of a Persistence Solution](#page-55-0)*
- <span id="page-55-0"></span>• *[Fault Recovery](#page-85-0)*

### **7.1. Pieces of a Persistence Solution**

In UMP, a persistent system is composed of **sources**, receivers, and stores managed by one or more applications. Sources and receivers are the endpoints of communication and the store(s) provide fault recovery and persistence of state information. Your application can leverage UMP 's flexible methods of persistence to add an unprecedented level of fault tolerance. With this flexibility your applications assume new responsibilities not normally required in other persistent messaging systems. This section identifies the important considerations for your messaging applications when implementing the following UMP features.

- *[Registration Identifiers](#page-55-1)*
- *[UMP Sources](#page-58-0)*
- *[UMP Receivers](#page-75-0)*
- <span id="page-55-1"></span>• *[UMP Stores](#page-83-0)*

#### **7.1.1. Registration Identifiers**

As mentioned in *[Registration Identifier](#page-5-0)* and *[Adding Fault Recovery with Registration IDs](#page-48-0)*, stores use RegIDs to identify sources and receivers. UMP offers three main methods for managing RegIDs.

- Your applications assign static RegIDs and ensure that the same RegID is not assigned to multiple sources and/or receivers. See *[Use Static RegIDs](#page-55-2)*.
- You can allow UMP stores to assign RegIDs and then save the assigned RegIDs. See *[Save Assigned RegIDs](#page-56-0)*
- Use Session IDs to enable the UMP store to both assign and manage RegIDs. See *[Managing RegIDs with Session](#page-57-0) [IDs](#page-57-0)*

<span id="page-55-2"></span>Your applications can manage RegIDs for the lifetime of a source or receiver as long as multiple applications do not reuse RegIDs simultaneously on the same store. RegIDs only need to be unique on the same store and may be reused between stores as desired. You can use a static mapping of RegIDs to applications or use some simple service to assign them.

#### *7.1.1.1. Use Static RegIDs*

The simplest method uses static RegIDs for individual applications. This method works best if:

- Applications use separate stores
- Multiple instances of an application also use separate stores

In the latter case, the same static source RegID can be used in every instance of the application because receivers will identify every Store/Source RegID tuple as unique.

The following source code examples assign a static RegID to a source by adding the RegID, 1000, to the ume\_store attribute. (See also ume-example-src-2.c.)

#### C API

```
lbm_src_topic_attr_t * sattr;
if (lbm_src_topic_attr_create(&sattr) == LBM_FAILURE) {
        fprintf(stderr, "lbm_src_topic_attr_create: %s\n", lbm_errmsg());
        ext(1);}
if (lbm src topic attr str setopt(sattr, "ume store", "127.0.0.1:14567:1000")== LBM_FAILURE) {
        fprintf(stderr, "lbm_src_topic_attr_str_setopt: %s\n", lbm_errmsg());
        ext(1);}
```
#### JAVA API

```
LBMSourceAttributes sattr = null;
try {
sattr = new LBMSourceAttributes();
sattr.setValue("ume_store", "127.0.0.1:14567:1000");
}
catch (LBMException ex) {
System.err.println("Error creating source attribute: " + ex.toString());
System.exit(1);
}
```
#### .NET API

```
LBMSourceAttributes sattr = null;
try {
sattr = new LBMSourceAttributes();
sattr.setValue("ume_store", "127.0.0.1:14567:1000");
}
catch (LBMException ex) {
System.Console.Error.WriteLine ("Error creating source attribute: " + ex.toString());
System.Environment.Exit(1);
      }
```
#### *7.1.1.2. Save Assigned RegIDs*

Your application can save the RegID assigned to a source or receiver from the store because the UMP API informs your application of the RegID used for each registration. This method of managing RegIDs is perhaps the most flexible, but also requires some work by the application to save RegIDs and retrieve them in some way.

The following source code examples save the RegID assigned to a source to a file. (See also ume-example-src-3.c.)

#### C API

```
typedef struct src_info_t_stct {
int existing_regid;
int message_num;
} src_info_t;
#define SRC_REGID_SAVE_FILENAME "UME-example-src-RegID"
int save_src_regid_to_file(const char *filename, lbm_src_event_ume_registration_ex_t *reg)
{
FILE *fp;
if ((fp = fopen(filename, "w")) == NULL)return -1;
fprintf(fp, "%s:%u", reg->store, reg->registration_id);
printf("saving RegID info to \"%s\" - %s:%u\n", filename, reg->store, reg->registration_id);
fflush(fp);
fclose(fp);
return 0;
}
```
#### <span id="page-57-0"></span>*7.1.1.3. Managing RegIDs with Session IDs*

The RegIDs used by stores to identify sources and receivers must be unique. Rather than maintaining RegIDs (either statically or dynamically), applications can use a Session ID, which is simply a 64-bit value that uniquely identifies any set of sources with unique topics and receivers with unique topics. A single Session ID allows UMP stores to correctly identify all the sources and receivers for a particular application.

Combinations of sources and receivers that make up a single valid session include the following.

- Sources for topics A, B, and C
- Receivers for topics A, B, and C
- Sources for topics A, B, and C, and receivers for topics X, Y and Z
- Sources for topics A, B, and C, and receivers for topics A, B, and C

**Note:** Note that any topic can be used for a source and a receiver at the same time, but not for more than one of each. Two sources using topic A, for example, would need to be split into two different contexts.

The UMP configuration option, ume\_session\_id

(../Config/ultramessagingpersistenceoptions.html#CONTEXTUMESESSIONID), specifies a Session ID for a source, receiver or a context. If you want all sources and receivers for a particular context to use the same Session ID, use (context) ume\_session\_id (../Config/ultramessagingpersistenceoptions.html#CONTEXTUMESESSIONID). Any source or receiver that does not specify its own Session ID inherits the context's session ID. If a source or receiver specifies its own Session ID, it overrides the context Session ID for that individual source or receiver.

Of the two mutually exclusive methods for managing RegIDs, ...

- 1. Enable your application to assign and manage every RegID, ensuring no two objects registered with an individual store share the same RegID.
- 2. Allow the store to assign every RegID and enable your application to persist the RegIDs.

... using Session IDs simplifies the second management method. Since you cannot combine these two strategies at any single store, you also cannot combine the first method with the use of Session IDs at a single store.

#### *7.1.1.3.1. How Stores Associate Session IDs and RegIDs*

Session IDs do not replace the use of RegIDs by UMP but rather simplify RegID management. Using Session IDs equates to your application specifying a 0 (zero) RegID for all sources and receivers. However, instead of your application persisting the RegID assigned by the store, the store maintains the RegID for you.

When a store receives a registration request from a source or receiver with a particular Session ID, it checks to see if it already has a source or receiver for that topic/Session ID. If it does, then it responds with that source's or receiver's RegID.

If it does not find a source or receiver for that topic/Session ID pair, the store ...

- 1. Assigns a new RegID.
- 2. Associates the topic/Session ID with the new RegID.
- 3. Responds to the source or receiver with the new RegID.

The source can then advertise with the RegID supplied by the store. Receivers include the source's RegID in their registration request.

### <span id="page-58-0"></span>**7.1.2. UMP Sources**

The major concerns of sources revolve around RegID management and message retention. This section discusses the following topics.

- *[New or Re-Registration](#page-59-0)*
- *[Sources Must Be Able to Resume Sending](#page-59-1)*
- *[Source Message Retention and Release](#page-60-0)*
- *[Source Release Policy Options](#page-61-0)*
- *[Confirmed Delivery](#page-62-0)*
- *[Sources Using Round-Robin Store Configuration](#page-62-1)*
- *[Sources Using Quorum/Consensus Store Configuration](#page-63-0)*
- *[Source Event Handler](#page-64-0)*
- *[Source Event Handler Stability, Confirmation and Release](#page-67-0)*
- *[Mapping Your Message Numbers to UMS/UMP Sequence Numbers](#page-71-0)*
- <span id="page-59-0"></span>• *[Receiver Liveness Detection](#page-74-0)*

#### *7.1.2.1. New or Re-Registration*

Any source needs to know at start-up if it is a new registration or a re-registration. The answer determines how a source registers with the store. UMP can not answer this question. Therefore, it is essential that the developer consider what identifies the lifetime of a source and how a source determines the appropriate value to use as the RegID when it is ready to register. RegIDs are per source per topic per store, thus a single RegID per store is needed.

The following source code examples look for an existing RegID from a file and uses a new RegID assigned from the store if it finds no existing RegID. (See also ume-example-src-3.c.)

#### C API

```
err = lbm_context_create(&ctx, NULL, NULL, NULL);
    if (err) {printf("line %d: %s\n", __LINE__, lbm_errmsg()); exit(1); }
srcinfo.message_num = 1;
srcinfo.existing_regid = 0;
err = read_src_regid_from_file(SRC_REGID_SAVE_FILENAME, store_info, sizeof(store_info));
if (!err) { srcinfo.existing_regid = 1; }
        err = lbm_src_topic_attr_create(&attr);
        if (err) {printf("line d: \s \in \mathbb{N}", LINE, lbm errmsq()); exit(1); }
        err = lbm_src_topic_attr_str_setopt(attr, "ume_store", store_info);
        if (err) {printf("line %d: %s\n", __LINE__, lbm_errmsg()); exit(1);}
```
The use of Session IDs allows UMP, as opposed to your application, to accomplish the same RegID management. See *[Managing RegIDs with Session IDs](#page-57-0)*.

#### <span id="page-59-1"></span>*7.1.2.2. Sources Must Be Able to Resume Sending*

A source sends messages unless UMP prevents it, in which case, the send function returns an error. A source may lose the ability to send messages temporarily if the store(s) in use become unresponsive, e.g. the store(s) die or become disconnected from the source. Once the store(s) are responsive again, sending can continue. Thus source applications need to take into account that sending may fail temporarily under specific failure cases and be able to resume sending when the failure is removed.

The following source code examples demonstrate how a failed send function can sleep for a second and try again.

C API

while (lbm\_src\_send(src, message, len, 0) == LBM\_FAILURE) {

```
If (lbm_errnum() == LBM_EUMENOREG) {
printf("Send unsuccessful. Waiting...\n");
sleep(1);
continue;
}
fprintf(stderr, "lbm_src_send: %s\n", lbm_errmsg());
                     ext(1);}
```
#### JAVA API

```
for (j; j) {
try {
src.send(message, len, 0);
}
catch (UMENoRegException ex) {
System.out.println("Send unsuccessful. Waiting...");
try {
Thread.sleep(1000);
}
catch (InterruptedException e) { }
continue;
}
catch (LBMException ex) {
System.err.println("Error sending message: " + ex.toString());
System.exit(1);
}
break;
}
```
#### .NET API

```
for (j; j) {
try {
src.send(message, len, 0);
}
catch (UMENoRegException ex) {
System.Console.Out.WriteLine("Send unsuccessful. Waiting...");
System.Threading.Thread.Sleep(1000);
continue;
}
catch (LBMException ex) {
System.Console.Out.WriteLine ("Error sending message: " + ex.toString());
System.exit(1);
}
break;
}
```
#### *7.1.2.3. Source Message Retention and Release*

UMP allows streaming of messages from a source without regard to message stability at a store, which is one reason for UMP's performance advantage over other persistent messaging systems. Sources retain all messages until notified by the active store(s) that they are stable. This provides a method for stores to be brought up to date when restarted or started anew.

**Note:** Source message retention is separate from the persistence of messages in the store.

When messages are considered stable at the store, the source can release them which frees up source retention memory for new messages. Generally, the source releases older stable messages first. To release the oldest retained message, all the following conditions must be met:

- message must meet stability requirements of the source, which can range from a single stability notice from the active store to stability notices from a group of stores (See *[Sources Using Quorum/Consensus Store Configuration](#page-63-0)*) and
- message must have been confirmed as delivered by a configured number of receivers (ume\_retention\_unique\_confirmations),

and

• the aggregate amount of buffered messages exceeds retransmit\_retention\_size\_threshold bytes in payload and headers.

Some things to note:

- If the retransmit\_retention\_size\_threshold is not met, no messages will be released regardless of stability.
- If the source registered with a "no-cache" store (See *[UMP Stores](#page-83-0)*) or ume\_message\_stability\_notification is turned off, ume\_retention\_unique\_confirmations is the only way to allow the source to release messages before retention size options come into play.
- If the aggregate amount of buffered messages exceeds retransmit\_retention\_size\_limit bytes in payload and headers, then the oldest retained message is forcibly released even if it does not meet one or more of the conditions above. This condition should be avoided and suggests increasing the retransmit\_retention\_size\_limit or lowering the retransmit\_retention\_size\_threshold.

#### <span id="page-61-0"></span>*7.1.2.4. Source Release Policy Options*

sources use a set of configuration options to release messages that, in effect, specify the source's release policy. The following configuration options directly impact when the source may release retained messages.

- ume\_message\_stability\_notification (../Config/ultramessagingpersistenceoptions.html#SOURCEUMEMESSAGESTABILITYNOTIFICATION)
- ume\_retention\_unique\_confirmations (../Config/ultramessagingpersistenceoptions.html#SOURCEUMERETENTIONUNIQUECONFIRMATIONS)
- <span id="page-62-1"></span>• retransmit\_retention\_size\_threshold (../Config/latejoinoptions.html#SOURCERETRANSMITRETENTIONSIZETHRESHOLD)
- retransmit\_retention\_size\_limit (../Config/latejoinoptions.html#SOURCERETRANSMITRETENTIONSIZELIMIT)

#### <span id="page-62-0"></span>*7.1.2.5. Confirmed Delivery*

As mentioned earlier, ume\_retention\_unique\_confirmations requires a message to have a minimum number of unique confirmations from different receivers before the message may be released. This retains messages that have not been confirmed as being received and processed and keeps them available to fulfill any retransmission requests.

The following code samples show how to require a message to have 10 unique receiver confirmations

#### C API

```
lbm_src_topic_attr_t * sattr;
if (lbm_src_topic_attr_create(&sattr) == LBM_FAILURE) {
        fprintf(stderr, "lbm_src_topic_attr_create: %s\n", lbm_errmsg());
        exit(1);}
if (lbm_src_topic_attr_str_setopt(sattr, "ume_retention_unique_confirmations",
"10")
== LBM_FAILURE) {
       fprintf(stderr, "lbm_src_topic_attr_str_setopt: %s\n", lbm_errmsg());
        ext(1);}
```
#### JAVA API

```
LBMSourceAttributes sattr = null;
try {
sattr = new LBMSourceAttributes();
sattr.setValue("ume_retention_unique_confirmations", "10");
}
catch (LBMException ex) {
System.err.println("Error creating source attribute: " + ex.toString());
System.exit(1);
}
```
#### .NET API

```
LBMSourceAttributes sattr = null;try {
sattr = new LBMSourceAttributes();
sattr.setValue("ume_retention_unique_confirmations", "10");
}
catch (LBMException ex) {
System.Console.Error.WriteLine ("Error creating source attribute: " + ex.toString());
System.Environment.Exit(1);
       }
```
#### *7.1.2.6. Sources Using Round-Robin Store Configuration*

The source retains messages until they are considered stable at the active store(s). For Round-Robin store behavior, this means the current active store notifies the source that it has stabilized the message via a message stability notification. The following configuration file statements implement Round-Robin behavior among 3 stores.

source ume store 10.29.3.77:15313:150000:0 source ume\_store 10.29.3.76:16313:160000:0 source ume\_store 10.29.3.75:17313:170000:0 source ume\_message\_stability\_notification 1 source ume store behavior rr

<span id="page-63-0"></span>See also *[Round-Robin Store Usage](#page-84-0)*

#### *7.1.2.7. Sources Using Quorum/Consensus Store Configuration*

In the case of Quorum/Consensus store behavior, a message is considered stable after it has been successfully stored within a group of stores or among groups of stores according to the two settings, intergroup behavior and intragroup behavior, described below.

• The intragroup behavior (../Con-

fig/ultramessagingpersistenceoptions.html#SOURCEUMERETENTIONINTRAGROUPSTABILITYBEHAVIOR) specifies the requirements needed to stabilize a message among the stores within a group. A message is stable for the group once it is successfully stored at a quorum (majority) of the group's stores or successfully stored in all the stores in the group.

• The intergroup behavior (../Con-

fig/ultramessagingpersistenceoptions.html#SOURCEUMERETENTIONINTERGROUPSTABILITYBEHAVIOR) specifies the requirements needed to stabilize a message among groups of stores. A message is stable among the groups if it is successfully stored at any group, a majority of groups, or all groups.

Notice that a message needs to meet intragroup stability requirements before it can meet intergroup stability requirements. These options provide a number of possibilities for retention of messages for the source.

The following configuration file statements implement a 3-group Quorum/Consensus configuration with each group on a different machine, in which a message is considered stable when it has been successfully stored at a quorum of stores in at least one group. (See *[Quorum/Consensus - Single Location Groups](#page-95-0)* for more information about this configuration.)

```
source ume_store 10.29.3.77:10313:101000:0
source ume_store 10.29.3.77:11313:110000:0
source ume_store 10.29.3.77:12313:120000:0
source ume store 10.29.3.77:13313:130000:0
source ume_store 10.29.3.77:14313:140000:0
source ume_store 10.29.3.78:15313:150000:1
source ume_store 10.29.3.78:16313:160000:1
source ume_store 10.29.3.78:17313:170000:1
source ume_store 10.29.3.79:18313:180000:2
```

```
source ume_store 10.29.3.79:19313:190000:2
source ume_store 10.29.3.79:29313:290000:2
source ume_store 10.29.3.79:39313:390000:2
source ume_store 10.29.3.79:49313:490000:2
source ume_message_stability_notification 1
source ume store behavior qc
source ume store group 0:5
source ume_store_group 1:3
source ume_store_group 2:5
source ume_retention_intragroup_stability_behavior quorum
source ume_retention_intergroup_stability_behavior any
```
<span id="page-64-0"></span>See also *[Quorum/Consensus Store Usage](#page-84-1)* and *[Quorum/Consensus - Mixed Location Groups](#page-96-0)*.

#### *7.1.2.8. Source Event Handler*

The Source Event Handler is a function callback initialized at source creation to provide source events to your application related to the operation of the source. The following source code examples illustrate the use of a source event handler for registration events. To accept other source events, additional case statements would be required, one for each additional source event. See also *[UMP and UMQ Events](#page-39-0)*.

#### C API

```
int handle_src_event(lbm_src_t *src, int event, void *ed, void *cd)
{
    switch (event) {
    case LBM_SRC_EVENT_UME_REGISTRATION_ERROR:
{
const char *errstr = (const char *)ed;
      printf("Error registering source with UME store: %s\n", errstr);
}
break;
        case LBM_SRC_EVENT_UME_REGISTRATION_SUCCESS_EX:
         {
          lbm_src_event_ume_registration_ex_t *reg =
                        (lbm_src_event_ume_registration_ex_t *)ed;
             printf("UME store %u: %s registration success. RegID %u. Flags %x ",
                                reg->store_index, reg->store, reg->registration_id,
                                reg->flags);
             if (reg->flags & LBM_SRC_EVENT_UME_REGISTRATION_SUCCESS_EX_FLAG_OLD)
                 printf("OLD[SON %x] ", req->sequence number);
             if (reg->flags & LBM_SRC_EVENT_UME_REGISTRATION_SUCCESS_EX_FLAG_NOACKS)
                 printf("NOACKS ");
             printf("\n");
         }
        break;
        case LBM SRC EVENT UME REGISTRATION COMPLETE EX:
         {
```

```
lbm_src_event_ume_registration_complete_ex_t *reg;
                        reg = (lbm_src_event_ume__complete_ex_t *)ed;
             printf("UME registration complete. SQN %x. Flags %x ", reg->sequence_number,
                        reg->flags);
             if (reg->flags & LBM_SRC_EVENT_UME_REGISTRATION_COMPLETE_EX_FLAG_QUORUM)
                 printf("QUORUM ");
             printf("\n");
         }
        break;
        case LBM_SRC_EVENT_UME_STORE_UNRESPONSIVE:
        {
            const char *infostr = (const char *)ed;printf("UME store: %s\n", infostr);
        }
        break;
   default:
        printf("Unknown source event %d\n", event);
        break;
    }
  return 0;
}
```
#### JAVA API

```
public int onSourceEvent(Object arg, LBMSourceEvent sourceEvent)
{
   switch (sourceEvent.type()) {
    case LBM.SRC_EVENT_UME_REGISTRATION_ERROR:
System.out.println("Error registering source with UME store: "
+ sourceEvent.dataString());
break;
   case LBM.SRC EVENT UME REGISTRATION SUCCESS EX:
UMESourceEventRegistrationSuccessInfo reg = sourceEvent.registrationSuccessInfo();
System.out.print("UME store " + reg.storeIndex() + ": " + reg.store()
+ " registration success. RegID " + reg.registrationId() + ". Flags "
+ reg.flags() + " ");
                if (((reg.flags() & LBM.SRC_EVENT_UME_REGISTRATION_SUCCESS_EX_FLAG_OLD))
                != 0) {
System.out.print("OLD[SQN " + reg.sequenceNumber() + "] ");
                }
                if (((reg.flags() & LBM.SRC EVENT UME REGISTRATION SUCCESS EX FLAG NOACKS))
                != 0) {
System.out.print("NOACKS ");
                }
                System.out.println();
                break;
    case LBM.SRC_EVENT_UME_REGISTRATION_COMPLETE_EX:
                UMESourceEventRegistrationCompleteInfo regcomp =
                sourceEvent.registrationCompleteInfo();
                System.out.print("UME registration complete. SQN " + regcomp.sequenceNumber()
+ ". Flags " + regcomp.flags() + " ");
```

```
if ((regcomp.flags() &
                LBM.SRC_EVENT_UME_REGISTRATION_COMPLETE_EX_FLAG_QUORUM) != 0) {
System.out.print("QUORUM ");
                }
                System.out.println();
                break;
    case LBM.SRC EVENT UME STORE UNRESPONSIVE:
                System.out.println("UME store: "
                    + sourceEvent.dataString());
                break;
    ...
    default:
                System.out.println("Unknown source event "
+ sourceEvent.type());
                break;
        }
        return 0;
}
```
#### .NET API

```
public int onSourceEvent (Object arg, LBMSourceEvent sourceEvent)
{
    switch (sourceEvent.type()) {
    case LBM.SRC_EVENT_UME_REGISTRATION_ERROR:
System.Console.Out.WriteLine("Error registering source with UME store: "
+ sourceEvent.dataString());
break;
    case LBM.SRC_EVENT_UME_REGISTRATION_SUCCESS_EX:
UMESourceEventRegistrationSuccessInfo reg = sourceEvent.registrationSuccessInfo();
System.Console.Out.Write("UME store " + reg.storeIndex() + ": " + reg.store()
+ " registration success. RegID " + reg.registrationId() + ". Flags "
+ reg.flags() + " ");
                if (((reg.flags() & LBM.SRC_EVENT_UME_REGISTRATION_SUCCESS_EX_FLAG_OLD))
                != 0) {
System.Console.Out.Write("OLD[SQN " + reg.sequenceNumber() + "] ");
                }
                if (((reg.flags() & LBM.SRC_EVENT_UME_REGISTRATION_SUCCESS_EX_FLAG_NOACKS))
                != 0) {
System.Console.Out.Write("NOACKS ");
                }
                System.Console.Out.WriteLine();
                break;
    case LBM.SRC_EVENT_UME_REGISTRATION_COMPLETE_EX:
                UMESourceEventRegistrationCompleteInfo regcomp =
                sourceEvent.registrationCompleteInfo();
                System.Console.Out.Write("UME registration complete. SQN " +
                regcomp.sequenceNumber()
+ ". Flags " + regcomp.flags() + " ");
                if ((regcomp.flags() &
                LBM.SRC_EVENT_UME_REGISTRATION_COMPLETE_EX_FLAG_QUORUM) != 0) {
System.Console.Out.Write("QUORUM ");
```

```
}
                System.Console.Out.WriteLine();
                break;
    case LBM.SRC_EVENT_UME_STORE_UNRESPONSIVE:
                System.Console.Out.WriteLine("UME store: "
                           + sourceEvent.dataString());
                break;
    ...
    default:
                System.Console.Out.WriteLine("Unknown source event "
+ sourceEvent.type());
                break;
        }
        return 0;
}
```
#### <span id="page-67-0"></span>*7.1.2.9. Source Event Handler - Stability, Confirmation and Release*

As shown in [Section 7.1.2.8](#page-64-0) above, the Source Event Handler can be expanded to handle more source events by adding additional case statements. The following source code examples show case statements to handle message stability events, delivery confirmation events and message release (reclaim) events. See also *[UMP and UMQ Events](#page-39-0)*.

C API

```
case LBM_SRC_EVENT_UME_MESSAGE_STABLE_EX:
/* requires that source ume_message_stability_notification attribute is enabled */
        {
            lbm_src_event_ume_ack_ex_info_t *info = (lbm_src_event_ume_ack_ex_info_t *)ed;
            printf("UME store %u: %s message stable. SQN %x (msgno %d). Flags %x ",
            info->store_index, info->store,
                    info->sequence_number, (int)info->msg_clientd - 1, info->flags);
            if (info->flags & LBM_SRC_EVENT_UME_MESSAGE_STABLE_EX_FLAG_INTRAGROUP_STABLE)
                    printf("IA "); /* Stable within store group */if (info->flags & LBM_SRC_EVENT_UME_MESSAGE_STABLE_EX_FLAG_INTERGROUP_STABLE)
                    printf("IR "); /* Stable amongst all stores */
            if (info->flags & LBM_SRC_EVENT_UME_MESSAGE_STABLE_EX_FLAG_STABLE)
                    printf("STABLE "); /* Just plain stable */
            if (info->flags & LBM_SRC_EVENT_UME_MESSAGE_STABLE_EX_FLAG_STORE)
                    printf("STORE "); /* Stability reported by UME Store */
            print(f("\n'\n');
        }
        break;
case LBM_SRC_EVENT_UME_DELIVERY_CONFIRMATION_EX:
/* requires that source ume_confirmed_delivery_notification attribute is enabled */
        {
            lbm_src_event_ume_ack_ex_info_t *info = (lbm_src_event_ume_ack_ex_info_t *)ed;
             printf("UME delivery confirmation. SQN %x, Receiver RegID %u (msgno %d). Flags %x ",
                       info->sequence_number, info->rcv_registration_id,
```

```
(int) info->msq_clientd - 1, info->flags);
                if (info->flags & LBM_SRC_EVENT_UME_DELIVERY_CONFIRMATION_EX_FLAG_UNIQUEACKS)
                    printf("UNIQUEACKS ");
                    /* Satisfied number of unique ACKs requirement */
                if (info->flags & LBM_SRC_EVENT_UME_DELIVERY_CONFIRMATION_EX_FLAG_UREGID)
                    printf("UREGID ");
                    /* Confirmation contains receiver application registration ID */if (info->flags & LBM_SRC_EVENT_UME_DELIVERY_CONFIRMATION_EX_FLAG_OOD)
                    printf("OOD ");
                    /* Confirmation received from arrival order receiver */
                if (info->flags & LBM_SRC_EVENT_UME_DELIVERY_CONFIRMATION_EX_FLAG_EXACK)
                    printf("EXACK ");
                    /* Confirmation explicitly sent by receiver */printf(\sqrt[m]{n});
        }
        break;
case LBM_SRC_EVENT_UME_MESSAGE_RECLAIMED:
/* requires that source ume_confirmed_delivery_notification or ume_message_stability_notification
attributes are enabled */
        {
                lbm_src_event_ume_ack_info_t *ackinfo = (lbm_src_event_ume_ack_info_t *)ed;
                printf("UME message released - sequence number x \text{ (msqno %d) } n",
                       ackinfo->sequence number, (int)ackinfo->msg_clientd - 1);
        }
        break;
```
#### JAVA API

```
case LBM.SRC_EVENT_UME_MESSAGE_STABLE_EX:
// requires that source ume_message_stability_notification attribute is enabled
        UMESourceEventAckInfo staInfo = sourceEvent.ackInfo();
        System.out.print("UME store " + staInfo.storeIndex() + ": "
                    + staInfo.store() + " message stable. SQN " + staInfo.sequenceNumber()
                    + " (msgno " + staInfo.clientObject() + "). Flags "
                    + staInfo.flags() + " ");
        if ((staInfo.flags() & LBM.SRC_EVENT_UME_MESSAGE_STABLE_EX_FLAG_INTRAGROUP_STABLE)
        != 0) {
                System.out.print("IA "); // Stable within store group
        }
        if ((staInfo.flags() & LBM.SRC_EVENT_UME_MESSAGE_STABLE_EX_FLAG_INTERGROUP_STABLE)
        != 0) {
                System.out.print("IR "); // Stable amongst all stores
        }
        if ((staInfo.flags() & LBM.SRC_EVENT_UME_MESSAGE_STABLE_EX_FLAG_STABLE) != 0) {
                System.out.print("STABLE "); // Just plain stable
        }
        if ((staInfo.flags() & LBM.SRC_EVENT_UME_MESSAGE_STABLE_EX_FLAG_STORE) != 0) {
                System.out.print("STORE "); // Stability reported by UME Store
        }
```

```
System.out.println();
        break;
case LBM.SRC_EVENT_UME_DELIVERY_CONFIRMATION_EX:
// requires that source ume_confirmed_delivery_notification attribute is enabled
        UMESourceEventAckInfo cdelvinfo = sourceEvent.ackInfo();
        System.out.print("UME delivery confirmation. SQN " + cdelvinfo.sequenceNumber()
                   + ", RcvRegID " + cdelvinfo.receiverRegistrationId() + " (msgno "
                    + cdelvinfo.clientObject() + "). Flags " + cdelvinfo.flags() + " ");
        if ((cdelvinfo.flags() & LBM.SRC_EVENT_UME_DELIVERY_CONFIRMATION_EX_FLAG_UNIQUEACKS)
        != 0) {
                System.out.print("UNIQUEACKS "); // Satisfied number of unique ACKs requirement
        }
        if ((cdelvinfo.flags() & LBM.SRC_EVENT_UME_DELIVERY_CONFIRMATION_EX_FLAG_UREGID)
        != 0) {
                System.out.print("UREGID "); // Confirmation contains receiver application
                registration ID
        }
        if ((cdelvinfo.flags() & LBM.SRC_EVENT_UME_DELIVERY_CONFIRMATION_EX_FLAG_OOD)
        != 0) {
                System.out.print("OOD "); // Confirmation received from arrival order
                receiver
        }
        if ((cdelvinfo.flags() & LBM.SRC_EVENT_UME_DELIVERY_CONFIRMATION_EX_FLAG_EXACK)
        != 0) {
               System.out.print("EXACK "); // Confirmation explicitly sent by receiver
        }
        System.out.println();
        break;
case LBM.SRC_EVENT_UME_MESSAGE_RECLAIMED:
// requires that source ume_confirmed_delivery_notification or
// ume_message_stability_notification attributes are enabled
        System.out.println("UME message released - sequence number "
                + Long.toHexString(sourceEvent.sequenceNumber())
                + " (msgno "
                + Long.toHexString(((Integer)sourceEvent.clientObject()).longValue())
                + ") ");
        break;
```
#### .NET API

```
case LBM.SRC_EVENT_UME_MESSAGE_STABLE_EX:
// requires that source ume_message_stability_notification attribute is enabled
           UMESourceEventAckInfo staInfo = sourceEvent.ackInfo();
            System.Console.Out.Write("UME store " + staInfo.storeIndex() + ": "
                        + staInfo.store() + " message stable. SQN " + staInfo.sequenceNumber()
                        + " (msgno " + ((int)staInfo.clientObject()).ToString("x") + ").
                        Flags " + stanfo.floatagg() + " "if ((staInfo.flags() & LBM.SRC_EVENT_UME_MESSAGE_STABLE_EX_FLAG_INTRAGROUP_STABLE)
            != 0){
```

```
System.Console.Out.Write("IA "); // Stable within store group
            }
            if ((staInfo.flags() & LBM.SRC_EVENT_UME_MESSAGE_STABLE_EX_FLAG_INTERGROUP_STABLE)
            != 0){
                    System.Console.Out.Write("IR "); // Stable amongst all stores
            }
            if ((staInfo.flags() & LBM.SRC_EVENT_UME_MESSAGE_STABLE_EX_FLAG_STABLE) != 0)
            {
                    System.Console.Out.Write("STABLE "); // Just plain stable
            }
            if ((staInfo.flags() & LBM.SRC_EVENT_UME_MESSAGE_STABLE_EX_FLAG_STORE) != 0)
            {
                    System.Console.Out.Write("STORE "); // Stability reported by UME Store
            }
            System.Console.Out.WriteLine();
            break;
case LBM.SRC_EVENT_UME_DELIVERY_CONFIRMATION_EX:
// requires that source ume_confirmed_delivery_notification attribute is enabled
            UMESourceEventAckInfo cdelvinfo = sourceEvent.ackInfo();
            System.Console.Out.Write("UME delivery confirmation. SQN " +
            cdelvinfo.sequenceNumber()
                        + ", RcvRegID " + cdelvinfo.receiverRegistrationId() + " (msgno "
                        + ((int)cdelvinfo.clientObject()).ToString("x") + "). Flags " +
                        cdelvinfo.flags() + " ");
            if ((cdelvinfo.flags() &
            LBM.SRC_EVENT_UME_DELIVERY_CONFIRMATION_EX_FLAG_UNIQUEACKS) != 0)
            {
                    System.Console.Out.Write("UNIQUEACKS "); // Satisfied number of unique
                    ACKs requirement
            }
            if ((cdelvinfo.flags() & LBM.SRC_EVENT_UME_DELIVERY_CONFIRMATION_EX_FLAG_UREGID)
            != 0){
                    System.Console.Out.Write("UREGID "); // Confirmation contains receiver
                    application registration ID
            }
            if ((cdelvinfo.flags() & LBM.SRC_EVENT_UME_DELIVERY_CONFIRMATION_EX_FLAG_OOD)
            != 0){
                    System.Console.Out.Write("OOD "); // Confirmation received from arrival
                    order receiver
            }
            if ((cdelvinfo.flags() & LBM.SRC_EVENT_UME_DELIVERY_CONFIRMATION_EX_FLAG_EXACK)
            != 0){
                    System.Console.Out.Write("EXACK "); // Confirmation explicitly sent by
                    receiver
            }
            System.Console.Out.WriteLine();
```

```
case LBM.SRC_EVENT_UME_MESSAGE_RECLAIMED:
// requires that source ume_confirmed_delivery_notification or
// ume_message_stability_notification attributes are enabled
            System.Console.Out.WriteLine("UME message released - sequence number "
                               + sourceEvent.sequenceNumber().ToString("x")
                               + " (msgno "
                               + ((int)sourceEvent.clientObject()).ToString("x")
                               + ") ");
            break;
```
#### <span id="page-71-0"></span>*7.1.2.10. Mapping Your Message Numbers to UMS/UMP Sequence Numbers*

lbm\_src\_sendv\_ex() allows you to create a pointer to an object or structure. This pointer will be returned to your application along with all source events. You can then update the object or structure with source event information. For example, if your messages exceed 8K - which requires fragmentation your application's message into more than one UM message - receiving sequence number events with this pointer allows you to determine all the UM sequence numbers for the message and, therefore, how many release (reclaim) events to expect. The following two source code examples show how to:

- Enable message sequence number information
- Handle sequence number source events to determine the application message number in the Source Event Handler

#### C API - Enable Message Information

break;

```
lbm_src_send_ex_info_t exinfo;
/* Enable message sequence number info to be returned */exinfo.flags = LBM_SRC_SEND_EX_FLAG_UME_CLIENTD | LBM_SRC_SEND_EX_FLAG_SEQUENCE_NUMBER_INFO;
exinfo.ume_msg_clientd = (void \star) (msgno + 1);
/* msqno set to application message number (can't evaluate to NULL) */while (lbm_src_send_ex(src, message, msglen, 0, &exinfo) == LBM_FAILURE)
{
if (lbm_errnum() == LBM_EUMENOREG)
        {
printf("Send unsuccessful. Waiting...\n");
                SLEEP MSEC(1000); /* Sleep for 1 second */
        }
else
{
  fprintf(stderr, "lbm_src_send: %s\n", lbm_errmsg());
break;
}
}
```
#### C API - Sequence Number Event Handler
```
int handle_src_event(lbm_src_t *src, int event, void *ed, void *cd)
{
      switch (event) {
      case LBM_SRC_EVENT_SEQUENCE_NUMBER_INFO:
            {
                  lbm_src_event_sequence_number_info_t *info =
                  (lbm_src_event_sequence_number_info_t *)ed;
                  if (info->first_sequence_number != info->last_sequence_number) {
                        printf("SQN [%x,%x] (msgno %d)\n", info->first_sequence_number,
                        info->last_sequence_number, (int)info->msg_clientd - 1);
                  } else {
                        printf("SQN %x (msgno %d)\n", info->last_sequence_number,
                        (int) info->msq_clientd - 1);
                }
            }
            break;
      ...
      }
      return 0;
}
```
#### JAVA API - Enable Message Information

```
LBMSourceSendExInfo exinfo = new LBMSourceSendExInfo();
exinfo.setClientObject(new Integer(msgno)); // msgno set to application message number
exinfo.setFlags(LBM.SRC_SEND_EX_FLAG_SEQUENCE_NUMBER_INFO);
// Enable message sequence number info to be returned
for (j; j){
try
{
src.send(message, msglen, 0, exinfo);
}
catch(UMENoRegException ex)
{
         try
         {
         Thread.sleep(1000);
         }
         catch (InterruptedException e) { }
continue;
}
catch (LBMException ex)
{
         System.err.println("Error sending message: " + ex.toString());
}
break;
}
```
#### JAVA API - Sequence Number Event Handler

```
public int onSourceEvent(Object arg, LBMSourceEvent sourceEvent)
{
      switch (sourceEvent.type())
      {
            case LBM.SRC_EVENT_SEQUENCE_NUMBER_INFO:
                  LBMSourceEventSequenceNumberInfo info = sourceEvent.sequenceNumberInfo();
                  if (info.firstSequenceNumber() != info.lastSequenceNumber()) {
                        System.out.println("SQN [" + info.firstSequenceNumber()
                            + "," + info.lastSequenceNumber() + "] (msgno "
                            + info.clientObject() + ")");
                  }
                  else {
                        System.out.println("SQN " + info.lastSequenceNumber()
                            + " (msgno " + info.clientObject() + ")");
                  }
                  break;
          ...
      }
      return 0;
}
```
#### .NET API - Enable Message Information

```
LBMSourceSendExInfo exinfo = new LBMSourceSendExInfo();
exinfo.setClientObject(msgno); // msgno set to application message number
exinfo.setFlags(LBM.SRC_SEND_EX_FLAG_SEQUENCE_NUMBER_INFO);
// Enable message sequence number info to be returned
for (i; j){
try
{
src.send(message, msglen, 0, exinfo);
}
catch(UMENoRegException ex)
{
         System.Threading.Thread.Sleep(100);
continue;
}
catch (LBMException ex)
{
         System.Console.Out.WriteLine("Error sending message: " + ex.Message());
}
break;
}
```
#### .NET API - Sequence Number Event Handler

public void onSourceEvent(Object arg, LBMSourceEvent sourceEvent)

```
{
     switch (sourceEvent.type())
      {
            case LBM.SRC_EVENT_SEQUENCE_NUMBER_INFO:
                  LBMSourceEventSequenceNumberInfo info = sourceEvent.sequenceNumberInfo();
                  if (info.firstSequenceNumber() != info.lastSequenceNumber())
                  {
                        System.Console.Out.WriteLine("SQN [" + info.firstSequenceNumber()
                              + "," + info.lastSequenceNumber() + "] (cd "
                              + ((int)info.clientObject()).ToString("x") + ")");
                  }
                  else
                  {
                        System.Console.Out.WriteLine("SQN " + info.lastSequenceNumber()
                              + " (msgno " + ((int)info.clientObject()).ToString("x") + ")");
                  }
                  break;
          ...
      }
     return 0;
}
```
#### *7.1.2.11. Receiver Liveness Detection*

As an extension to *[Confirmed Delivery](#page-62-0)*, you can set receivers to send a keepalive to a source during a measured absence of delivery confirmations (due to traffic lapse). In the event that neither message reaches the source within a designated interval, or if the delivery confirmation TCP connection breaks down, the receiver is assumed to have "died". UM then notifies the publishing application via context event callback. This lets the publisher assign a new subscriber.

To use this feature, set these five configuration options:

- ume\_source\_liveness\_timeout (../Config/ultramessagingpersistenceoptions.html#UMESOURCELIVENESSTIMEOUT)
- ume\_receiver\_liveness\_interval (../Config/ultramessagingpersistenceoptions.html#UMERECEIVERLIVENESSINTERVAL)
- ume\_confirmed\_delivery\_notification (../Config/ultramessagingpersistenceoptions.html#UMECONFIRMEDDELIVERYNOTIFICATION)
- ume\_user\_receiver\_registration\_id (../Config/ultramessagingpersistenceoptions.html#UMEUSERRECEIVERREGISTRATIONID)
- ume\_session\_id (../Config/ultramessagingpersistenceoptions.html#UMESESSIONID)

**Note:** You must set the ume\_source\_liveness\_timeout option to 5 times the value of ume\_receiver\_liveness\_interval.

This specialized feature is not recommended for general use. If you are considering it, please note the following caveats:

- Do not use in conjunction with a UM Gateway.
- There is a variety of potential network occurrences that can break or reset the TCP connection and falsely indicate the death of a receiver.
- In cases where a receiver object is deleted while its context is not, the publisher may still falsely assume the receiver to be alive. Other false receiver-alive assumptions could be caused by the following:
- TCP connections can enter a half-open or otherwise corrupted state.
- Failed TCP connections sometimes do not fully close, or experience objectionable delays before fully closing.
- A switch or router failure along the path does not affect the TCP connection state.

### **7.1.3. UMP Receivers**

Receivers are predominantly interested in RegID management and recovery management. This section discusses the following topics.

- *[Receiver RegID Management](#page-75-0)*
- *[Receiver Message and Event Handler](#page-75-1)*
- *[Recovery Management](#page-79-0)*
- *[Setting Callback Function to Set Recovery Sequence Number](#page-79-1)*
- <span id="page-75-0"></span>• *[Message Consumption](#page-81-0)*

#### *7.1.3.1. Receiver RegID Management*

RegIDs are slightly more involved for receivers than for sources. Since RegIDs are per source per topic per store and a topic may have several sources, a receiver may have to manage several RegIDs per store in use. Fortunately, receivers in UMP can leverage the RegID of the source with the use of a callback as discussed in *[Adding Fault](#page-48-0) [Recovery with Registration IDs](#page-48-0)* and shown in ume-example-rcv-2.c. Your application can determine the correct RegID to use and return it to UMP . You can also use Session IDs to enable UMP to manage receiver RegIDs. See *[Managing RegIDs with Session IDs](#page-57-0)*.

Much like sources, receivers typically have a lifetime based on an amount of work, perhaps an infinite amount. And just like sources, it may be helpful to consider that a RegID is "assigned" at the start of that work and is out of use at the end. In between, the RegID is in use by the instance of the receiver application. However, the nature of RegIDs being per source means that the expected lifetime of a source should play a role in how RegIDs on the receiver are managed. Thus, it may be helpful for the application developer to consider the source application lifetime when deciding how best to handle RegIDs on the receiver.

#### <span id="page-75-1"></span>*7.1.3.2. Receiver Message and Event Handler*

The Receiver Message and Event Handler is a function callback started at receiver initialization to provide Receiver messages to your application on behalf of the receiver. The following source code examples illustrate the use of a

receiver message and event handler for registration messages. To accept other receiver events, additional case statements would be required, one for each additional event. See also *[UMP and UMQ Events](#page-39-0)*.

#### C API

```
int rcv_handle_msg(lbm_rcv_t *rcv, lbm_msg_t *msg, void *clientd)
{
   switch (msg->type) {
    ...
    case LBM_MSG_UME_REGISTRATION_ERROR:
         printf("[%s][%s] UME registration error: %s\n", msg->topic_name, msg->source,
                msg->data);
        ext(0);break;
    case LBM_MSG_UME_REGISTRATION_SUCCESS:
         {
             lbm_msg_ume_registration_t *reg = (lbm_msg_ume_registration_t *)
                        (msg->data);
             printf("[%s][%s] UME registration successful. SrcRegID %u RcvRegID %u\n",
                    msg->topic_name, msg->source, reg->src_registration_id,
                         reg->rcv_registration_id);
         }
        break;
    case LBM MSG UME REGISTRATION SUCCESS EX:
         {
             lbm_msg_ume_registration_ex_t *reg = (lbm_msg_ume_registration_ex_t *)
                        (msg->data);
             printf("[%s][%s] store %u: %s UME registration successful. SrcRegID %u
                        RcvRegID %u. Flags %x ",
                msg->topic_name, msg->source, reg->store_index, reg->store,
                reg->src_registration_id, reg->rcv_registration_id, reg->flags);
              if (reg->flags & LBM_MSG_UME_REGISTRATION_SUCCESS_EX_FLAG_OLD)
                 printf("OLD[SQN %x] ", reg->sequence_number);
             if (reg->flags & LBM_MSG_UME_REGISTRATION_SUCCESS_EX_FLAG_NOCACHE)
                 printf("NOCACHE ");
             printf("\n");
         }
        break;
    case LBM MSG UME REGISTRATION COMPLETE EX:
         {
             lbm_msg_ume_registration_complete_ex_t *reg;
reg = (lbm_msg_ume_registration_complete_ex_t *)(msg->data);
printf("[%s][%s] UME registration complete. SQN %x. Flags %x ",
                msg->topic_name, msg->source, reg->sequence_number, reg->flags);
             if (reg->flags & LBM_MSG_UME_REGISTRATION_COMPLETE_EX_FLAG_QUORUM)
                 printf("QUORUM ");
             if (reg->flags & LBM_MSG_UME_REGISTRATION_COMPLETE_EX_FLAG_RXREQMAX)
                 printf("RXREQMAX ");
             printf("\n'\n');
         }
```

```
break;
case LBM MSG UME REGISTRATION CHANGE:
     printf("[%s][%s] UME registration change: %s\n", msg->topic_name, msg->source,
            msg->data);
     break;
...
default:
     printf("Unknown lbm_msg_t type %x [%s][%s]\n", msg->type, msg->topic_name,
            msg->source);
     break;
}
return 0;
```
#### JAVA API

}

```
public int onReceive(Object cbArg, LBMMessage msg)
{
   case LBM.MSG_UME_REGISTRATION_ERROR:
            System.out.println("[" + msg.topicName() + "][" + msg.source()
                    + "] UME registration error: " + msg.dataString());
            break;
    case LBM.MSG_UME_REGISTRATION_SUCCESS_EX:
            UMERegistrationSuccessInfo reg = msg.registrationSuccessInfo();
            System.out.print("[" + msg.topicName() + "][" + msg.source()
                    + "] store " + reg.storeIndex() + ": "
                    + reg.store() + " UME registration successful. SrcRegID "
                    + reg.sourceRegistrationId() + " RcvRegID " + reg.receiverRegistrationId()
                    + ". Flags " + reg.flags() + " ");
            if ((reg.flags() & LBM.MSG_UME_REGISTRATION_SUCCESS_EX_FLAG_OLD) != 0)
                System.out.print("OLD[SQN " + reg.sequenceNumber() + "] ");
            if ((reg.flags() & LBM.MSG_UME_REGISTRATION_SUCCESS_EX_FLAG_NOCACHE) != 0)
                System.out.print("NOCACHE ");
            System.out.println();
            break;
    case LBM.MSG_UME_REGISTRATION_COMPLETE_EX:
            UMERegistrationCompleteInfo regcomplete = msg.registrationCompleteInfo();
            System.out.print("[" + msg.topicName() + "][" + msg.source()
                    + "] UME registration complete. SQN " + regcomplete.sequenceNumber()
                    + ". Flags " + regcomplete.flags() + " ");
            if ((regcomplete.flags() & LBM.MSG_UME_REGISTRATION_COMPLETE_EX_FLAG_QUORUM)
            != 0) {
                System.out.print("QUORUM ");
            }
            if ((regcomplete.flags() & LBM.MSG_UME_REGISTRATION_COMPLETE_EX_FLAG_RXREQMAX)
            != 0) {
                System.out.print("RXREQMAX ");
            }
            System.out.println();
           break;
    case LBM.MSG UME REGISTRATION CHANGE:
            System.out.println("[" + msg.topicName() + "][" + msg.source()
```

```
+ "] UME registration change: " + msg.dataString());
            break;
    ...
    default:
            System.err.println("Unknown lbm_msg_t type " + msg.type() + " ["
                    + msg.topicName() + "][" + msg.source() + "]");
            break;
        }
    return 0;
}
```
#### .NET API

```
public int onReceive(Object cbArg, LBMMessage msg)
{
    case LBM.MSG_UME_REGISTRATION_ERROR:
            System. Console.Out.WriteLine("[" + msg.topicName() + "][" + msg.source()
                    + "] UME registration error: " + msg.dataString());
            break;
    case LBM.MSG_UME_REGISTRATION_SUCCESS_EX:
            UMERegistrationSuccessInfo reg = msg.registrationSuccessInfo();
            System.Console.Out.Write("[" + msg.topicName() + "][" + msg.source()
                    + "] store " + reg.storeIndex() + ": "
                    + reg.store() + " UME registration successful. SrcRegID "
                    + reg.sourceRegistrationId() + " RcvRegID " + reg.receiverRegistrationId()
                    + ". Flags " + reg. flags() + " ");
            if ((reg.flags() & LBM.MSG_UME_REGISTRATION_SUCCESS_EX_FLAG_OLD) != 0)
                 System.Console.Out.Write ("OLD[SQN " + reg.sequenceNumber() + "] ");
            if ((reg.flags() & LBM.MSG_UME_REGISTRATION_SUCCESS_EX_FLAG_NOCACHE) != 0)
                 System.Console.Out.Write ("NOCACHE ");
            System.Console.Out.WriteLine();
            break;
   case LBM.MSG UME REGISTRATION COMPLETE EX:
            UMERegistrationCompleteInfo regcomplete = msg.registrationCompleteInfo();
            System.Console.Out.Write("[" + msg.topicName() + "][" + msg.source()
                    + "] UME registration complete. SQN " + regcomplete.sequenceNumber()
                    + ". Flags " + regcomplete.flags() + " ");
            if ((regcomplete.flags() & LBM.MSG_UME_REGISTRATION_COMPLETE_EX_FLAG_QUORUM)
            != 0) {
                System.Console.Out.Write("QUORUM ");
            }
            if ((regcomplete.flags() & LBM.MSG_UME_REGISTRATION_COMPLETE_EX_FLAG_RXREQMAX)
            != 0) {
                System.Console.Out.Write("RXREQMAX ");
            }
System.Console.Out.WriteLine();
           break;
    case LBM.MSG_UME_REGISTRATION_CHANGE:
            System.Console.Out.WriteLine("[" + msg.topicName() + "][" + msg.source()
                    + "] UME registration change: " + msg.dataString());
            break;
    ...
```

```
default:
            System.Console.Out.WriteLine("Unknown lbm_msg_t type " + msg.type() + " ["
                    + msg.topicName() + "][" + msg.source() + "]");
           break;
       }
   return 0;
}
```
#### <span id="page-79-0"></span>*7.1.3.3. Recovery Management*

Recovery management for receivers is fairly simple because UMP requests any missing messages from the store(s) and delivers them as they are retransmitted. However, your application can specify a different message to begin retransmission with using either the retransmit\_request\_maximum

(../Config/latejoinoptions.html#RECEIVERRETRANSMITREQUESTMAXIMUM) configuration option or lbm\_ume\_rcv\_recovery\_info\_ex\_func\_t.

For example, assume a source sends 7 messages with sequence numbers 0-6 which are stabilized at the store. The receiver, configured with the retransmit request maximum

(../Config/latejoinoptions.html#RECEIVERRETRANSMITREQUESTMAXIMUM) set to 2, consumes message 0, goes down, then comes back at message 6. 1bm\_ume\_rcv\_recovery\_info\_ex\_func\_t returns the following:

```
high sequence number = 6low rxreq max sequence number = 4low_sequence_number = 1
```
NOTE: low\_rxreq\_max\_sequence\_number = high\_sequence\_number - retransmit\_request\_maximum

- UMP obeys the retransmit\_request\_maximum (../Config/latejoinoptions.html#RECEIVERRETRANSMITREQUESTMAXIMUM) configuration option and restarts with message 4. This is the default.
- If you modify the low\_sequence\_number to satisfy some other requirements, you can override the configuration option and restart at message 0, 2, 3, 5 or 6. See *[Setting Callback Function to Set Recovery Sequence Number](#page-79-1)* below.
- The only way to restart at message 1 in this case, is to set the retransmit request maximum (../Config/latejoinoptions.html#RECEIVERRETRANSMITREQUESTMAXIMUM) configuration option to its default value of 0. If your application changes the low\_sequence\_number and for whatever reason, the calculation results in the same value as the  $low\_sequence\_number$ , UMP ignores the calculation and restarts with message 4.

<span id="page-79-1"></span>All messages retransmitted to a receiver are marked as retransmissions via a flag in the message structure. Thus it is easy for an application to determine if a message is a new message from the source or a retransmission, which may or may not have been processed before the failure. The presence or absence of the retransmit flag gives the application a hint of how best to handle the message with regard to it being processed previously or not.

#### *7.1.3.4. Setting Callback Function to Set Recovery Sequence Number*

The sample source code below demonstrates how to use the recovery sequence number info function to determine the stored message with which to restart a receiver. This method retrieves the low sequence number from the recovery sequence number structure and adds an offset to determine the beginning sequence number. The offset is a value completely under the control of your application. For example, if a receiver was down for a "long" period and you only want the receiver to receive the last 10 messages, use an offset to start the receiver with the 10th most recent message. If you wish not to receive any messages, set the low\_sequence\_number to the high sequence number plus one.

#### C API

```
lbm ume rcv recovery info ex func t cb;
cb.func = ume\_rcv\_seqnum\_ex;cb.clientd = NULL;
if (lbm_rcv_topic_attr_setopt(&rcv_attr, "ume_recovery_sequence_number_info_function",
\&cb, sizeof(cb)) == LBM_FAILURE) {
            fprintf(stderr,
            "lbm_rcv_topic_attr_setopt:ume_recovery_sequence_number_info_function: %s\n",
            lbm_errmsg());
           ext(1);}
printf("Will use seqnum info with low offset %u.\n", seqnum_offset);
int ume_rcv_seqnum_ex(lbm_ume_rcv_recovery_info_ex_func_info_t *info, void *clientd)
{
    lbm_uint_t new_lo = info->low_sequence_number + seqnum_offset;
    printf("[%s] SQNs Low %x (will set to %x), Low rxreqmax %x, High %x (CD %p)\n",
info->source, info->low_sequence_number,
        new_lo, info->low_rxreq_max_sequence_number, info->high_sequence_number,
info->source_clientd);
    info->low_sequence_number = new_lo;
    return 0;
}
```
#### JAVA API

```
UMERcvRecInfo umerecinfocb = new UMERcvRecInfo(seqnum_offset);
rcv_attr.setRecoverySequenceNumberCallback(umerecinfocb, null);
System.out.println("Will use seqnum info with low offset " + seqnum_offset + ".");
class UMERcvRecInfo implements UMERecoverySequenceNumberCallback {
   private long _seqnum_offset = 0;
   public UMERcvRecInfo(long seqnum_offset) {
        _seqnum_offset = seqnum_offset;
    }
   public int setRecoverySequenceNumberInfo(Object cbArg,
    UMERecoverySequenceNumberCallbackInfo cbInfo)
    {
```

```
long new_low = cbInfo.lowSequenceNumber() + _seqnum_offset;
if (new low < 0) {
System.out.println("New low sequence number would be negative.
Leaving low SQN unchanged.");
new_low = cbInfo.lowSequenceNumber();
         }
         System.out.println("SQNs Low " + cbInfo.lowSequenceNumber() + " (will set to "
                 + new_low + "), Low rxreqmax " + cbInfo.lowRxReqMaxSequenceNumber()
                 + ", High " + cbInfo.highSequenceNumber());
         try {
             cbInfo.setLowSequenceNumber(new_low);
         }
         catch (LBMEInvalException e) {
             System.err.println(e.getMessage());
        }
         return 0;
 }
```
#### .NET API

```
UMERcvRecInfo umerecinfocb = new UMERcvRecInfo(seqnum_offset);
rcv_attr.setRecoverySequenceNumberCallback(umerecinfocb, null);
System.Console.Out.WriteLine("Will use seqnum info with low offset " + seqnum_offset + ".");
class UMERcvRecInfo implements UMERecoverySequenceNumberCallback {
   private long _seqnum_offset = 0;
   public UMERcvRecInfo(long seqnum_offset) {
        _seqnum_offset = seqnum_offset;
    }
   public int setRecoverySequenceNumberInfo(Object cbArg,
   UMERecoverySequenceNumberCallbackInfo cbInfo)
    {
long new_low = cbInfo.lowSequenceNumber() + _seqnum_offset;
if (new_low < 0) {
System.Console.Out.WriteLine ("New low sequence number would be negative.
Leaving low SQN unchanged.");
new_low = cbInfo.lowSequenceNumber();
         }
         System.Console.Out.WriteLine ("SQNs Low " + cbInfo.lowSequenceNumber() + "
                (will set to "
                 + new_low + "), Low rxreqmax " + cbInfo.lowRxReqMaxSequenceNumber()
                 + ", High " + cbInfo.highSequenceNumber());
         try {
             cbInfo.setLowSequenceNumber(new_low);
         }
         catch (LBMEInvalException e) {
             System.Console.Out.WriteLine (e.getMessage());
        }
        return 0;
 }
```
#### *7.1.3.5. Message Consumption*

Receivers use message consumption, defined as message deletion, to indicate that UMP should notify the store(s) that the application consumed the message. This notification takes the form of an acknowledgement, or ACK, to the store(s) in use as well as to the source if you configured the source for delivery confirmation (../Config/ultramessagingpersistenceoptions.html#SOURCEUMECONFIRMEDDELIVERYNOTIFICATION).

- In the C API (../API/index.html), message deletion happens by default when the receive callback returns, unless the callback uses lbm\_msg\_retain(). If the callback uses lbm\_msg\_retain() then the application has responsibility to use lbm\_msg\_delete() when it has finished processing the message.
- In the Java API (../JavaAPI/html/index.html) and .NET API (../DotNetAPI/doc/Index.html), message deletion must be triggered explicitly by the application by using the dispose() method of the message object. Without explicit usage of  $dispose()$ , UMP does not know when the application has finished processing the message.

#### *7.1.3.5.1. Batching Acknowledgments*

You can configure UMP to acknowledge message consumption to a store(s) for a series of messages independent of when the receiving application consumed the messages. This option works well if multiple threads process messages off of an event queue, which may result in messages being consumed out of order. This feature is not compatible with *[Explicit Acknowledgments](#page-82-0)*.

#### If you set ume\_use\_ack\_batching

(../Config/ultramessagingpersistenceoptions.html#RECEIVERUMEUSEACKBATCHING) to 1, UMP does not acknowledge individual messages as the application consumes them. Instead, UMP checks the consumed, but unacknowledged messages at the interval configured with ume\_ack\_batching\_interval (../Config/ultramessagingpersistenceoptions.html#CONTEXTUMEACKBATCHINGINTERVAL). When UMP discovers a contiguous series of consumed message sequence numbers (sqn), it sends acknowledgments to the store(s) for all the contiguous messages.

For example, assume your application consumes and acknowledges messages 1 and 2, then consumes subsequent messages in the following order:  $4, 5, 7, 8, 6, 10, 3$ . At the next ume\_ack\_batching\_interval (../Config/ultramessagingpersistenceoptions.html#CONTEXTUMEACKBATCHINGINTERVAL), UMP sends consumption acknowledgments to the store(s) for messages 3 - 8.

#### <span id="page-82-0"></span>*7.1.3.5.2. Explicit Acknowledgments*

In addition, UMP supports Explicit ACKs (ume explicit ack only

(../Config/ultramessagingpersistenceoptions.html#RECEIVERUMEEXPLICITACKONLY)), which silences UMP's acknowledgement behavior, allowing your application control of message consumption notification. See also lbm\_msg\_ume\_send\_explicit\_ack() in the C API (../API/index.html) and the LBMMessage class method sendExplicitAck() in the Java API (../JavaAPI/html/index.html) and .NET API (../DotNetAPI/doc/Index.html).

The explicit ACK sending function/method automatically supplies additional ACKs for missing messages in sequence number gaps. This can be a useful efficiency feature, but note that to acknowledge each message consumption individually, you must issue their ACKs in ascending sequence-number order.

#### *7.1.3.5.3. Object-free Explicit Acknowledgments*

When using explicit ACKs in your Java (../JavaAPI/html/index.html) or .NET (../DotNetAPI/doc/Index.html) application, you can extract ACK information from messages and then send acknowledgements to the store(s) for any sequence number. You can also extract ACK information from a message when using the C API (../API/index.html) with lbm\_msg\_extract\_ume\_ack().

The following source code examples show how to extract ACK information and send an explicit ACK.

#### C API

```
int rcv_handle_msg(lbm_rcv_t *rcv, lbm_msg_t *msg, void *clientd)
{
lbm_ume_rcv_ack_t *ack = NULL;
...
ack = lbm_msg_extract_ume_ack(msg);
lbm_ume_ack_send_explicit_ack(ack, msg->sequence_number);
lbm_ume_ack_delete(ack);
...
}
```
#### JAVA API or .NET API

```
public int onReceive(Object cbArg, LBMMessage msg)
{
UMEMessageAck ack;
...
ack = msg.extractUMEAck();
ack.sendExplicitAck(msg.sequenceNumber());
ack.dispose();
...
}
```
#### <span id="page-83-0"></span>**7.1.4. UMP Stores**

As mentioned in *[Persistent Store](#page-5-0)*, the UMP persistent stores, also just called stores, actually persist the source and receiver state and use RegIDs to identify sources and receivers. Each source to which a store provides persistence may have zero or more receivers. The store maintains each receiver's state along with the source's state and the messages the source has sent.

The store can be configured with its own set of options (../UME/umestored-config.html) to persist this state information on disk or simply in memory. The term *disk store* is used to signify a store that persists state to disk, and the term *memory store* is used to signify a store that persists state only in memory. A store may also be configured

not to cache the source's data, but to simply persist the source and receiver state in memory. This is called a *no-cache store*.

Unlike many persistent systems, the persistent store in UMP is not in the message path. In other words, a source does not send data to the store and then have the store forward it to the receivers. In UMP, the source sends to the receiver(s) and the store(s) in parallel. See *[Normal Operation](#page-16-0)*. Thus, UMP can provide extremely low latency to receiving applications.

The store(s) that a source uses are part of the source's configuration settings. Sources must be configured to use specific store(s) and use one of two different types of store failover behaviors to match expected failure scenarios. See *[Round-Robin Store Usage](#page-84-0)* and *[Quorum/Consensus Store Usage](#page-84-1)* below for more about store failover scenarios.

Receivers, on the other hand, do not need to be configured with store information a priori. The source advertises store information as part of the normal UM topic resolution process. Thus the receivers will learn the store(s) to use from the source without needing to be configured themselves. Because receivers learn about the store(s) a source is using via topic resolution, the source needs to be available to receivers as long as the receivers may need them. However, the source does not have to be actively sending data to do this.

#### <span id="page-84-0"></span>*7.1.4.1. Round-Robin Store Usage*

Stores can be used in a Round-Robin fashion by a source during failover. A source provides UMP with a list of stores to use. The first is the primary, the second is the secondary, the third is the tertiary, etc. The source uses a single store at any one time. If the currently active store becomes unresponsive due to a crash or network disconnect, UMP tries other stores in the list one by one until it finds a responsive store.

With round-robin store usage, inactive stores do not receive data from the source. Thus, a store that becomes the active store will not have any data from the source. In this case, the source may be configured to retain messages and stream those messages to the new store using Late Join (../Config/latejoinoptions.html#SOURCELATEJOIN). Cascading failures of sources, stores and receivers may require using stores in a Quorum/Consensus fashion.

<span id="page-84-1"></span>See also *[Sources Using Round-Robin Store Configuration](#page-62-1)*.

#### *7.1.4.2. Quorum/Consensus Store Usage*

To provide the highest degree of resiliency in the face of failures, UMP provides the Quorum/Consensus failover strategy which allows a source to provide UMP with a number of stores to be used at the same time. Multiple stores can fail and UMP can continue operation unhindered. Moreover, Late Join is not needed as in Round-Robin.

Quorum/Consensus, also called QC, allows a source and the associated receivers to have their persisted state maintained at several stores at the same time. Central to QC is the concept of a group of stores, which is a logical grouping of stores that are intended to signify a single entity of resilience. Within the group, individual stores may fail but for the group as a whole to be viable and provide resiliency, a quorum must be available. In UMP, a quorum is a simple majority. For example, in a group of five stores, three stores are required to maintain a quorum. One or two stores may fail and the group continues to provide resiliency. UMP requires a source to have a quorum of stores available in the group in order to send messages. A group can consist of a single store.

QC also provides the ability to use multiple groups. As long as a single group maintains quorum, then UMP allows a source to proceed. Groups are logical in nature and can be combined in any way imaginable, such as by store location, store type, etc. In addition, QC provides the ability to specify backup stores within groups. Backups may be used if or when a store in the group becomes unresponsive to the source. Quorum/Consensus allows a source many different failure scenarios simply not available in other persistent messaging systems.

See also *[Sources Using Quorum/Consensus Store Configuration](#page-63-0)*, *[Quorum/Consensus - Single Location Groups](#page-95-0)* and *[Quorum/Consensus - Mixed Location Groups](#page-96-0)*.

## **7.2. Fault Recovery**

Recovery from source and receiver failure is the real heart of UMP operation. For a source, this means continuing operation from where it stopped. For a receiver, this means essentially the same thing, but with the retransmission of missed messages. Application developers can easily leverage the information in UMP to make their applications recover from failure in graceful ways.

Late Join (../Design/lbm-features.html#USING-LATE-JOIN) is the mechanism of UMP recovery as well as an UM streaming feature. If Late Join is turned off on a source ( late\_join

(../Config/latejoinoptions.html#SOURCELATEJOIN)) or receiver ( use\_late\_join

(../Config/latejoinoptions.html#RECEIVERUSELATEJOIN)), it also turns off UMP recovery. In order to control Late Join behavior, UMP provides a mechanism for a receiver to control the low sequence number. See *[Recovery](#page-79-0) [Management](#page-79-0)*.

Not all failures are recoverable. For application developers it usually pays in the long run to identify what types of errors are non-recoverable and how best to handle them when possible. Such an exercise establishes the precise boundaries of expected versus abnormal operating conditions.

**Note: UMP** does not acknowledge messages that are lost. If the store is unable to recover a lost message, any receivers attempting to recover this message from the store will experience unrecoverable loss as well. Sources can pay attention to any gaps in stability or confirmed delivery acknowledgements as these most likely represent unrecoverable loss at the store or receivers, respectively.

This section discussed the following recovery topics.

- *[Source Recovery](#page-85-0)*
- <span id="page-85-0"></span>• *[Receiver Recovery](#page-86-0)*

### **7.2.1. Source Recovery**

The following shows the basic steps of source recovery.

- 1. Re-register with the store.
- 2. Determine the highest sequence number that the store has from the source.
- 3. Resume sending with the next sequence number.

Because UMP allows you to stream messages and not wait until a message is stable at the persistent store before sending the next message, the main task of source recovery is to determine what messages the persistent store(s) have and what they don't. Therefore, when a source re-registers with a store during recovery, the store tells the source what sequence number it has as the most recent from the source. The registration event informs the application of this sequence number. See *[Source Event Handler](#page-64-0)*.

In addition, a mechanism exists (LBM\_SRC\_EVENT\_SEQUENCE\_NUMBER\_INFO) that allows the application to know the sequence number assigned to every piece of data it sends. The combination of registration and sequence number information allows an application to know exactly what a store does have and what it does not and where it should pick up sending. An application designed to stream data in this way should consider how best to maintain this information.

When QC is in use, UMP uses the consensus of the group(s) to determine what sequence number to use in the first message it will send. This is necessary as not all stores can be expected to be in total agreement about what was sent in a distributed system. The application can configure the source with the

ume\_consensus\_sequence\_number\_behavior

(../Config/ultramessagingpersistenceoptions.html#SOURCEUMECONSENSUSSEQUENCENUMBERBEHAVIOR ) to use the lowest sequence number of the latest group of sequence numbers seen from any store, the highest, or the majority. In most cases, the majority, which is the default, makes the most sense as the consensus. The lowest is a very conservative setting. And the highest is somewhat optimistic. Your application has the flexibility to handle this in any way needed.

If streaming is not what an application desires due to complexity, then it is very simple to use the UMP events (*[UMP](#page-39-0) [and UMQ Events](#page-39-0)*) delivered to the application to mimic the behavior of restricting a source to having only one unstable message at a time.

### <span id="page-86-0"></span>**7.2.2. Receiver Recovery**

The following shows the basic steps of receiver recovery.

- 1. Re-register with the store.
- 2. Determine the low sequence number.
- 3. Request retransmission of messages starting with the low sequence number.

UMP provides extensive options for controlling how receivers handle recovery. By default, receivers want to restart after the last piece of data that was consumed prior to failure or graceful suspension. Since UMP persists receiver state at the store, receivers request this state from the store as part of re-registration and recovery.

The actual sequence number that a receiver uses as the first topic level message to resume reception with is called the "low sequence number". UMP provides a means of modifying this sequence number if desired. An application can decide to use the sequence number as is, to use an even older sequence number, to use a more recent sequence number, or to simply use the most recent sequence number from the source. See *[Recovery Management](#page-79-0)* and *[Setting](#page-79-1) [Callback Function to Set Recovery Sequence Number](#page-79-1)*. This allows receivers great flexibility on a per source basis when recovering. New receivers, receivers with no pre-existing registration, also have the same flexibility in determining the sequence number to begin data reception.

Like sources, when QC is in use, UMP uses the consensus of the group(s) to determine the low sequence number. And as with sources, this is necessary as not all stores can be expected to be in total agreement about what was acknowledged. The application can configure the receiver with ume\_consensus\_sequence\_number\_behavior (../Con-

fig/ultramessagingpersistenceoptions.html#RECEIVERUMECONSENSUSSEQUENCENUMBERBEHAVIOR) to use the lowest sequence number of the latest group of sequence numbers seen from any store, the highest, or the majority. In most cases, the majority, which is the default, makes the most sense as the consensus. The lowest is a very conservative setting. And the highest is somewhat optimistic. In addition, this sequence number may be modified by the application after the consensus is determined.

For QC, UMP load balances receiver retransmission requests among the available stores. In addition, if requests are unanswered, retransmissions of the actual requests will use different stores. This means that as long as a single store has a message, then it is possible for that message to be retransmitted to a requesting receiver.

**Note:** Receivers need to consider if the use of arrival order delivery is appropriate. See ordered delivery (../Config/majoroptions.html#RECEIVERORDEREDDELIVERY). **UMP** stores save the highest sequence number acknowledged by a receiver. When receivers using arrival order delivery receive - and thereby acknowledge messages out of order, recovery problems may arise because stores will not have earlier messages not acknowledged by the receiver.

# **8. Enabling Queuing**

This section describes how to add queuing to a minimum UM source and receiver with the following.

- *[Starting Configuration](#page-87-0)*
- *[Adding a Queue to a Source](#page-88-0)*
- *[Sending to the Queue](#page-88-1)*
- *[Receiving from the Queue](#page-89-0)*

UMQ Prerequisite: You should understand basic Ultra Messaging concepts such as Sources and Receivers along with the basic methods for configuring them.

The following table lists all source files used in this section. You can also find links to them in the appropriate task. The files can also be found in the /doc/UME directory.

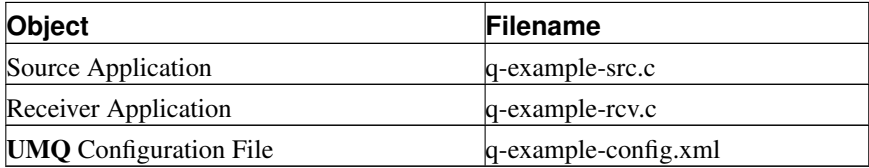

## <span id="page-87-0"></span>**8.1. Starting Configuration**

We begin with the minimal source and receiver used by the UM QuickStart Guide (../QuickStart/index.html). To more easily demonstrate the UMQ features we are interested in, we have modified the QuickStart source and receiver in the following ways.

- Modified the source to send 20 messages with a one second pause between each message.
- Modified the receiver to anticipate 20 messages instead of just one.
- Assigned the topic, UME Queue Example, to both the source and receiver.
- Modified the receiver to not exit on unexpected receiver events.

The last change allows us to better demonstrate basic operation and evolve our receiver slowly without having to anticipate all the options that UMQ provides up front.

**Note:** Be sure to build q-example-src.c and q-example-rcv.c. Instructions for building them are at the beginning of the source files.

## <span id="page-88-0"></span>**8.2. Adding a Queue to a Source**

To enable queuing, a source needs to be configured to use a queue by setting the umq\_queue\_name (../Config/ultramessagingqueuingoptions.html#SOURCEUMQQUEUENAME) for the source. The following q-example-src.c code sets the source's queue to the queue\_name established in the UMQ configuration file (q-example-config.xml ).

```
err = lbm_src_topic_attr_str_setopt(&attr, "umq_queue_name", queue_name);
```
Examining q-example-config.xml reveals that queue\_name is set to Queue Training and listens on port 14567 for registrations.

Let's instantiate the queue with the following command.

```
$ umestored q-example-config.xml
```
## **8.3. Sending to the Queue**

Further examination of q-example-config.xml shows that the Queue Training is configured for *[Serial Queue](#page-31-0) [Dissemination \(SQD\)](#page-31-0)*. In this model, sources send messages to topics as usual, but receivers interested in the topic need not even be started because topic messages go to the Queue first.

Therefore we can take the next step and run the source with the following command.

```
$ q-example-src
```
The sample output below shows that the source sends 20 messages on the UME Queue Example topic.

```
tmont@agentmbp:/Volumes/source$ ./q-example-src
INFO: Host has multiple multicast-capable interfaces. Default multicast interface: [en1][192.168.0.41]
INFO: Source "UME Queue Example" Late Join not set, but UME store or UMQ queue specified. Setting La
Sent Message 01
Sent Message 02
Sent Message 03
Sent Message 04
Sent Message 05
Sent Message 06
Sent Message 07
Sent Message 08
Sent Message 09
Sent Message 10
Sent Message 11
```

```
Sent Message 12
Sent Message 13
Sent Message 14
Sent Message 15
Sent Message 16
Sent Message 17
Sent Message 18
Sent Message 19
Sent Message 20
```
## <span id="page-89-0"></span>**8.4. Receiving from the Queue**

At this point, only the Queue is running. The receiving application can start up at anytime and receive any messages from the Queue on the topic it subscribes to.

```
tmont@agentmbp:/Volumes/source$ ./q-example-rcv
INFO: Host has multiple multicast-capable interfaces. Default multicast interface: [en1][192.168.0.41]
Received 20 bytes on topic UME Queue Example: 'UME Queue Message 01'
Received 20 bytes on topic UME Queue Example: 'UME Queue Message 02'
Received 20 bytes on topic UME Queue Example: 'UME Queue Message 03'
Received 20 bytes on topic UME Queue Example: 'UME Queue Message 04'
Received 20 bytes on topic UME Queue Example: 'UME Queue Message 05'
Received 20 bytes on topic UME Queue Example: 'UME Queue Message 06'
Received 20 bytes on topic UME Queue Example: 'UME Queue Message 07'
Received 20 bytes on topic UME Queue Example: 'UME Queue Message 08'
Received 20 bytes on topic UME Queue Example: 'UME Queue Message 09'
Received 20 bytes on topic UME Queue Example: 'UME Queue Message 10'
Received 20 bytes on topic UME Queue Example: 'UME Queue Message 11'
Received 20 bytes on topic UME Queue Example: 'UME Queue Message 12'
Received 20 bytes on topic UME Queue Example: 'UME Queue Message 13'
Received 20 bytes on topic UME Queue Example: 'UME Queue Message 14'
Received 20 bytes on topic UME Queue Example: 'UME Queue Message 15'
Received 20 bytes on topic UME Queue Example: 'UME Queue Message 16'
Received 20 bytes on topic UME Queue Example: 'UME Queue Message 17'
Received 20 bytes on topic UME Queue Example: 'UME Queue Message 18'
Received 20 bytes on topic UME Queue Example: 'UME Queue Message 19'
Received 20 bytes on topic UME Queue Example: 'UME Queue Message 20'
```
# **9. Designing Queuing Applications**

UMQ applications are much like UMP persistence applications, but with even fewer recovery concerns.

• First, UMQ receivers typically have no concept of recovery. In queuing semantics, the individual receiver has no requirement to pick up where it left off. By default, the Queue assigns another receiver if the original receiver goes away. However, you can also configure a queue to avoid reassignment or to never reassign.

• Secondly, sources either submit messages to queues or they don't. Sources that fail before a queue can acknowledge the messages as stable should simply resend the messages once recovered. In this regard, the same recovery sequence for sources at a high level can be applied to UMQ sources. Thus recovery from failure for applications is fairly straightforward.

## <span id="page-90-1"></span>**9.1. Queue Registration IDs**

Each context belonging to a UMQ source or receiver application registers with a queue. This registration uses a Registration ID, which is not used in the same manner as with UMP persistent stores (which register sources and receivers). UMQ Registration IDs identify individual contexts and not individual source and receiver objects. Also, UMQ Registration IDs can (and should) vary per invocation. Applications can set the use of specific Registration IDs with specific queues if they desire. But we recommend you let UMQ generate these Registration IDs or use *[Queue Session IDs](#page-90-0)* to generate/manage them.

UMQ directs the registration of contexts with queues internally. The following is a high level description of the registration sequence.

- Context creates a source object with umq\_queue\_name (../Config/ultramessagingqueuingoptions.html#SOURCEUMQQUEUENAME) set to the desired Queue.
- The context resolves the Queue using Queue Information Records (QIR) and Queue Query Records (QQR).
- The context generates a Registration ID randomly or uses one provided by your application from the lbm umq queue entry t for the context.
- <span id="page-90-0"></span>• UMQ registers the context with the Queue by sending the Registration ID to be used to the Queue.

## **9.2. Queue Session IDs**

Like UMP, you can use Session IDs to manage context registration IDs and receiver assignment IDs. The Session ID is a 64-bit value that that identifies a receiving context and its set of receivers for a particular topic. A single Session ID allows queues to correctly identify all receivers for a particular application.

With Session IDs, a receiver that fails can return with its original assignment ID and continue to receive queued messages, and receive them in the correct order. In this scenario, with option message-reassignment-timeout (see *[Options for a Topic's ume-attributes Element](#page-114-0)*) set to 0 (never reassign), the queue continues to send queued messages to the same designated receiver in the designated order, even in the event of receiver failure and recovery.

To set the queue Session ID, set option umq\_session\_id

(../Config/ultramessagingqueuingoptions.html#CONTEXTUMQSESSIONID) to a unique value. Do not replicate this value elsewhere, even for sending applications.

## **9.3. Message IDs**

UMQ assigns each message a unique Message ID ( $\Delta$ bm\_umq\_msgid\_t), which is composed of the sending application's context Registration ID and a unique, incrementing stamp. These Message IDs must be unique for a given queue, however, the application can use them for a variety of processing purposes.

## **9.4. Message Lifetimes and Reassignment**

Because receivers may be assigned messages and have failures before they can consume a message (or fail while consuming a message), queues use the following parameters to control how long a message should take to be consumed.

- total lifetime
- reassignment timeout
- maximum reassignments

If the assigned receiver does not consume a message after the reassignment timeout expires, the queue reassigns the message to another receiver provided the total lifetime has not expired.

A queue can reassign an unconsumed message repeatedly until either it reaches the maximum reassignments or the total lifetime expires. The queue marks reassigned messages as having been re-assigned. Receivers may use this re-assignment flag as a hint that they may want to treat the message differently.

The lifetime begins when the queue first assigns the message. When the total lifetime expires, the queue either discards the message from the queue permanently or sends it to the *[Dead Letter Queue](#page-9-0)*, if configured.

You can set a message lifetime in the following ways.

- For a Source To set a message lifetime default for a particular source, set umq msq total lifetime (../Config/ultramessagingqueuingoptions.html#SOURCEUMQMSGTOTALLIFETIME) to the number of milliseconds after which the message should not be assigned. Set message-reassignment-timeout and message-max-reassignments in *[Options for an Application Set's ume-attributes Element](#page-133-0)*.
- For a Source Sending to ULB Receivers Set the message lifetime default with umq ulb application set message lifetime (../Config/ultramessagingqueuingoptions.html#SOURCEUMQULBAPPLICATIONSETMESSAGELIFETIME). Set the reassignment timeout with umq\_ulb\_application\_set\_message\_reassignment\_timeout (../Config/ultramessagingqueuingoptions.html#SOURCEUMQULBAPPLICATIONSETMESSAGEREASSIGNMENTTIMEOUT). Set the maximum reassignments with umq\_ulb\_application\_set\_message\_max\_reassignments (../Config/ultramessagingqueuingoptions.html#SOURCEUMQULBAPPLICATIONSETMESSAGEMAXREASSIGNMENTS).
- For a Queue Topic Set the umestored Queue Topic attribute, message-total-lifetime, to the number of milliseconds after which the message should not be assigned. Set message-reassignment-timeout and message-max-reassignments in *[Options for a Queue Topic's ume-attributes Element](#page-136-0)*.
- For a particular message send Use an extended send call,  $lbm_{src\_send\_ex}$ , that includes a pointer to lbm umq msq total lifetime info t

(../API/structlbm\_\_umq\_\_msg\_\_total\_\_lifetime\_\_info\_\_t\_\_stct.html) in lbm\_src\_send\_ex\_info\_t. Set the umq\_msg\_total\_lifetime member to a lbm\_umq\_msg\_total\_lifetime\_info\_t structure and set the lbm\_umq\_msg\_total\_lifetime\_info\_t.umq\_msg\_total\_lifetime to override the total lifetime configured via umq\_msg\_total\_lifetime

(../Config/ultramessagingqueuingoptions.html#SOURCEUMQMSGTOTALLIFETIME).

• For MIM - To set a message lifetime default for Multicast Immediate Messages (MIM), set the message lifetime option for the context, umq\_msg\_total\_lifetime (../Config/ultramessagingqueuingoptions.html#CONTEXTUMQMSGTOTALLIFETIME), to the number of milliseconds after which the message should not be assigned.

A receiving application can pre-empt reassignment configurations by using 1bm\_msq\_umq\_reassign() for either UMQ or ULB receivers. This function takes an  $lbn_msg_t$  and flags for arguments. With no flags set, the queue reassigns the message. With the LBM\_MSG\_UMQ\_REASSIGN\_FLAG\_DISCARD flag set, the queue discards the message. The corresponding Java and .NET methods are LBMMessage.reassign().

# **10. Fault Tolerance**

This section discusses the following.

- *[Configuring for Persistence and Recovery](#page-92-0)*
- *[Proxy Sources](#page-97-0)*
- *[Queue Redundancy](#page-101-0)*
- <span id="page-92-0"></span>• *[Queue Failover](#page-104-0)*

# **10.1. Configuring for Persistence and Recovery**

Deployment decisions play a huge role in the success of any persistent system. Configuration in UMP has a number of options that aid in performance, fault recovery, and overall system stability. It is not possible, or at least not wise, to totally divorce configuration from application development for high performance systems. This is true not only for persistent systems, but for practically all distributed systems. When designing systems, deployment considerations need to be taken into account. This section discusses the following deployment considerations.

- *[Source Considerations](#page-92-1)*
- *[Receiver Considerations](#page-93-0)*
- *[Store Configuration Considerations](#page-93-1)*
- <span id="page-92-1"></span>• *[UMP Configuration Examples](#page-94-0)*

### **10.1.1. Source Considerations**

Performance of sources is heavily impacted by:

- the release policy that the source uses
- streaming methods of the source
- the throughput and latency requirements of the data

Source release settings have a direct impact on memory usage. As messages are retained, they consume memory. You reclaim memory when you release messages. Message stability, delivery confirmation and retention size all interact to create your release policies. UMP provides a hard limit on the memory usage. When exceeded, a Forced Reclamation event is delivered. Thus applications that anticipate forced reclamations can handle them appropriately. See also *[Source Message Retention and Release](#page-60-0)*.

How the source streams data has a direct impact on latency and throughput. One streaming method sets a maximum, outstanding count of messages. Once reached, the source does not send any more until message stability notifications come in to reduce the number of outstanding messages. The umesrc (../example/umesrc.c) example program uses this mechanism to limit the speed of a source to something a store can handle comfortably. This also provides a maximum bound on recovery that can simplify handling of streaming source recovery.

The throughput and latency requirements of the data are normal UM concerns. See Ultra Messaging Concepts (../Design/index.html).

### <span id="page-93-0"></span>**10.1.2. Receiver Considerations**

In addition to the following, receiver performance shares the same considerations as receivers during normal operation.

#### *10.1.2.1. Acknowledgement Generation*

Receivers in a persistence implementation of UMP send an a message consumption acknowledgement to stores and the message source. Some applications may want to control this acknowledgement explicitly themselves. In this case, ume\_explicit\_ack\_only

(../Config/ultramessagingpersistenceoptions.html#RECEIVERUMEEXPLICITACKONLY) can be used.

#### *10.1.2.2. Controlling Retransmission*

Receivers in UMP during fault recovery are another matter entirely. Receivers send retransmission requests and receive and process retransmissions. Control over this process is crucial when handling very long recoveries, such as hundreds of thousands or millions of messages. A receiver only sends a certain number of retransmission requests at a time.

This means that a receiver will not, unless configured to with retransmit\_request\_outstanding\_maximum (../Config/latejoinoptions.html#RECEIVERRETRANSMITREQUESTOUTSTANDINGMAXIMUM), request everything at once. The value of the low sequence number (*[Receiver Recovery](#page-86-0)*) has a direct impact on how many requests need to be handled. A receiving application can decide to only handle the last X number of messages instead of recovering them all using the option, retransmit request maximum

(../Config/latejoinoptions.html#RECEIVERRETRANSMITREQUESTMAXIMUM). The timeout used between requests, if the retransmission does not arrive, is totally controllable with retransmit\_request\_interval (../Config/latejoinoptions.html#RECEIVERRETRANSMITREQUESTINTERVAL). And the total time given to recover all messages is also controllable.

#### *10.1.2.3. Recovery Process*

<span id="page-93-1"></span>Theoretically, receivers can handle up to roughly 2 billion messages during recovery. This limit is implied from the sequence number arithmetic and not from any other limitation. For recovery, the crucial limiting factor is how a receiver processes and handles retransmissions which come in as fast as UMP can request them and a store can retransmit them. This is perhaps much faster than an application can handle them. In this case, it is crucial to realize that as recovery progresses, the source may still be transmitting new data. This data will be buffered until recovery is complete and then handed to the application. It is prudent to understand application processing load when planning on how much recovery is going to be needed and how it may need to be configured within UMP .

### **10.1.3. Store Configuration Considerations**

UMP stores have numerous configuration options. See *[Configuration Reference for Umestored](#page-108-0)*. This section presents issues relating to these options.

#### *10.1.3.1. Configuring Store Usage per Source*

A store handles persisted state on a per topic per source basis. Based on the load of topics and sources, it may be prudent to spread the topic space, or just source space, across stores as a way to handle large loads. As configuration of store usage is per source, this is extremely easy to do. It is easy to spread CPU load via multi-threading as well as hard disk usage across stores. A single store process can have a set of virtual stores within it, each with their own thread.

#### *10.1.3.2. Disk vs. Memory*

As mentioned previously in *[UMP Stores](#page-83-0)*, stores can be memory based or disk based. Disk stores also have the ability to spread hard disk usage across multiple physical disks by using multiple virtual stores within a single store process. This gives great flexibility on a per source basis for spreading data reception and persistent data load.

UMP stores provide settings for controlling memory usage and for caching messages for retransmission in memory as well as on disk. See *[Options for a Topic's ume-attributes Element](#page-114-0)*. All messages in a store, whether in memory or on disk, have some small memory state. This is roughly about 72 bytes per message. For very large caches of messages, this can become non-trivial in size.

#### *10.1.3.3. Activity Timeouts*

UMP stores are NOT archives and are not designed for archival. Stores persist source and receiver state with the aim of providing fault recovery. Central to this is the concept that a source or receiver has an activity timeout attached to it. Once a source or receiver suspends operation or has a failure, it has a set time before the store will forget about it. This activity timeout needs to be long enough to handle the recovery demands of sources and receivers. However, it can not and should not be infinite. Each source takes up memory and disk space, therefore an appropriate timeout should be chosen that meets the requirements of recovery, but is not excessively long so that the limited resources of the store are exhausted.

### <span id="page-94-0"></span>**10.1.4. UMP Configuration Examples**

The following example configurations are offered to illustrate some of the many options available to configuring UMP .

#### *10.1.4.1. UMP Configuration with NAT/Firewall*

Although the diagram, *[Normal Operation](#page-16-0)*, demonstrates the typical message interaction in UMP , sources, receivers, and stores may be arranged in almost limitless configurations. Some configurations make more sense than others for certain situations. One of those situations involves a Network Address Translation configuration (NAT) and/or Firewall. In such configurations, the source is the key element behind the NAT or Firewall. Although not the only viable NAT/Firewall configuration for UMP , the figure below demonstrates one approach to such an arrangement.

#### Figure 17. UMP Configuration with NAT/Firewall

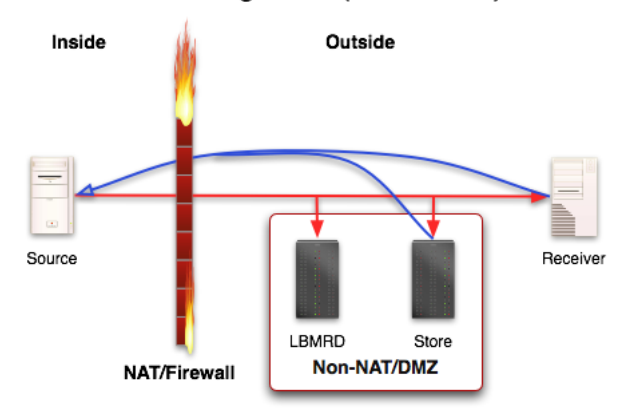

#### **UME Configuration (NAT/Firewall)**

The lbmrd (29west Resolution Daemon) is an optional piece, but used in most situations where a NAT or Firewall is involved. It provides unicast support for topic resolution. The  $l$ bmrd and the store are placed on the outside (or at least are non-NATed or on a DMZ). Important characteristics of this configuration are:

- The LBMRD acts as a proxy for the topic resolution information.
- The store is accessible by the source and receiver directly.

In this situation, receivers and stores unicast control information back to the source, therefore the NAT or Firewall router needs to port forward information back to the source.

#### <span id="page-95-0"></span>*10.1.4.2. Quorum/Consensus - Single Location Groups*

Quorum/Consensus provides a huge set of options for store arrangements in UMP . Between backups and groups, the number of viable approaches is practically limitless. Below are two approaches using single location groups and multiple location groups.

In short, as long as one of the groups in the figure maintains quorum, then the source can continue. See *[Sources](#page-63-0) [Using Quorum/Consensus Store Configuration](#page-63-0)* to view a UM configuration file for this example.

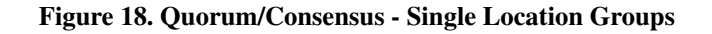

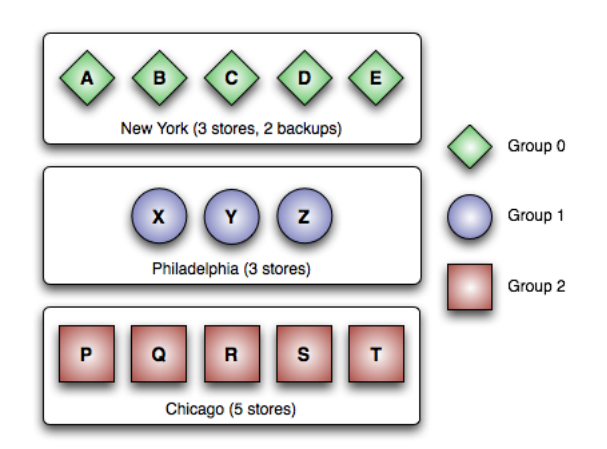

QC Configuration (Single Location Groups)

The above figure shows three groups arranged on a location basis. Each group is a single location. Just SOME possible failure scenarios are:

- Failure of any 3 stores in Group 0
- Failure of any 1 store in Group 1
- Failure of any 2 stores in Group 2
- Failure of all stores in Group 0 and 1
- Failure of all stores in Group 1 and 2
- <span id="page-96-0"></span>• Failure of all stores in Group 0 and 2

#### *10.1.4.3. Quorum/Consensus - Mixed Location Groups*

Groups of stores can be configured across locations. Such an arrangement would ensure continued operation in the event of a site-wide failure at any location.

#### Figure 19. Quorum/Consensus - Mixed Location Groups

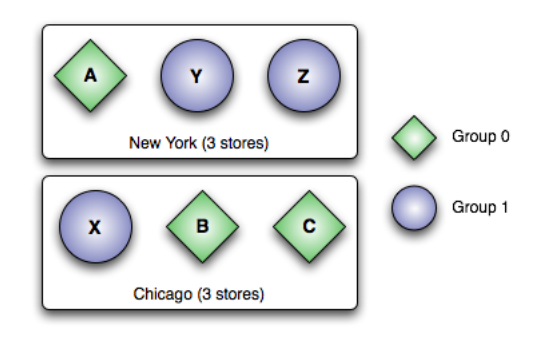

**QC Configuration (Mixed Location Groups)** 

The figure above shows two groups arranged in a mixed location manner. Essentially, one location can totally fail and a source can continue sending because the other location has a group with a quorum. See below for an UM configuration file for this example.

```
source ume_store 10.16.3.77:10313:101000:0
source ume_store 10.16.3.78:11313:110000:1
source ume_store 10.16.3.79:12313:120000:1
source ume_store 192.168.0.44:15313:150000:1
source ume_store 192.168.0.45:16313:160000:0
source ume_store 192.168.0.46:17313:170000:0
source ume_message_stability_notification 1
source ume_store_behavior qc
source ume_store_group 0:3
source ume_store_group 1:3
source ume_retention_intragroup_stability_behavior quorum
source ume_retention_intergroup_stability_behavior any
```
### <span id="page-97-0"></span>**10.2. Proxy Sources**

The Proxy Source capability allows you to configure stores to automatically continue sending the source's topic advertisements which contain store information used by new receivers. Without the store RegID, address and TCP port contained in the source's Topic Information Records (TIR), new receivers cannot register with the store or request retransmissions. After the source returns, the store automatically stops acting as a proxy source.

Some other features of Proxy Sources include:

• Requires a Quorum/Consensus store configuration.

- Normal store failover operation also initiates a new proxy source.
- A store can be running more than one proxy source if more than one source has failed.
- A store can be running multiple proxy sources for the same topic.

#### **10.2.1. How Proxy Sources Operate**

The following sequence illustrates the life of a proxy source.

- 1. A source configured for Proxy Source sends to receivers and a group of Quorum/Consensus stores.
- 2. The source fails.
- 3. The source's ume\_activity\_timeout (../Config/ultramessagingpersistenceoptions.html#SOURCEUMEACTIVITYTIMEOUT) or the store's source-activity-timeout expires.
- 4. The Quorum/Consensus stores elect a single store to run the proxy source.
- 5. The elected store creates a proxy source and sends topic advertisements.
- 6. The failed source reappears.
- 7. The store deletes the proxy source and the original source resumes activity.

If the store running the proxy source fails, the other stores in the Quorum/Consensus group detect a source failure again and elect a new store to initiate a proxy source.

If a loss of quorum occurs, the proxy source can continue to send advertisements, but cannot send messages until a quorum is re-established.

### **10.2.2. Activity Timeout and State Lifetime Options**

UMP provides activity and state lifetime timers for sources and receivers that operate in conjunction with the proxy source option or independently. This section explains how these timers work together and how they work with proxy sources.

The ume\_activity\_timeout

(../Config/ultramessagingpersistenceoptions.html#SOURCEUMEACTIVITYTIMEOUT) options determine how long a source or receiver must be inactive before a store allows another source or receiver to register using that RegID. This prevents a second source or receiver from *stealing* a RegID from an existing source or receiver. An activity timeout can be configured for the source/receiver with the UM Configuration Option cited above or with a topic's ume-attribute configured in the umestored XML configuration file. The following diagram illustrates the default activity timeout behavior, which uses source-state-lifetime in the umestored XML configuration file. (See *[Options for a Topic's ume-attributes Element](#page-114-0)*.)

#### Figure 20. Source Activity Timeout Default

## **Source Activity Timeout - Default**

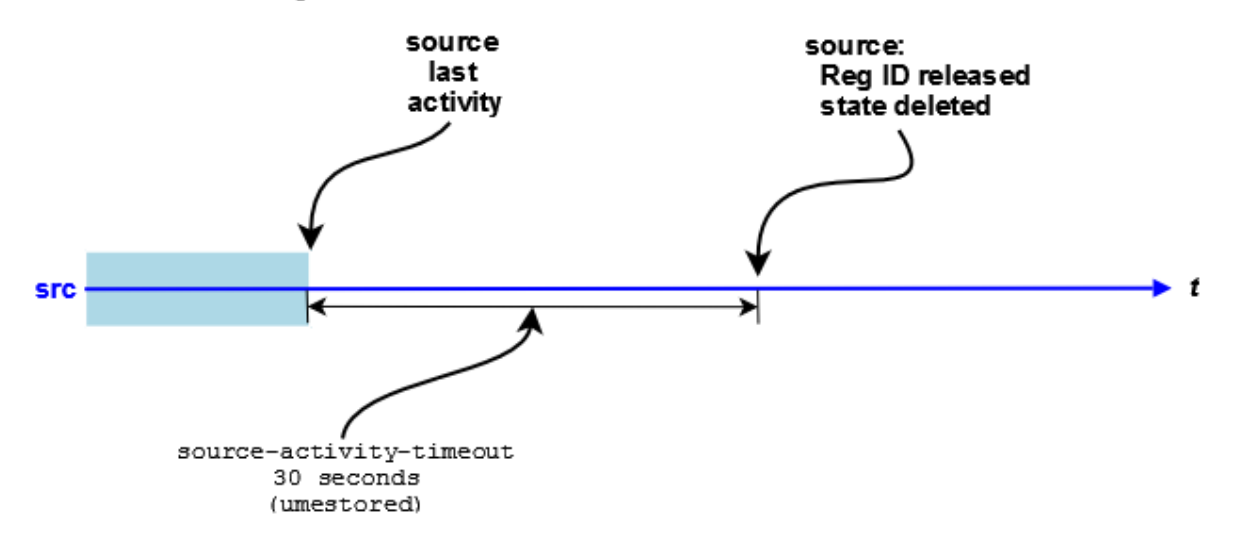

In addition to the activity timeout, you can also configure sources and receivers with a state lifetime timer using the following options.

- (source) ume\_state\_lifetime (../Config/ultramessagingpersistenceoptions.html#SOURCEUMESTATELIFETIME)
- (receiver) ume\_state\_lifetime (../Config/ultramessagingpersistenceoptions.html#RECEIVERUMESTATELIFETIME)
- The topic's ume-attributes options, source-state-lifetime and receiver-state-lifetime. See *[Options](#page-114-0) [for a Topic's ume-attributes Element](#page-114-0)*.

The ume state lifetime (../Config/ultramessagingpersistenceoptions.html#SOURCEUMESTATELIFETIME), when used in conjunction with the ume\_activity\_timeout

(../Config/ultramessagingpersistenceoptions.html#SOURCEUMEACTIVITYTIMEOUT) options, determines at what point UMP removes the source or receiver state. UMP does not check the ume\_state\_lifetime (../Config/ultramessagingpersistenceoptions.html#SOURCEUMESTATELIFETIME) until

ume\_activity\_timeout

(../Config/ultramessagingpersistenceoptions.html#SOURCEUMEACTIVITYTIMEOUT) expires. The following diagram illustrates this behavior.

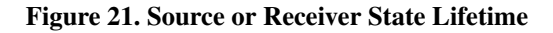

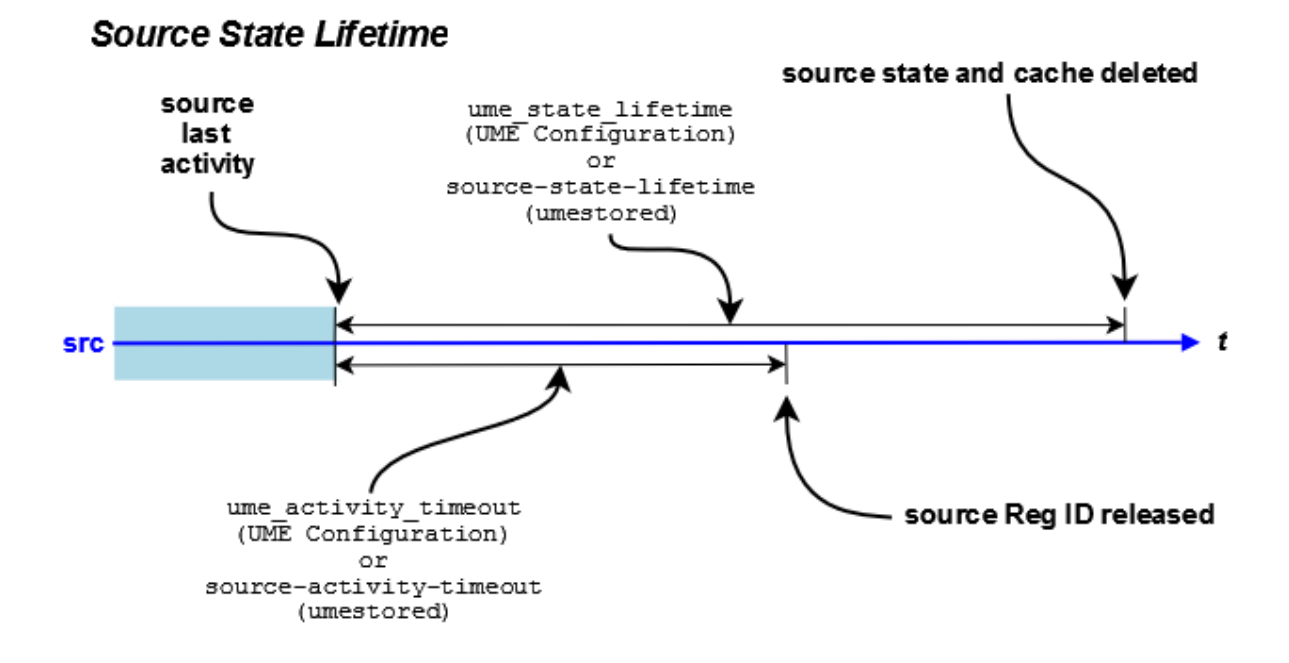

If you have enabled the Proxy Source option, the Activity Timeout triggers the creation of the proxy source. The following diagram illustrates this behavior.

Figure 22. Source Activity and State Timers with the Proxy Source Option

### Source Activity and State Timers with Proxy Source

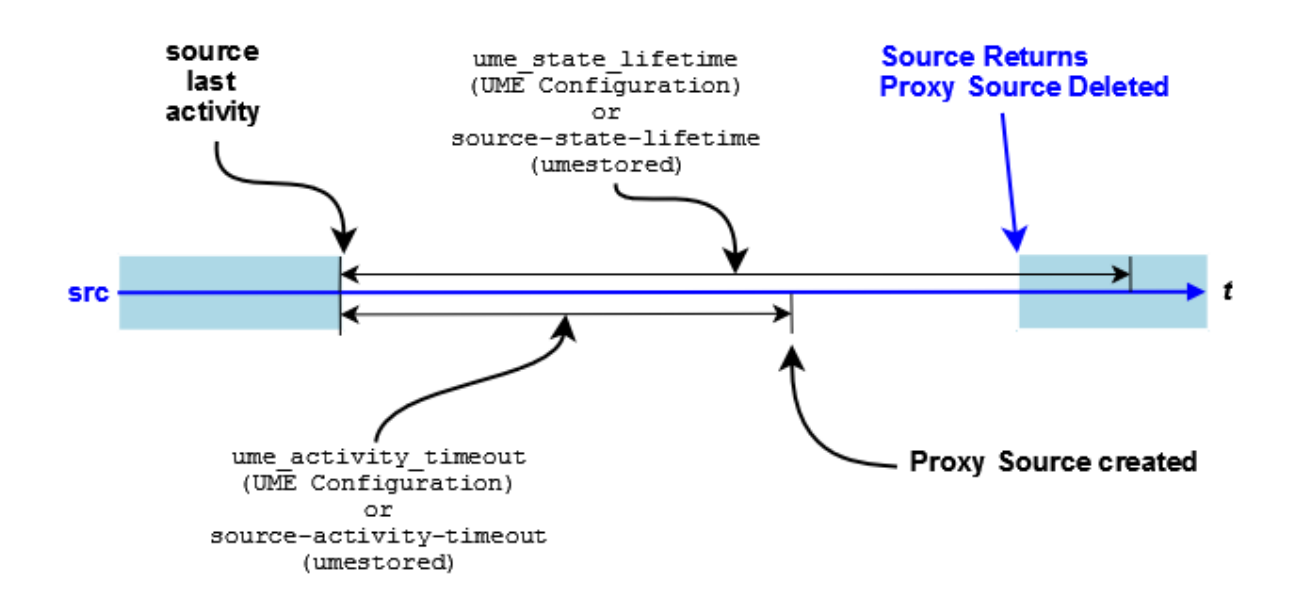

### **10.2.3. Enabling the Proxy Source Option**

You must configure both the source and the stores to enable the Proxy Source option.

- Configure the source in a UM Configuration File with the source configuration option, ume\_proxy\_source (../Config/ultramessagingpersistenceoptions.html#SOURCEUMEPROXYSOURCE).
- Configure the stores in the umestored XML configuration file with the Store Element Option, allow-proxy-source. See *[Options for a Store's ume-attributes Element](#page-113-0)* for more information.

<span id="page-101-0"></span>**Note:** Proxy sources operate with Session IDs as well as Reg IDs. See *[Managing RegIDs with Session IDs](#page-57-0)*

## **10.3. Queue Redundancy**

Queues can use the same Quorum/Consensus configuration as UMQ stores.

- Sources submit queue messages to each queue instance.
- You configure queue instances into groups using the *[Queue Groups Element](#page-123-0)* of the queue's umestored XML configuration file. You can configure all queue instances for a queue in a single umestored XML configuration file or a separate file for each instance.
- A message is considered stable once it has satisfied the stability requirements you configure with umq\_retention\_\*\_stability\_behavior (../Config/ultramessagingqueuingoptions.html#CONTEXTUMQRETENTIONINTERGROUPSTABILITYBEHAVIOR).
- Receivers send Consumption Reports to all queue instances so they all are aware of message reception status.

<span id="page-102-0"></span>[Figure 23](#page-102-0) shows how multiple instances of a Queue can be configured and some of the communication between contexts, sources, receivers and Queue instances.

#### Figure 23. Sample Configuration of Redundant Queues for Failover

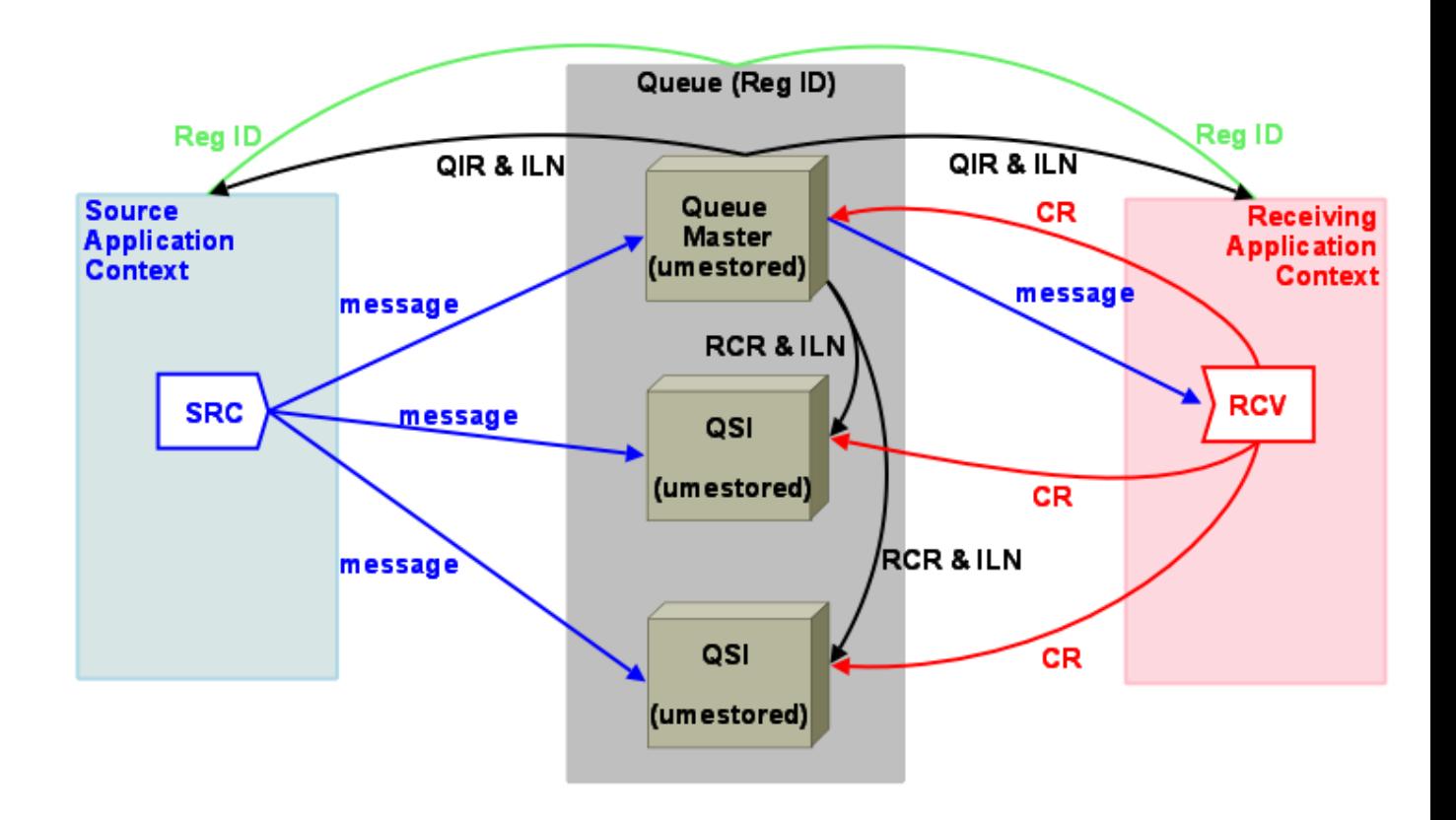

- RegID Application contexts register with the Queue using a RegID in order to send messages to the Queue or receive messages from the Queue. See *[Queue Registration IDs](#page-90-1)* and umq\_queue\_registration\_id (../Config/ultramessagingqueuingoptions.html#CONTEXTUMQQUEUEREGISTRATIONID).
- Queue Master A Queue Instance that has been elected the master Queue. Only the master Queue sends messages to receivers. The master sends Instance List Notifications (ILN) periodically to QSIs and registered contexts.
- Oueue Slave Instance (OSI) Slave Oueue Instances initiated for Oueue Failover. Should the master Oueue fail, any QSI can assume master Queue activities following election. Each QSI and the master Queue require a separate UM Configuration File and umestored configuration.
- OIR (Queue Information Record) Queue advertisement sent by the master Queue to registered contexts which enable sources and receivers to resolve queue names to lists of queue instances (ILN). QIRs contain each queue instances' IP address, port, index, and group index as well as flags indicating if the instance is the Queue Election Master, current master or Post Election Master. The QIR also contains versioning information for instances partitioned due to previous failures.
- ILN (Instance List Notification) List of active instances in the Queue used by instances to manage themselves. For each instance the list contains the instance's IP address, port, index, group index and flags indicating if the instance is the Queue Election Master, current master or Post Election Master.
- <span id="page-103-0"></span>• CR (Consumption Report) - Indication sent to each Queue Instance that a message has been consumed.

#### **10.3.1. Queue Master Election Process**

Queue instances use an internal election process to determine a master queue responsible for making assignments and handling any dissemination requirements. The master is also responsible for tracking queue instance liveness and handling queue resolution duties. Those queue instances that are not the master (slaves) simply act as passive observers of queue activities. Slaves may fail and come online without seriously impacting operations. When a master fails, though, an election occurs. Once the election process establishes a new master, queue operation can proceed.

A queue instance is elected master based on the three values shown below and presented in order of importance.

- 1. The QSI's queue-management-election-bias configured in it's umestored XML configuration file.
- 2. The OSI's age computed from the number of messages received and submitted by the OSI. UMO uses the OSI age if all QSI bias values are equal.
- 3. An internal QSI index. UMQ uses the QSI index if all QSI bias and age values are equal.

UMQ's default behavior assigns the same election bias to every QSI, which often results in the "oldest", active QSI being elected the master queue. If you wish finer control of the election process, you can configure each Queue Instance with an election bias. You could assign the higher election bias values to the Queue Instances you know are running on the more powerful machines or those with the lowest latency. See *[Queue Management Options for a](#page-128-0) [Queue's ume-attributes Element](#page-128-0)* for more information.

The following summarizes the Queue Master Election Process.

- 1. A Queue Slave Instance (QSI) detects the loss of the master if the queue\_management\_master\_activity\_timeout expires without any Instance Lists having been sent during the timeout period.
- 2. The QSI that detected the loss of the master names itself Queue Election Master (QEM).
- 3. The QEM sends an Election Call to all QSIs, which also identifies itself as the new QEM.
- 4. All QSIs reply to the Election Call with their "instance vote" which contains their own election bias and "age".
- 5. The QEM selects the QSI with the highest election bias as the master. If two or more QSIs have the highest bias, the QEM selects the "oldest" of the QSIs with the highest bias. The QSI with the most messages received and submitted is considered the oldest. A third tie breaker is an internal QSI index.
- 6. The QEM sends out another ILN naming the elected QSI as the Post Election Master (PEM).
- 7. QSIs confirm receipt of the ILN.
- 8. QEM sends a Resume Operation message to the PEM.
- 9. The PEM resumes operation of the Queue (assigning messages to receivers, managing dissemination requirements, tracking QSI health, handling queue resolution traffic) and sends a Instance List Notification flagging itself as the current master.

### <span id="page-104-0"></span>**10.4. Queue Failover**

The following sections discuss various queue failover scenarios.

### **10.4.1. Failover from Loss of Quorum**

If the loss of a QSI results in the loss of quorum, the master Queue stops advertising (QIR). As a result, sources lose their registration and subsequent messages sent by the sources return an LBM\_EUMENOREG event. (If a source is connected to both a store and a queue, subsequent message sends return an LBM\_ENO\_QUEUE\_REG event.) When quorum is regained by the recovery of the lost QSI or the addition of a new QSI, the master Queue advertises again. Sending and receiving UM contexts can then resolve the Queue again and re-register.

### **10.4.2. Failover from Loss of Master**

If the master Queue fails, the following two events occur.

- Sources lose their registration and subsequent messages sent by the sources return an LBM\_EUMENOREG event. (If a source is connected to both a store and a queue, subsequent message sends return an LBM\_ENO\_QUEUE\_REG event.)
- The first QSI to detect the loss of the master calls an election. See *[Queue Master Election Process](#page-103-0)*. After wards, the new master Queue starts advertising, allowing sending and receiving UM contexts to resolve the Queue and re-register.

If, due to a series of failures, a QSI notices that it has stored messages that the master queue never saw, it attempts to resubmit them to the master queue. The master queue either accepts these when it determines that it never saw them, or it rejects the resubmission attempt. If the master queue accepts the resubmit, it marks the message as a resubmission when it assigns the message to a receiver, informing the receiver that it was resubmitted from a QSI.

### **10.4.3. Other Scenarios**

If a receiver fails unexpectedly, the queue does not become aware of this until receiver-activity-timeout expires. In the mean time, the queue continues to assign messages to the receiver until the receiver's portion size is met. When the message-reassignment-timeout expires, the queue reassigns the message to a different receiver and sets the message's reassigned flag to inform the receiving application that the message may have been seen by a different receiver.

Receivers can call lbm\_rcv\_umq\_deregister() or lbm\_wildcard\_rcv\_umq\_deregister() to gracefully deregister from the queue. The queue does not assign any new messages to it.

### **10.4.4. Failover from Loss of Slave (QSI)**

Assuming the master queue is running and assuming quorum has been maintained, QSIs coming and going have little to no impact on queue operation. QSIs are largely passive bystanders. As QSIs come and go from the queue, the master queue notifies the UM contexts registered with the queue via instance list notifications (ILN). These notifications inform the contexts which QSI was added or removed.

## **11. Man Pages**

## **umestored**

### **Name**

umestored — Persistent Store and Queue Daemon

## **Synopsis**

umestored  $[-d]$   $[-d$ ump-dtd $]$  $[-f]$   $[-d$ etach $]$  $[-h]$   $[-h]$   $[-h]$   $[-v]$   $[-validate]$  configfile

## **Description**

Persistent Store and Queue services are provided by umestored. A store configuration file is required.

The DTD used to validate a configuration file will be dumped to standard output with the  $-d$  or  $-d$ ump-dtd. After dumping the DTD, umestored exits instead of providing persistence services as usual.

The configuration file will be validated against the DTD if either the  $-v$  or  $-v$  alidate options are given. After attempting validation, umestored exits instead of providing persistence services as usual. The exit status will be 0 for a configuration file validated by the DTD and non-zero otherwise.

Umestored normally remains attached to the controlling terminal and runs until interrupted. If the -f or --detach options are given, umestored instead forks, detaches the child from the controlling terminal, and the parent exits immediately.

Command line help is available with -h.

## **Usage Notes**

When shutting down the UM Persistent Store or Queue daemon, use a SIGINT to trigger a clean shutdown, which attempts to cleanly finish outstanding IO requests before shutting down. Two successive SIGINTs force an immediate shutdown.

## **Exit Status**

The exit status from umestored is 0 for success and some non-zero value for failure.

## **umestoreds**

### **Name**

umestoreds — Persistent Store and Queue Windows Service

# **Synopsis**

```
umestoreds [-d] [--dump-dtd] [-h] [--help] [-s
action] [--service=action] [-v] [--validate] [configfile]
```
# **Description**

Persistent Store and Queue services are provided by the umestoreds Windows Service. A store configuration file is optional. If not present, the Registry will be consulted.

The DTD used to validate a configuration file will be dumped to standard output with the  $-d$  or  $-d$ ump-dtd. After dumping the DTD, umestoreds exits instead of providing persistence services as usual.

The configuration file will be validated against the DTD if either the  $-v$  or  $-v$  alidate options are given. After attempting validation, umestoreds exits instead of providing persistence services as usual. The exit status will be 0 for a configuration file validated by the DTD and non-zero otherwise.

The -s install or --service=install options will install the service using the given configuration file. Once installed, umestoreds exits. Once installed, the service may be stopped or started via the Windows Service Control Panel.

The  $-s$  remove or  $-s$ ervice=remove options will remove the service. Once removed, umestoreds exits.

The -s config or --service=config options will update the configuration file used with the service to be the given configuration file. Once updated, umestoreds exits.

Command line help is available with -h.

## **Usage Notes**

When installing the UM Persistent Store or Queue as a Microsoft® Windows® service, use only local disk devices and fully qualified path names for all filenames. This is because Windows services run by default under a Local System account, which has reduced privileges and is not allowed access to network devices.

Stopping the UM Persistent Store or Queue service triggers a clean shutdown, which attempts to cleanly finish outstanding IO requests before shutting down.

## **Exit Status**

The exit status from umestored is 0 for success and some non-zero value for failure.

# **umqsltool**

### **Name**

umqsltool — UMQ SINC Log Tool

## **Synopsis**

umqsltool [options] sinclogfile1 [sinclogfile2]

## **Description**

This command provides SINC log file tools that let you dump to text, compare two files, or trim events to reduce file size (all without modifying the original log files).

The  $-t$  *toolname* or  $-t$  *ool=toolname* invokes the desired tool. *Toolname* can be:
dump

Dumps the events from a SINC log file in a human-readable text format. Operates on a single SINC log file.

diff

Compares events in two SINC log files, noting any differences. Requires two SINC log files to be specified.

analyze

Analyzes a SINC log file for events that look suspicious. Operates on a single SINC log file.

prune

Trims a SINC log file down to the minimum number of events needed to preserve correct queue state. This can sometimes dramatically reduce SINC log file size without any loss of state. SINC log files are not pruned during normal operation due to performance considerations.

This tool operates on a single SINC log file, and outputs a new SINC log file in the same location and with the same name as the original plus an added ".pruned.n" suffix (where n is a counter starting at 1). The original SINC log file remains untouched. When pruning, we recommend to also specify the --config option, otherwise some state information may be lost in the pruned output.

The  $-c$  *configfile* or  $-c$  *configue configfile* uses the given umestored XML config file. Specifying the umestored XML configuration file is optional, but can improve the accuracy of various tools, so its use is recommended.

The  $-h$  or  $-help$  displays this help and exits.

# **12. Configuration Reference for Umestored**

The operating parameters for umestored come from an XML configuration file that must be supplied on the [command line.](#page-105-0) umestored contains a UM context and receivers that may be configured with default values through a UM configuration file referenced in the XML configuration file. Default UM options my be overridden for each configured store using the XML configuration file.

You configure umestored to instantiate stores or queues with the umestored XML configuration file which UM reads at start up. This umestored XML configuration file has the following sections.

- Daemon section holds administrative parameters for such things as the location of log files, the UM Configuration File, etc.
- Stores section holds parameters for any persistent stores and also the topics to be persisted.
- Queues section holds parameters for the queues to be instantiated along with the topics it should accept and the application set definitions which contain sets of receivers.

## High Level Stores Configuration File.

```
<ume-store version="1.2">
  <daemon>
    Daemon configuration options
  </daemon>
```

```
<stores>
    <store attributes>
      <topics>
        <topic attributes>
          <ume-attributes>
            <option attributes/>
          </ume-attributes>
        </topic>
      </topics>
    </store>
  </stores>
</ume-store>
```
High Level Stores and Queues Configuration File. The stores and queues sections are both optional, although, you must specify at least one or the other.

```
<ume-store version="1.2">
  <daemon>
   Daemon configuration options
  </daemon>
  <stores>
    <store attributes>
      <topics>
        <topic attributes>
          <ume-attributes>
            <option attributes/>
          </ume-attributes>
        </topic>
      </topics>
    </store>
  </stores>
  <queues>
    <queue attributes>
      <queue-groups>
        <queue-group attributes/>
      </queue-groups>
      <ume-attributes>
        <option attributes/>
      </ume-attributes>
      <indices>
        <index attributes>
          <ume-attributes>
            <option attributes/>
          </ume-attributes>
        </index>
      </indices>
      <application-sets>
        <application-set attributes>
          <ume-attributes>
            <option attributes/>
          </ume-attributes>
          <receiver-types>
```

```
<receiver-type attributes>
               <ume-attributes>
                 <option attributes/>
               </ume-attributes>
               <index-rules attributes>
                 \langle \text{rules} \rangle</index-rules>
            </receiver-type>
          </receiver-types>
        </application-set>
      </application-sets>
      <topics>
        <topic attributes>
          <ume-attributes>
            <option attributes/>
          </ume-attributes>
          <application-sets>
            </application-set attributes
          </application-sets>
        </topic>
      </topics>
    </queue>
  </queues>
</ume-store>
```
This section discusses the following topics.

- *[Daemon Element](#page-110-0)*
- *[Stores Element](#page-111-0)*
	- *[Topics Element](#page-113-0)*
- *[Queues Element](#page-122-0)*
	- *[Queue Element](#page-123-0)*
	- *[Indices Element](#page-130-0)*
	- *[Application Sets Element](#page-132-0)*
	- *[QueueTopics Element](#page-135-0)*
- *[Option Types for ume-attributes Elements](#page-137-0)*
- *[umestored Configuration DTD](#page-138-0)*
- *[Store Configuration Example](#page-140-0)*
- <span id="page-110-0"></span>• *[Queue Configuration Example](#page-141-0)*

# **12.1. Daemon Element**

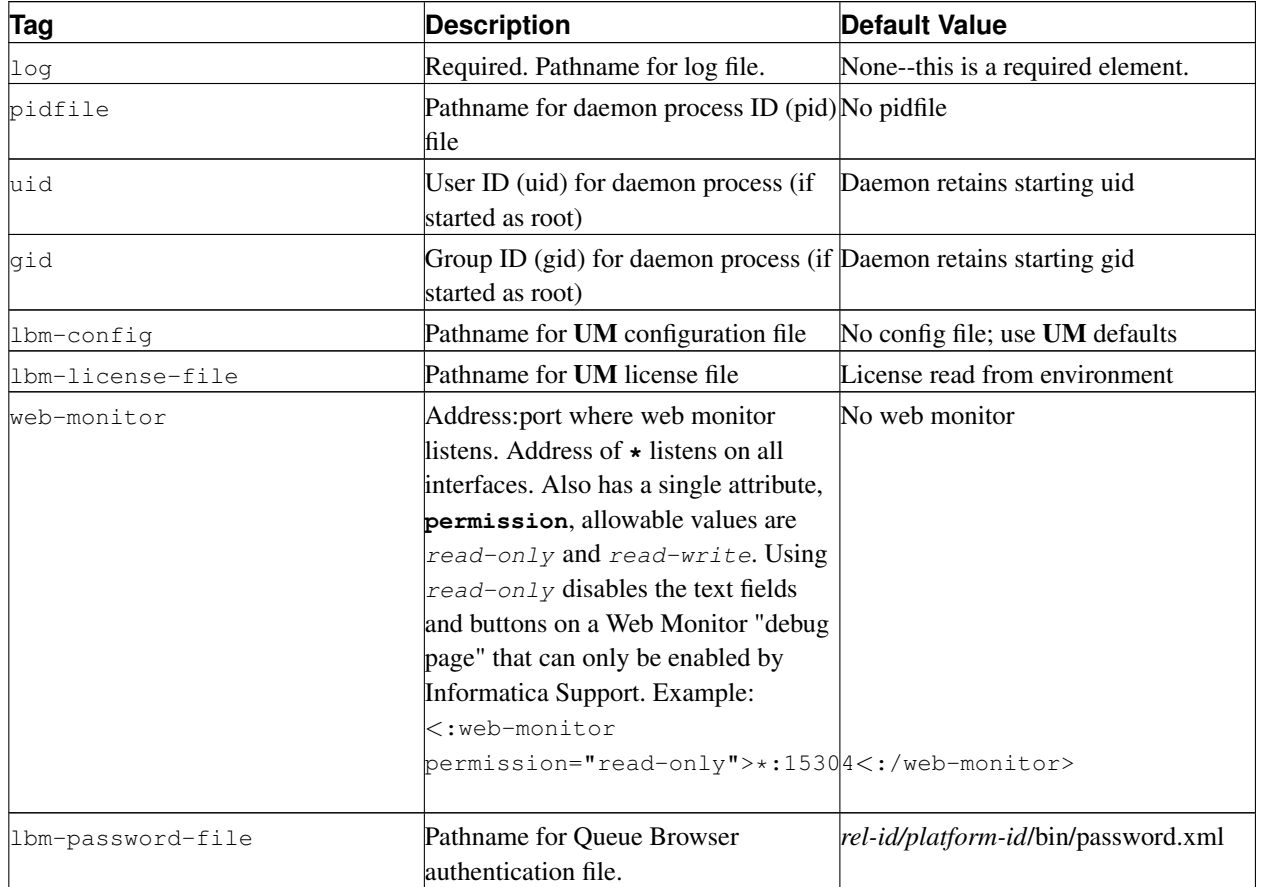

The following table presents child elements allowed in the daemon configuration section.

# <span id="page-111-0"></span>**12.2. Stores Element**

The Stores Element is a container for individual store elements which define specific store instances. The below is an example of a Stores Element.

```
<stores>
  <store name="test-store-1" port="14567">
   <ume-attributes> ... </ume-attributes>
   <topics>
      <topic pattern="quote*" type="PCRE">
       <ume-attributes> ... </ume-attributes>
     </topic>
      <topic pattern="subject*" type="PCRE">
       <ume-attributes> ... </ume-attributes>
      </topic>
   </topics>
  </store>
  <store name="test-store-2" port="14568">
```

```
<ume-attributes> ... </ume-attributes>
   <topics>
     <topic pattern="issue*" type="PCRE">
       <ume-attributes> ... </ume-attributes>
     </topic>
     <topic pattern="topic*" type="PCRE">
        <ume-attributes> ... </ume-attributes>
     </topic>
   </topics>
 </store>
</stores>
```
## **12.2.1. Store Element**

The Store Element contains information about an individual UMP store and has attributes, options and topics. See the example below.

```
<store name="test-store-1" port="14567">
 <ume-attributes> ... </ume-attributes>
  <topics>
    <topic pattern="quote*" type="PCRE">
      <ume-attributes> ... </ume-attributes>
   </topic>
    <topic pattern="subject*" type="PCRE">
      <ume-attributes> ... </ume-attributes>
    </topic>
  </topics>
</store>
```
The following table gives attributes for store elements.

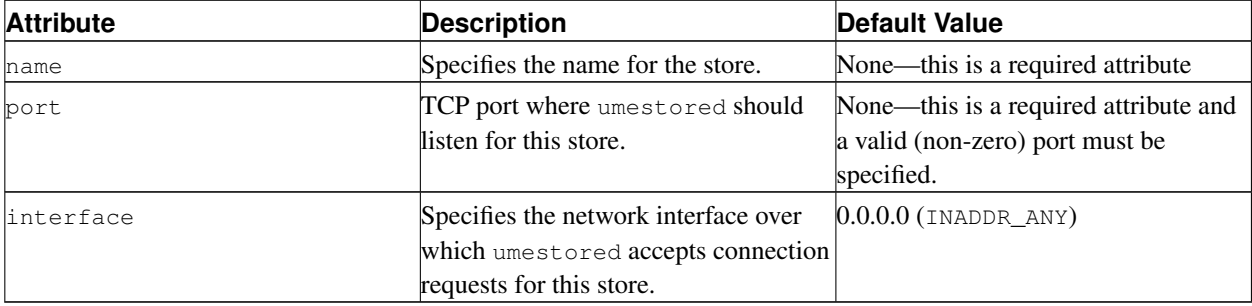

### *12.2.1.1. Child Elements of the Store Element*

The following table gives the child elements allowed in the store configuration section.

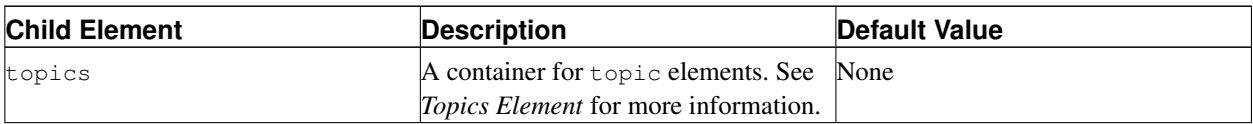

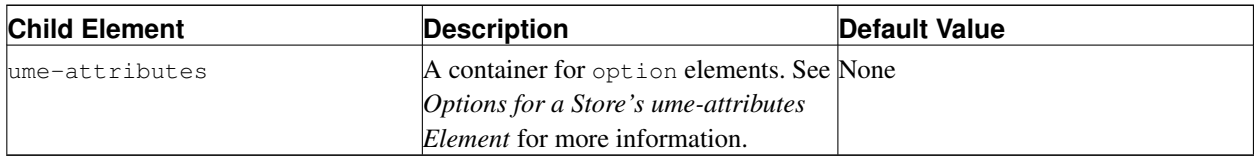

### <span id="page-113-1"></span>*12.2.1.2. Options for a Store's ume-attributes Element*

You can configure context (scope) options with a type attribute of  $lbm$ -context. UM passes such options through the normal receiver and context configuration option setting mechanisms. See the UM Configuration Guide (../Config/index.html) for details. Store options without a  $type$  attribute or those explicitly given a  $type$  attribute of store simply configure the store itself.

The following table gives options allowed for a store element. Use the store Option Type for these options. A Store's ume-attributes Element can also accept the lbm-context Option Type. See *[Option Types for ume-attributes](#page-137-0) [Elements](#page-137-0)* for more information.

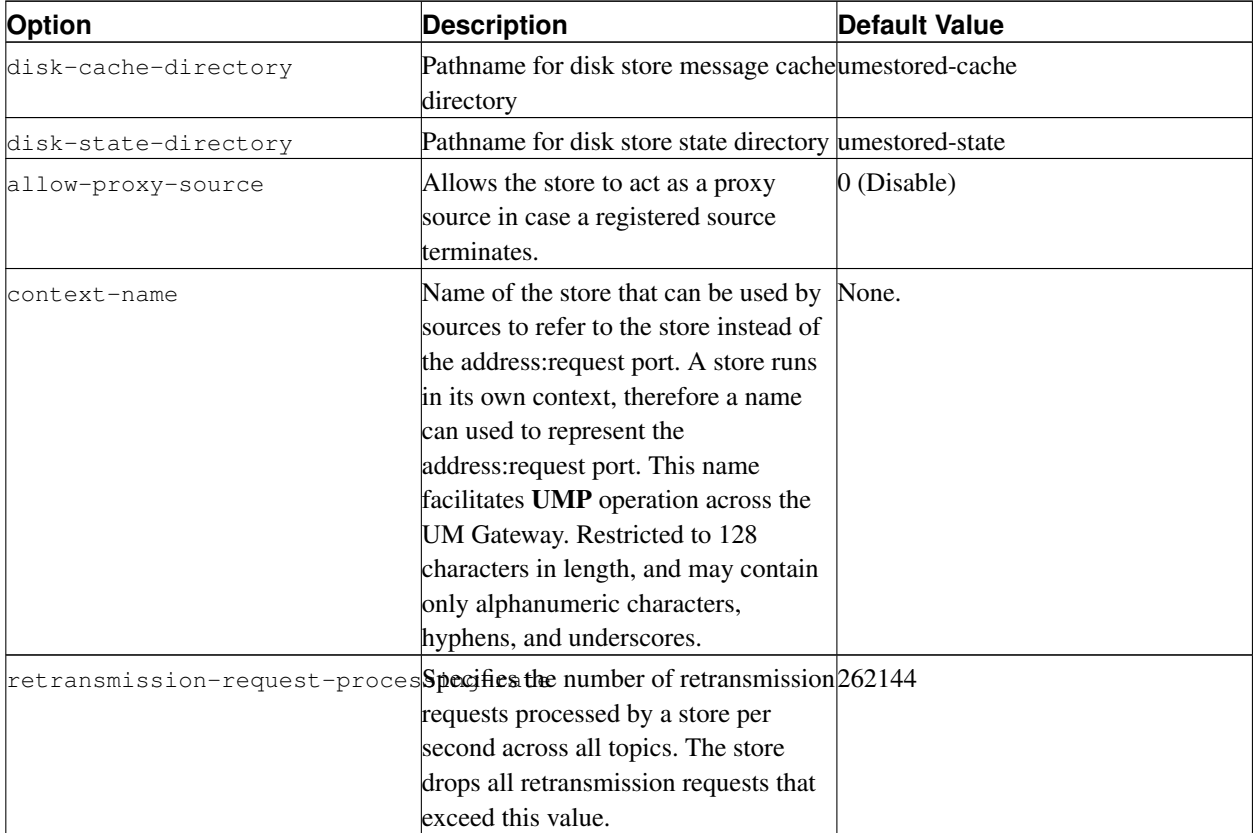

# <span id="page-113-0"></span>**12.2.2. Topics Element**

The Topics element is a container element for all the topics persisted by the UMP store. It is one of the two child elements of the Store Element. See the example below.

```
<topics>
  <topic pattern="issue*" type="PCRE">
   <ume-attributes> ... </ume-attributes>
  </topic>
  <topic pattern="topic*" type="PCRE">
   <ume-attributes> ... </ume-attributes>
  </topic>
</topics>
```
## <span id="page-114-1"></span>*12.2.2.1. Topic Element*

The Topic Element defines an individual topic persisted on the UMP store. The following table gives attributes for the topic element.

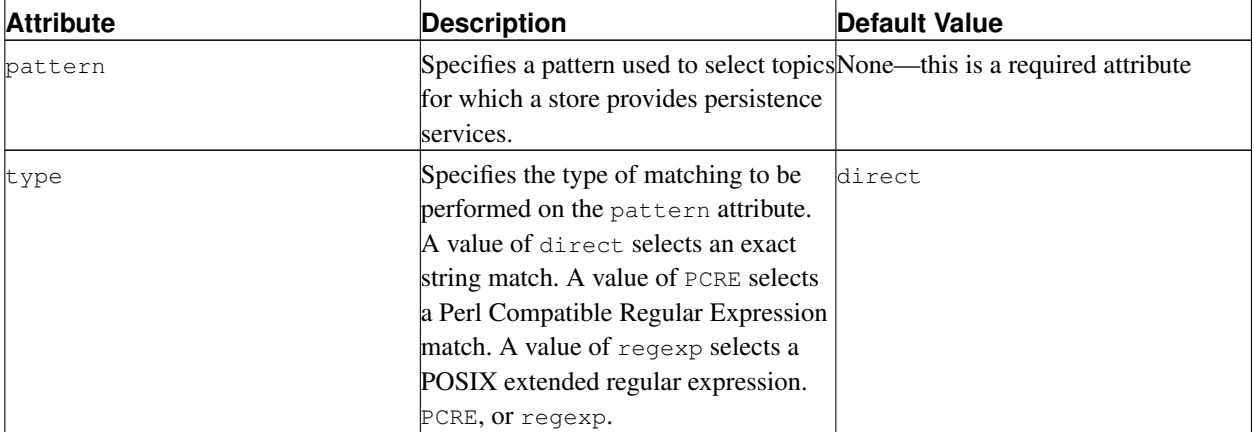

The Topic Element has one child element, ume-attributes, the options for which appear in *[Options for a Topic's](#page-114-0) [ume-attributes Element](#page-114-0)*.

## <span id="page-114-0"></span>*12.2.2.1.1. Options for a Topic's ume-attributes Element*

The following table gives options allowed for a  $topic$  element. Use the store Option Type for these options. You can also configure receiver (scope) options and source (scope) options in a Topic's ume-attributes Element by using the Option Types lbm-receiver and lbm-source, respectively. See *[Option Types for ume-attributes Elements](#page-137-0)* for more information.

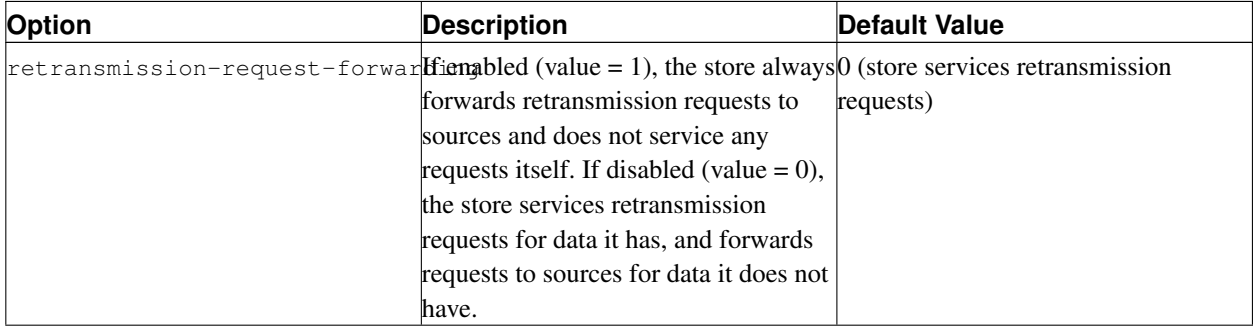

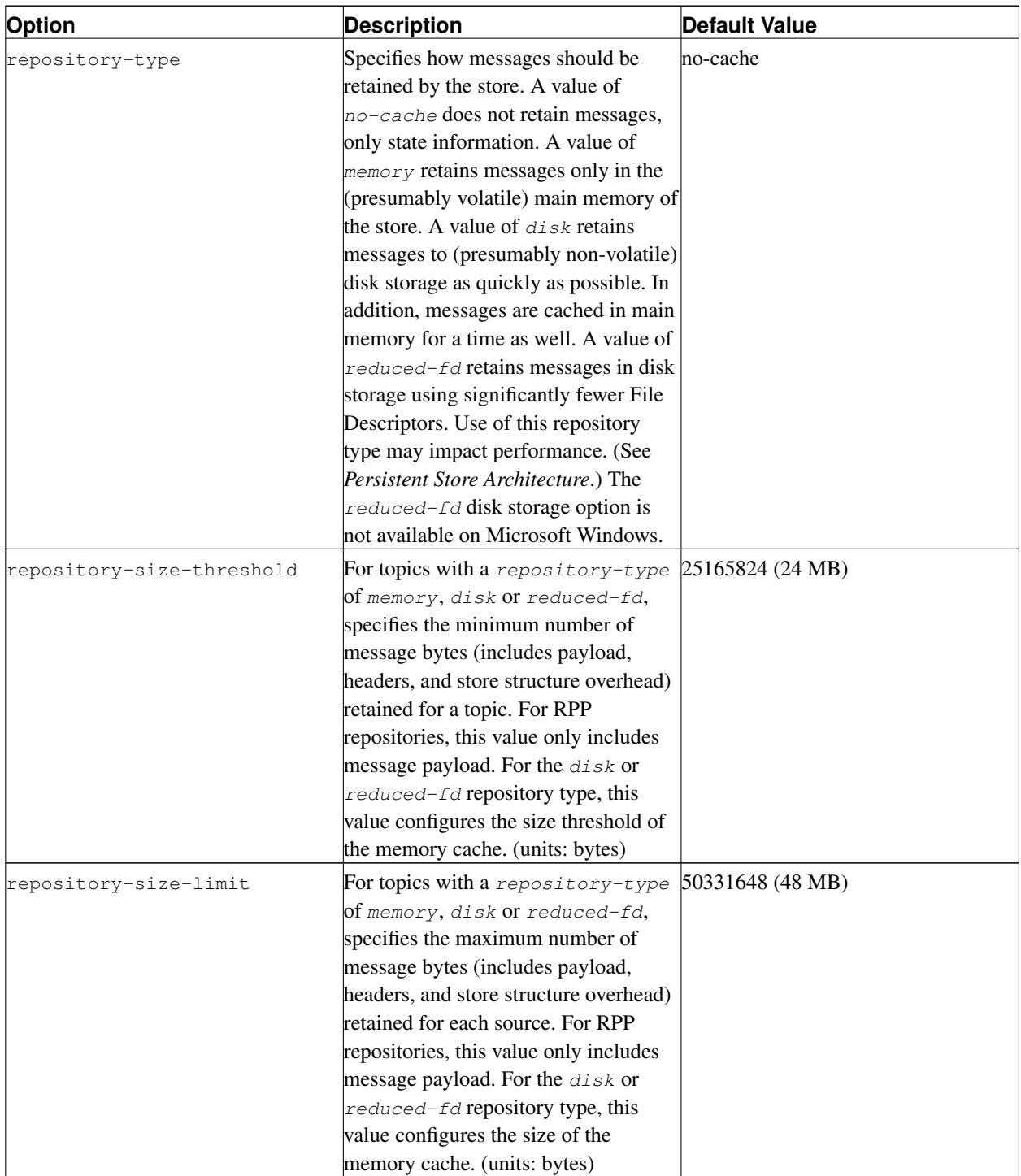

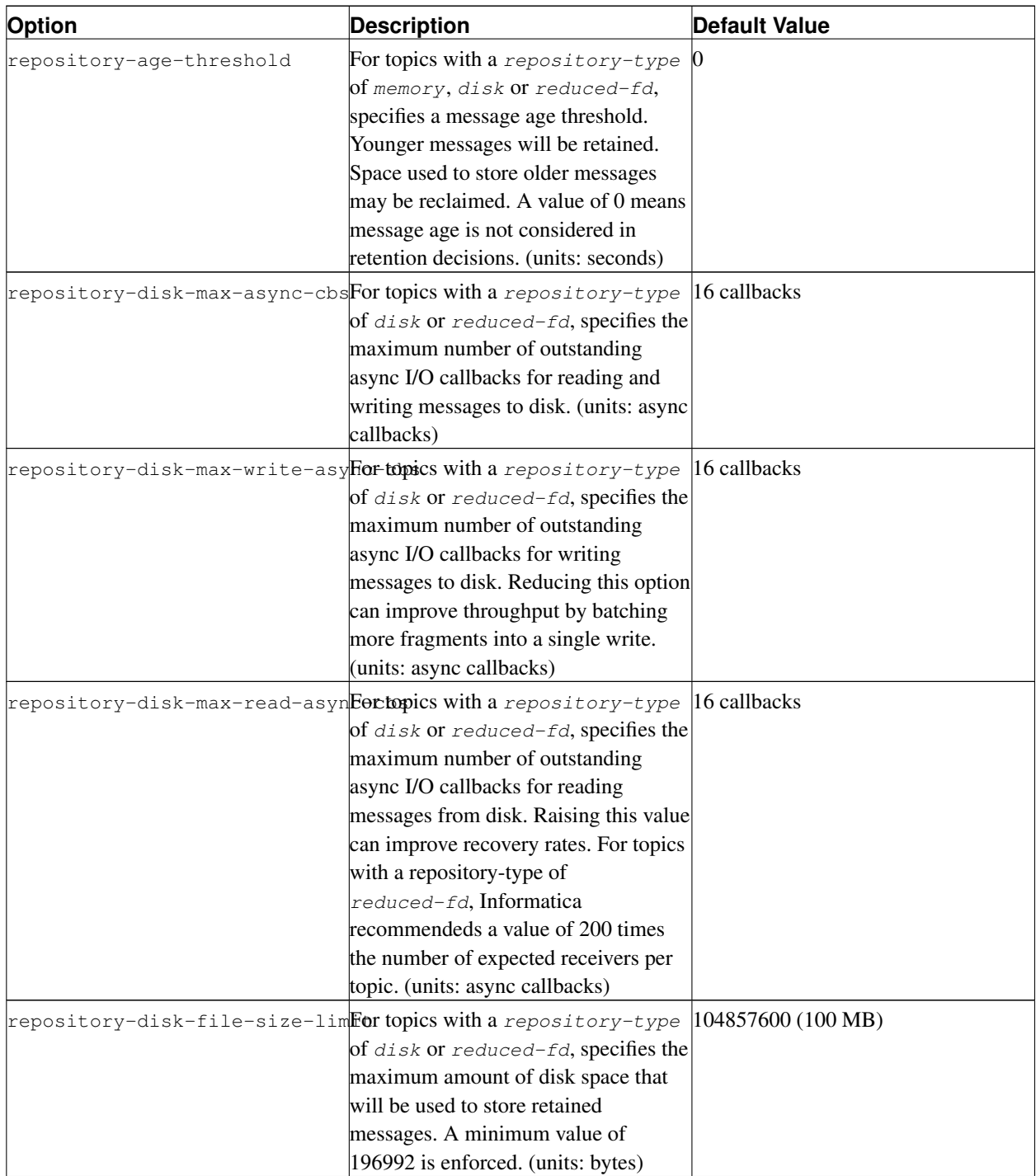

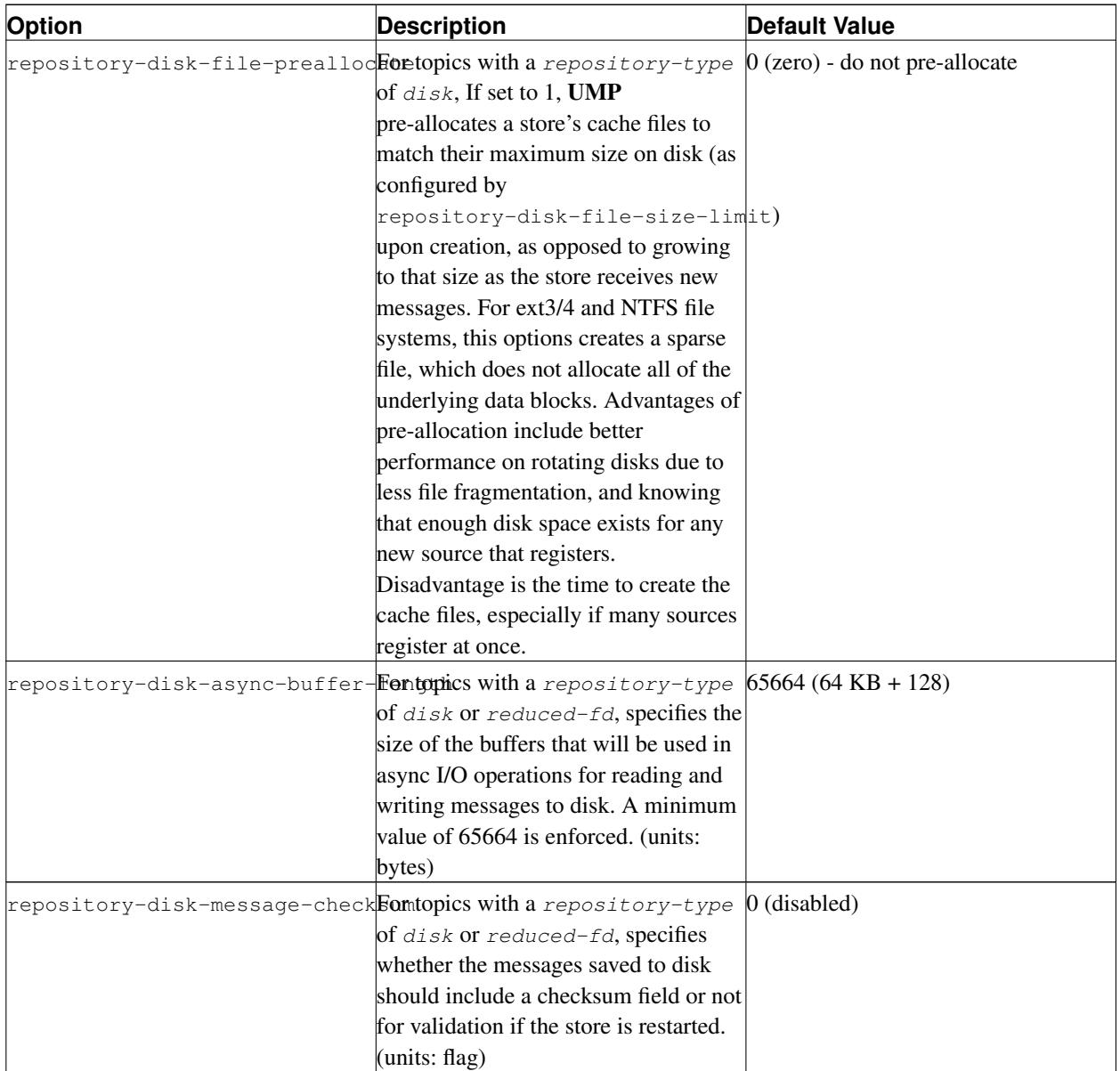

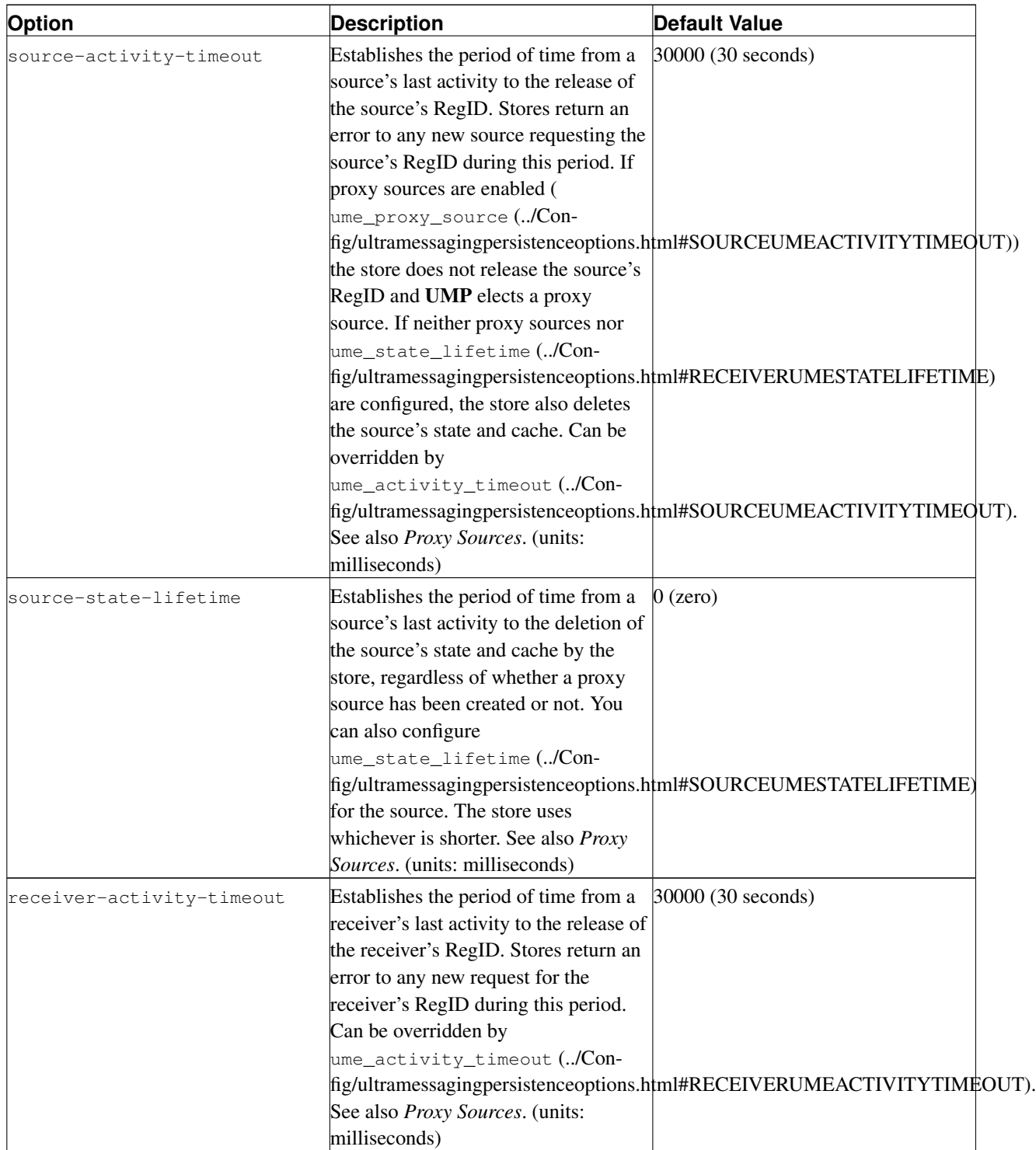

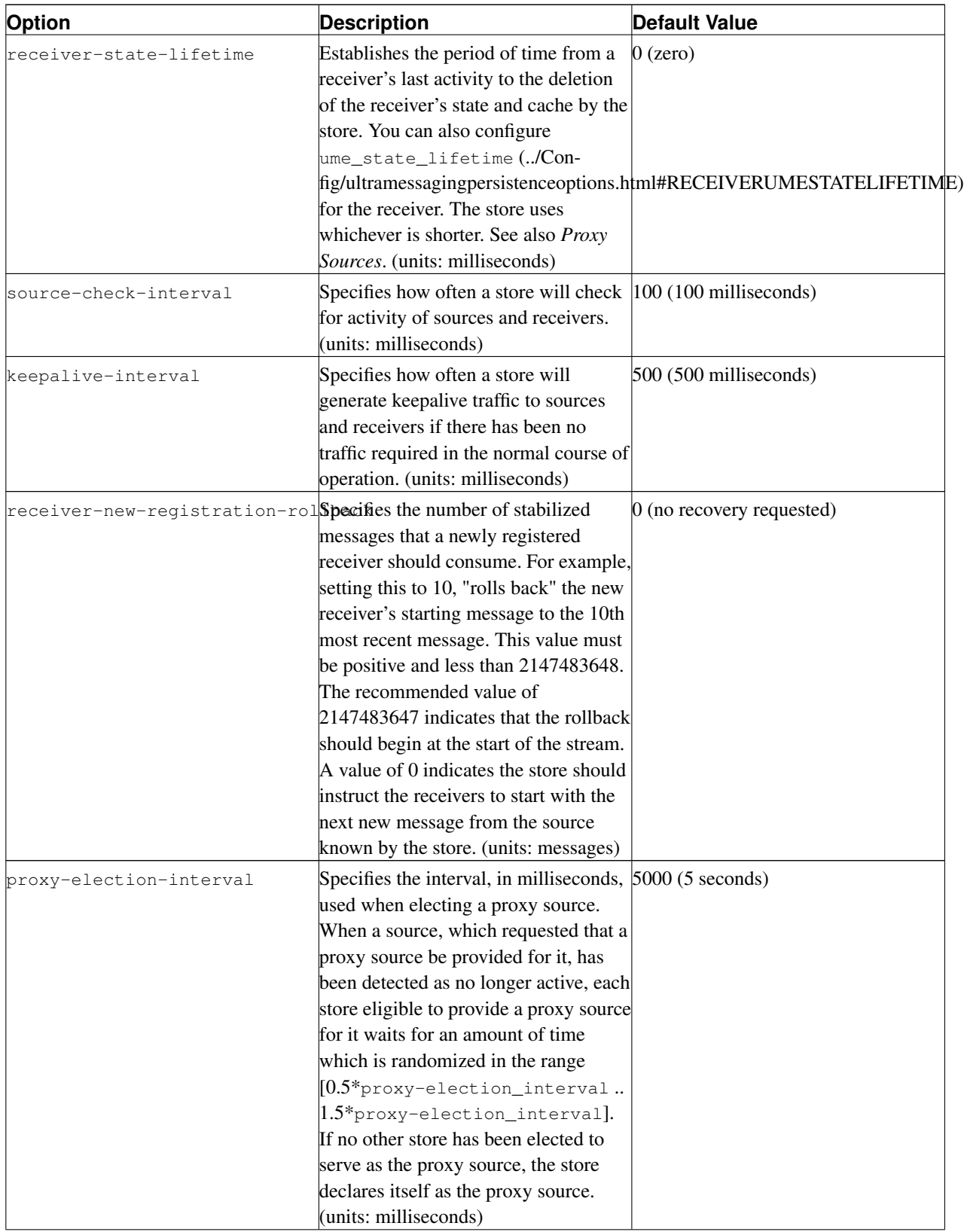

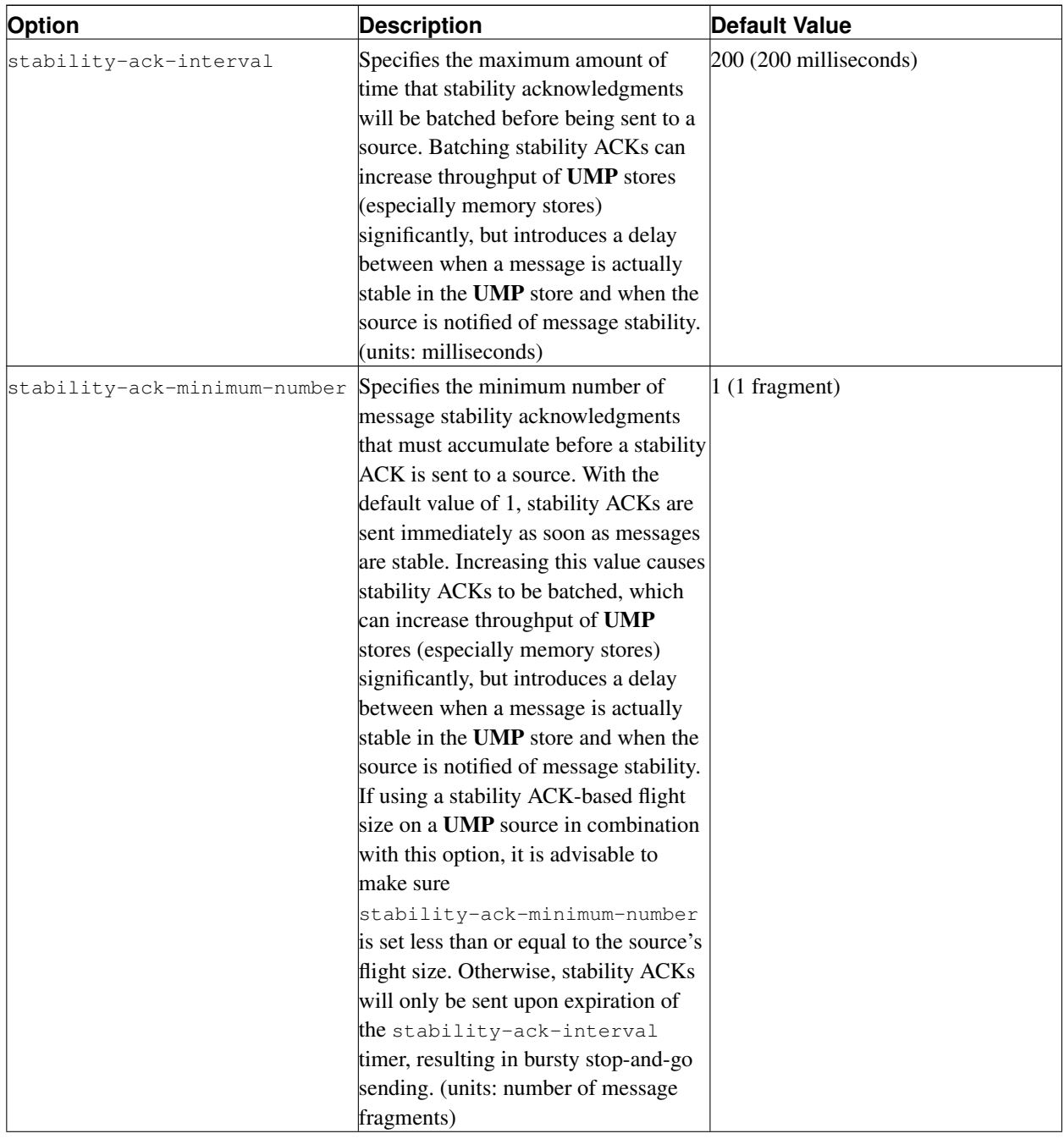

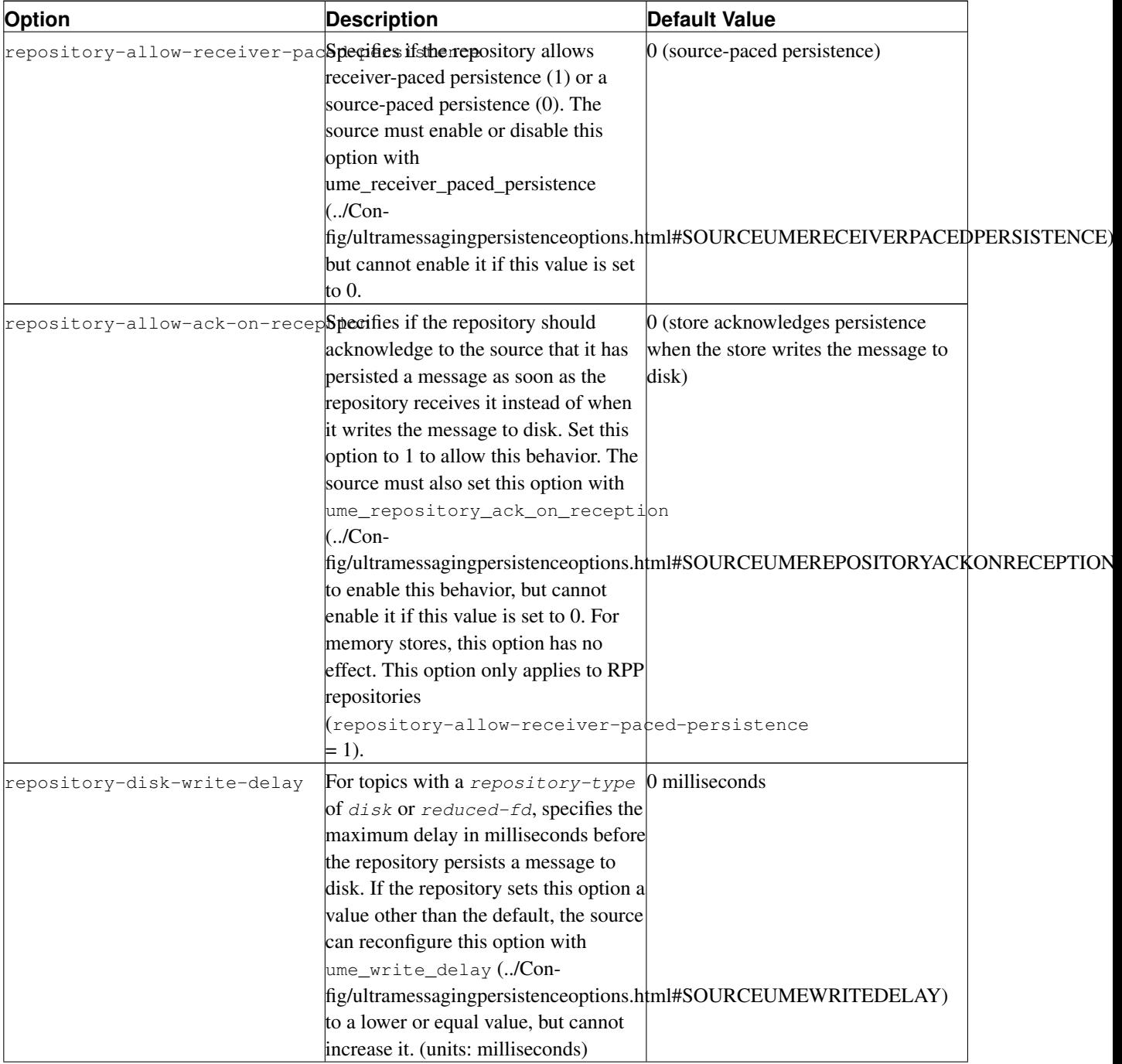

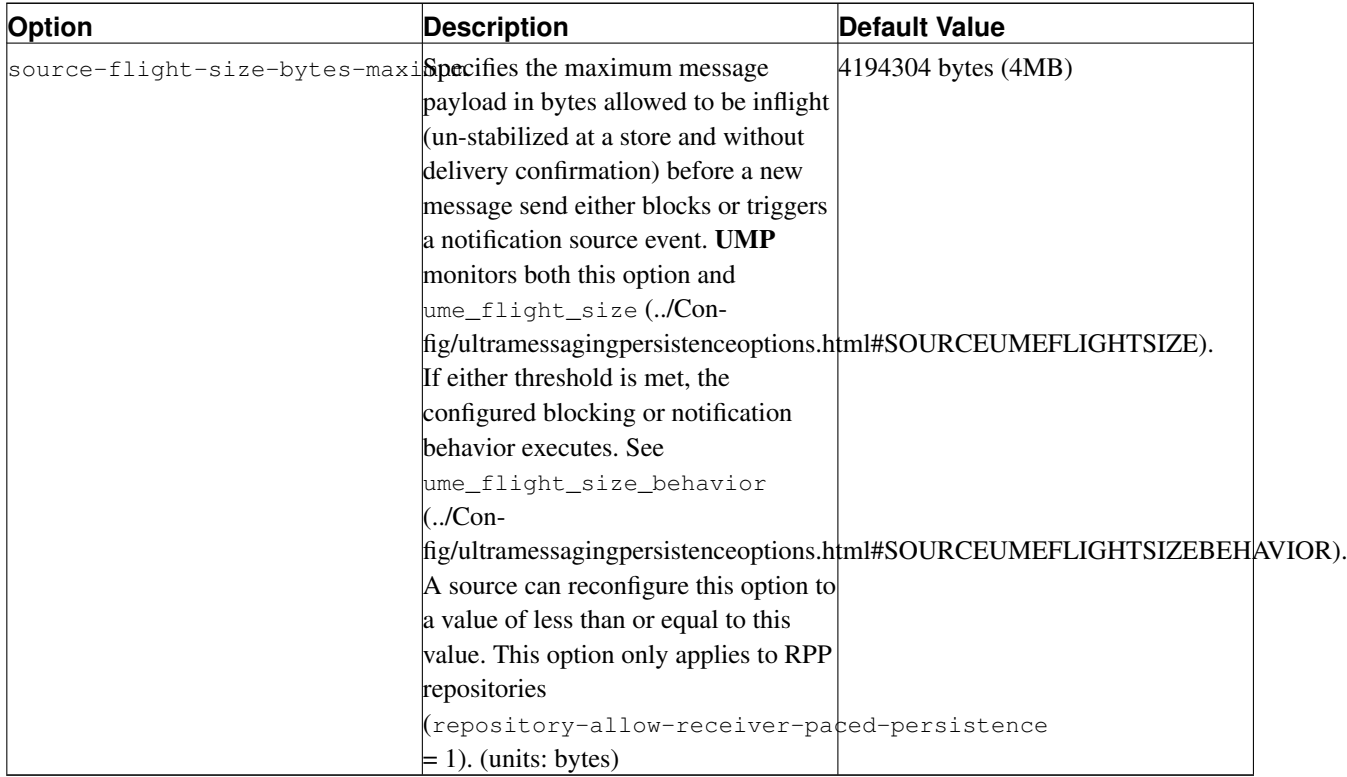

# <span id="page-122-0"></span>**12.3. Queues Element**

The Queues Element is a container element for all queues. An abbreviated queues section appears below.

```
<queues>
 <queue name="Queue 1" interface=10.29.3.24" port="20555" group-index="0">
   <queue-groups>
     <queue-group index="0" size="5"/>
     <queue-group index="1" size="1"/>
    </queue-groups>
    <ume-attributes> ... </ume-attributes>
    <application-sets> ... </application-sets>
    <topics> ... </topics>
 </queue>
 <queue name="Queue 2" interface=10.29.3.25" port="20555" group-index="0">
    <queue-groups>
     <queue-group index="0" size="5"/>
     <queue-group index="1" size="1"/>
    </queue-groups>
    <ume-attributes> ... </ume-attributes>
    <application-sets> ... </application-sets>
    <topics> ... </topics>
  </queue>
```
<span id="page-123-0"></span></queues>

## **12.3.1. Queue Element**

The Queue Element defines a single queue. Each queue must have a unique name and a port. An interface, group-index and group-size are optional. The following table gives attributes for a queue element.

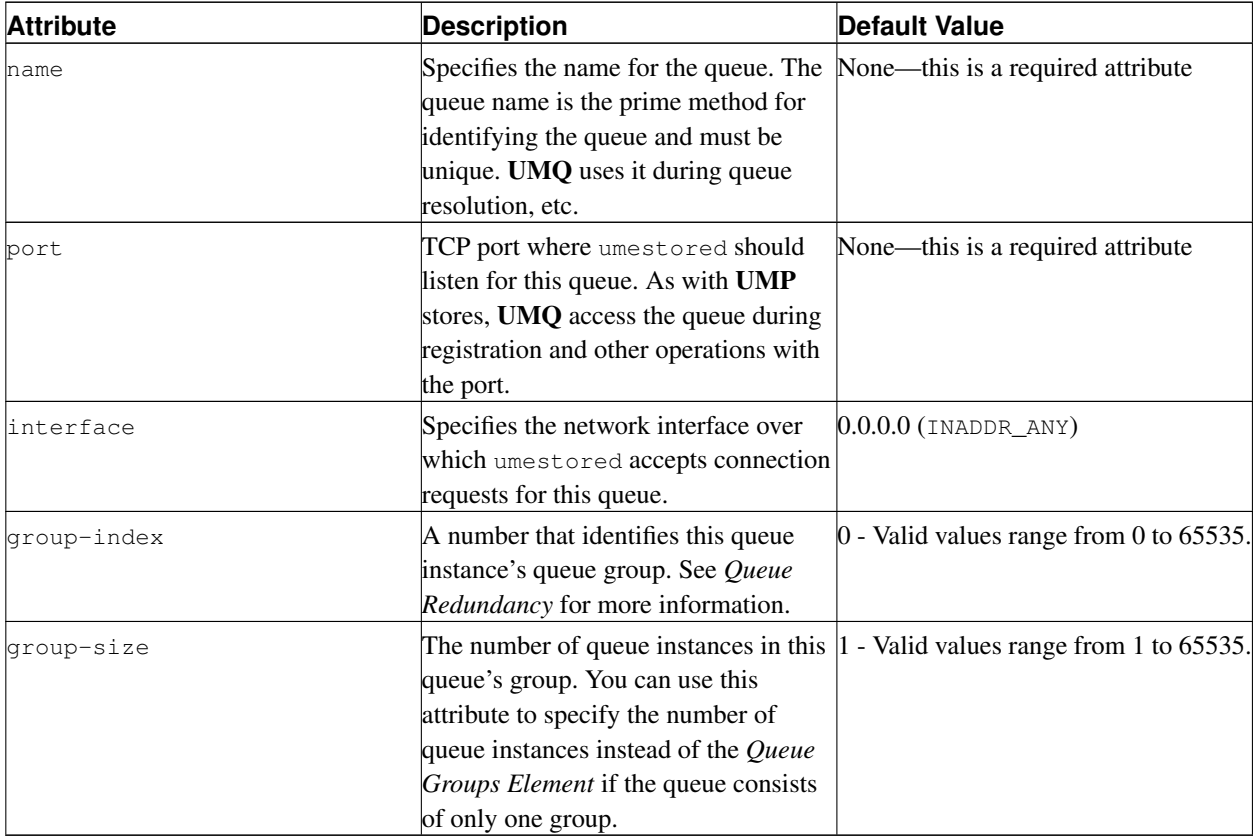

The Queue Element can be configured with the *[Queue Groups Element](#page-123-1)*, *[Application Sets Element](#page-132-0)* and *[QueueTopics](#page-135-0) [Element](#page-135-0)*. The options for a Queue's ume-attributes appear in the following sections.

- *[General Options for a Queue's ume-attributes Element](#page-124-0)*
- *[Message Storage Options for a Queue's ume-attributes Element](#page-126-0)*
- *[Queue Management Options for a Queue's ume-attributes Element](#page-128-0)*
- <span id="page-123-1"></span>• *[Queue Slave Instance \(QSI\) Options for a Queue's ume-attributes Element](#page-130-1)*

## *12.3.1.1. Queue Groups Element*

The queue-groups element contains queue-group elements that define all the queue groups that make up the queue. In the abbreviated Queues section shown in *[Queues Element](#page-122-0)*, the queue element,

<queue name="Queue 1" interface=10.29.3.24" port="20555" group-index="0">

specifies Queue 1 as a Queue Instance in Group 0. The queue-groups element in the same sample specifies that Queue 1 comprises two groups, Group 0, which has 5 queue instances and Group 1, which has 1 queue instance.

```
<queue-groups>
 <queue-group index="0" size="5"/>
 <queue-group index="1" size="1"/>
</queue-groups>
```
To completely configure Queue 1, you must specify 6 queue instances in either one umestored.xml file as individual queue elements within the queues element or in separate umestored.xml files, one for each instance. The Queue Element for all 6 queue instances would be the same except for the *interface*, port and  $q_{\text{roup}-index}$  because every instance of  $\text{Queue 1}$  must have the same name. And all 6 queue instances would also have the same queue-groups configured.

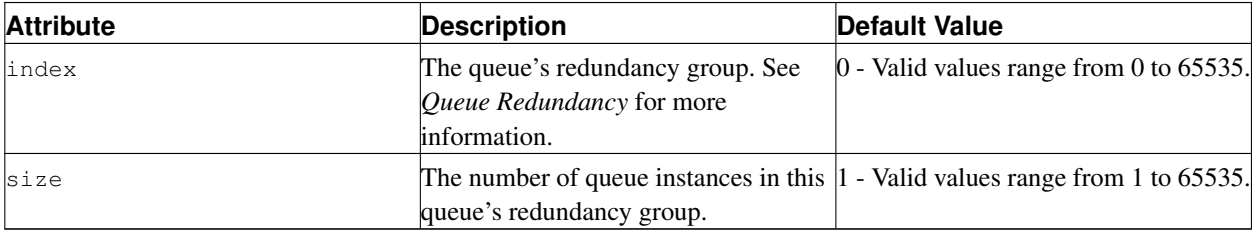

### <span id="page-124-0"></span>*12.3.1.2. General Options for a Queue's ume-attributes Element*

The table below displays the general options available for a Queue Element. Use the queue Option Type for these options. A Queue's ume-attributes Element can also accept Option Types lbm-receiver, lbm-context and lbm-source. See *[Option Types for ume-attributes Elements](#page-137-0)* for more information.

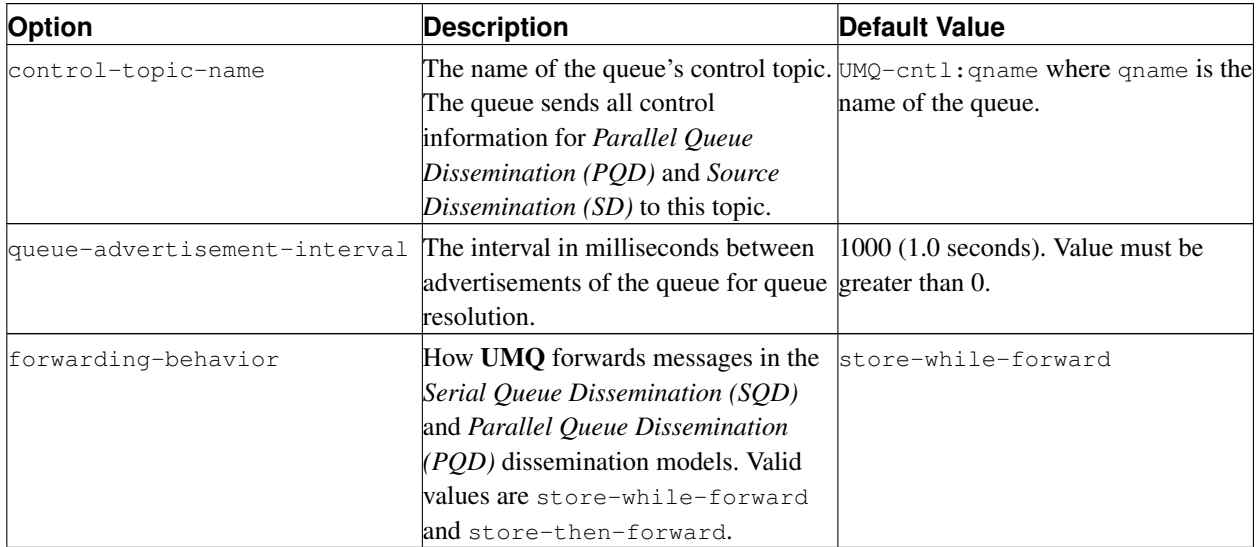

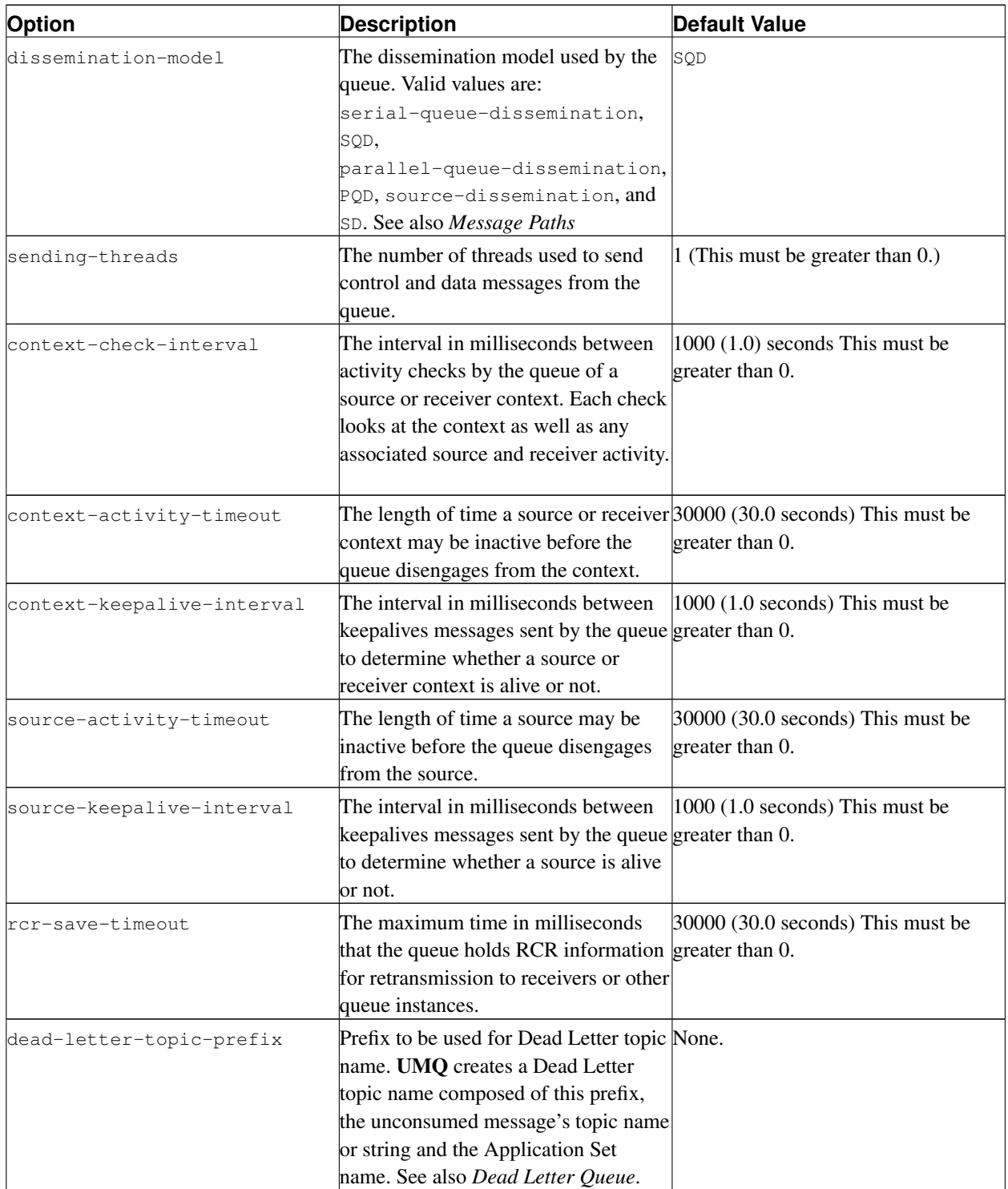

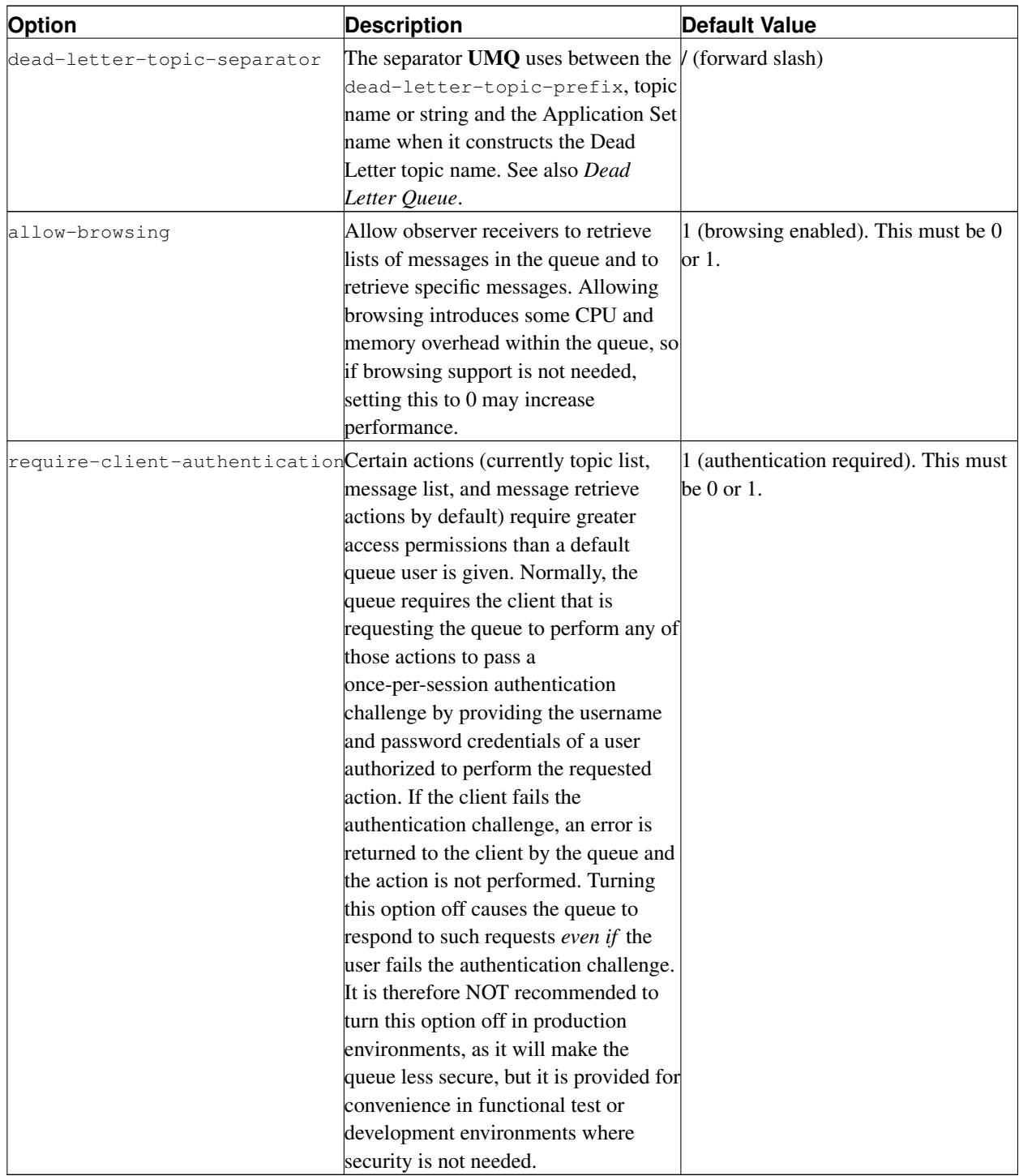

# <span id="page-126-0"></span>*12.3.1.3. Message Storage Options for a Queue's ume-attributes Element*

UMQ provides 3 basic modes or operation for message storage.

- Memory Storage: UMQ stores messages and message state only in memory. A restarted umestored does not resume any previous operation. In this configuration, sinc-data-filename, sinc-queue-swap-filename, and sinc-log-filename are not set.
- Disk Storage, no Persistence: UMQ swaps messages and message state from memory to disk as needed to maintain low memory overhead. A restarted umestored does not resume any previous operation. In this configuration, sinc-data-filename and sinc-queue-swap-filename are set. The sinc-log-filename is not set.
- Disk Storage, Persistence: UMO swaps messages and message state from memory to disk as needed to maintain low memory overhead. In addition, UMQ maintains a separate log file that contains all operations needed to reconstruct state when UMQ restores umestored. In this configuration, sinc-data-filename, sinc-queue-swap-filename, and sinc-log-filename are set.

Use the queue Option Type for these options. A Queue's ume-attributes Element can also accept Option Types lbm-receiver, lbm-context and lbm-source. See *[Option Types for ume-attributes Elements](#page-137-0)* for more information.

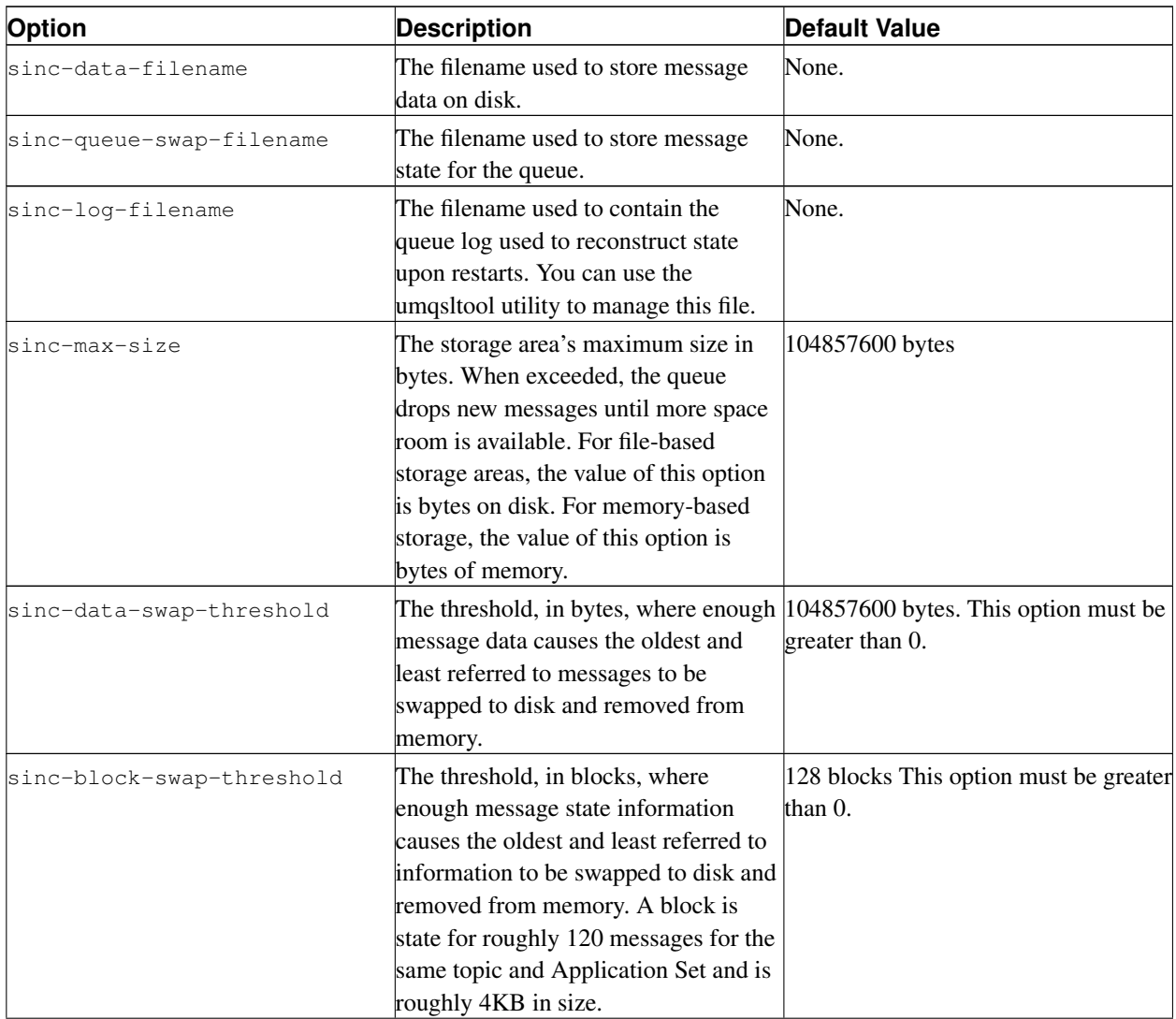

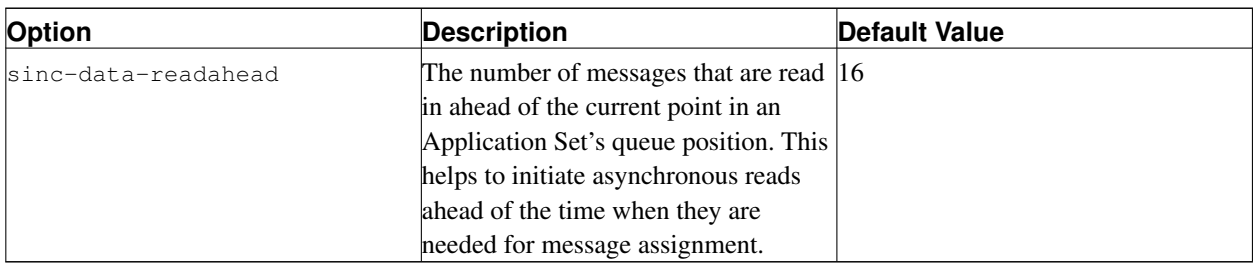

## <span id="page-128-0"></span>*12.3.1.4. Queue Management Options for a Queue's ume-attributes Element*

The Queue Management options control how queue instances communicate regarding elections and how they monitor each other.

Use the queue Option Type for these options. A Queue's ume-attributes Element can also accept Option Types lbm-receiver, lbm-context and lbm-source. See *[Option Types for ume-attributes Elements](#page-137-0)* for more information.

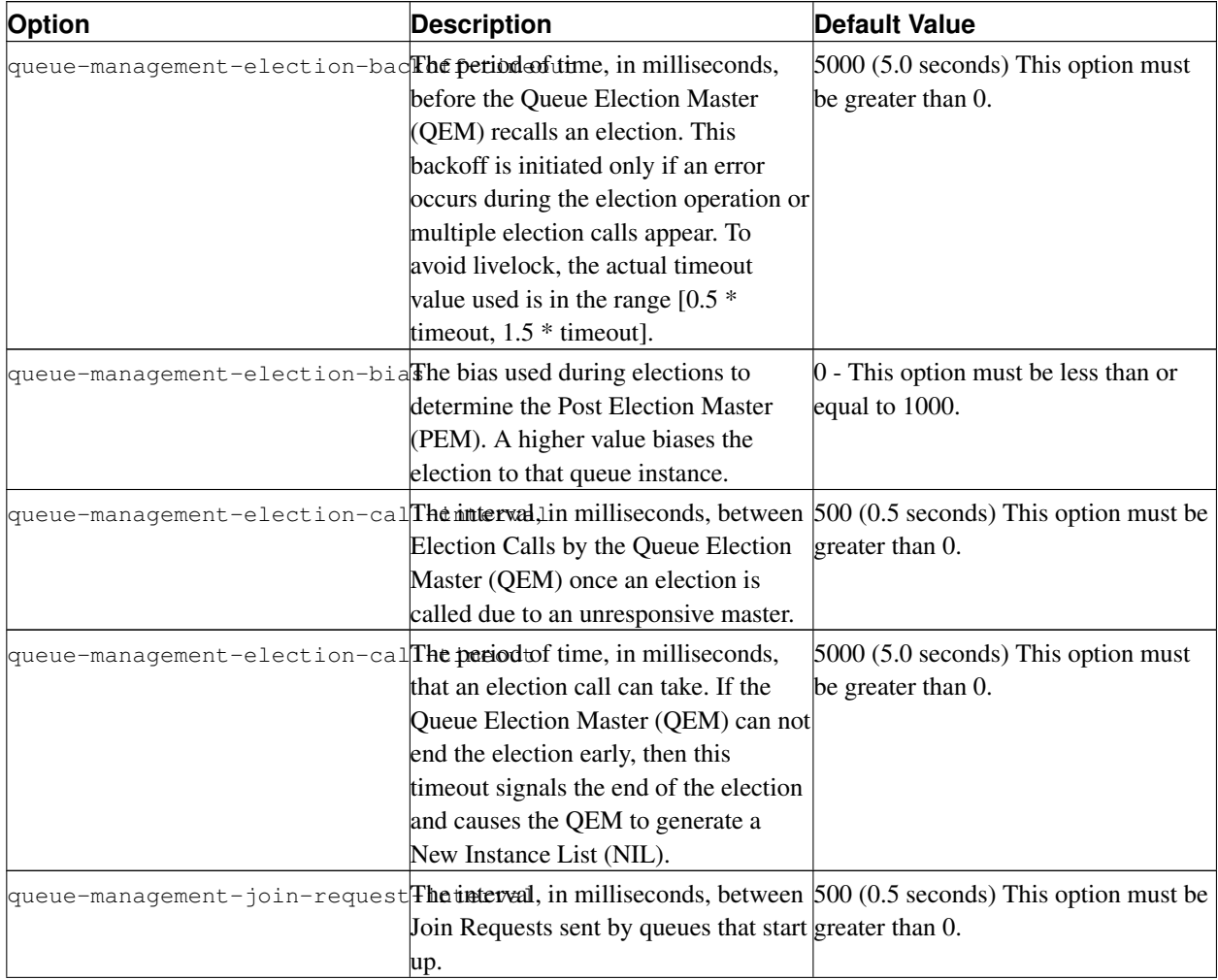

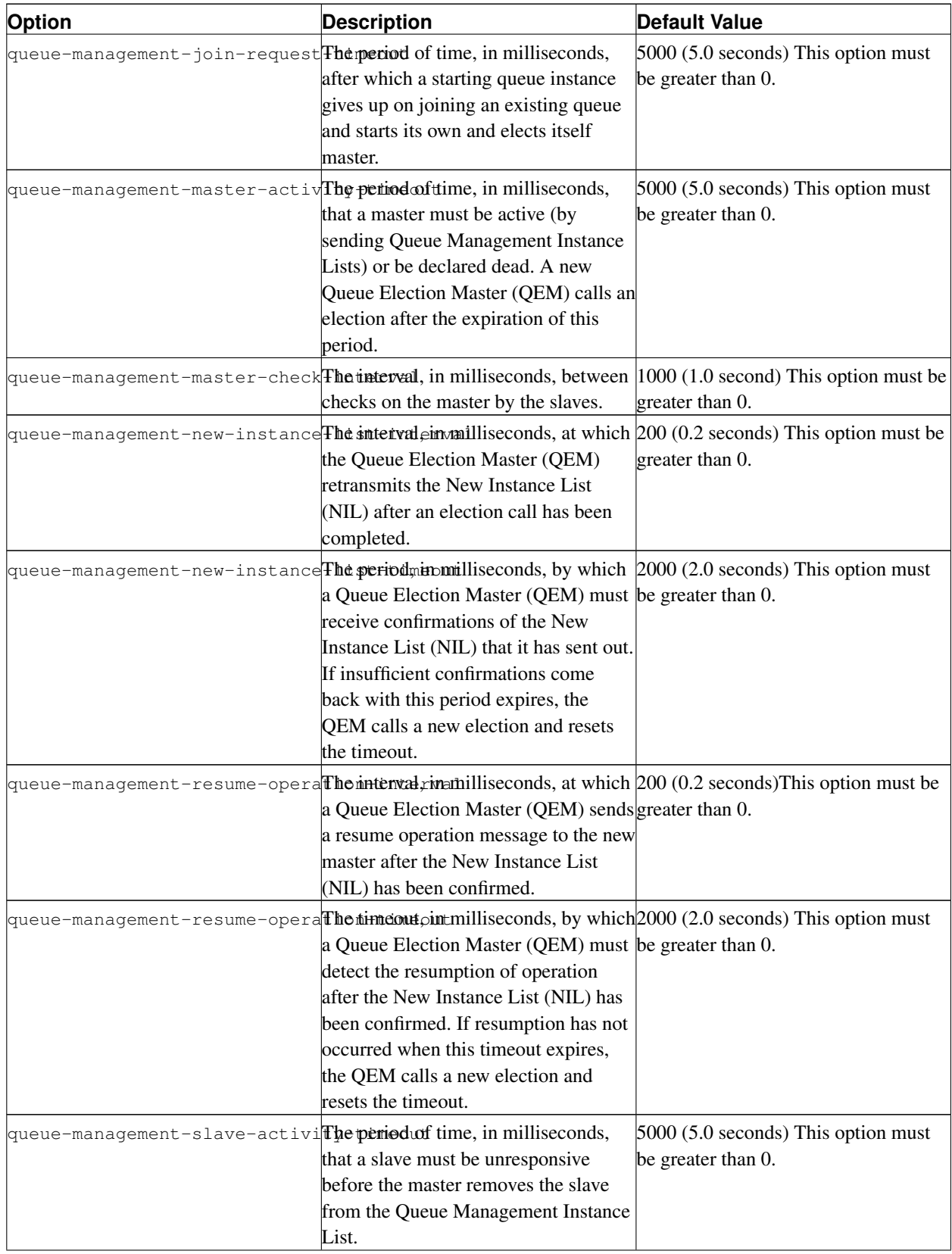

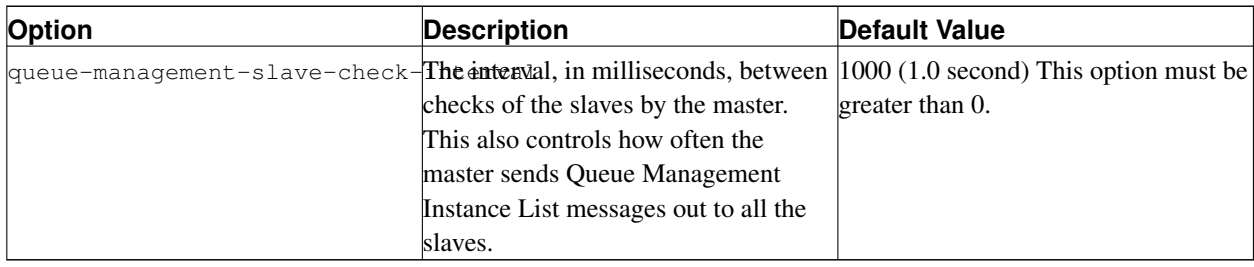

## <span id="page-130-1"></span>*12.3.1.5. Queue Slave Instance (QSI) Options for a Queue's ume-attributes Element*

Queue Slave Instances (QSIs) receive assignment information from the master queue using the control topic. These messages are called Receiver Control Records (RCR). If a queue instance misses an RCR, it can request it. The options below control the operation of requesting RCRs.

The acronym, qrcrr, refers to Queue Receiver Control Records Request.

Use the queue Option Type for these options. A Queue's ume-attributes Element can also accept Option Types lbm-receiver, lbm-context and lbm-source. See *[Option Types for ume-attributes Elements](#page-137-0)* for more information.

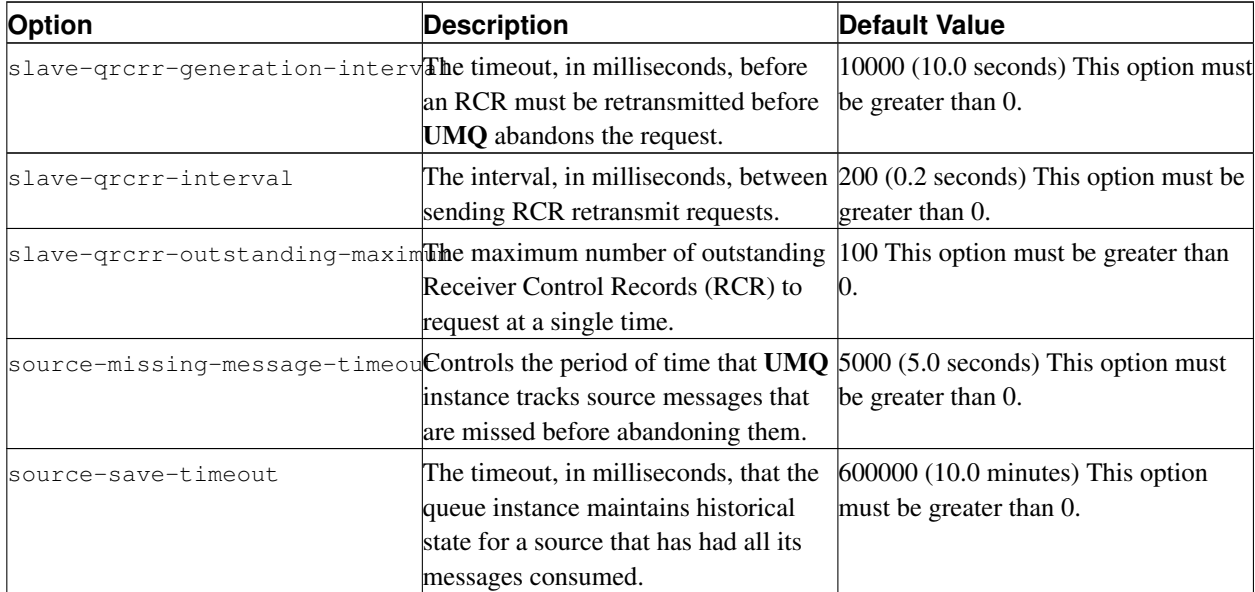

## <span id="page-130-0"></span>**12.3.2. Indices Element**

The Indices element is a container element for a queue's indices. (See *[Indexed Queuing](#page-9-1)*.) Configuration of indices is optional, however, specifically configured indices can have rules (allow or deny) applied to them on a per receiver type basis. See *[Index Rules Element](#page-135-1)*. Messages sent to the queue with a specifically configured index can be treated with different attributes than a normal message or a message sent on a non specifically-configured index. In the abbreviated sample below, *Red Messages* is an example of a named index, and *Brown Messages* is an example of a ranged numeric index.

```
<indices>
 <index name="Red Messages" type="named" value="red">
    <ume-attributes> ... </ume-attributes>
 </index>
 <index name="Brown Messages" type="ranged" value="13, 44, 80-90">
    <ume-attributes> ... </ume-attributes>
 </index>
</indices>
```
# **12.3.3. Index Element**

The Index element defines a single index and has three attributes, a name, type and value. See the following examples:

```
<index name="Red Messages" type="named" value="red"> ... </index>
<index name="Brown Messages" type="ranged" value="4"> ... </index>
<index name="Yellow Messages" type="ranged" value="-10, 30-40, 90, 400-"> ... </index>
```
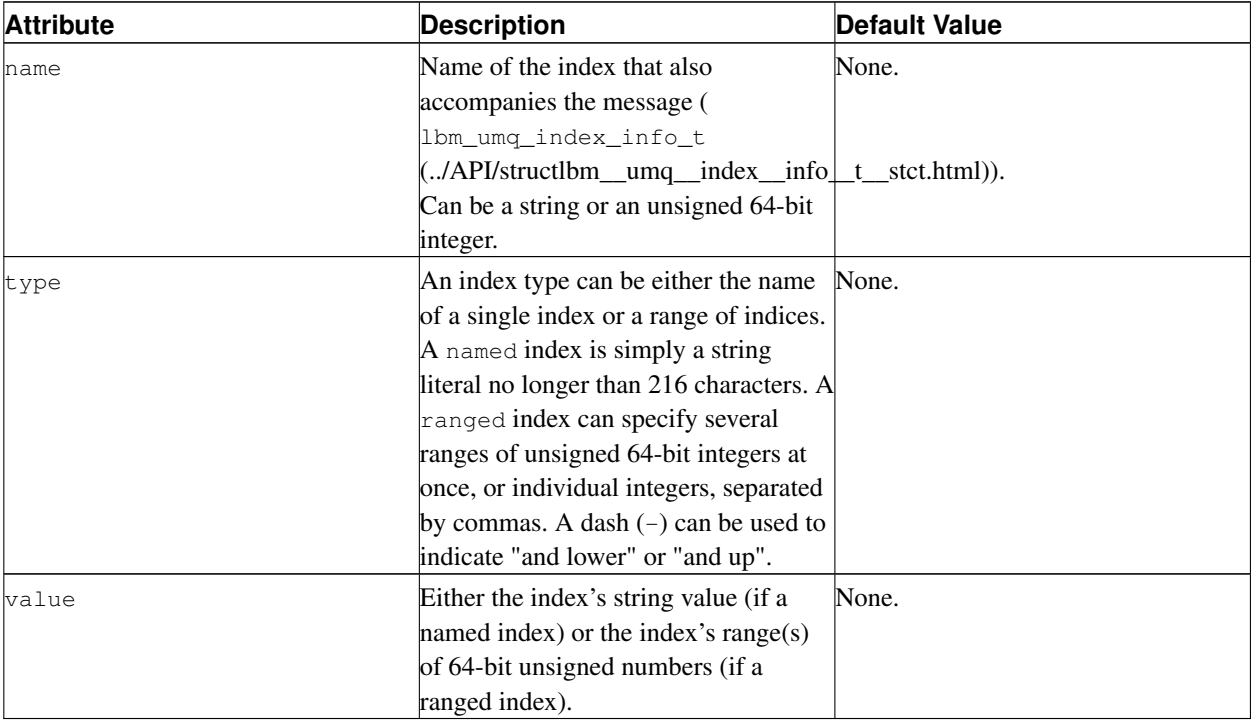

Note that negative ranged indices are not allowed; the "-10" value in the example Yellow Messages index is shorthand for "0-10". The notation "400-" indicates "400 and up", "up" meaning up to the maximum 64-bit unsigned integer, so it is shorthand for "400-18446744073709551615".

# **12.3.4. Options for an Index's ume-attributes Element**

Options for an index appear in the following table. Use the queue Option Type for these options. See *[Option Types](#page-137-0) [for ume-attributes Elements](#page-137-0)* for more information.

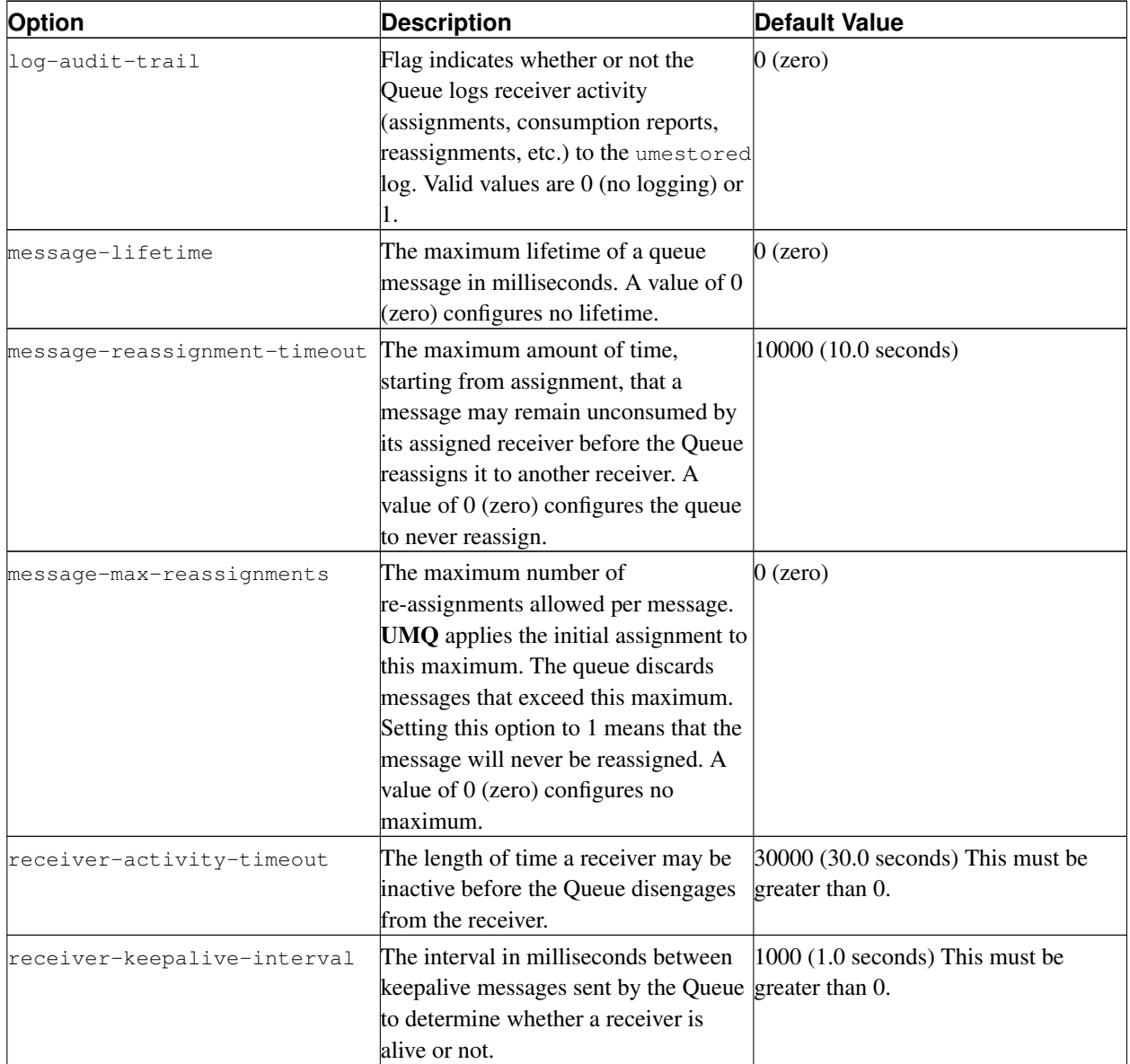

# <span id="page-132-0"></span>**12.3.5. Application Sets Element**

The Application Sets element is a container element for every application set serviced by the queue. In the abbreviated sample below, *Set 1* is one application set and *Set 2* is another application set. Receiver Type ID of 100 identifies receivers in *Set 1* and Receiver Type ID of 200 identifies receivers in *Set 2*.

<application-sets>

```
<application-set name="Set 1">
    <ume-attributes> ... </ume-attributes>
   <receiver-types>
     <receiver-type id="100">
         <ume-attributes> ... </ume-attributes>
     </receiver-type>
    </receiver-types>
 </application-set>
 <application-set name="Set 2">
    <receiver-types>
        <receiver-type id="200"/>
    </receiver-types>
 </application-set>
</application-sets>
```
#### *12.3.5.1. Application Set Element*

The Application Set element defines an individual application set and has only one attribute, name, which identifies the application set. Each application set also requires a Receiver Type. See *[Options for an Application Set's](#page-133-0) [ume-attributes Element](#page-133-0)* for application set options.

#### <span id="page-133-0"></span>*12.3.5.2. Options for an Application Set's ume-attributes Element*

Options for an application set appear in the following table. Use the queue Option Type for these options. See *[Option Types for ume-attributes Elements](#page-137-0)* for more information.

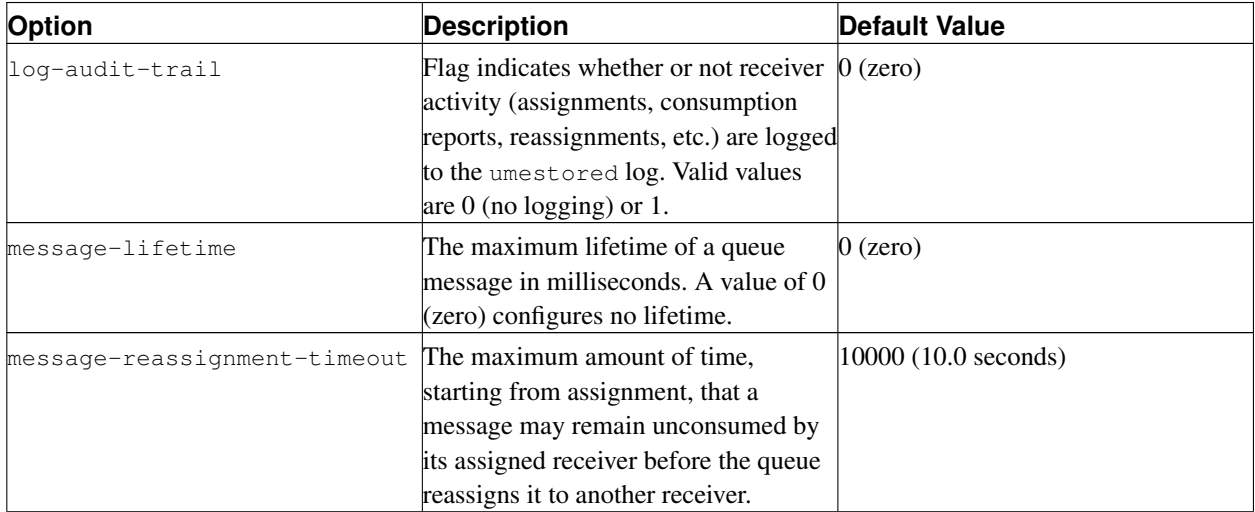

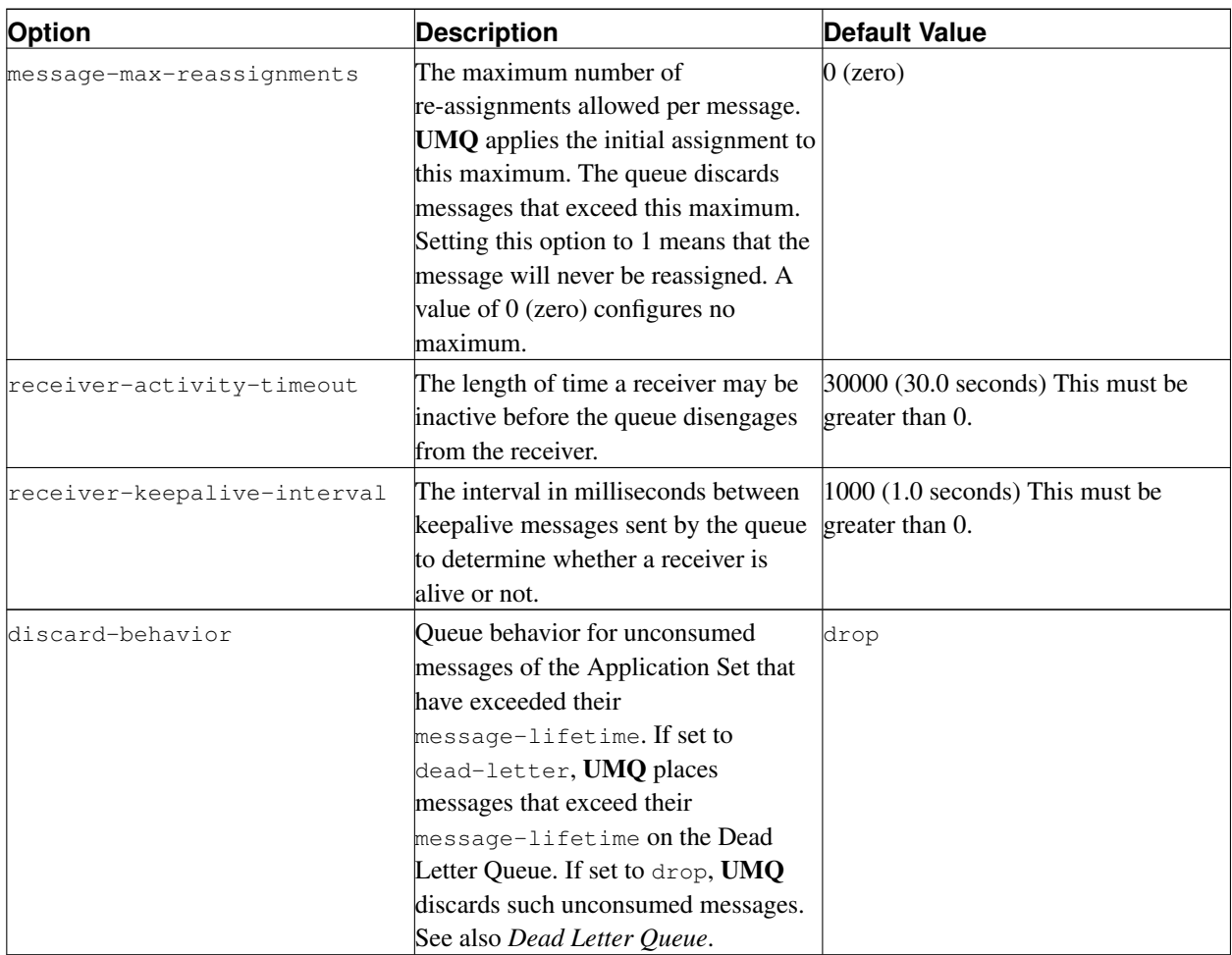

## *12.3.5.3. Receiver Types Element*

The Receiver Types element is a container element for all the receiver types within the Application Set.

## *12.3.5.3.1. Receiver Type Element*

The Receiver Type element defines an individual receiver type and has only one attribute, id, which identifies the receiver type. A receiver type id is a 32-bit integer. See *[Options for a Receiver Type's ume-attributes Element](#page-134-0)* for receiver type options.

## <span id="page-134-0"></span>*12.3.5.3.2. Options for a Receiver Type's ume-attributes Element*

Options for a Receiver Type appear in the following table. Use the queue Option Type for these options. See *[Option](#page-137-0) [Types for ume-attributes Elements](#page-137-0)* for more information.

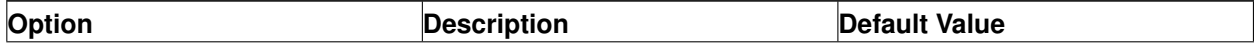

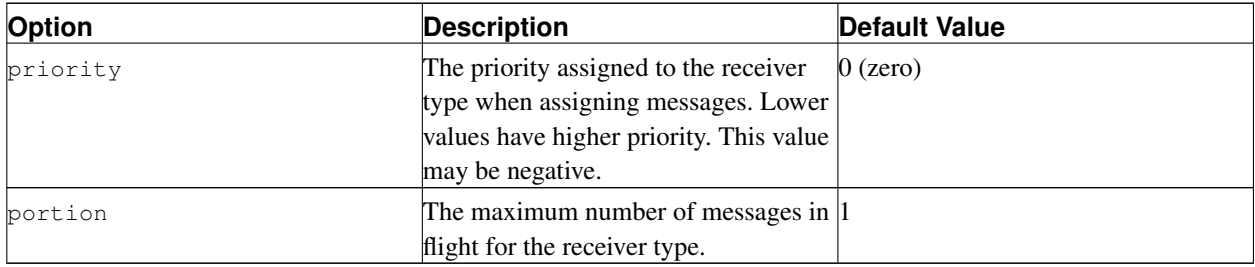

#### <span id="page-135-1"></span>*12.3.5.3.3. Index Rules Element*

The Index Rules Element is a container element for index rule elements that can allow or deny receivers of the Receiver Type ID to process messages sent on specific configured indices. It contains one attribute, order, which specifies the order in which the Queue applies the index rules. Additionally, the order attribute specifies the *default* rule (allow or deny) to apply to an index for a particular receiver type if it is not specifically configured. Valid orders are either "allow, deny" or "deny, allow".

- The Queue first applies rules of the first type specified in the order attribute.
- The Queue then applies rules of the second type specified and overrides any overlapping rules of the first type for the indices in which they overlap.
- The Queue then applies the default rule to any indices not specifically configured.

The example below establishes the following rules for receivers with Receiver Type ID 100.

- 1. Allowed to process messages with any of the Red Messages indices.
- 2. Explicitly prohibited from being assigned messages with any of the Brown Messages indices.
- 3. Prohibited (via the default rule) from being assigned messages sent with any other indices that fall outside those defined in either Red Messages or Brown Messages.

```
<receiver-type id="100">
  <ume-attributes> ... </ume-attributes>
 <index-rules order="allow, deny">
    <index-allow name="Red Messages" />
    <index-deny name="Brown Messages" />
 </index-rules>
</receiver-type>
```
<span id="page-135-0"></span>**Note:** The Index Rules Element is not available to ULB receivers.

# **12.3.6. QueueTopics Element**

The Topics Element is a container element for all topics handled by the queue. In the abbreviated example below, application set *Set 1* is associated with the configured topic. Since the topic is a PCRE regular expression, any topic message submitted to the queue that matches the pattern is sent to *Set 1*.

```
<topics>
 <topic pattern="." type="PCRE">
   <ume-attributes> ... </ume-attributes>
     <application-sets>
        <application-set name="Set 1"/>
    </application-sets>
  </topic>
</topics>
```
## *12.3.6.1. Queue Topic Element*

The Topic Element for a queue uses the same attributes for store topics listed in *[Topic Element](#page-114-1)* and must also specify an Application Set that is configured in the Application Sets section. The options listed in *[Options for a Queue](#page-136-0) [Topic's ume-attributes Element](#page-136-0)* are also available.

## <span id="page-136-0"></span>*12.3.6.2. Options for a Queue Topic's ume-attributes Element*

Options for a queue topic appear in the following table. Use the queue Option Type for these options. A Queue's ume-attributes Element can also accept Option Types lbm-receiver, lbm-context and lbm-source. See *[Option](#page-137-0) [Types for ume-attributes Elements](#page-137-0)* for more information.

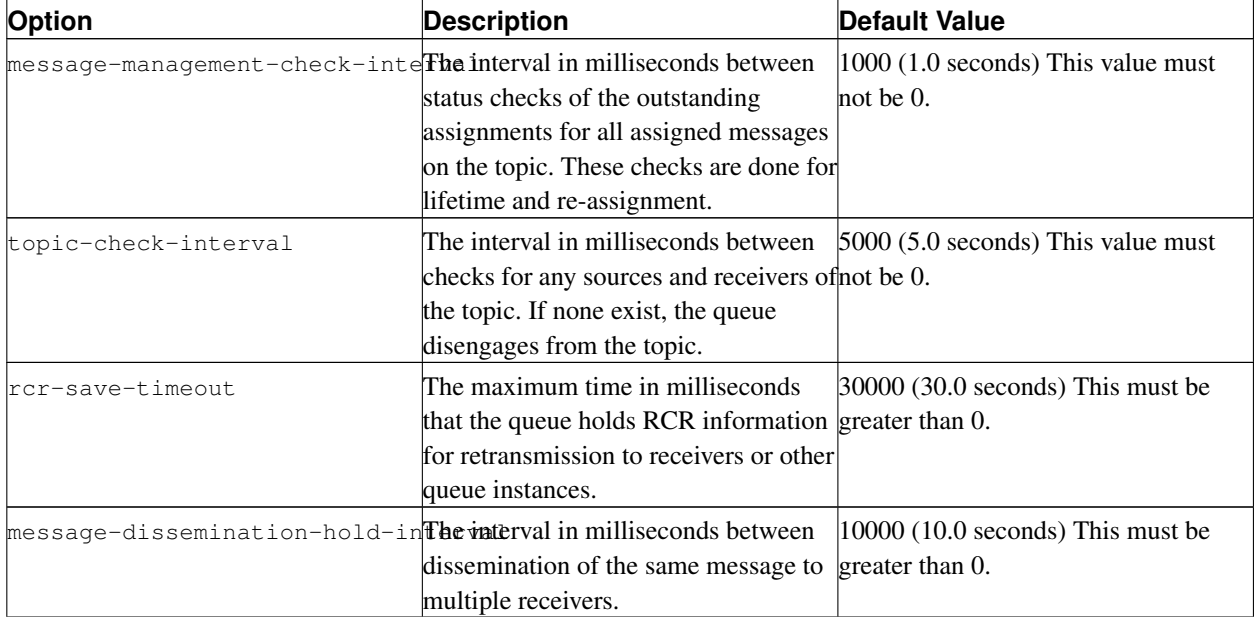

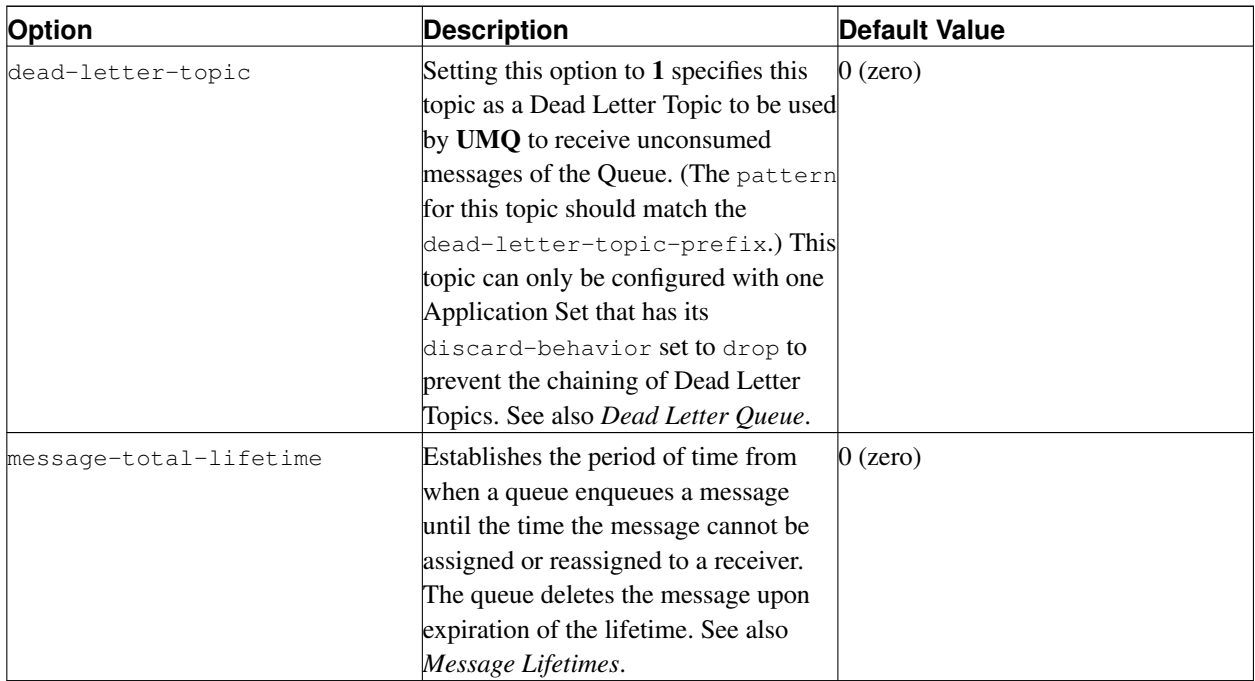

# <span id="page-137-0"></span>**12.4. Option Types for ume-attributes Elements**

All options configured for ume-attributes require an Option Type. The following table describes the five Option Types.

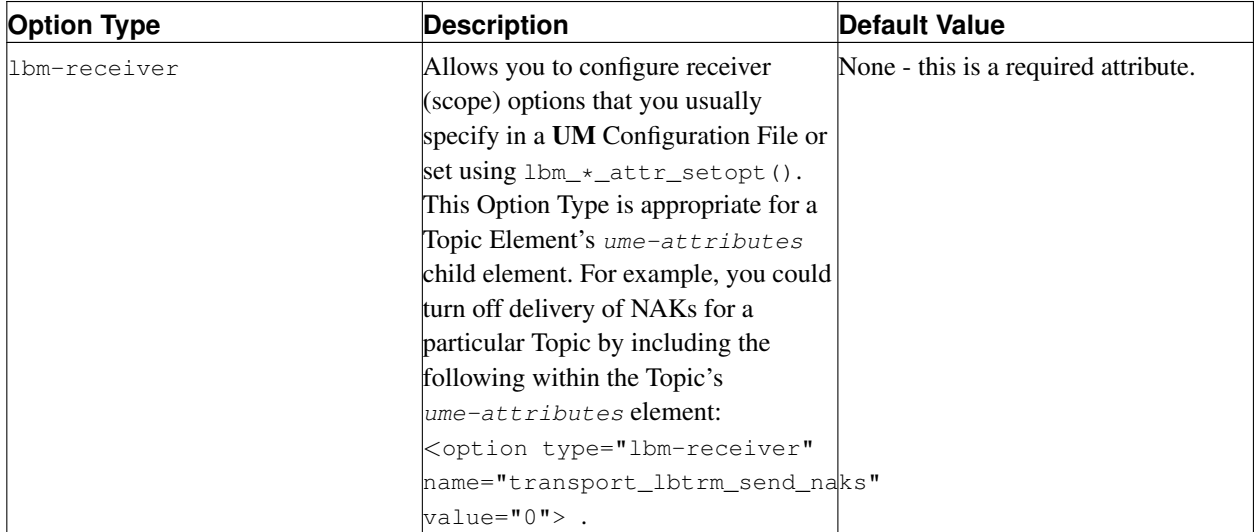

<span id="page-138-0"></span>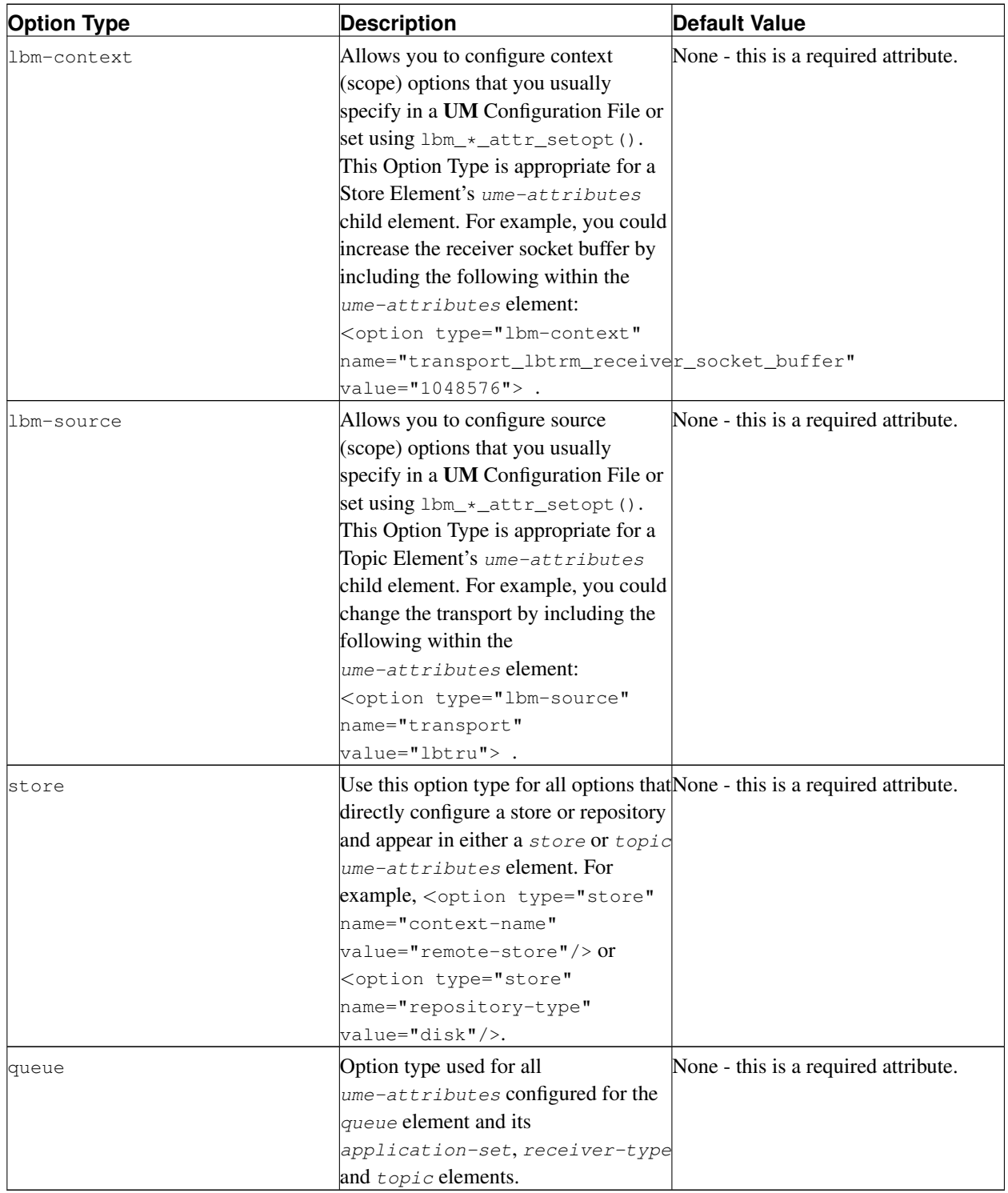

# **12.5. umestored Configuration DTD**

The DTD for version 1.2 of umestored appears below. See also the DTD revision table below.

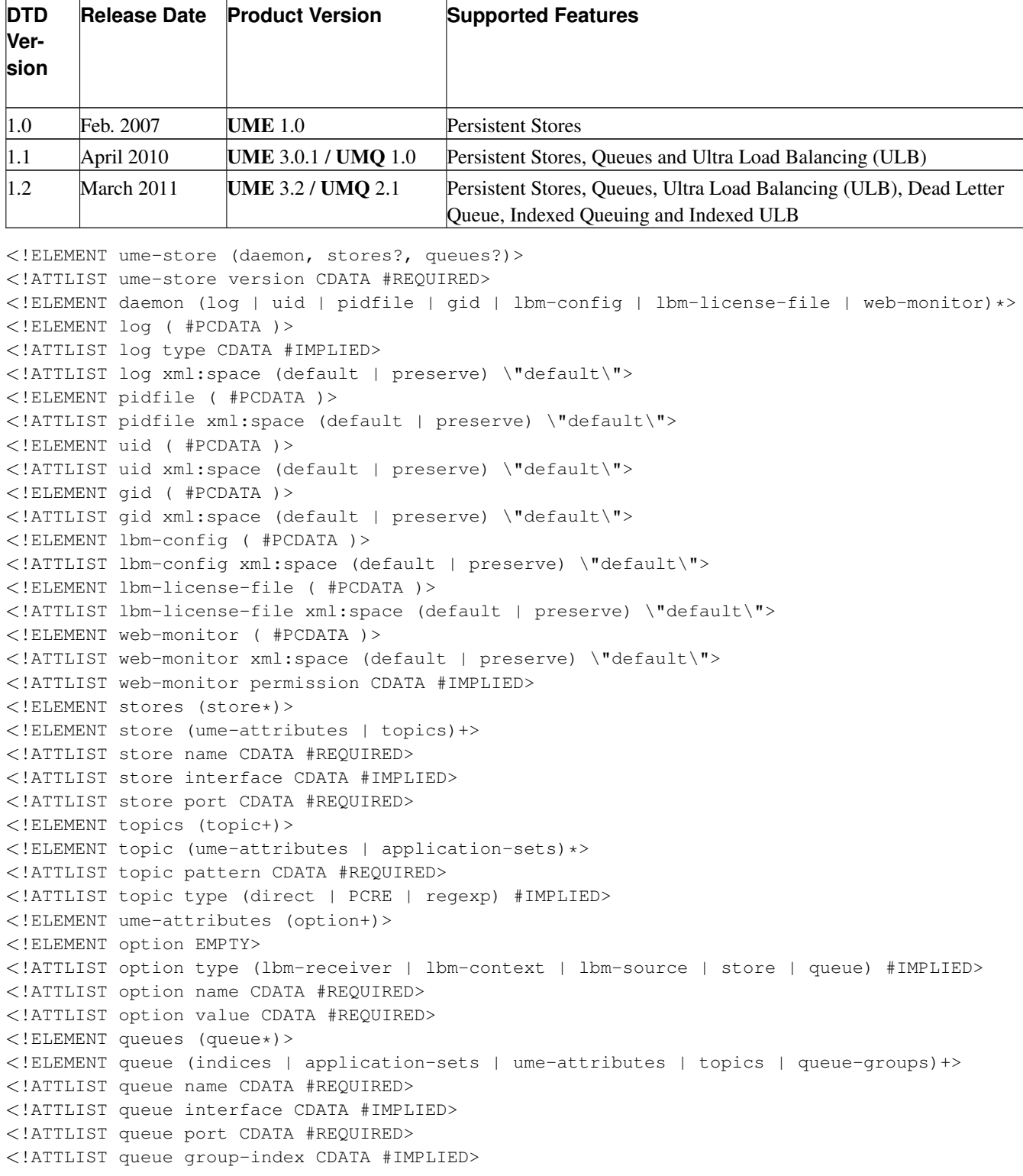

```
<!ATTLIST queue group-size CDATA #IMPLIED>
<!ELEMENT receiver-types (receiver-type+)>
<!ELEMENT indices (index+)>
<!ELEMENT index (ume-attributes)*>
<!ATTLIST index name CDATA #REQUIRED>
<!ATTLIST index type CDATA #IMPLIED>
<!ATTLIST index value CDATA #REQUIRED>
<!ELEMENT application-sets (application-set+)>
<!ELEMENT application-set (ume-attributes | receiver-types)*>
<!ATTLIST application-set name CDATA #REQUIRED>
<!ELEMENT receiver-type (ume-attributes*, index-rules?)>
<!ATTLIST receiver-type id CDATA #REQUIRED>
<!ELEMENT index-rules (index-allow | index-deny)*>
<!ATTLIST index-rules order CDATA #IMPLIED>
<!ELEMENT index-allow EMPTY>
<!ATTLIST index-allow name CDATA #REQUIRED>
<!ELEMENT index-deny EMPTY>
<!ATTLIST index-deny name CDATA #REQUIRED>
<!ELEMENT queue-groups (queue-group+)>
<!ELEMENT queue-group EMPTY>
<!ATTLIST queue-group index CDATA #REQUIRED>
<!ATTLIST queue-group size CDATA #REQUIRED>
```
# <span id="page-140-0"></span>**12.6. Store Configuration Example**

```
<?xml version="1.0"?>
<ume-store version="1.2">
  <daemon>
    <log>stored.log</log>
    <pidfile>stored.pid</pidfile>
    <web-monitor>*:15304</web-monitor>
  </daemon>
  <stores>
    <store name="test-store" port="14567">
      <ume-attributes>
        <option type="store" name="disk-cache-directory" value="cache"/>
        <option type="store" name="disk-state-directory" value="state"/>
        <option type="store" name="context-name" value="remote-store"/>
      </ume-attributes>
      <topics>
        <topic pattern="test*" type="PCRE">
          <ume-attributes>
            <option type="store" name="repository-type" value="disk"/>
            <<br />ption type="store" name="repository-size-threshold" value="104857600"/>
            <option type="store" name="repository-size-limit" value="209715200"/>
            <option type="store" name="repository-disk-file-size-limit" value="1073741824"/>
            <option type="store" name="source-activity-timeout" value="120000"/>
            <option type="store" name="receiver-activity-timeout" value="120000"/>
            <option type="store" name="retransmission-request-forwarding" value="0"/>
          </ume-attributes>
```

```
\langle /topic>
       </topics>
    </store>
  </stores>
</ume-store>
```
# <span id="page-141-0"></span>**12.7. Queue Configuration Example**

```
<?xml version="1.0" encoding="UTF-8"?>
<ume-store version="1.2">
  <daemon>
    <log>/tmp/qlog.txt</log>
    <lbm-license-file>/home/.ume_license</lbm-license-file>
    <lbm-config>/home/queues/lbm-config.cfg</lbm-config>
    <web-monitor>*:20395</web-monitor>
  </daemon>
  <queues>
    <queue name="sample_queue" port="20555" group-index="0">
      <queue-groups>
        <queue-group index="0" size="5"/>
        <queue-group index="1" size="1"/>
      </queue-groups>
      <ume-attributes>
        <option type="queue" name="dissemination-model" value="SQD"/>
        <option type="queue" name="sinc-data-filename" value="/tmp/sample_queue_1-sd"/>
        <option type="queue" name="sinc-queue-swap-filename" value="/tmp/sample_queue_1-sqs"/>
        <option type="queue" name="sinc-log-filename" value="/tmp/sample_queue_1-sl"/>
        <option type="queue" name="sinc-max-size" value="25000000"/>
        <option type="queue" name="sending-threads" value="1"/>
        <option type="queue" name="sinc-block-swap-threshold" value="100000"/>
        <option type="queue" name="source-missing-message-timeout" value="5000"/>
        <option type="lbm-source" name="transport" value="lbtrm"/>
      </ume-attributes>
      <application-sets>
        <application-set name="Set 1">
          <ume-attributes>
            <option type="queue" name="log-audit-trail" value="0"/>
            <option type="queue" name="message-lifetime" value="6000"/>
            <option type="queue" name="message-reassignment-timeout" value="2000"/>
            <option type="queue" name="message-max-reassignments" value="10"/>
          </ume-attributes>
          <receiver-types>
            <receiver-type id="100">
              <ume-attributes>
                <option type="queue" name="priority" value="1"/>
                <option type="queue" name="portion" value="10"/>
              </ume-attributes>
            </receiver-type>
            <receiver-type id="101">
              <ume-attributes>
                <option type="queue" name="priority" value="100"/>
```

```
<option type="queue" name="portion" value="10"/>
              </ume-attributes>
            </receiver-type>
          </receiver-types>
        </application-set>
        <application-set name="Set 2">
          <ume-attributes>
            <option type="queue" name="log-audit-trail" value="0"/>
            <option type="queue" name="message-lifetime" value="6000"/>
            <option type="queue" name="message-reassignment-timeout" value="2000"/>
            <option type="queue" name="message-max-reassignments" value="10"/>
          </ume-attributes>
          <receiver-types>
            <receiver-type id="200">
              <ume-attributes>
                <option type="queue" name="priority" value="1"/>
                <option type="queue" name="portion" value="10"/>
              </ume-attributes>
            </receiver-type>
            <receiver-type id="201">
              <ume-attributes>
                <option type="queue" name="priority" value="100"/>
                <option type="queue" name="portion" value="10"/>
              </ume-attributes>
            </receiver-type>
          </receiver-types>
        </application-set>
      </application-sets>
      <topics>
        <topic pattern="testA" type="PCRE">
          <application-sets>
            <application-set name="Set 1"/>
          </application-sets>
        </topic>
        <topic pattern="testB" type="PCRE">
          <application-sets>
            <application-set name="Set 2"/>
          </application-sets>
        </topic>
        <topic pattern="testC" type="PCRE">
          <application-sets>
            <application-set name="Set 1"/>
            <application-set name="Set 2"/>
          </application-sets>
        </topic>
      </topics>
    </queue>
  </queues>
</ume-store>
```
# **13. Ultra Messaging Web Monitor**

The built-in web monitor (configured in the umestored XML configuration file) is a rich source of information about the health of a UM stores and queues. This section contains a page-by-page guide to reading and interpreting the output of a UM web monitor, with just a couple example sources and one receiver using a single store. This section discusses the following topics.

- *[Ultra Messaging Web Monitor Index Page](#page-143-0)*
- *[Persistent Stores Page](#page-143-1)*
- *[Store Page](#page-143-2)*
- *[Source Page](#page-144-0)*
- *[Receiver Page](#page-150-0)*
- *[Queue Page](#page-151-0)*
- <span id="page-143-0"></span>• *[Queue Topic Page](#page-152-0)*

# **13.1. Ultra Messaging Web Monitor Index Page**

The web monitor's index page tells what build of UM is running.

### Figure 24. UM Web Monitor Index Page

<span id="page-143-1"></span>Click on the link, Stores, to see the *[Persistent Stores Page](#page-143-1)*.

# **13.2. Persistent Stores Page**

#### Figure 25. Persistent Stores Page

<span id="page-143-2"></span>This page shows all the stores configured under the umestored process. If you had 5 stores configured, they would be numbered Store 0 through Store 4. Our example has only one store configured, ume-test-store. Click on the link, ume-test-store, to see the *[Store Page](#page-143-2)*.
## **13.3. Store Page**

### Figure 26. Persistent Stores Page

This page shows the following information about the store.

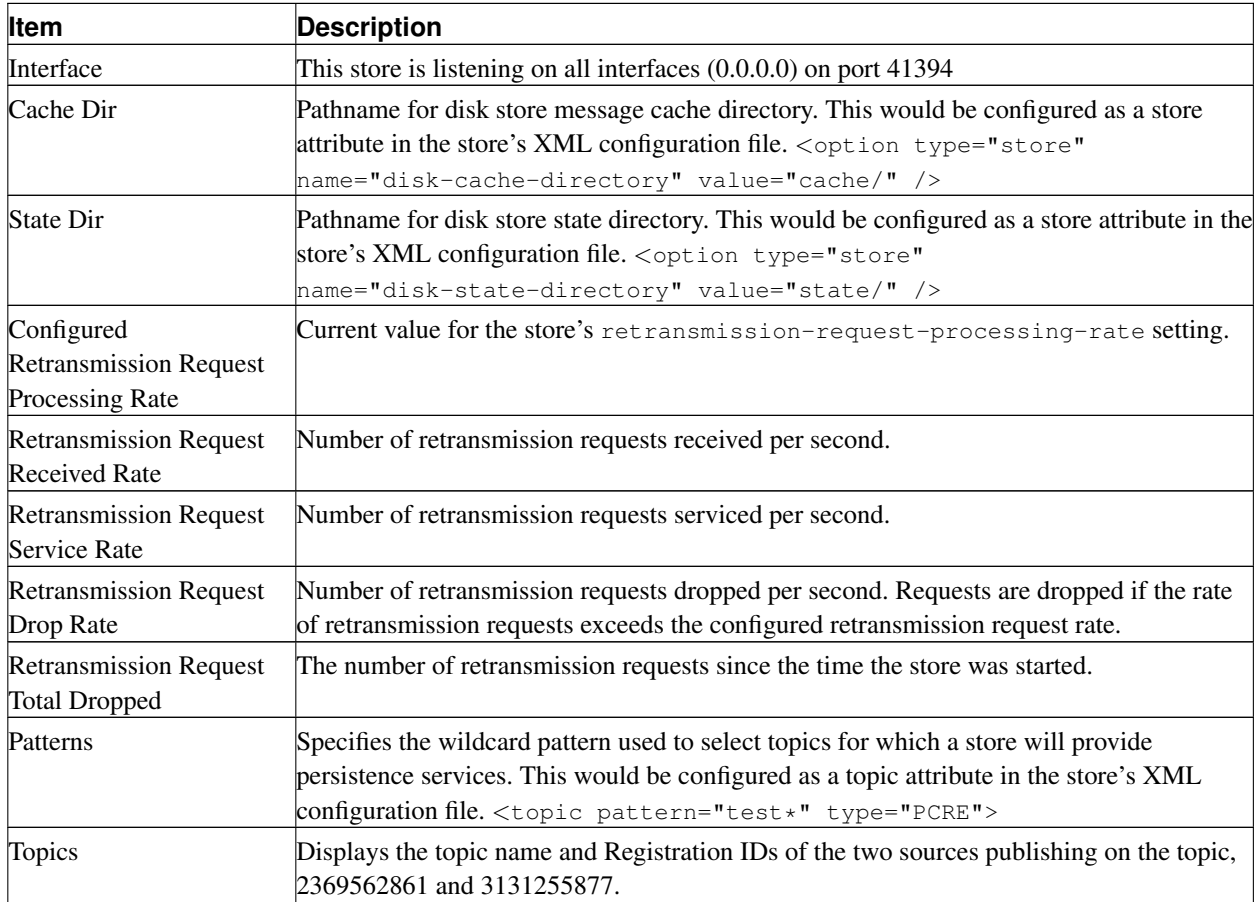

You can review information about the sources publishing on the topic by clicking on Registration ID displayed. The *[Source Page](#page-144-0)* appears.

# <span id="page-144-0"></span>**13.4. Source Page**

Figure 27. UM Web Monitor Source Page

The following table explains the information found in the title of the Source Page.

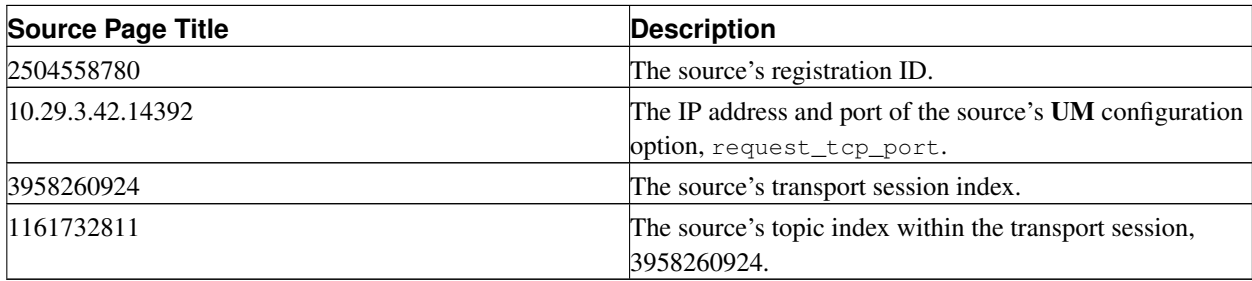

The transport session and topic indices are useful for debugging purposes when combined with a Wireshark capture, but are otherwise not relevant here. The following table provides descriptions of the items in the source page.

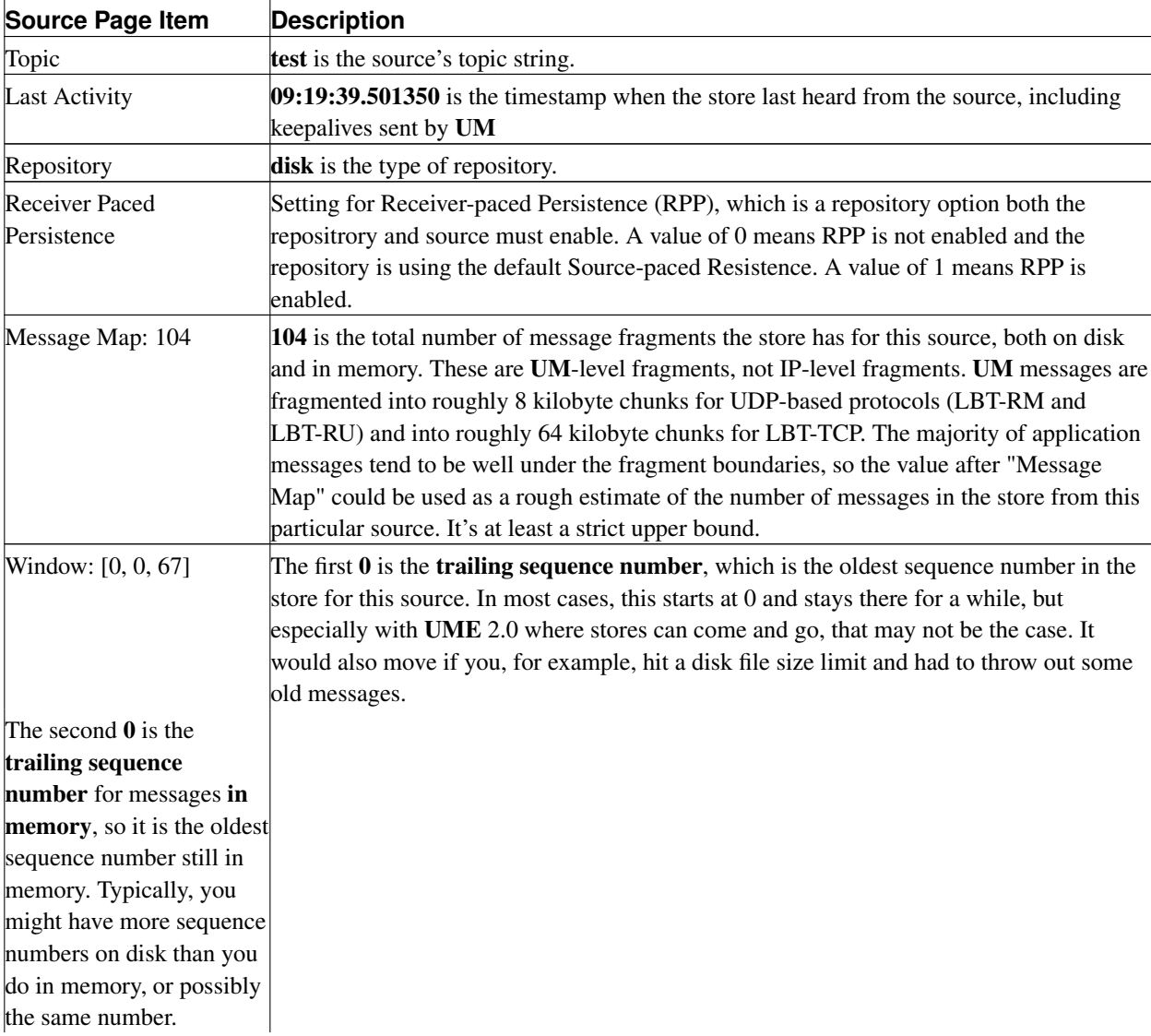

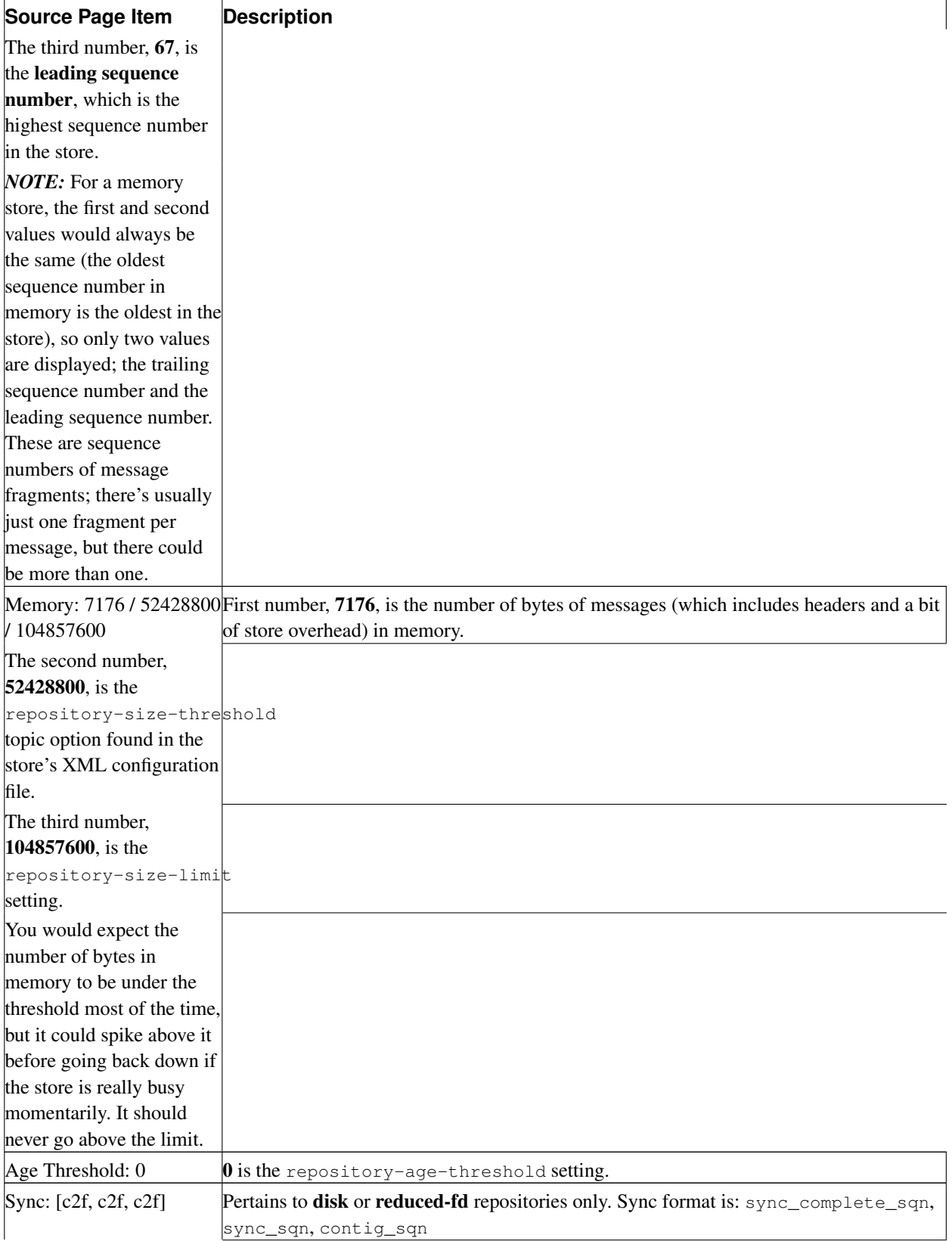

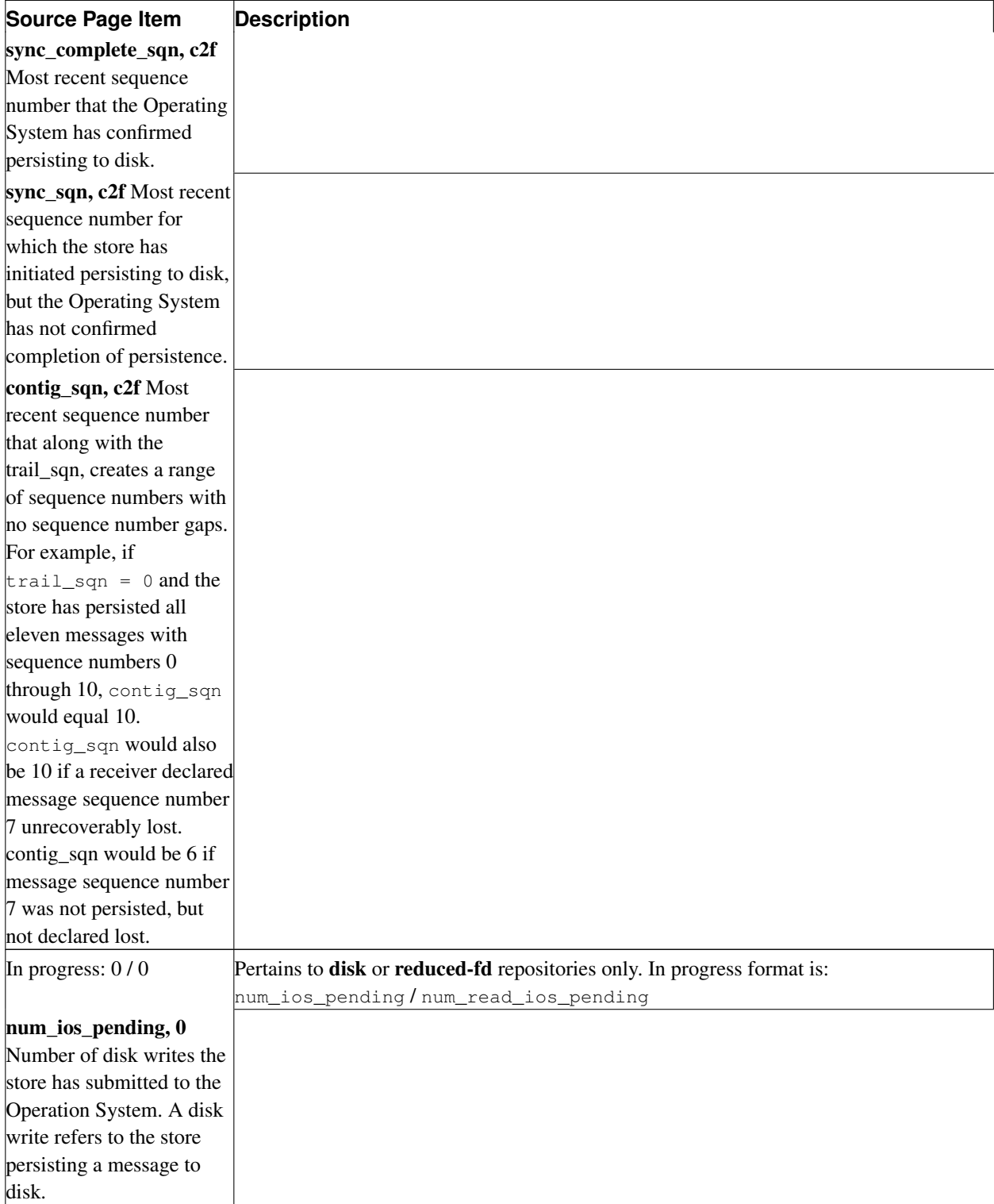

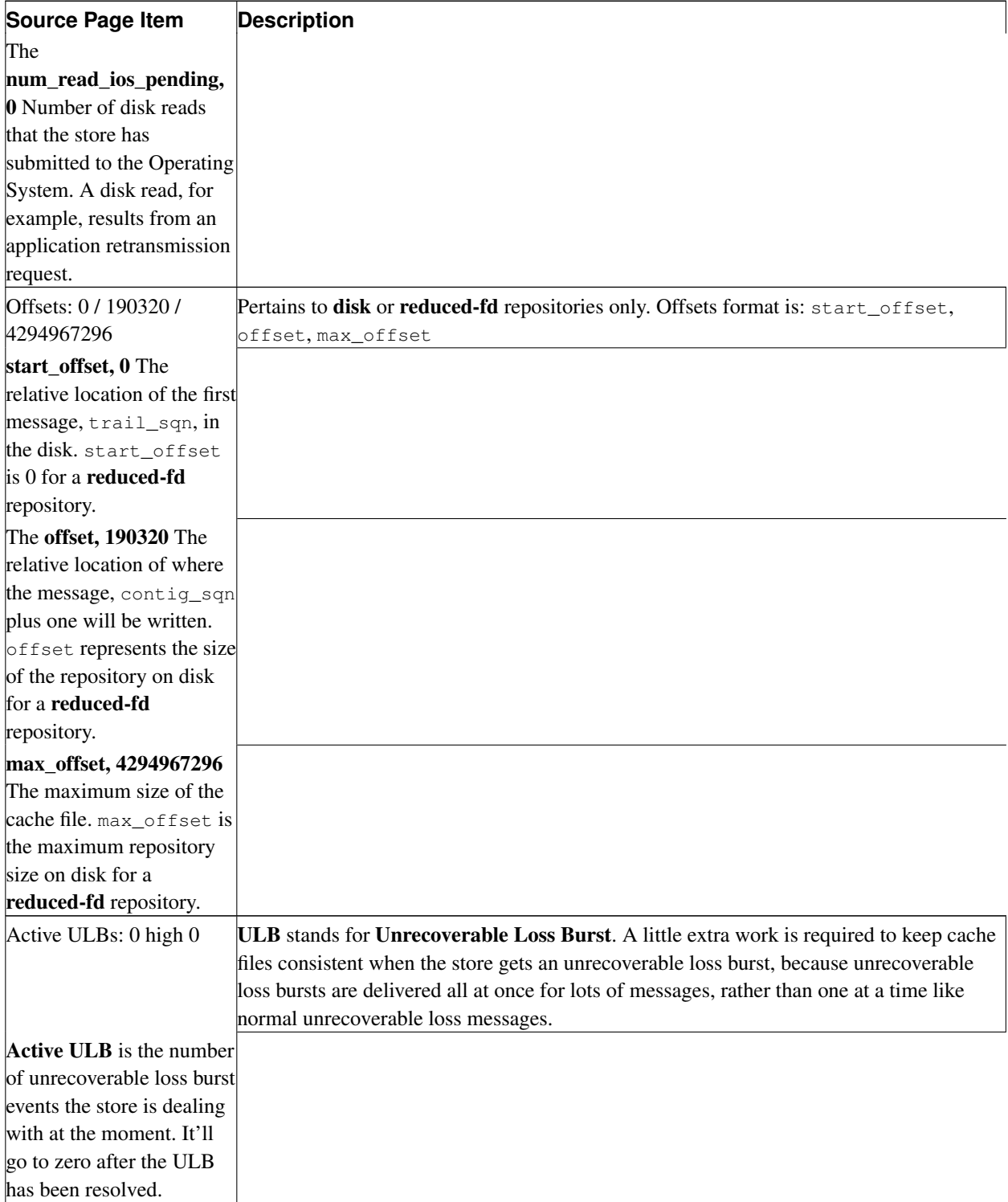

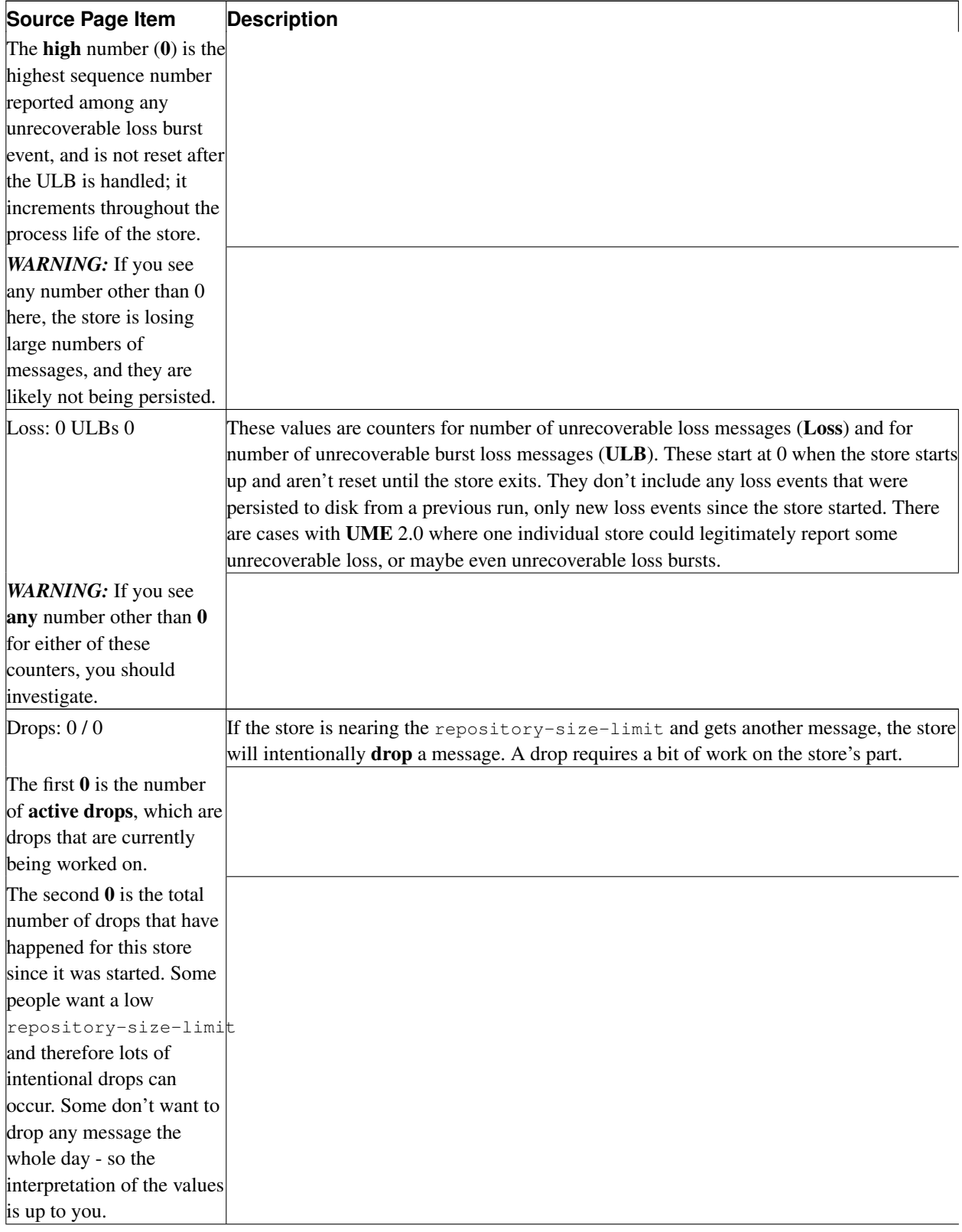

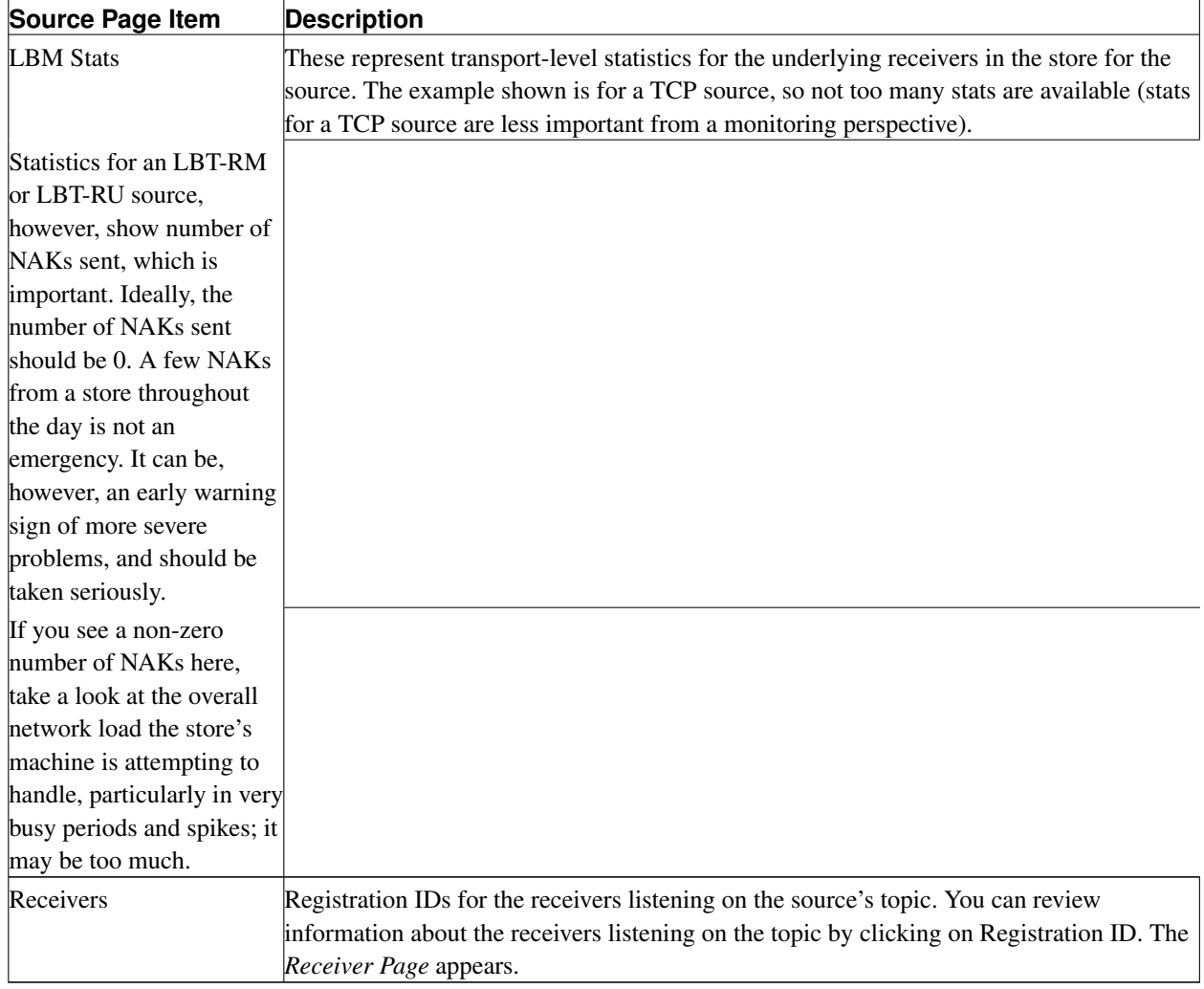

# <span id="page-150-0"></span>**13.5. Receiver Page**

### Figure 28. UM Web Monitor Receiver Page

The following table explains the information found in the title of the Receiver Page.

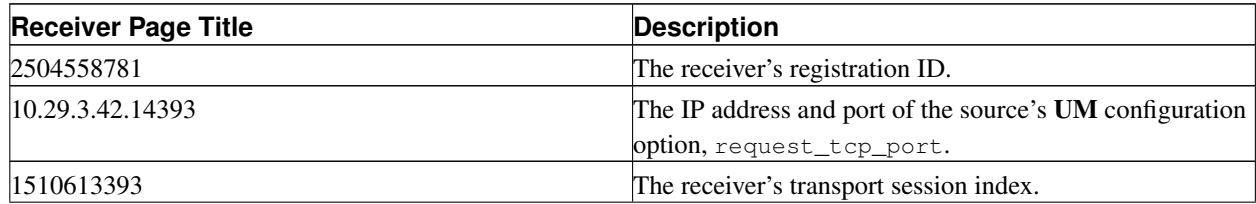

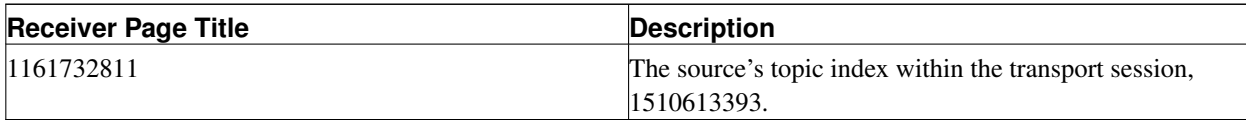

The receiver page shows the following information.

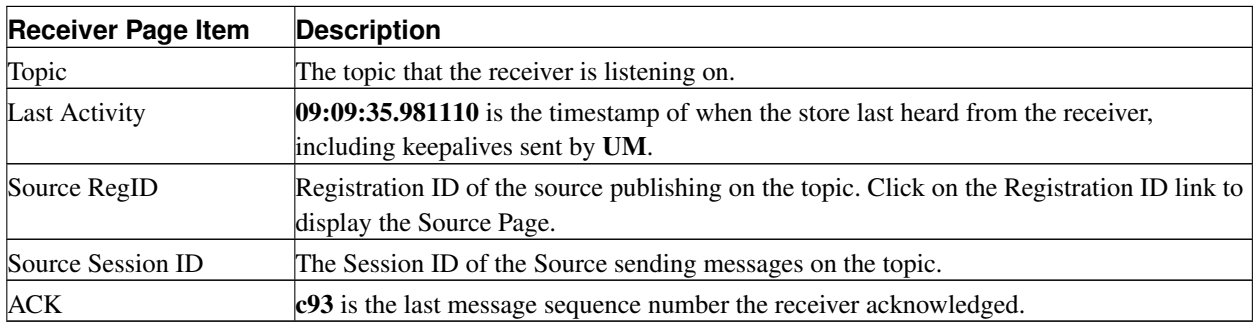

### **13.6. Queue Page**

### Figure 29. Queue Page

This page shows the following information about Queue 0, which is named Queue 1. The queue name is an attribute of the Queue Element in the Queue's XML configuration file. <queue name="Queue 1" port="4567" group-index="0">

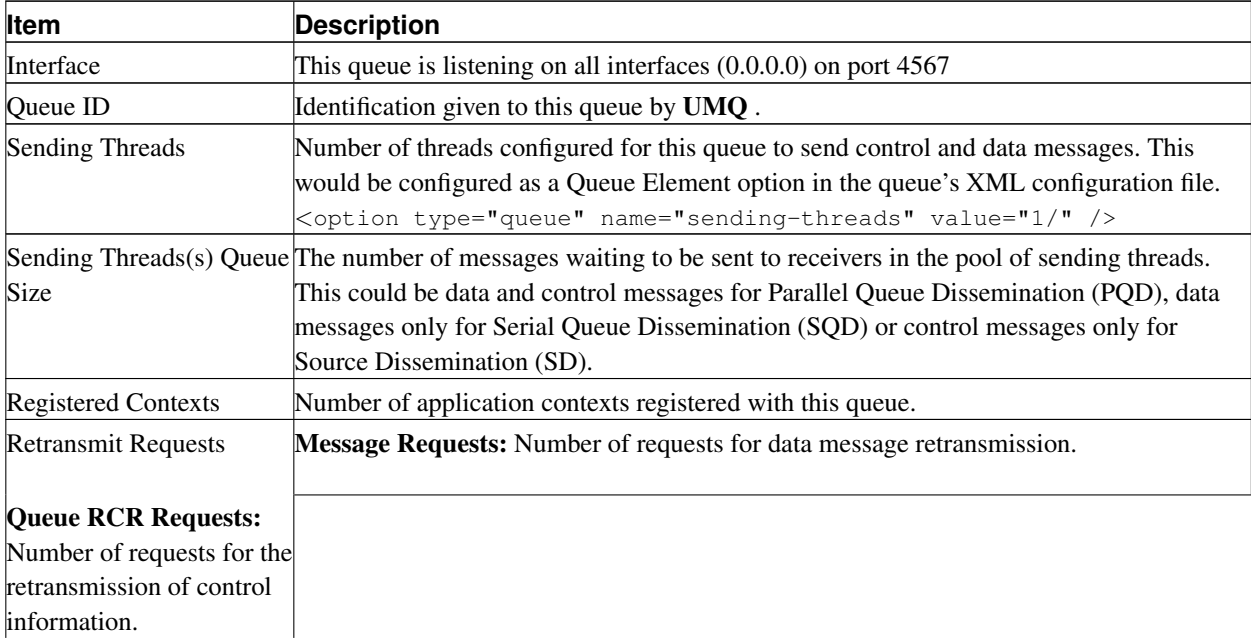

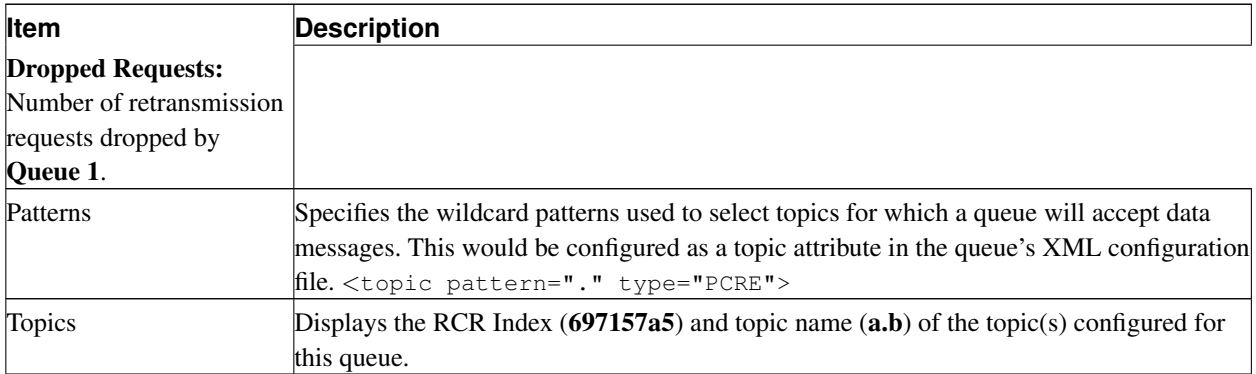

You can review information about the Queue's topics and application sets by clicking on the topic's RCR Index, 697157a5). The *[Queue Topic Page](#page-152-0)* appears.

# <span id="page-152-0"></span>**13.7. Queue Topic Page**

### Figure 30. Queue Topic Page

This page shows the following information about the queue topic, a.b. This topic's RCR Index is 697157a5.

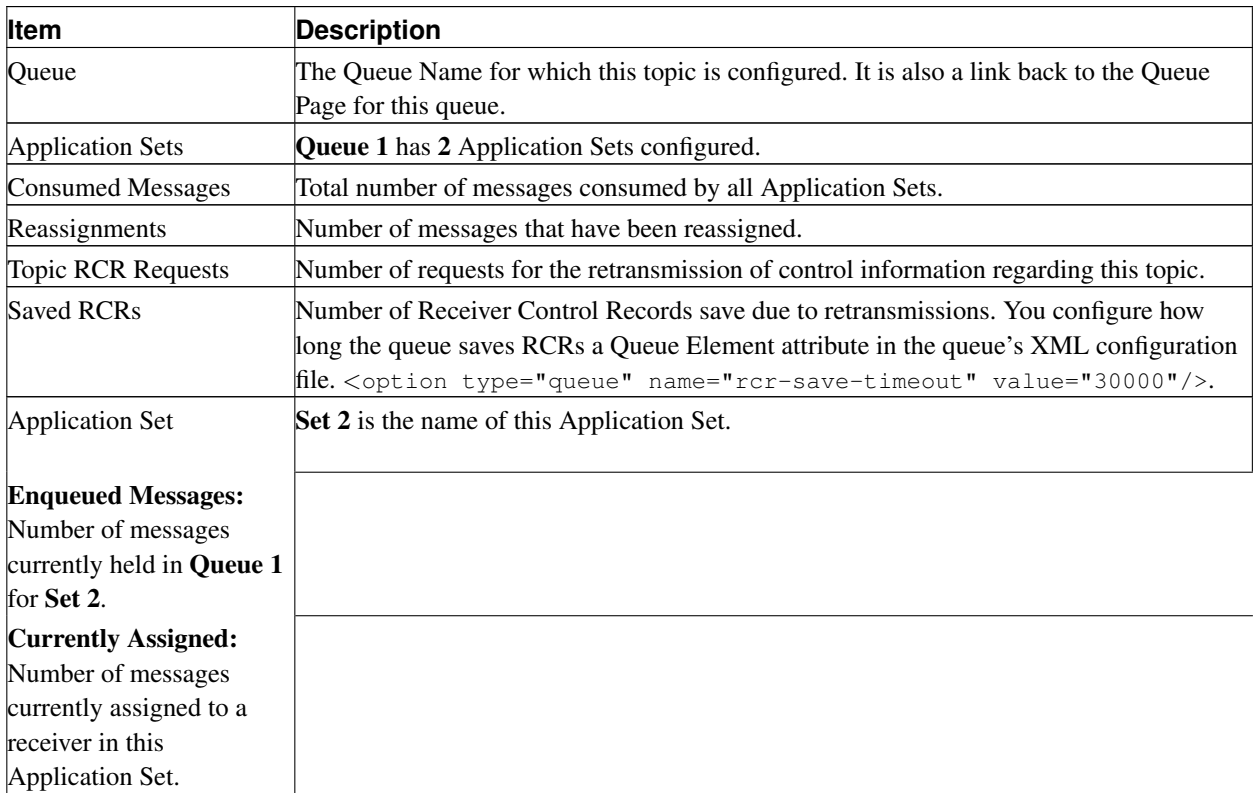

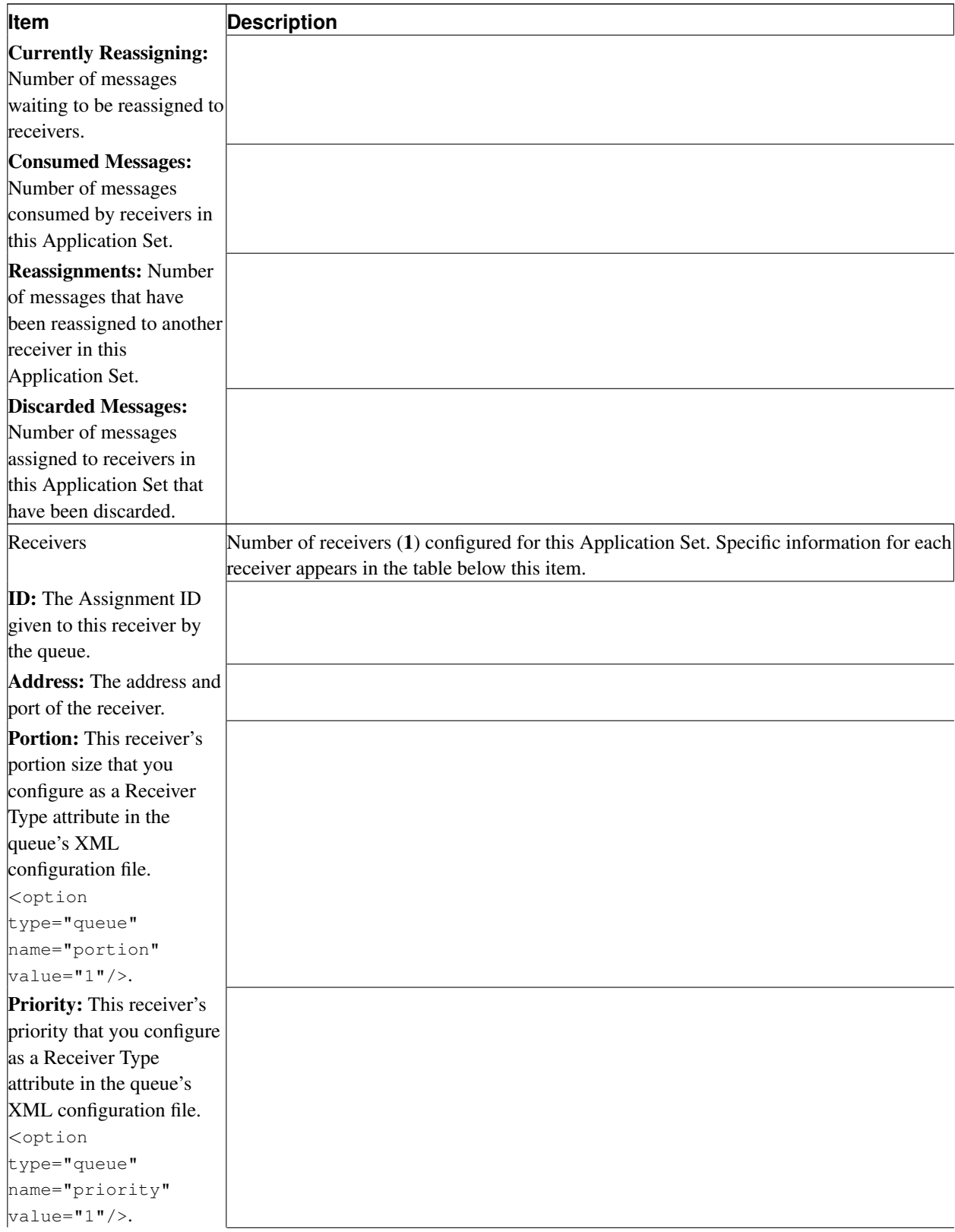

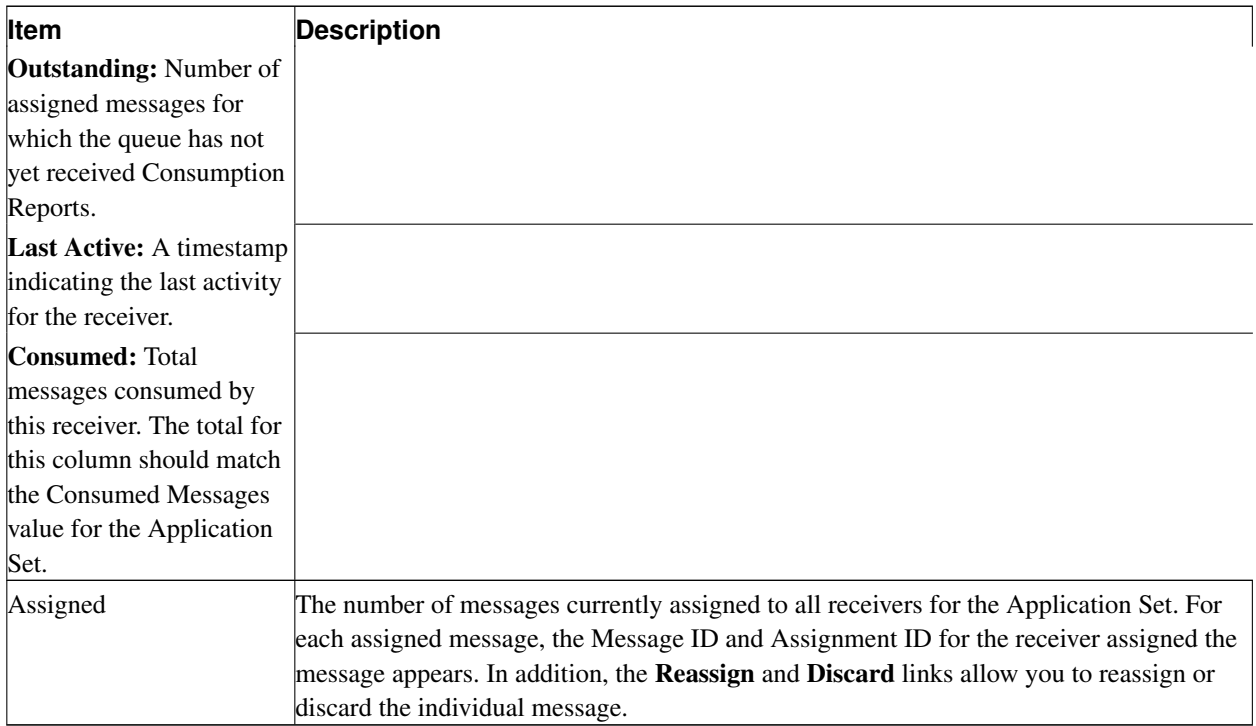